Independent Submission<br>Request for Comments: 6386 J. Koleszar Request for Comments: 6386 Category: Informational Category: Category: L. Quillio ISSN: 2070-1721 J. Salonen

 P. Wilkins Y. Xu Google Inc. November 2011

VP8 Data Format and Decoding Guide

Abstract

 This document describes the VP8 compressed video data format, together with a discussion of the decoding procedure for the format.

Status of This Memo

 This document is not an Internet Standards Track specification; it is published for informational purposes.

 This is a contribution to the RFC Series, independently of any other RFC stream. The RFC Editor has chosen to publish this document at its discretion and makes no statement about its value for implementation or deployment. Documents approved for publication by the RFC Editor are not a candidate for any level of Internet Standard; see Section 2 of RFC 5741.

 Information about the current status of this document, any errata, and how to provide feedback on it may be obtained at http://www.rfc-editor.org/info/rfc6386.

Copyright Notice

 Copyright (c) 2011 IETF Trust and the persons identified as the document authors. All rights reserved.

 This document is subject to BCP 78 and the IETF Trust's Legal Provisions Relating to IETF Documents (http://trustee.ietf.org/license-info) in effect on the date of publication of this document. Please review these documents carefully, as they describe your rights and restrictions with respect to this document.

Bankoski, et al. Informational [Page 1]

# Table of Contents

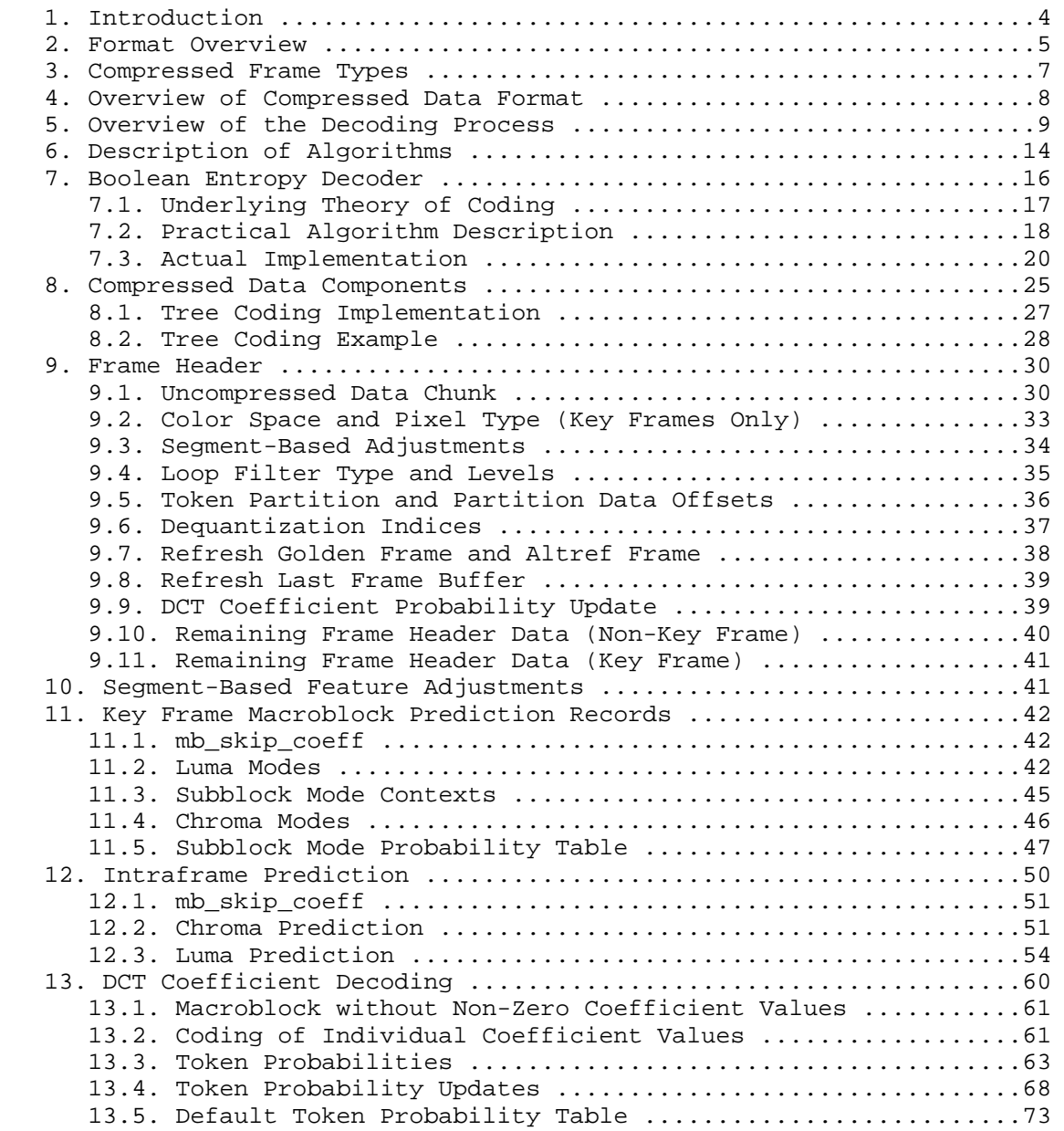

Bankoski, et al. 1nformational [Page 2]

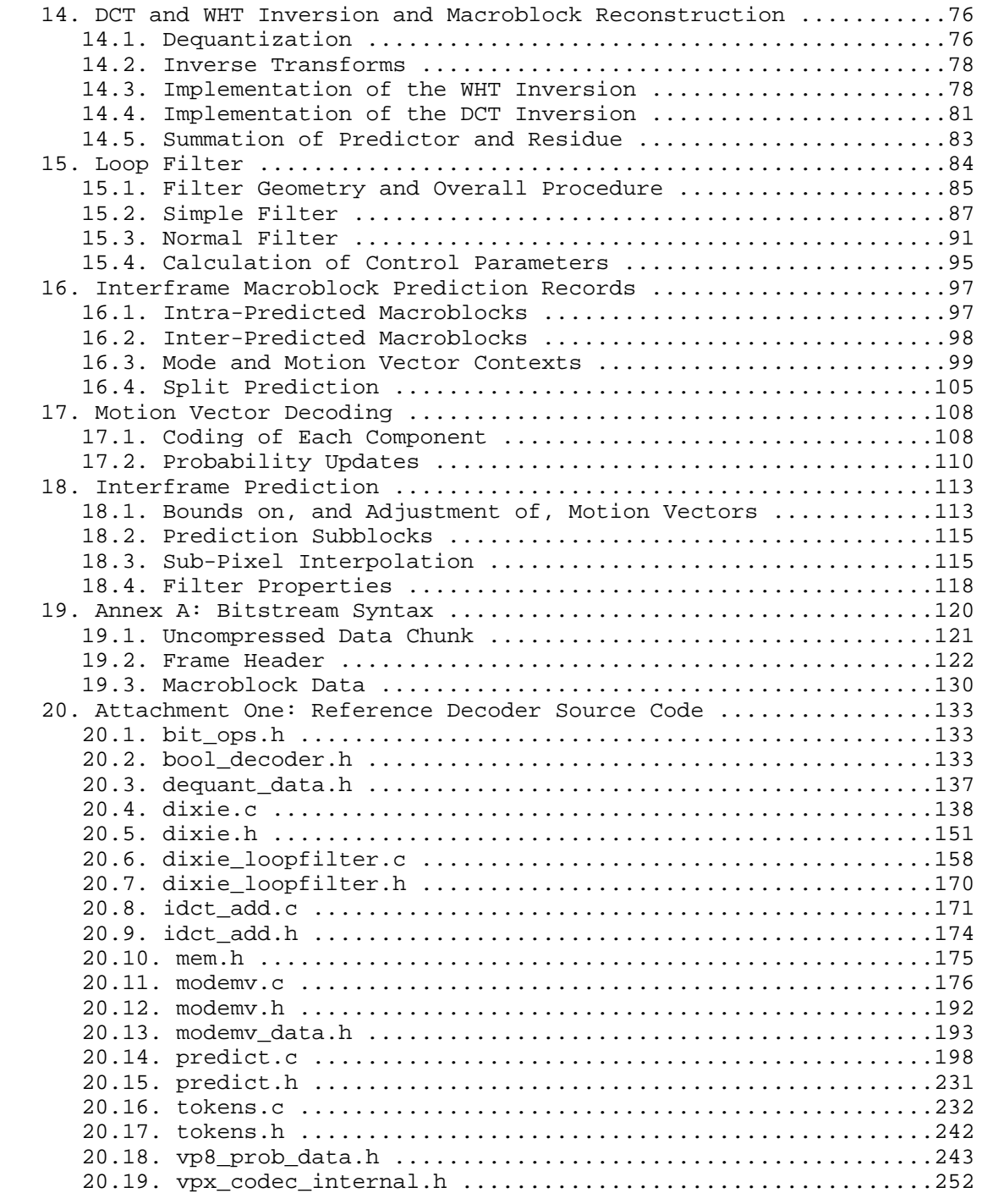

Bankoski, et al. 111 = 111 = 111 = 111 = 111 = 111 = 121 = 122 = 123 = 124 = 124 = 124 = 124 = 124 = 124 = 124 = 124 = 124 = 124 = 124 = 124 = 124 = 124 = 124 = 124 = 124 = 124 = 124 = 124 = 124 = 124 = 124 = 124 = 124 = 1

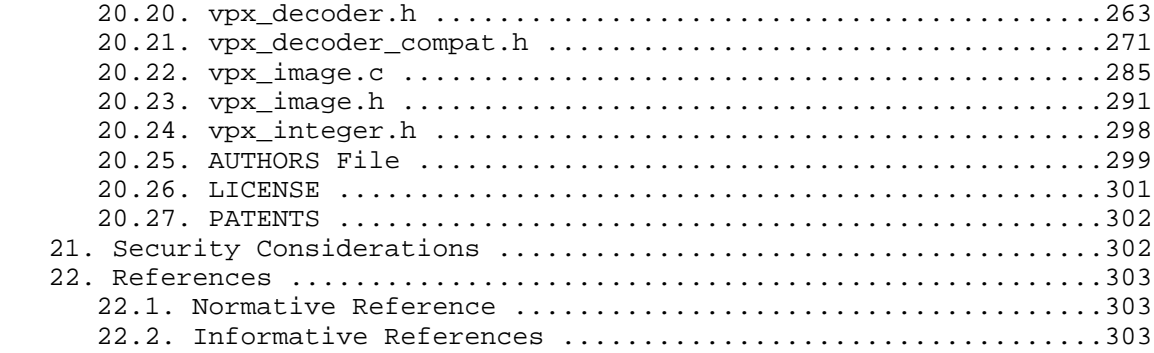

#### 1. Introduction

 This document describes the VP8 compressed video data format, together with a discussion of the decoding procedure for the format. It is intended to be used in conjunction with, and as a guide to, the reference decoder source code provided in Attachment One (Section 20). If there are any conflicts between this narrative and the reference source code, the reference source code should be considered correct. The bitstream is defined by the reference source code and not this narrative.

 Like many modern video compression schemes, VP8 is based on decomposition of frames into square subblocks of pixels, prediction of such subblocks using previously constructed blocks, and adjustment of such predictions (as well as synthesis of unpredicted blocks) using a discrete cosine transform (hereafter abbreviated as DCT). In one special case, however, VP8 uses a Walsh-Hadamard transform (hereafter abbreviated as WHT) instead of a DCT.

 Roughly speaking, such systems reduce datarate by exploiting the temporal and spatial coherence of most video signals. It is more efficient to specify the location of a visually similar portion of a prior frame than it is to specify pixel values. The frequency segregation provided by the DCT and WHT facilitates the exploitation of both spatial coherence in the original signal and the tolerance of the human visual system to moderate losses of fidelity in the reconstituted signal.

 VP8 augments these basic concepts with, among other things, sophisticated usage of contextual probabilities. The result is a significant reduction in datarate at a given quality.

Bankoski, et al. 1nformational [Page 4]

 Unlike some similar schemes (the older MPEG formats, for example), VP8 specifies exact values for reconstructed pixels. Specifically, the specification for the DCT and WHT portions of the reconstruction does not allow for any "drift" caused by truncation of fractions. Rather, the algorithm is specified using fixed-precision integer operations exclusively. This greatly facilitates the verification of the correctness of a decoder implementation and also avoids difficult-to-predict visual incongruities between such implementations.

 It should be remarked that, in a complete video playback system, the displayed frames may or may not be identical to the reconstructed frames. Many systems apply a final level of filtering (commonly referred to as postprocessing) to the reconstructed frames prior to viewing. Such postprocessing has no effect on the decoding and reconstruction of subsequent frames (which are predicted using the completely specified reconstructed frames) and is beyond the scope of this document. In practice, the nature and extent of this sort of postprocessing is dependent on both the taste of the user and on the computational facilities of the playback environment.

 The key words "MUST", "MUST NOT", "REQUIRED", "SHALL", "SHALL NOT", "SHOULD", "SHOULD NOT", "RECOMMENDED", "MAY", and "OPTIONAL" in this document are to be interpreted as described in RFC 2119 [RFC2119].

2. Format Overview

 VP8 works exclusively with an 8-bit YUV 4:2:0 image format. In this format, each 8-bit pixel in the two chroma planes (U and V) corresponds positionally to a 2x2 block of 8-bit luma pixels in the Y plane; coordinates of the upper left corner of the Y block are of course exactly twice the coordinates of the corresponding chroma pixels. When we refer to pixels or pixel distances without specifying a plane, we are implicitly referring to the Y plane or to the complete image, both of which have the same (full) resolution.

 As is usually the case, the pixels are simply a large array of bytes stored in rows from top to bottom, each row being stored from left to right. This "left to right" then "top to bottom" raster-scan order is reflected in the layout of the compressed data as well.

 Provision has been made in the VP8 bitstream header for the support of a secondary YUV color format, in the form of a reserved bit.

 Occasionally, at very low datarates, a compression system may decide to reduce the resolution of the input signal to facilitate efficient compression. The VP8 data format supports this via optional upscaling of its internal reconstruction buffer prior to output (this

Bankoski, et al. Informational [Page 5]

 is completely distinct from the optional postprocessing discussed earlier, which has nothing to do with decoding per se). This upsampling restores the video frames to their original resolution. In other words, the compression/decompression system can be viewed as a "black box", where the input and output are always at a given resolution. The compressor might decide to "cheat" and process the signal at a lower resolution. In that case, the decompressor needs the ability to restore the signal to its original resolution.

 Internally, VP8 decomposes each output frame into an array of macroblocks. A macroblock is a square array of pixels whose Y dimensions are 16x16 and whose U and V dimensions are 8x8. Macroblock-level data in a compressed frame occurs (and must be processed) in a raster order similar to that of the pixels comprising the frame.

 Macroblocks are further decomposed into 4x4 subblocks. Every macroblock has 16 Y subblocks, 4 U subblocks, and 4 V subblocks. Any subblock-level data (and processing of such data) again occurs in raster order, this time in raster order within the containing macroblock.

 As discussed in further detail below, data can be specified at the levels of both macroblocks and their subblocks.

 Pixels are always treated, at a minimum, at the level of subblocks, which may be thought of as the "atoms" of the VP8 algorithm. In particular, the 2x2 chroma blocks corresponding to 4x4 Y subblocks are never treated explicitly in the data format or in the algorithm specification.

 The DCT and WHT always operate at a 4x4 resolution. The DCT is used for the 16Y, 4U, and 4V subblocks. The WHT is used (with some but not all prediction modes) to encode a 4x4 array comprising the average intensities of the 16 Y subblocks of a macroblock. These average intensities are, up to a constant normalization factor, nothing more than the 0th DCT coefficients of the Y subblocks. This "higher-level" WHT is a substitute for the explicit specification of those coefficients, in exactly the same way as the DCT of a subblock substitutes for the specification of the pixel values comprising the subblock. We consider this 4x4 array as a second-order subblock called Y2, and think of a macroblock as containing 24 "real" subblocks and, sometimes, a 25th "virtual" subblock. This is dealt with further in Section 13.

 The frame layout used by the reference decoder may be found in the file vpx\_image.h (Section 20.23).

Bankoski, et al. 1nformational [Page 6]

#### 3. Compressed Frame Types

There are only two types of frames in VP8.

 Intraframes (also called key frames and, in MPEG terminology, I-frames) are decoded without reference to any other frame in a sequence; that is, the decompressor reconstructs such frames beginning from its "default" state. Key frames provide random access (or seeking) points in a video stream.

 Interframes (also called prediction frames and, in MPEG terminology, P-frames) are encoded with reference to prior frames, specifically all prior frames up to and including the most recent key frame. Generally speaking, the correct decoding of an interframe depends on the correct decoding of the most recent key frame and all ensuing frames. Consequently, the decoding algorithm is not tolerant of dropped frames: In an environment in which frames may be dropped or corrupted, correct decoding will not be possible until a key frame is correctly received.

 In contrast to MPEG, there is no use of bidirectional prediction. No frame is predicted using frames temporally subsequent to it; there is no analog to an MPEG B-frame.

 Secondly, VP8 augments these notions with that of alternate prediction frames, called golden frames and altref frames (alternative reference frames). Blocks in an interframe may be predicted using blocks in the immediately previous frame as well as the most recent golden frame or altref frame. Every key frame is automatically golden and altref, and any interframe may optionally replace the most recent golden or altref frame.

 Golden frames and altref frames may also be used to partially overcome the intolerance to dropped frames discussed above: If a compressor is configured to code golden frames only with reference to the prior golden frame (and key frame), then the "substream" of key and golden frames may be decoded regardless of loss of other interframes. Roughly speaking, the implementation requires (on the compressor side) that golden frames subsume and recode any context updates effected by the intervening interframes. A typical application of this approach is video conferencing, in which retransmission of a prior golden frame and/or a delay in playback until receipt of the next golden frame is preferable to a larger retransmit and/or delay until the next key frame.

Bankoski, et al. 10 Informational 1999 [Page 7]

## 4. Overview of Compressed Data Format

 The input to a VP8 decoder is a sequence of compressed frames whose order matches their order in time. Issues such as the duration of frames, the corresponding audio, and synchronization are generally provided by the playback environment and are irrelevant to the decoding process itself; however, to aid in fast seeking, a start code is included in the header of each key frame.

 The decoder is simply presented with a sequence of compressed frames and produces a sequence of decompressed (reconstructed) YUV frames corresponding to the input sequence. As stated in the Introduction, the exact pixel values in the reconstructed frame are part of VP8's specification. This document specifies the layout of the compressed frames and gives unambiguous algorithms for the correct production of reconstructed frames.

 The first frame presented to the decompressor is of course a key frame. This may be followed by any number of interframes; the correct reconstruction of each frame depends on all prior frames up to the key frame. The next key frame restarts this process: The decompressor resets to its default initial condition upon reception of a key frame, and the decoding of a key frame (and its ensuing interframes) is completely independent of any prior decoding.

 At the highest level, every compressed frame has three or more pieces. It begins with an uncompressed data chunk comprising 10 bytes in the case of key frames and 3 bytes for interframes. This is followed by two or more blocks of compressed data (called partitions). These compressed data partitions begin and end on byte boundaries.

The first compressed partition has two subsections:

- 1. Header information that applies to the frame as a whole.
- 2. Per-macroblock information specifying how each macroblock is predicted from the already-reconstructed data that is available to the decompressor.

 As stated above, the macroblock-level information occurs in raster scan order.

 The rest of the partitions contain, for each block, the DCT/WHT coefficients (quantized and logically compressed) of the residue signal to be added to the predicted block values. It typically accounts for roughly 70% of the overall datarate. VP8 supports packing the compressed DCT/WHT coefficients' data from macroblock

Bankoski, et al. 11 metational 1988 [Page 8]

 rows into separate partitions. If there is more than one partition for these coefficients, the sizes of the partitions -- except the last partition -- in bytes are also present in the bitstream right after the above first partition. Each of the sizes is a 3-byte data item written in little endian format. These sizes provide the decoder direct access to all DCT/WHT coefficient partitions, which enables parallel processing of the coefficients in a decoder.

 The separate partitioning of the prediction data and coefficient data also allows flexibility in the implementation of a decompressor: An implementation may decode and store the prediction information for the whole frame and then decode, transform, and add the residue signal to the entire frame, or it may simultaneously decode both partitions, calculating prediction information and adding in the residue signal for each block in order. The length field in the frame tag, which allows decoding of the second partition to begin before the first partition has been completely decoded, is necessary for the second "block-at-a-time" decoder implementation.

 All partitions are decoded using separate instances of the boolean entropy decoder described in Section 7. Although some of the data represented within the partitions is conceptually "flat" (a bit is just a bit with no probabilistic expectation one way or the other), because of the way such coders work, there is never a direct correspondence between a "conceptual bit" and an actual physical bit in the compressed data partitions. Only in the 3- or 10-byte uncompressed chunk described above is there such a physical correspondence.

 A related matter is that seeking within a partition is not supported. The data must be decompressed and processed (or at least stored) in the order in which it occurs in the partition.

 While this document specifies the ordering of the partition data correctly, the details and semantics of this data are discussed in a more logical fashion to facilitate comprehension. For example, the frame header contains updates to many probability tables used in decoding per-macroblock data. The per-macroblock data is often described before the layouts of the probabilities and their updates, even though this is the opposite of their order in the bitstream.

5. Overview of the Decoding Process

 A VP8 decoder needs to maintain four YUV frame buffers whose resolutions are at least equal to that of the encoded image. These buffers hold the current frame being reconstructed, the immediately previous reconstructed frame, the most recent golden frame, and the most recent altref frame.

Bankoski, et al. 1nformational [Page 9]

 Most implementations will wish to "pad" these buffers with "invisible" pixels that extend a moderate number of pixels beyond all four edges of the visible image. This simplifies interframe prediction by allowing all (or most) prediction blocks -- which are not guaranteed to lie within the visible area of a prior frame -- to address usable image data.

 Regardless of the amount of padding chosen, the invisible rows above (or below) the image are filled with copies of the top (or bottom) row of the image; the invisible columns to the left (or right) of the image are filled with copies of the leftmost (or rightmost) visible row; and the four invisible corners are filled with copies of the corresponding visible corner pixels. The use of these prediction buffers (and suggested sizes for the halo) will be elaborated on in the discussion of motion vectors, interframe prediction, and sub-pixel interpolation later in this document.

 As will be seen in the description of the frame header, the image dimensions are specified (and can change) with every key frame. These buffers (and any other data structures whose size depends on the size of the image) should be allocated (or re-allocated) immediately after the dimensions are decoded.

 Leaving most of the details for later elaboration, the following is an outline of the decoding process.

 First, the frame header (the beginning of the first data partition) is decoded. Altering or augmenting the maintained state of the decoder, this provides the context in which the per-macroblock data can be interpreted.

 The macroblock data occurs (and must be processed) in raster-scan order. This data comes in two or more parts. The first (prediction or mode) part comes in the remainder of the first data partition. The other parts comprise the data partition(s) for the DCT/WHT coefficients of the residue signal. For each macroblock, the prediction data must be processed before the residue.

 Each macroblock is predicted using one (and only one) of four possible frames. All macroblocks in a key frame, and all intra-coded macroblocks in an interframe, are predicted using the already-decoded macroblocks in the current frame. Macroblocks in an interframe may also be predicted using the previous frame, the golden frame, or the altref frame. Such macroblocks are said to be inter-coded.

Bankoski, et al. Informational [Page 10]

 The purpose of prediction is to use already-constructed image data to approximate the portion of the original image being reconstructed. The effect of any of the prediction modes is then to write a macroblock-sized prediction buffer containing this approximation.

 Regardless of the prediction method, the residue DCT signal is decoded, dequantized, reverse-transformed, and added to the prediction buffer to produce the (almost final) reconstruction value of the macroblock, which is stored in the correct position of the current frame buffer.

 The residue signal consists of 24 (sixteen Y, four U, and four V) 4x4 quantized and losslessly compressed DCT transforms approximating the difference between the original macroblock in the uncompressed source and the prediction buffer. For most prediction modes, the 0th coefficients of the sixteen Y subblocks are expressed via a 25th WHT of the second-order virtual Y2 subblock discussed above.

 Intra-prediction exploits the spatial coherence of frames. The 16x16 luma (Y) and 8x8 chroma (UV) components are predicted independently of each other using one of four simple means of pixel propagation, starting from the already-reconstructed (16-pixel-long luma, 8-pixel long chroma) row above, and column to the left of, the current macroblock. The four methods are:

- 1. Copying the row from above throughout the prediction buffer.
- 2. Copying the column from the left throughout the prediction buffer.
- 3. Copying the average value of the row and column throughout the prediction buffer.
- 4. Extrapolation from the row and column using the (fixed) second difference (horizontal and vertical) from the upper left corner.

 Additionally, the sixteen Y subblocks may be predicted independently of each other using one of ten different modes, four of which are 4x4 analogs of those described above, augmented with six "diagonal" prediction methods. There are two types of predictions, one intra and one prediction (among all the modes), for which the residue signal does not use the Y2 block to encode the DC portion of the sixteen 4x4 Y subblock DCTs. This "independent Y subblock" mode has no effect on the 8x8 chroma prediction.

Bankoski, et al. Informational [Page 11]

 Inter-prediction exploits the temporal coherence between nearby frames. Except for the choice of the prediction frame itself, there is no difference between inter-prediction based on the previous frame and that based on the golden frame or altref frame.

 Inter-prediction is conceptually very simple. While, for reasons of efficiency, there are several methods of encoding the relationship between the current macroblock and corresponding sections of the prediction frame, ultimately each of the sixteen Y subblocks is related to a 4x4 subblock of the prediction frame, whose position in that frame differs from the current subblock position by a (usually small) displacement. These two-dimensional displacements are called motion vectors.

 The motion vectors used by VP8 have quarter-pixel precision. Prediction of a subblock using a motion vector that happens to have integer (whole number) components is very easy: The 4x4 block of pixels from the displaced block in the previous, golden, or altref frame is simply copied into the correct position of the current macroblock's prediction buffer.

 Fractional displacements are conceptually and implementationally more complex. They require the inference (or synthesis) of sample values that, strictly speaking, do not exist. This is one of the most basic problems in signal processing, and readers conversant with that subject will see that the approach taken by VP8 provides a good balance of robustness, accuracy, and efficiency.

 Leaving the details for the implementation discussion below, the pixel interpolation is calculated by applying a kernel filter (using reasonable-precision integer math) three pixels on either side, both horizontally and vertically, of the pixel to be synthesized. The resulting 4x4 block of synthetic pixels is then copied into position exactly as in the case of integer displacements.

 Each of the eight chroma subblocks is handled similarly. Their motion vectors are never specified explicitly; instead, the motion vector for each chroma subblock is calculated by averaging the vectors of the four Y subblocks that occupy the same area of the frame. Since chroma pixels have twice the diameter (and four times the area) of luma pixels, the calculated chroma motion vectors have 1/8-pixel resolution, but the procedure for copying or generating pixels for each subblock is essentially identical to that done in the luma plane.

Bankoski, et al. 1nformational [Page 12]

 After all the macroblocks have been generated (predicted and corrected with the DCT/WHT residue), a filtering step (the loop filter) is applied to the entire frame. The purpose of the loop filter is to reduce blocking artifacts at the boundaries between macroblocks and between subblocks of the macroblocks. The term "loop filter" is used because this filter is part of the "coding loop"; that is, it affects the reconstructed frame buffers that are used to predict ensuing frames. This is distinguished from the postprocessing filters discussed earlier, which affect only the viewed video and do not "feed into" subsequent frames.

 Next, if signaled in the data, the current frame may replace the golden frame prediction buffer and/or the altref frame buffer.

 The halos of the frame buffers are next filled as specified above. Finally, at least as far as decoding is concerned, the (references to) the "current" and "last" frame buffers should be exchanged in preparation for the next frame.

 Various processes may be required (or desired) before viewing the generated frame. As discussed in the frame dimension information below, truncation and/or upscaling of the frame may be required. Some playback systems may require a different frame format (RGB, YUY2, etc.). Finally, as mentioned in the Introduction, further postprocessing or filtering of the image prior to viewing may be desired. Since the primary purpose of this document is a decoding specification, the postprocessing is not specified in this document.

 While the basic ideas of prediction and correction used by VP8 are straightforward, many of the details are quite complex. The management of probabilities is particularly elaborate. Not only do the various modes of intra-prediction and motion vector specification have associated probabilities, but they, together with the coding of DCT coefficients and motion vectors, often base these probabilities on a variety of contextual information (calculated from what has been decoded so far), as well as on explicit modification via the frame header.

 The "top-level" of decoding and frame reconstruction is implemented in the reference decoder file dixie.c (Section 20.4).

This concludes our summary of decoding and reconstruction; we continue by discussing the individual aspects in more depth.

 A reasonable "divide and conquer" approach to implementation of a decoder is to begin by decoding streams composed exclusively of key frames. After that works reliably, interframe handling can be added more easily than if complete functionality were attempted

Bankoski, et al. Informational [Page 13]

 immediately. In accordance with this, we first discuss components needed to decode key frames (most of which are also used in the decoding of interframes) and conclude with topics exclusive to interframes.

6. Description of Algorithms

 As the intent of this document, together with the reference decoder source code, is to specify a platform-independent procedure for the decoding and reconstruction of a VP8 video stream, many (small) algorithms must be described exactly.

 Due to its near-universality, terseness, ability to easily describe calculation at specific precisions, and the fact that On2's reference VP8 decoder is written in C, these algorithm fragments are written using the C programming language, augmented with a few simple definitions below.

The standard (and best) reference for C is [Kernighan].

 Many code fragments will be presented in this document. Some will be nearly identical to corresponding sections of the reference decoder; others will differ. Roughly speaking, there are three reasons for such differences:

- 1. For reasons of efficiency, the reference decoder version may be less obvious.
- 2. The reference decoder often uses large data structures to maintain context that need not be described or used here.
- 3. The authors of this document felt that a different expression of the same algorithm might facilitate exposition.

 Regardless of the chosen presentation, the calculation effected by any of the algorithms described here is identical to that effected by the corresponding portion of the reference decoder.

 All VP8 decoding algorithms use integer math. To facilitate specification of arithmetic precision, we define the following types.

---- Begin code block --------------------------------------

 typedef signed char int8; /\* signed int exactly 8 bits wide \*/ typedef unsigned char uint8; /\* unsigned "" \*/

 typedef short int16; /\* signed int exactly 16 bits wide \*/ typedef unsigned int16 uint16; /\* unsigned "" \*/

Bankoski, et al. Informational [Page 14]

/\* int32 is a signed integer type at least 32 bits wide \*/

 typedef long int32; /\* guaranteed to work on all systems \*/ typedef int int32; /\* will be more efficient on some systems \*/

typedef unsigned int32 uint32;

 /\* unsigned integer type, at least 16 bits wide, whose exact size is most convenient to whatever processor we are using \*/

typedef unsigned int uint;

 /\* While pixels themselves are 8-bit unsigned integers, pixel arithmetic often occurs at 16- or 32-bit precision and the results need to be "saturated" or clamped to an 8-bit range. \*/

typedef uint8 Pixel;

Pixel clamp255(int32 v) { return v < 0? 0 : (v < 255? v : 255); }

 /\* As is elaborated in the discussion of the bool\_decoder below, VP8 represents probabilities as unsigned 8-bit numbers. \*/

typedef uint8 Prob;

---- End code block ----------------------------------------

 We occasionally need to discuss mathematical functions involving honest-to-goodness "infinite precision" real numbers. The DCT is first described via the cosine function cos; the ratio of the lengths of the circumference and diameter of a circle is denoted pi; at one point, we take a (base  $1/2$ ) logarithm, denoted log; and  $pow(x, y)$ denotes x raised to the power y. If  $x = 2$  and y is a small non-negative integer,  $pow(2, y)$  may be expressed in C as  $1 \ll y$ .

 Finally, we sometimes need to divide signed integers by powers of two; that is, we occasionally right-shift signed numbers. The behavior of such shifts (i.e., the propagation of the sign bit) is, perhaps surprisingly, not defined by the C language itself and is left up to individual compilers. Because of the utility of this frequently needed operation, it is at least arguable that it should be defined by the language (to naturally propagate the sign bit) and, at a minimum, should be correctly implemented by any reasonable compiler. In the interest of strict portability, we attempt to call attention to these shifts when they arise.

Bankoski, et al. Informational [Page 15]

#### 7. Boolean Entropy Decoder

 As discussed in the overview above, essentially the entire VP8 data stream is encoded using a boolean entropy coder.

An understanding of the bool decoder is critical to the implementation of a VP8 decompressor, so we discuss the bool\_decoder in detail. It is easier to comprehend the bool\_decoder in conjunction with the bool\_encoder used by the compressor to write the compressed data partitions.

The bool encoder encodes (and the bool decoder decodes) one bool (zero-or-one boolean value) at a time. Its purpose is to losslessly compress a sequence of bools for which the probability of their being zero or one can be well-estimated (via constant or previously coded information) at the time they are written, using identical corresponding probabilities at the time they are read.

 As the reader is probably aware, if a bool is much more likely to be zero than one (for instance), it can, on average, be faithfully encoded using much less than one bit per value. The bool\_encoder exploits this.

 In the 1940s, [Shannon] proved that there is a lower bound for the average datarate of a faithful encoding of a sequence of bools (whose probability distributions are known and are independent of each other) and also that there are encoding algorithms that approximate this lower bound as closely as one wishes.

 If we encode a sequence of bools whose probability of being zero is p (and whose probability of being 1 is 1-p), the lowest possible datarate per value is

 $plog(p) + (1-p)log(1-p);$ 

 taking the logarithms to the base 1/2 expresses the datarate in bits/ value.

We give two simple examples. At one extreme, if  $p = 1/2$ , then  $log(p)$ =  $\log(1-p)$  = 1, and the lowest possible datarate per bool is  $1/2$  +  $1/2$  = 1; that is, we cannot do any better than simply literally writing out bits. At another extreme, if p is very small, say p =  $1/1024$ , then  $log(p)=10$ ,  $log(1-p)$  is roughly .0014, and the lowest possible datarate is approximately 10/1024 + .0014, roughly 1/100 of a bit per bool.

Bankoski, et al. 1nformational [Page 16]

 Because most of the bools in the VP8 datastream have zero probabilities nowhere near 1/2, the compression provided by the bool\_encoder is critical to the performance of VP8.

 The boolean coder used by VP8 is a variant of an arithmetic coder. An excellent discussion of arithmetic coding (and other lossless compression techniques) can be found in [Bell].

#### 7.1. Underlying Theory of Coding

 The basic idea used by the boolean coder is to consider the entire data stream (either of the partitions in our case) as the binary expansion of a single number x with  $0 \le x \le 1$ . The bits (or bytes) in x are of course written from high to low order, and if b[j] (B[j]) is the  $j^{\wedge}(th)$  bit (byte) in the partition, the value x is simply the sum (starting with  $j = 1$ ) of pow(2, -j) \* b[j] or pow(256, -j) \*  $B[j]$ .

Before the first bool is coded, all values of x are possible.

 The coding of each bool restricts the possible values of x in proportion to the probability of what is coded. If p1 is the probability of the first bool being zero and a zero is coded, the range of possible values of x is restricted to  $0 \le x \le p1$ . If a one is coded, the range becomes  $p1 \leq x \leq 1$ .

 The coding continues by repeating the same idea. At every stage, there is an interval  $a \le x \le b$  of possible values of x. If p is the probability of a zero being coded at this stage and a zero is coded, the interval becomes  $a \le x \le a + (p(b-a))$ . If a one is coded, the possible values of x are restricted to a +  $(p(b-a)) \le x \le b$ .

 Assuming that only finitely many values are to be coded, after the encoder has received the last bool, it can write as its output any value x that lies in the final interval. VP8 simply writes the left endpoint of the final interval. Consequently, the output it would make if encoding were to stop at any time either increases or stays the same as each bool is encoded.

 Decoding parallels encoding. The decoder is presented with the number x, which has only the initial restriction  $0 \le x \le 1$ . To decode the first bool, the decoder is given the first probability p1. If x < p1, a zero is decoded; if x >= p1, a one is decoded. In either case, the new restriction on x -- that is, the interval of possible values of x -- is remembered.

Bankoski, et al. Informational [Page 17]

Decoding continues in exactly the same way: If  $a \leq x \leq b$  is the current interval and we are to decode a bool with zero-probability p, we return a zero if a  $\leq x < a + (p(b-a))$  and a one if  $a + (p(b-a))$  <= x < b. In either case, the new restriction is remembered in preparation for decoding the next bool.

 The process outlined above uses real numbers of infinite precision to express the probabilities and ranges. It is true that, if one could actualize this process and coded a large number of bools whose supplied probabilities matched their value distributions, the datarate achieved would approach the theoretical minimum as the number of bools encoded increased.

 Unfortunately, computers operate at finite precision, and an approximation to the theoretically perfect process described above is necessary. Such approximation increases the datarate but, at quite moderate precision and for a wide variety of data sets, this increase is negligible.

 The only conceptual limitations are, first, that coder probabilities must be expressed at finite precision and, second, that the decoder be able to detect each individual modification to the value interval via examination of a fixed amount of input. As a practical matter, many of the implementation details stem from the fact that the coder can function using only a small "window" to incrementally read or write the arbitrarily precise number x.

7.2. Practical Algorithm Description

 VP8's boolean coder works with 8-bit probabilities p. The range of such p is  $0 \leq p \leq 255$ ; the actual probability represented by p is p/256. Also, the coder is designed so that decoding of a bool requires no more than an 8-bit comparison, and so that the state of both the encoder and decoder can be easily represented using a small number of unsigned 16-bit integers.

 The details are most easily understood if we first describe the algorithm using bit-at-a-time input and output. Aside from the ability to maintain a position in this bitstream and write/read bits, the encoder also needs the ability to add 1 to the bits already output; after writing n bits, adding 1 to the existing output is the same thing as adding  $pow(2, -n)$  to x.

Bankoski, et al. 1nformational [Page 18]

 Together with the bit position, the encoder must maintain two unsigned 8-bit numbers, which we call "bottom" and "range". Writing w for the n bits already written and  $S = pow(2, - n - 8)$  for the scale of the current bit position one byte out, we have the following constraint on all future values v of w (including the final value  $v = x$ ) :

 $w + ( S * bottom ) \le v \le w + ( S * ( bottom + range ) )$ 

 Thus, appending bottom to the already-written bits w gives the left endpoint of the interval of possible values, appending bottom + range gives the right endpoint, and range itself (scaled to the current output position) is the length of the interval.

 So that our probabilistic encodings are reasonably accurate, we do not let range vary by more than a factor of two: It stays within the bounds  $128 \leq x$  range  $\leq 255$ .

 The process for encoding a boolean value val whose probability of being zero is prob / 256 -- and whose probability of being one is  $(256 - prob) / 256 - width 1 \leq prob \leq 255$  is as follows.

 Using an unsigned 16-bit multiply followed by an unsigned right shift, we calculate an unsigned 8-bit split value:

 $split = 1 + (((range - 1) * probability)]) >> 8)$ 

 split is approximately ( prob / 256 ) \* range and lies within the bounds  $1 \leq$  split  $\leq$  range - 1. These bounds ensure the correctness of the decoding procedure described below.

 If the incoming boolean val to be encoded is false, we leave the left interval endpoint bottom alone and reduce range, replacing it by split. If the incoming val is true, we move up the left endpoint to bottom + split, propagating any carry to the already-written value w (this is where we need the ability to add 1 to w), and reduce range to range - split.

 Regardless of the value encoded, range has been reduced and now has the bounds 1 <= range <= 254. If range < 128, the encoder doubles it and shifts the high-order bit out of bottom to the output as it also doubles bottom, repeating this process one bit at a time until 128 <= range <= 255. Once this is completed, the encoder is ready to accept another bool, maintaining the constraints described above.

 After encoding the last bool, the partition may be completed by appending bottom to the bitstream.

Bankoski, et al. Informational [Page 19]

 The decoder mimics the state of the encoder. It maintains, together with an input bit position, two unsigned 8-bit numbers, a range identical to that maintained by the encoder and a value. Decoding one bool at a time, the decoder (in effect) tracks the same left interval endpoint as does the encoder and subtracts it from the remaining input. Appending the unread portion of the bitstream to the 8-bit value gives the difference between the actual value encoded and the known left endpoint.

 The decoder is initialized by setting range = 255 and reading the first 16 input bits into value. The decoder maintains range and calculates split in exactly the same way as does the encoder.

 To decode a bool, it compares value to split; if value < split, the bool is zero, and range is replaced with split. If value >= split, the bool is one, range is replaced with range - split, and value is replaced with value - split.

 Again, range is doubled one bit at a time until it is at least 128. The value is doubled in parallel, shifting a new input bit into the bottom each time.

 Writing Value for value together with the unread input bits and Range for range extended indefinitely on the right by zeros, the condition Value < Range is maintained at all times by the decoder. In particular, the bits shifted out of value as it is doubled are always zero.

### 7.3. Actual Implementation

 The C code below gives complete implementations of the encoder and decoder described above. While they are logically identical to the "bit-at-a-time" versions, they internally buffer a couple of extra bytes of the bitstream. This allows I/O to be done (more practically) a byte at a time and drastically reduces the number of carries the encoder has to propagate into the already-written data.

 Another (logically equivalent) implementation may be found in the reference decoder file bool\_decoder.h (Section 20.2).

Bankoski, et al. Informational [Page 20]

```
 ---- Begin code block --------------------------------------
    /* Encoder first */
    typedef struct {
      uint8 *output; /* ptr to next byte to be written */
     uint32 range; /* 128 \leq range \leq 255 */
      uint32 bottom; /* minimum value of remaining output */
      int bit_count; /* # of shifts before an output byte
                            is available */
    } bool_encoder;
    /* Must set initial state of encoder before writing any bools. */
   void init bool encoder(bool encoder *e, uint8 *start partition)
    {
      e->output = start_partition;
      e->range = 255;
     e->bottom = 0;
     e->bit_count = 24;
    }
 /* Encoding very rarely produces a carry that must be propagated
 to the already-written output. The arithmetic guarantees that
       the propagation will never go beyond the beginning of the
        output. Put another way, the encoded value x is always less
       than one. */
    void add_one_to_output(uint8 *q)
\{ \cdot \cdot \cdot \cdot \cdot \cdot \cdot \cdot \cdot \cdot \cdot \cdot \cdot \cdot \cdot \cdot \cdot \cdot \cdot \cdot \cdot \cdot \cdot \cdot \cdot \cdot \cdot \cdot \cdot \cdot \cdot \cdot \cdot \cdot \cdot \cdot 
      while (*--q == 255)
       *q = 0;+ * \neq \cdot }
    /* Main function writes a bool_value whose probability of being
       zero is (expected to be) prob/256. */
    void write_bool(bool_encoder *e, Prob prob, int bool_value)
    {
      /* split is approximately (range * prob) / 256 and,
          crucially, is strictly bigger than zero and strictly
          smaller than range */
     uint32 split = 1 + ((e->range - 1) * prob) >> 8);
```
Bankoski, et al. Informational [Page 21]

```
 if (bool_value) {
    e->bottom += split; /* move up bottom of interval */
   e->range -= split; /* with corresponding decrease in range */
   } else
    e->range = split; /* decrease range, leaving bottom alone */
   while (e->range < 128)
   {
   e->range <<= 1;if (e->bottom \& (1 << 31)) /* detect carry */
     add one to output(e->output);
    e->bottom <<= 1; /* before shifting bottom */
    if (!--e->bit_count) { /* write out high byte of bottom ... */
      *e->output++ = (uint8) (e->bottom >> 24);
     e->bottom &=(1 \le 24) - 1; /* ... keeping low 3 bytes */
     e->bit count = 8; /* 8 shifts until next output */
     }
   }
 }
 /* Call this function (exactly once) after encoding the last
    bool value for the partition being written */
void flush bool encoder(bool encoder *e)
 {
  int c = e->bit_count;
 uint32 v = e->bottom;
 if (v & (1 \ll (32 - c))) /* propagate (unlikely) carry */
    add_one_to_output(e->output);
  v \ll 0 c & 7; v \ll 7 /* before shifting remaining output */
  c >>= 3; \gamma /* to top of internal buffer */
  while (--c \ge 0)v \leqslant = 8;c = 4;while (--c \ge 0) { /* write remaining data, possibly padded */
   *e->output++ = (uint8) (v \gg 24);
   v \leqslant = 8; }
 }
```
Bankoski, et al. Informational [Page 22]

```
 /* Decoder state exactly parallels that of the encoder.
      "value", together with the remaining input, equals the
      complete encoded number x less the left endpoint of the
      current coding interval. */
   typedef struct {
 uint8 *input; /* pointer to next compressed data byte */
 uint32 range; /* always identical to encoder's range */
 uint32 value; /* contains at least 8 significant bits */
     int bit_count; /* # of bits shifted out of
                          value, at most 7 */
   } bool_decoder;
   /* Call this function before reading any bools from the
     partition. */
   void init_bool_decoder(bool_decoder *d, uint8 *start_partition)
   {
     {
      int i = 0;
      d->value = 0; \frac{1}{2} /* value = first 2 input bytes */
      while (++i \leq 2)d->value = (d->value << 8) | *start partition++;
     }
    d->input = start_partition; /* ptr to next byte to be read */
d->range = 255; \frac{1}{25} /* initial range is full */
 d->bit_count = 0; /* have not yet shifted out any bits */
   }
   /* Main function reads a bool encoded at probability prob/256,
      which of course must agree with the probability used when the
      bool was written. */
   int read_bool(bool_decoder *d, Prob prob)
   {
     /* range and split are identical to the corresponding values
        used by the encoder when this bool was written */
    uint32 split = 1 + ((d->range - 1) * prob) >> 8); uint32 SPLIT = split << 8;
    int retval; / will be 0 or 1 */
```
Bankoski, et al. Informational [Page 23]

```
if (d\text{-value} \geq 5PLIT) { /* encoded a one */
    retval = 1;
    d->range -= split; /* reduce range */
   d->value -= SPLIT; /* subtract off left endpoint of interval */
  } else { / * encoded a zero */
   retval = 0; d->range = split; /* reduce range, no change in left endpoint */
   }
  while (d\text{-}{}{}{}{}\text{-}{}\text{range} < 128) { /* shift out irrelevant value bits */
    d->value <<= 1;
    d->range <<= 1;
    if (++d-)bit\_count == 8) \{ /* shift in new bits 8 at a time */
     d\rightarrowbit_count = 0;
     d->value |= *d->input++;
     }
   }
   return retval;
 }
 /* Convenience function reads a "literal", that is, a "num_bits"-
    wide unsigned value whose bits come high- to low-order, with
    each bit encoded at probability 128 (i.e., 1/2). */
 uint32 read_literal(bool_decoder *d, int num_bits)
 {
 uint 32 \text{ v} = 0;
   while (num_bits--)
   v = (v \ll 1) + read\_bool(d, 128); return v;
 }
 /* Variant reads a signed number */
 int32 read_signed_literal(bool_decoder *d, int num_bits)
 {
  int32 v = 0; if (!num_bits)
    return 0;
   if (read_bool(d, 128))
   v = -1; while (--num_bits)
   v = (v \ll 1) + read\_bool(d, 128); return v;
 }
 ---- End code block ----------------------------------------
```
Bankoski, et al. Informational [Page 24]

## 8. Compressed Data Components

 At the lowest level, VP8's compressed data is simply a sequence of probabilistically encoded bools. Most of this data is composed of (slightly) larger semantic units fashioned from bools, which we describe here.

 We sometimes use these descriptions in C expressions within data format specifications. In this context, they refer to the return value of a call to an appropriate bool\_decoder d, reading (as always) from its current reference point.

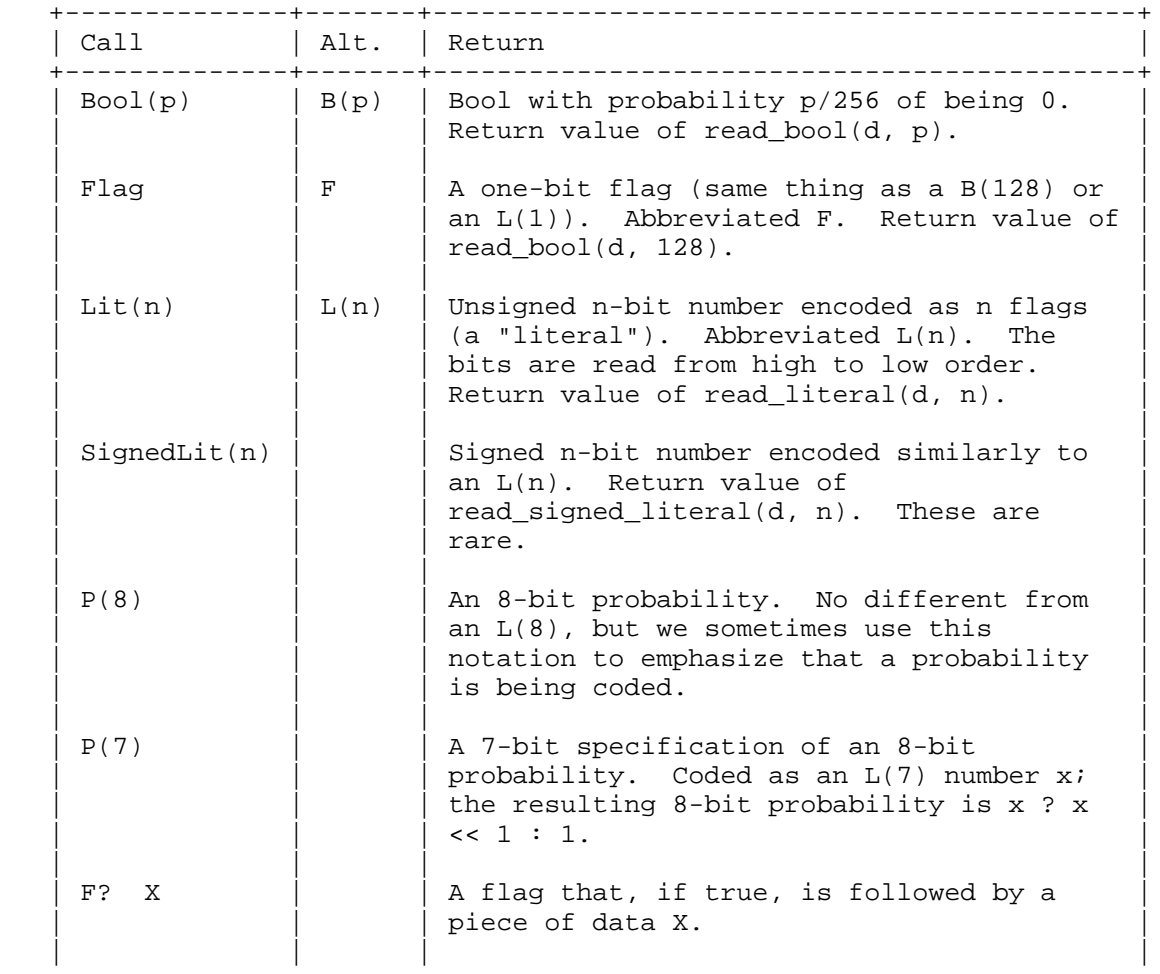

Bankoski, et al. 1nformational [Page 25]

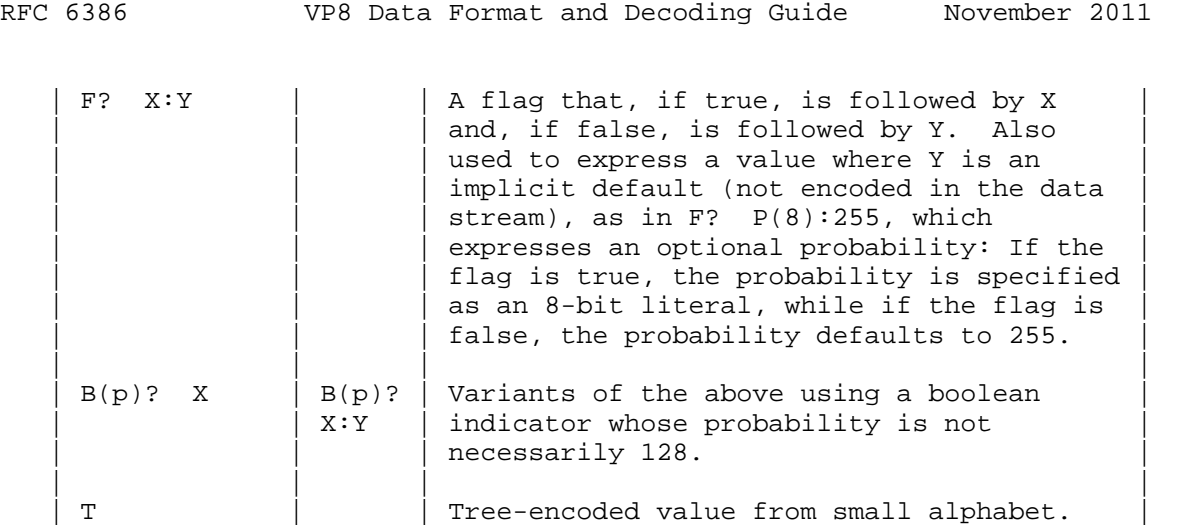

 The last type requires elaboration. We often wish to encode something whose value is restricted to a small number of possibilities (the alphabet).

 This is done by representing the alphabet as the leaves of a small binary tree. The (non-leaf) nodes of the tree have associated probabilities p and correspond to calls to read bool(d, p). We think of a zero as choosing the left branch below the node and a one as choosing the right branch.

+--------------+-------+--------------------------------------------+

 Thus, every value (leaf) whose tree depth is x is decoded after exactly x calls to read\_bool.

 A tree representing an encoding of an alphabet of n possible values always contains n-1 non-leaf nodes, regardless of its shape (this is easily seen by induction on n).

 There are many ways that a given alphabet can be so represented. The choice of tree has little impact on datarate but does affect decoder performance. The trees used by VP8 are chosen to (on average) minimize the number of calls to read\_bool. This amounts to shaping the tree so that values that are more probable have smaller tree depth than do values that are less probable.

 Readers familiar with Huffman coding will notice that, given an alphabet together with probabilities for each value, the associated Huffman tree minimizes the expected number of calls to read\_bool.

Bankoski, et al. Informational [Page 26]

 Such readers will also realize that the coding method described here never results in higher datarates than does the Huffman method and, indeed, often results in much lower datarates. Huffman coding is, in fact, nothing more than a special case of this method in which each node probability is fixed at 128 (i.e., 1/2).

#### 8.1. Tree Coding Implementation

 We give a suggested implementation of a tree data structure followed by a couple of actual examples of its usage by VP8.

 It is most convenient to represent the values using small positive integers, typically an enum counting up from zero. The largest alphabet (used to code DCT coefficients, described in Section 13) that is tree-coded by VP8 has only 12 values. The tree for this alphabet adds 11 interior nodes and so has a total of 23 positions. Thus, an 8-bit number easily accommodates both a tree position and a return value.

 A tree may then be compactly represented as an array of (pairs of) 8-bit integers. Each (even) array index corresponds to an interior node of the tree; the 0th index of course corresponds to the root of the tree. The array entries come in pairs corresponding to the left (0) and right (1) branches of the subtree below the interior node. We use the convention that a positive (even) branch entry is the index of a deeper interior node, while a nonpositive entry v corresponds to a leaf whose value is -v.

 The node probabilities associated to a tree-coded value are stored in an array whose indices are half the indices of the corresponding tree positions. The length of the probability array is one less than the size of the alphabet.

 Here is C code implementing the foregoing. The advantages of our data structure should be noted. Aside from the smallness of the structure itself, the tree-directed reading algorithm is essentially a single line of code.

Bankoski, et al. 1nformational [Page 27]

```
 ---- Begin code block --------------------------------------
  /* A tree specification is simply an array of 8-bit integers. */ typedef int8 tree_index;
   typedef const tree_index Tree[];
   /* Read and return a tree-coded value at the current decoder
     position. */
   int treed_read(
     bool_decoder * const d, /* bool_decoder always returns a 0 or 1 */
Tree t, \sqrt{2} /* tree specification */
 const Prob p[] /* corresponding interior node probabilities */
   ) {
    register tree_index i = 0; /* begin at root */
     /* Descend tree until leaf is reached */
    while ((i = t[i + read\_bool(d, p[i>>1])) > 0) \{\} return -i; /* return value is negation of nonpositive index */
   }
   ---- End code block ----------------------------------------
```
 Tree-based decoding is implemented in the reference decoder file bool\_decoder.h (Section 20.2).

### 8.2. Tree Coding Example

 As a multi-part example, without getting too far into the semantics of macroblock decoding (which is of course taken up below), we look at the "mode" coding for intra-predicted macroblocks.

 It so happens that, because of a difference in statistics, the Y (or luma) mode encoding uses two different trees: one for key frames and another for interframes. This is the only instance in VP8 of the same dataset being coded by different trees under different circumstances. The UV (or chroma) modes are a proper subset of the Y modes and, as such, have their own decoding tree.

Bankoski, et al. Informational [Page 28]

```
 ---- Begin code block --------------------------------------
    typedef enum
\{ \cdot \cdot \cdot \cdot \cdot \cdot \cdot \cdot \cdot \cdot \cdot \cdot \cdot \cdot \cdot \cdot \cdot \cdot \cdot \cdot \cdot \cdot \cdot \cdot \cdot \cdot \cdot \cdot \cdot \cdot \cdot \cdot \cdot \cdot \cdot \cdot 
         DC_PRED, /* predict DC using row above and column to the left */
         V_PRED, /* predict rows using row above */
         H_PRED, /* predict columns using column to the left */
         TM_PRED, /* propagate second differences a la "True Motion" */
         B_PRED, /* each Y subblock is independently predicted */
        num uv modes = B_PRED, /* first four modes apply to chroma */
         num_ymodes /* all modes apply to luma */
    }
    intra_mbmode;
    /* The aforementioned trees together with the implied codings as
        comments.
        Actual (i.e., positive) indices are always even.
        Value (i.e., nonpositive) indices are arbitrary. */
    const tree_index ymode_tree [2 * (num_ymodes - 1)] =
    {
     -DC PRED, 2, \frac{1}{2} /* root: DC PRED = "0", "1" subtree */
      4, 6, \frac{1}{1} subtree has 2 descendant subtrees */
       -V_PRED, -H_PRED, /* "10" subtree: V_PRED = "100",
                                  H PRED = "101" \sqrt{x}-TM_PRED, -B_PRED /* T1" subtree: TM_PRED = "110",
                                  B_PRED = "111" */
    };
    const tree_index kf_ymode_tree [2 * (num_ymodes - 1)] =
\{ \cdot \cdot \cdot \cdot \cdot \cdot \cdot \cdot \cdot \cdot \cdot \cdot \cdot \cdot \cdot \cdot \cdot \cdot \cdot \cdot \cdot \cdot \cdot \cdot \cdot \cdot \cdot \cdot \cdot \cdot \cdot \cdot \cdot \cdot \cdot \cdot 
    -B PRED, 2, \frac{1}{2} /* root: B PRED = "0", "1" subtree */
      4, 6, /* "1" subtree has 2 descendant subtrees */
       -DC\_PRED, -V\_PRED, /* "10" subtree: DC\_PRED = "100",
                                       V_PRED = "101" */
       -H_PRED, -TM_PRED /* T1" subtree: H_PRED = "110",
                                       TM_PRED = "111" */
    };
```
Bankoski, et al. Informational [Page 29]

```
 const tree_index uv_mode_tree [2 * (num_uv_modes - 1)] =
\{ \cdot \cdot \cdot \cdot \cdot \cdot \cdot \cdot \cdot \cdot \cdot \cdot \cdot \cdot \cdot \cdot \cdot \cdot \cdot \cdot \cdot \cdot \cdot \cdot \cdot \cdot \cdot \cdot \cdot \cdot \cdot \cdot \cdot \cdot \cdot \cdot 
      -DC_PRED, 2, \frac{1}{2} /* root: DC_PRED = "0", "1" subtree */<br>-V_PRED, 4, \frac{1}{2} /* "1" subtree: V_PRED = "10",
                                      /* "1" subtree: V_PRED = "10",
                                            "11" subtree */
        -H_PRED, -TM_PRED /* "11" subtree: H_PRED = "110",
                                           TM\_PRED = "111" * / };
     /* Given a bool_decoder d, a Y mode might be decoded as follows. */
    const Prob pretend its huffman [num ymodes - 1] =
        { 128, 128, 128, 128};
    Ymode = (intra mbmode) treed read(d, ymode tree,
       pretend_its_huffman);
     ---- End code block ----------------------------------------
```
 Since it greatly facilitates re-use of reference code, and since there is no real reason to do otherwise, it is strongly suggested that any decoder implementation use exactly the same enumeration values and probability table layouts as those described in this document (and in the reference code) for all tree-coded data in VP8.

9. Frame Header

 The uncompressed data chunk at the start of each frame and at the first part of the first data partition contains information pertaining to the frame as a whole. We list the fields in the order of occurrence. Most of the header decoding occurs in the reference decoder file dixie.c (Section 20.4).

9.1. Uncompressed Data Chunk

 The uncompressed data chunk comprises a common (for key frames and interframes) 3-byte frame tag that contains four fields, as follows:

- 1. A 1-bit frame type (0 for key frames, 1 for interframes).
- 2. A 3-bit version number (0 3 are defined as four different profiles with different decoding complexity; other values may be defined for future variants of the VP8 data format).

Bankoski, et al. Informational [Page 30]

- 3. A 1-bit show\_frame flag (0 when current frame is not for display, 1 when current frame is for display).
- 4. A 19-bit field containing the size of the first data partition in bytes.

 The version number setting enables or disables certain features in the bitstream, as follows:

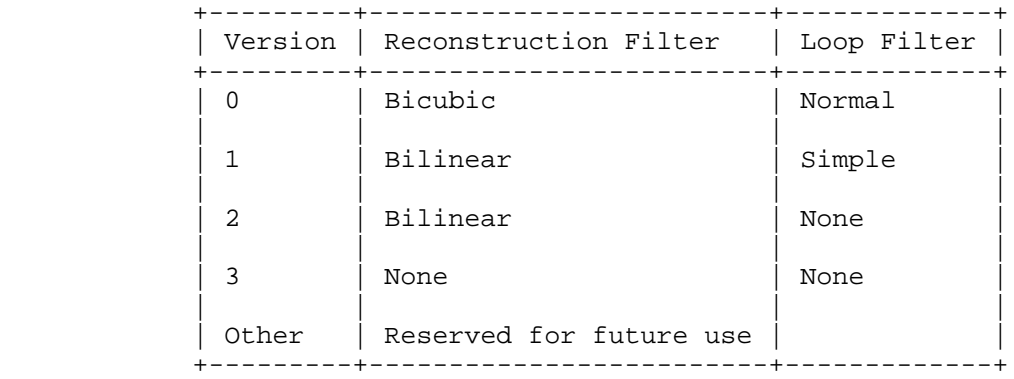

 The reference software also adjusts the loop filter based on version number, as per the table above. Version number 1 implies a "simple" loop filter, and version numbers 2 and 3 imply no loop filter. However, the "simple" filter setting in this context has no effect whatsoever on the decoding process, and the "no loop filter" setting only forces the reference encoder to set filter level equal to 0. Neither affect the decoding process. In decoding, the only loop filter settings that matter are those in the frame header.

 For key frames, the frame tag is followed by a further 7 bytes of uncompressed data, as follows:

 ---- Begin code block -------------------------------------- Start code byte 0 0x9d Start code byte 1 0x01 Start code byte 2 0x2a 16 bits : (2 bits Horizontal Scale << 14) | Width (14 bits) 16 bits : (2 bits Vertical Scale << 14) | Height (14 bits) ---- End code block ----------------------------------------

Bankoski, et al. 1nformational [Page 31]

```
 The following source code segment illustrates validation of the start
 code and reading the width, height, and scale factors for a key
 frame.
 ---- Begin code block --------------------------------------
unsigned char *c = pbi - ysource + 3;
 // vet via sync code
if (c[0]:=0x9d||c[1]:=0x01||c[2]:=0x2a) return -1;
 ---- End code block ----------------------------------------
Where pbi->source points to the beginning of the frame.
 The following code reads the image dimension from the bitstream:
 ---- Begin code block --------------------------------------
pc->Width = swap2(*(unsigned short*)(c+3))&0x3fff;
pc->horiz_scale = swap2(*(unsigned short*)(c+3))>>14;pc->Height = swap2(*(unsigned short*)(c+5))&0x3fff;
pc->vert scale = swap2(*(unsigned short*)(c+5))>>14; ---- End code block ----------------------------------------
 Where the swap2 macro takes care of the endian on a different
 platform:
 ---- Begin code block --------------------------------------
 #if defined(__ppc__) || defined(__ppc64__)
# define swap2(d) \ \ \ \ \ \ \((d&0x000000ff) <<8) | \
   ((d&0x0000ff00)>>8)
 #else
   # define swap2(d) d
 #endif
 ---- End code block ----------------------------------------
 While each frame is encoded as a raster scan of 16x16 macroblocks,
```
 the frame dimensions are not necessarily evenly divisible by 16. In this case, write ew =  $16$  - (width & 15) and eh =  $16$  - (height & 15) for the excess width and height, respectively. Although they are

Bankoski, et al. Informational [Page 32]

 encoded, the last ew columns and eh rows are not actually part of the image and should be discarded before final output. However, these "excess pixels" should be maintained in the internal reconstruction buffer used to predict ensuing frames.

The scaling specifications for each dimension are encoded as follows.

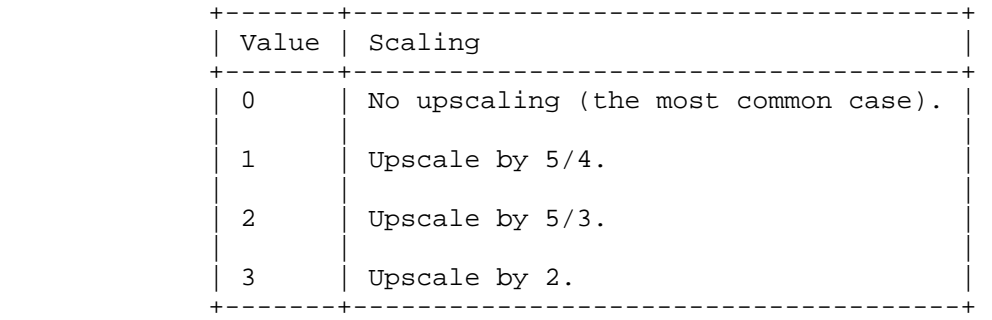

 Upscaling does not affect the reconstruction buffer, which should be maintained at the encoded resolution. Any reasonable method of upsampling (including any that may be supported by video hardware in the playback environment) may be used. Since scaling has no effect on decoding, we do not discuss it any further.

 As discussed in Section 5, allocation (or re-allocation) of data structures (such as the reconstruction buffer) whose size depends on dimension will be triggered here.

9.2. Color Space and Pixel Type (Key Frames Only)

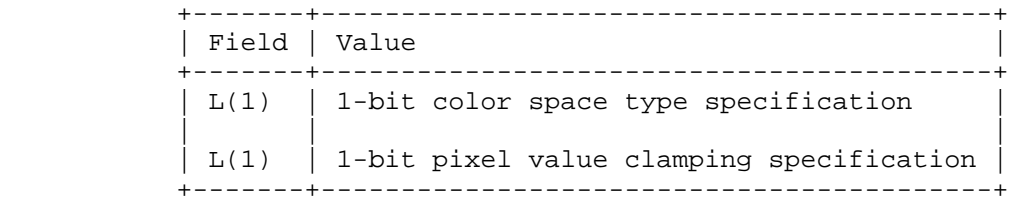

The color space type bit is encoded as follows:

- o 0 YUV color space similar to the YCrCb color space defined in [ITU-R\_BT.601]
- o 1 Reserved for future use

Bankoski, et al. 1nformational [Page 33]

The pixel value clamping type bit is encoded as follows:

- o 0 Decoders are required to clamp the reconstructed pixel values to between 0 and 255 (inclusive).
- o 1 Reconstructed pixel values are guaranteed to be between 0 and 255; no clamping is necessary.

Information in this subsection does not appear in interframes.

9.3. Segment-Based Adjustments

 This subsection contains probability and value information for implementing segment adaptive adjustments to default decoder behavior. The data in this subsection is used in the decoding of the ensuing per-segment information and applies to the entire frame. When segment adaptive adjustments are enabled, each macroblock will be assigned a segment ID. Macroblocks with the same segment ID belong to the same segment and have the same adaptive adjustments over default baseline values for the frame. The adjustments can be quantizer level or loop filter strength.

 The context for decoding this feature at the macroblock level is provided by a subsection in the frame header, which contains:

- 1. A segmentation\_enabled flag that enables the feature for this frame if set to 1, and disables it if set to 0. The following fields occur if the feature is enabled.
- 2. L(1) indicates if the segment map is updated for the current frame (update\_mb\_segmentation\_map).
- 3. L(1) indicates if the segment feature data items are updated for the current frame (update\_segment\_feature\_data).
- 4. If Item 3 above (update\_segment\_feature\_data) is 1, the following fields occur:
	- a. L(1), the mode of segment feature data (segment\_feature\_mode), can be absolute-value mode (0) or delta value mode (1).

Bankoski, et al. Informational [Page 34]

- b. Segment feature data items are decoded segment by segment for each segment feature. For every data item, a one-bit flag indicates whether the item is 0, or a non-zero value to be decoded. If the value is non-zero, then the value is decoded as a magnitude  $L(n)$ , followed by a one-bit sign ( $L(1)$  -- 0 for positive and 1 for negative). The length n can be looked up from a pre-defined length table for all feature data.
- 5. If the L(1) flag as noted in Item 2 above is set to 1, the probabilities of the decoding tree for the segment map are decoded from the bitstream. Each probability is decoded with a one-bit flag indicating whether the probability is the default value of 255 (flag is set to 0), or an 8-bit value,  $L(8)$ , from the bitstream.

 The layout and semantics supporting this feature at the macroblock level are described in Section 10.

9.4. Loop Filter Type and Levels

 VP8 supports two types of loop filters having different computational complexity. The following bits occur in the header to support the selection of the baseline type, strength, and sharpness behavior of the loop filter used for the current frame.

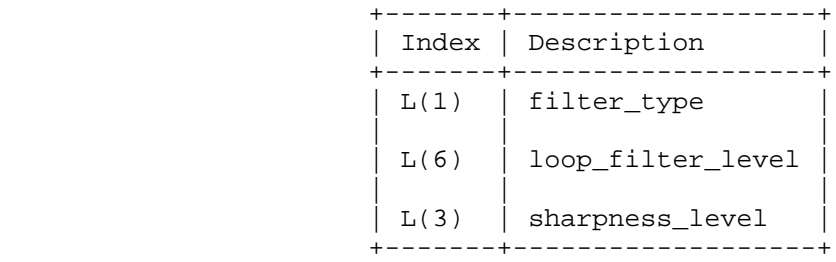

The meaning of these numbers will be further explained in Section 15.

 VP8 has a feature in the bitstream that enables adjustment of the loop filter level based on a macroblock's prediction mode and reference frame. The per-macroblock adjustment is done through delta values against the default loop filter level for the current frame. This subsection contains flag and value information for implementing per-macroblock loop filter level adjustment to default decoder behavior. The data in this section is used in the decoding of the ensuing per-macroblock information and applies to the entire frame.

Bankoski, et al. 1nformational [Page 35]

 L(1) is a one-bit flag indicating if the macroblock loop filter adjustment is on for the current frame. 0 means that such a feature is not supported in the current frame, and 1 means this feature is enabled for the current frame.

 Whether the adjustment is based on a reference frame or encoding mode, the adjustment of the loop filter level is done via a delta value against a baseline loop filter value. The delta values are updated for the current frame if an L(1) bit, mode ref lf delta update, takes the value 1. There are two groups of delta values: One group of delta values is for reference frame-based adjustments, and the other group is for mode-based adjustments. The number of delta values in the two groups is MAX\_REF\_LF\_DELTAS and MAX\_MODE\_LF\_DELTAS, respectively. For every value within the two groups, there is a one-bit L(1) to indicate if the particular value is updated. When one is updated (1), it is transmitted as a six-bit magnitude  $L(6)$  followed by a one-bit sign flag ( $L(1)$  -- 0 for positive and 1 for negative).

9.5. Token Partition and Partition Data Offsets

 VP8 allows DCT coefficients to be packed into multiple partitions, besides the first partition with header and per-macroblock prediction information, so the decoder can perform parallel decoding in an efficient manner. A two-bit  $L(2)$  is used to indicate the number of coefficient data partitions within a compressed frame. The two bits are defined in the following table:

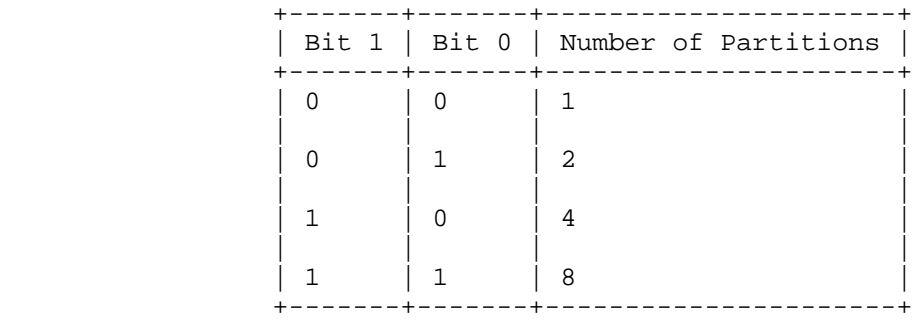

 Offsets are embedded in the bitstream to provide the decoder direct access to token partitions. If the number of data partitions is greater than 1, the size of each partition (except the last) is written in 3 bytes (24 bits). The size of the last partition is the remainder of the data not used by any of the previous partitions.

Bankoski, et al. 1nformational [Page 36]
The partitioned data are consecutive in the bitstream, so the size can also be used to calculate the offset of each partition. The following pseudocode illustrates how the size/offset is defined by the three bytes in the bitstream.

---- Begin code block --------------------------------------

 Offset/size = (uint32)(byte0) + ((uint32)(byte1)<<8) + ((uint32)(byte2)<<16);

---- End code block ----------------------------------------

9.6. Dequantization Indices

 All residue signals are specified via a quantized 4x4 DCT applied to the Y, U, V, or Y2 subblocks of a macroblock. As detailed in Section 14, before inverting the transform, each decoded coefficient is multiplied by one of six dequantization factors, the choice of which depends on the plane  $(Y, chroma = U or V, Y2)$  and coefficient position (DC = coefficient 0, AC = coefficients 1-15). The six values are specified using 7-bit indices into six corresponding fixed tables (the tables are given in Section 14).

 The first 7-bit index gives the dequantization table index for Y-plane AC coefficients, called yac\_qi. It is always coded and acts as a baseline for the other 5 quantization indices, each of which is represented by a delta from this baseline index. Pseudocode for reading the indices follows:

---- Begin code block --------------------------------------

 $yac_qi = L(7)i$  /\* Y ac index always specified \*/ ydc\_delta = F? delta(): 0; /\* Y dc delta specified if flag is true \*/  $y2dc$ <sup>delta = F? delta(): 0; /\* Y2 dc delta specified if</sup> flag is true \*/ y2ac\_delta = F? delta(): 0; /\* Y2 ac delta specified if flag is true \*/ uvdc\_delta = F? delta():  $0$ ; /\* chroma dc delta specified if flag is true \*/ uvac\_delta = F? delta(): 0; /\* chroma ac delta specified if flag is true \*/ ---- End code block ----------------------------------------

Bankoski, et al. 1nformational [Page 37]

Where delta() is the process to read 5 bits from the bitstream to determine a signed delta value:

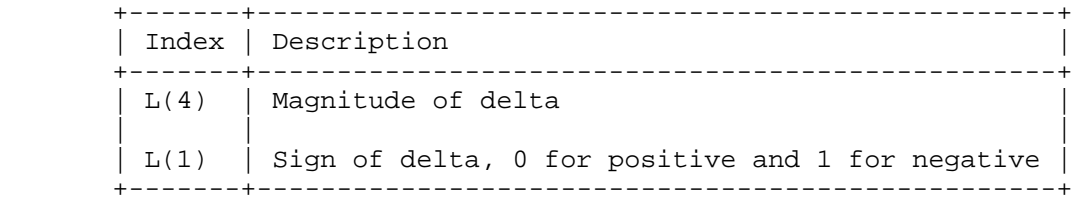

9.7. Refresh Golden Frame and Altref Frame

 For key frames, both the golden frame and the altref frame are refreshed/ replaced by the current reconstructed frame, by default. For non-key frames, VP8 uses two bits to indicate whether the two frame buffers are refreshed, using the reconstructed current frame:

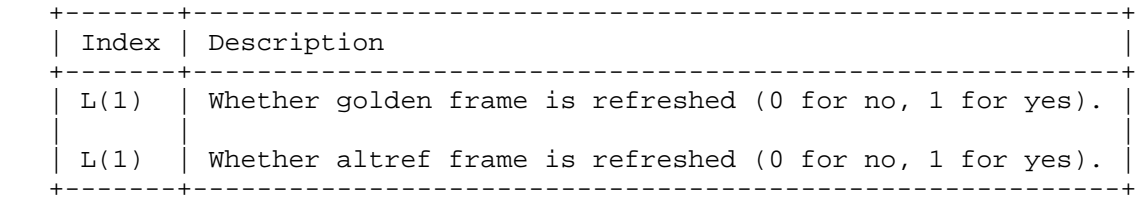

 When the flag for the golden frame is 0, VP8 uses 2 more bits in the bitstream to indicate whether the buffer (and which buffer) is copied to the golden frame, or if no buffer is copied:

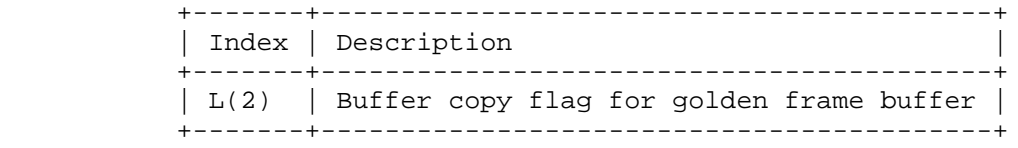

Where:

o 0 means no buffer is copied to the golden frame

o 1 means last\_frame is copied to the golden frame

o 2 means alt\_ref\_frame is copied to the golden frame

 Similarly, when the flag for altref is 0, VP8 uses 2 bits in the bitstream to indicate which buffer is copied to alt\_ref\_frame.

Bankoski, et al. 1nformational [Page 38]

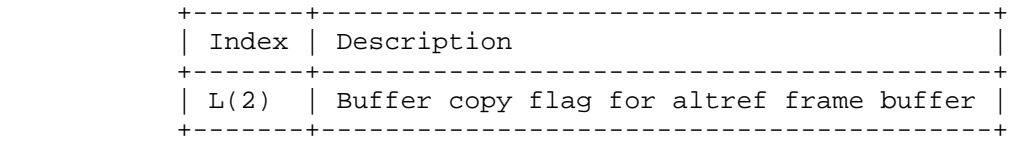

Where:

o 0 means no buffer is copied to the altref frame

o 1 means last\_frame is copied to the altref frame

o 2 means golden\_frame is copied to the altref frame

Two bits are transmitted for ref frame sign bias for golden frame and alt\_ref\_frame, respectively.

 +-------+---------------------------------+ | Index | Description | +-------+---------------------------------+ | L(1) | Sign bias flag for golden frame | | | | | L(1) | Sign bias flag for altref frame | +-------+---------------------------------+

 These values are used to control the sign of the motion vectors when a golden frame or an altref frame is used as the reference frame for a macroblock.

9.8. Refresh Last Frame Buffer

 VP8 uses one bit, L(1), to indicate if the last frame reference buffer is refreshed using the constructed current frame. On a key frame, this bit is overridden, and the last frame buffer is always refreshed.

9.9. DCT Coefficient Probability Update

 This field contains updates to the probability tables used to decode DCT coefficients. For each of the probabilities in the tables, there is an L(1) flag indicating if the probability is updated for the current frame, and if the L(1) flag is set to 1, there follows an additional 8-bit value representing the new probability value. These tables are maintained across interframes but are of course replaced with their defaults at the beginning of every key frame.

 The layout and semantics of this field will be taken up in Section 13.

Bankoski, et al. 1nformational [Page 39]

9.10. Remaining Frame Header Data (Non-Key Frame)

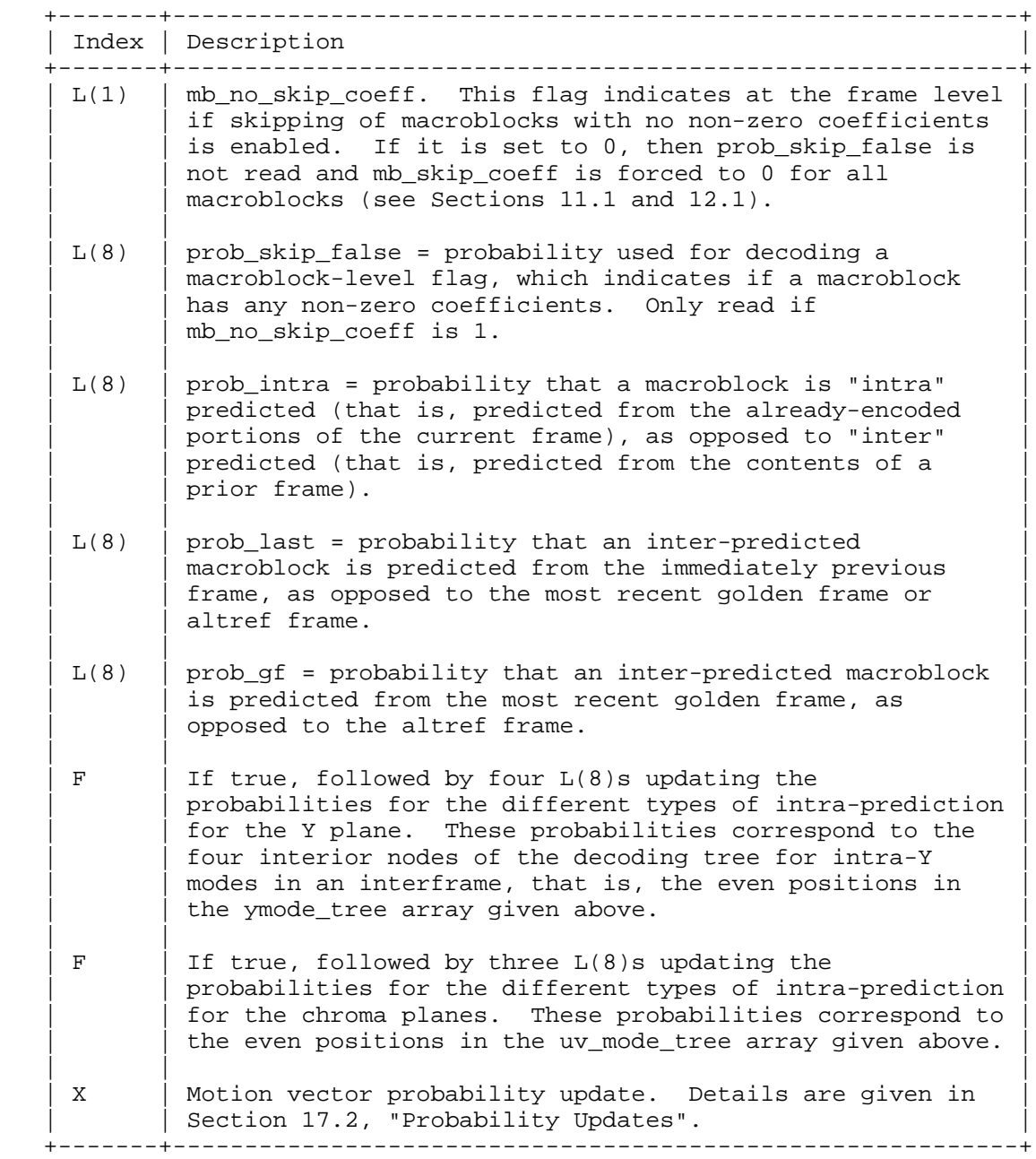

Bankoski, et al. 1nformational [Page 40]

 Decoding of this portion of the frame header is handled in the reference decoder file dixie.c (Section 20.4).

9.11. Remaining Frame Header Data (Key Frame)

 +-------+-----------------------------------------------------------+ | Index | Description | +-------+-----------------------------------------------------------+  $|$  L(1)  $|$  mb no skip coeff. This flag indicates at the frame level  $|$  if skipping of macroblocks with no non-zero coefficients is enabled. If it is set to 0, then prob skip false is | not read and mb skip coeff is forced to 0 for all  $|$  macroblocks (see Sections 11.1 and 12.1). | | |  $|$  L(8)  $|$  prob\_skip\_false = Probability used for decoding a  $|$  $\parallel$  macroblock-level flag, which indicates if a macroblock  $|$  has any non-zero coefficients. Only read if  $|$  mb\_no\_skip\_coeff is 1. +-------+-----------------------------------------------------------+

 Decoding of this portion of the frame header is handled in the reference decoder file modemv.c (Section 20.11).

 This completes the layout of the frame header. The remainder of the first data partition consists of macroblock-level prediction data.

 After the frame header is processed, all probabilities needed to decode the prediction and residue data are known and will not change until the next frame.

10. Segment-Based Feature Adjustments

 Every macroblock may optionally override some of the default behaviors of the decoder. Specifically, VP8 uses segment-based adjustments to support changing quantizer level and loop filter level for a macroblock. When the segment-based adjustment feature is enabled for a frame, each macroblock within the frame is coded with a segment\_id. This effectively segments all the macroblocks in the current frame into a number of different segments. Macroblocks within the same segment behave exactly the same for quantizer and loop filter level adjustments.

 If both the segmentation\_enabled and update\_mb\_segmentation\_map flags in subsection B of the frame header take a value of 1, the prediction data for each (intra- or inter-coded) macroblock begins with a specification of segment\_id for the current macroblock. It is decoded using this simple tree ...

Bankoski, et al. Informational [Page 41]

 ---- Begin code block ------------------------------------- const tree index mb segment tree  $[2 * (4-1)] =$  { 2, 4, /\* root: "0", "1" subtrees \*/ -0, -1, /\* "00" = 0th value, "01" = 1st value \*/ -2, -3 /\* "10" = 2nd value, "11" = 3rd value \*/ } ---- End code block ---------------------------------------- ... combined with a 3-entry probability table, mb\_segment\_tree\_probs[3]. The macroblock's segment\_id is used later in the decoding process to look into the segment\_feature\_data table and determine how the quantizer and loop filter levels are adjusted.

 The decoding of segment\_id, together with the parsing of intra-prediction modes (which is taken up next), is implemented in the reference decoder file modemv.c.

11. Key Frame Macroblock Prediction Records

 After specifying the features described above, the macroblock prediction record next specifies the prediction mode used for the macroblock.

11.1. mb skip coeff

 The single bool flag is decoded using prob\_skip\_false if and only if mb\_no\_skip\_coeff is set to 1 (see Sections 9.10 and 9.11). If mb\_no\_skip\_coeff is set to 0, then this value defaults to 0.

11.2. Luma Modes

 First comes the luma specification of type intra\_mbmode, coded using the kf\_ymode\_tree, as described in Section 8 and repeated here for convenience:

Bankoski, et al. Informational [Page 42]

```
 ---- Begin code block --------------------------------------
    typedef enum
\{ \cdot \cdot \cdot \cdot \cdot \cdot \cdot \cdot \cdot \cdot \cdot \cdot \cdot \cdot \cdot \cdot \cdot \cdot \cdot \cdot \cdot \cdot \cdot \cdot \cdot \cdot \cdot \cdot \cdot \cdot \cdot \cdot \cdot \cdot \cdot \cdot 
        DC_PRED, /* predict DC using row above and column to the left */
        V_PRED, /* predict rows using row above */
        H_PRED, /* predict columns using column to the left */
        TM_PRED, /* propagate second differences a la "True Motion" */
        B_PRED, /* each Y subblock is independently predicted */
       num uv modes = B_PRED, /* first four modes apply to chroma */
        num_ymodes /* all modes apply to luma */
    }
    intra_mbmode;
    const tree_index kf_ymode_tree [2 * (num_ymodes - 1)] =
    {
    -B_PRED, 2, \frac{1}{2} /* root: B_PRED = "0", "1" subtree */
     \frac{1}{4}, 6, \ldots \frac{1}{4} \frac{1}{4} \frac{1}{4} \frac{1}{4} subtree has 2 descendant subtrees */
      -DC\_PRED, -V\_PRED, /* "10" subtree: DC\_PRED = "100",V_PRED = "101" * / -H_PRED, -TM_PRED /* "11" subtree: H_PRED = "110",
                                 TM\_PRED = "111" * / };
    ---- End code block ----------------------------------------
    For key frames, the Y mode is decoded using a fixed probability array
    as follows:
    ---- Begin code block --------------------------------------
   const Prob kf_ymode_prob [num_ymodes - 1] = \{ 145, 156, 163, 128 \};
    Ymode = (intra_mbmode) treed_read(d, kf_ymode_tree, kf_ymode_prob);
    ---- End code block ----------------------------------------
    d is of course the bool_decoder being used to read the first data
    partition.
    If the Ymode is B_PRED, it is followed by a (tree-coded) mode for
    each of the 16 Y subblocks. The 10 subblock modes and their coding
    tree are as follows:
```
Bankoski, et al. Informational [Page 43]

```
 ---- Begin code block --------------------------------------
    typedef enum
\{ \cdot \cdot \cdot \cdot \cdot \cdot \cdot \cdot \cdot \cdot \cdot \cdot \cdot \cdot \cdot \cdot \cdot \cdot \cdot \cdot \cdot \cdot \cdot \cdot \cdot \cdot \cdot \cdot \cdot \cdot \cdot \cdot \cdot \cdot \cdot \cdot 
        B_DC_PRED, /* predict DC using row above and column
                        to the left */
        B_TM_PRED, /* propagate second differences a la
                        "True Motion" */
        B_VE_PRED, /* predict rows using row above */
       B_HE_PRED, /* predict columns using column to the left */
        B_LD_PRED, /* southwest (left and down) 45 degree diagonal
                       prediction */
       B_RD_PRED, /* southeast (right and down) "" */
        B_VR_PRED, /* SSE (vertical right) diagonal prediction */
        B_VL_PRED, /* SSW (vertical left) "" */
        B_HD_PRED, /* ESE (horizontal down) "" */
        B_HU_PRED, /* ENE (horizontal up) "" */
       num_intra_bmodes
 }
    intra_bmode;
    /* Coding tree for the above, with implied codings as comments */
    const tree_index bmode_tree [2 * (num_intra_bmodes - 1)] =
    {
    -B DC PRED, 2, / / B DC PRED = "0" */
     -B_TM_PRED, 4, /* B_TM_PRED = "10" */
       -B_VE_PRED, 6, /* B_VE_PRED = "110" */
       8, 12,<br>-B_HE_PRED, 10,
 -B_HE_PRED, 10, /* B_HE_PRED = "11100" */
 -B_RD_PRED, -B_VR_PRED, /* B_RD_PRED = "111010",
B_VR_PRED = "111011" */
        -B_LD_PRED, 14, <br>-B_VL_PRED, 16, <br> /* B_VL_PRED = "1111110" *
                                      /* B_VL_PRED = "1111110" */
            \texttt{-B\_HD\_PRED, -B\_HU\_PRED} \qquad \texttt{/* HD = "11111110",} HU = "11111111" */
    };
    ---- End code block ----------------------------------------
   The first four modes are smaller versions of the similarly named
```
 16x16 modes above, albeit with slightly different numbering. The last six "diagonal" modes are unique to luma subblocks.

Bankoski, et al. Informational [Page 44]

### 11.3. Subblock Mode Contexts

 The coding of subblock modes in key frames uses the modes already coded for the subblocks to the left of and above the subblock to select a probability array for decoding the current subblock mode. This is our first instance of contextual prediction, and there are several caveats associated with it:

- 1. The adjacency relationships between subblocks are based on the normal default raster placement of the subblocks.
- 2. The adjacent subblocks need not lie in the current macroblock. The subblocks to the left of the left-edge subblocks 0, 4, 8, and 12 are the right-edge subblocks 3, 7, 11, and 15, respectively, of the (already coded) macroblock immediately to the left. Similarly, the subblocks above the top-edge subblocks 0, 1, 2, and 3 are the bottom-edge subblocks 12, 13, 14, and 15 of the already-coded macroblock immediately above us.
- 3. For macroblocks on the top row or left edge of the image, some of the predictors will be non-existent. Such predictors are taken to have had the value B\_DC\_PRED, which, perhaps conveniently, takes the value 0 in the enumeration above. A simple management scheme for these contexts might maintain a row of above predictors and four left predictors. Before decoding the frame, the entire row is initialized to B\_DC\_PRED; before decoding each row of macroblocks, the four left predictors are also set to B\_DC\_PRED. After decoding a macroblock, the bottom four subblock modes are copied into the row predictor (at the current position, which then advances to be above the next macroblock), and the right four subblock modes are copied into the left predictor.
	- 4. Many macroblocks will of course be coded using a 16x16 luma prediction mode. For the purpose of predicting ensuing subblock modes (only), such macroblocks derive a subblock mode, constant throughout the macroblock, from the 16x16 luma mode as follows: DC\_PRED uses B\_DC\_PRED, V\_PRED uses B\_VE\_PRED, H\_PRED uses B\_HE\_PRED, and TM\_PRED uses B\_TM\_PRED.
	- 5. Although we discuss interframe modes in Section 16, we remark here that, while interframes do use all the intra-coding modes described here and below, the subblock modes in an interframe are coded using a single constant probability array that does not depend on any context.

 The dependence of subblock mode probability on the nearby subblock mode context is most easily handled using a three-dimensional constant array:

Bankoski, et al. 1nformational [Page 45]

---- Begin code block --------------------------------------

 const Prob kf\_bmode\_prob [num\_intra\_bmodes] [num\_intra\_bmodes] [num\_intra\_bmodes-1];

---- End code block ----------------------------------------

 The outer two dimensions of this array are indexed by the already coded subblock modes above and to the left of the current block, respectively. The inner dimension is a typical tree probability list whose indices correspond to the even indices of the bmode tree above. The mode for the  $j^{\wedge}(th)$  luma subblock is then

---- Begin code block --------------------------------------

 Bmode = (intra\_bmode) treed\_read(d, bmode\_tree, kf\_bmode\_prob  $[A] [L])$ ;

---- End code block ----------------------------------------

Where the 4x4 Y subblock index j varies from 0 to 15 in raster order, and A and L are the modes used above and to the left of the  $j^{\wedge}(th)$ subblock.

 The contents of the kf\_bmode\_prob array are given at the end of this section.

11.4. Chroma Modes

 After the Y mode (and optional subblock mode) specification comes the chroma mode. The chroma modes are a subset of the Y modes and are coded using the uv\_mode\_tree, as described in Section 8 and repeated here for convenience:

 ---- Begin code block ------------------------------------- const tree\_index uv\_mode\_tree [2 \* (num\_uv\_modes - 1)] = {  $-DC\_PRED$ , 2,  $\qquad \qquad$ /\* root:  $DC\_PRED = "0", "1"$  subtree \*/<br> $-VEPRED$ , 4,  $\qquad \qquad$ /\* "1" subtree:  $V\_PRED = "10",$  $/$ \* "1" subtree: V\_PRED = "10", "11" subtree \*/  $-H_PRED$ ,  $-TM_PRED$  /\* "11" subtree:  $H_PRED$  = "110",  $TM\_PRED = "111" * /$  }; ---- End code block ----------------------------------------

Bankoski, et al. Informational [Page 46]

 As for the Y modes (in a key frame), the chroma modes are coded using a fixed, contextless probability table:

---- Begin code block --------------------------------------

const Prob  $kf_{uv_model}$  mode\_prob [num\_uv\_modes - 1] = { 142, 114, 183}; uv\_mode = (intra\_mbmode) treed\_read(d, uv\_mode\_tree, kf\_uv\_mode\_prob);

---- End code block ----------------------------------------

 This completes the description of macroblock prediction coding for key frames. As will be discussed in Section 16, the coding of intra modes within interframes is similar, but not identical, to that described here (and in the reference code) for prediction modes and, indeed, for all tree-coded data in VP8.

11.5. Subblock Mode Probability Table

 Finally, here is the fixed probability table used to decode subblock modes in key frames.

---- Begin code block --------------------------------------

```
 const Prob kf_bmode_prob [num_intra_bmodes] [num_intra_bmodes]
   [num_intra_bmodes-1] =
 {
   {
     { 231, 120, 48, 89, 115, 113, 120, 152, 112},
     { 152, 179, 64, 126, 170, 118, 46, 70, 95},
    \{ 175, 69, 143, 80, 85, 82, 72, 155, 103\},
     {56, 58, 10, 171, 218, 189, 17, 13, 152}.\{ 144, 71, 10, 38, 171, 213, 144, 34, 26 \},\{ 114, 26, 17, 163, 44, 195, 21, 10, 173 \},{121, 24, 80, 195, 26, 62, 44, 64, 85},\{ 170, 46, 55, 19, 136, 160, 33, 206, 71 \},\{ 63, 20, 8, 114, 114, 208, 12, 9, 226 \}, { 81, 40, 11, 96, 182, 84, 29, 16, 36}
   },
```
Bankoski, et al. Informational [Page 47]

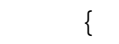

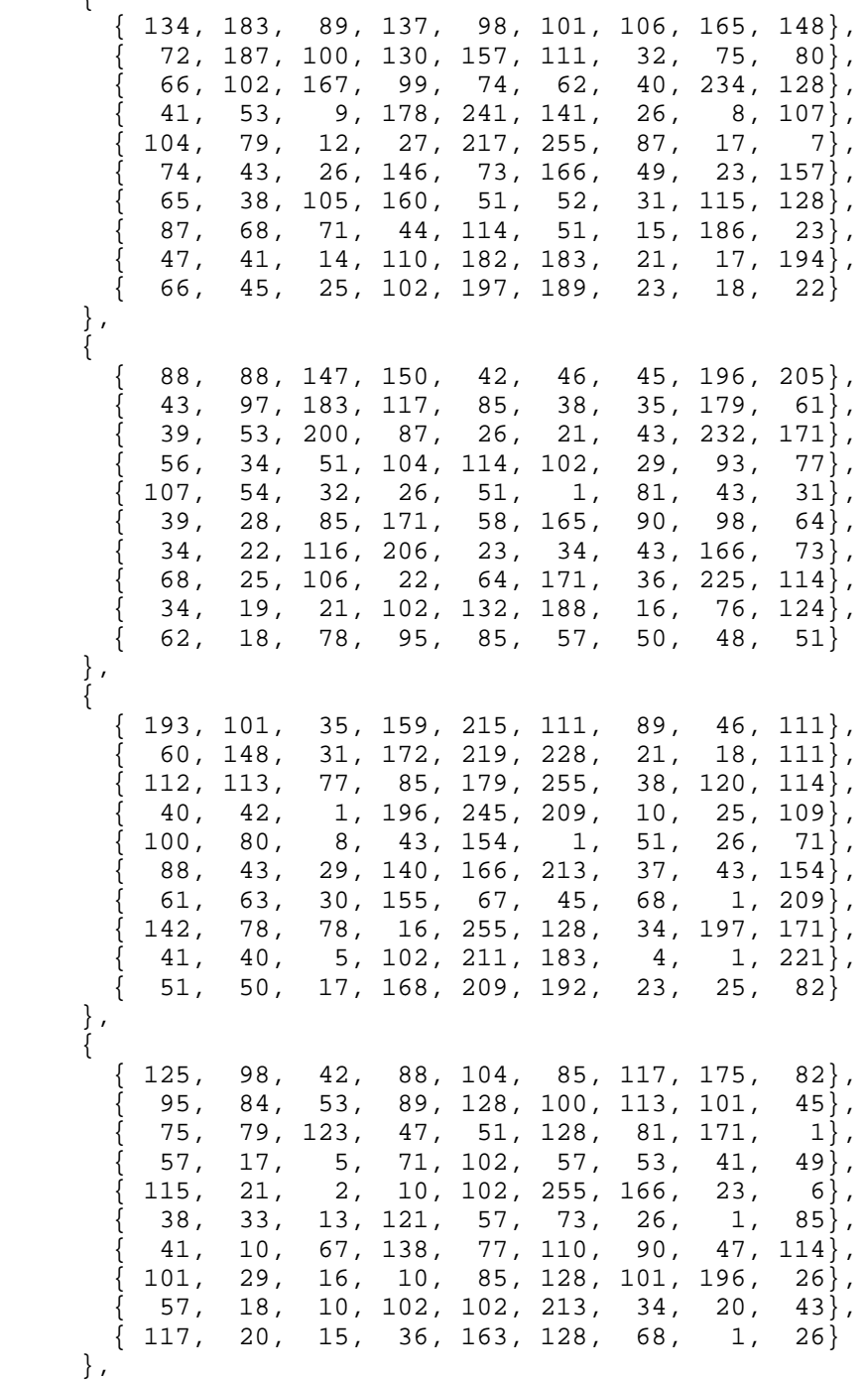

Bankoski, et al. 1nformational 1999 [Page 48]

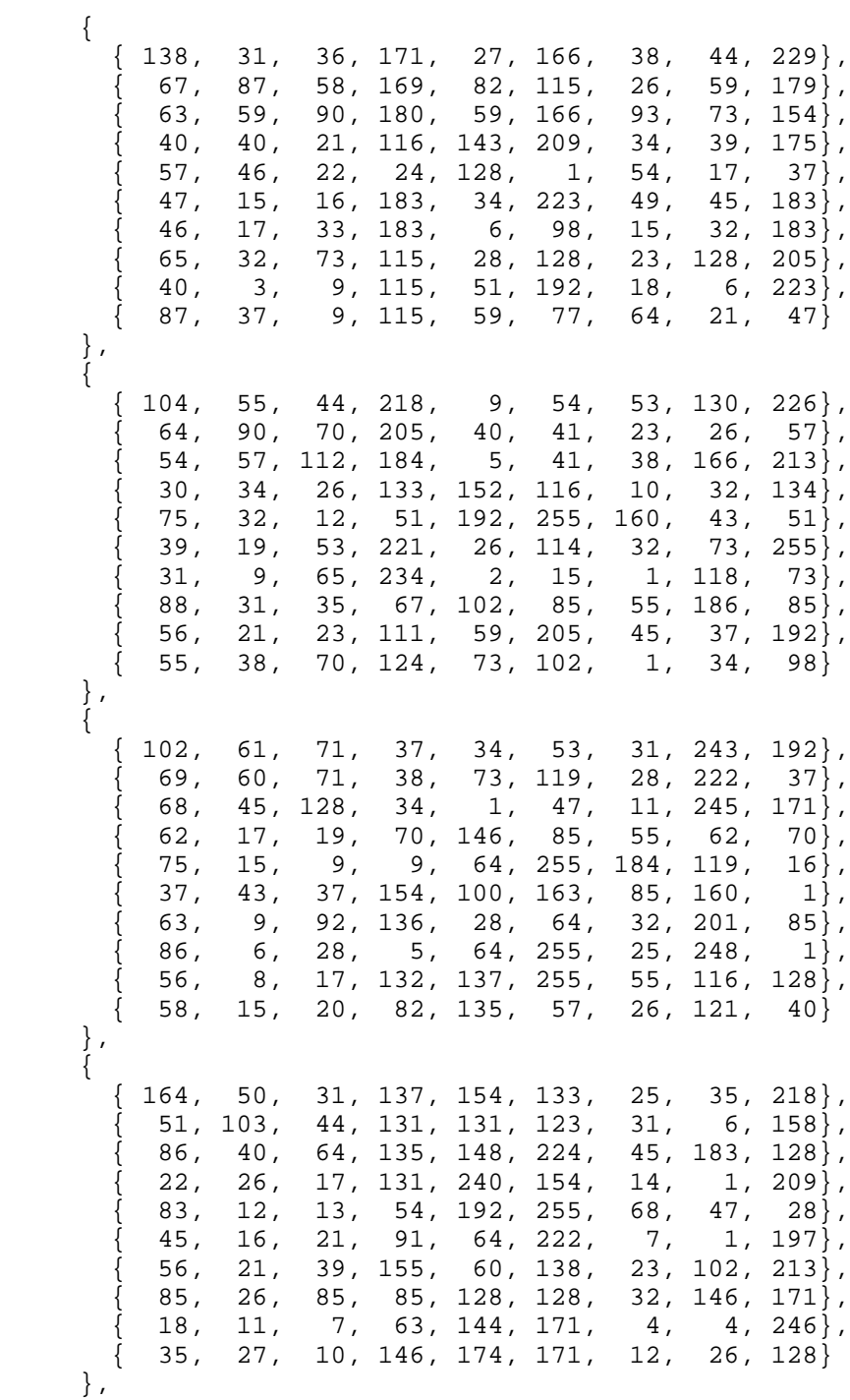

Bankoski, et al. 1nformational 1999 [Page 49]

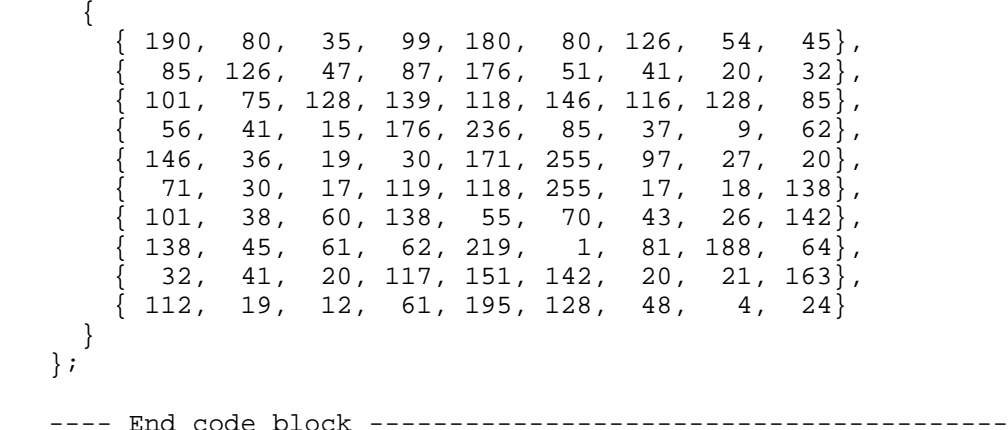

12. Intraframe Prediction

 Intraframe prediction uses already-coded macroblocks within the current frame to approximate the contents of the current macroblock. It applies to intra-coded macroblocks in an interframe and to all macroblocks in a key frame.

 Relative to the current macroblock "M", the already-coded macroblocks include all macroblocks above M together with the macroblocks on the same row as, and to the left of, M, though at most four of these macroblocks are actually used: the block "A" directly above M, the blocks immediately to the left and right of A, and the block immediately to the left of M.

 Each of the prediction modes (i.e., means of extrapolation from already-calculated values) uses fairly simple arithmetic on pixel values whose positions, relative to the current position, are defined by the mode.

The chroma (U and V) and luma (Y) predictions are independent of each other.

 The relative addressing of pixels applied to macroblocks on the upper row or left column of the frame will sometimes cause pixels outside the visible frame to be referenced. Usually such out-of-bounds pixels have an assumed value of 129 for pixels to the left of the leftmost column of the visible frame and 127 for pixels above the top row of the visible frame (including the special case of the pixel above and to the left of the top-left pixel in the visible frame). Exceptions to this (associated to certain modes) will be noted below.

Bankoski, et al. Informational [Page 50]

 The already-coded macroblocks referenced by intra-prediction have been "reconstructed", that is, have been predicted and residue adjusted (as described in Section 14), but have not been loop filtered. While it does process the edges between individual macroblocks and individual subblocks, loop filtering (described in Section 15) is applied to the frame as a whole, after all of the macroblocks have been reconstructed.

## 12.1. mb skip coeff

 The single bool flag is decoded using prob\_skip\_false if and only if mb no skip coeff is set to 1 (see Sections 9.10 and 9.11). If mb\_no\_skip\_coeff is set to 0, then this value defaults to 0.

### 12.2. Chroma Prediction

 The chroma prediction is a little simpler than the luma prediction, so we treat it first. Each of the chroma modes treats U and V identically; that is, the U and V prediction values are calculated in parallel, using the same relative addressing and arithmetic in each of the two planes.

 The modes extrapolate prediction values using the 8-pixel row "A" lying immediately above the block (that is, the bottom chroma row of the macroblock immediately above the current macroblock) and the 8-pixel column "L" immediately to the left of the block (that is, the rightmost chroma column of the macroblock immediately to the left of the current macroblock).

 Vertical prediction (chroma mode V\_PRED) simply fills each 8-pixel row of the 8x8 chroma block with a copy of the "above" row (A). If the current macroblock lies on the top row of the frame, all 8 of the pixel values in A are assigned the value 127.

 Similarly, horizontal prediction (H\_PRED) fills each 8-pixel column of the 8x8 chroma block with a copy of the "left" column (L). If the current macroblock is in the left column of the frame, all 8 pixel values in L are assigned the value 129.

 DC prediction (DC\_PRED) fills the 8x8 chroma block with a single value. In the generic case of a macroblock lying below the top row and right of the leftmost column of the frame, this value is the average of the 16 (genuinely visible) pixels in the (union of the) above row A and left column L.

 Otherwise, if the current macroblock lies on the top row of the frame, the average of the 8 pixels in L is used; if it lies in the left column of the frame, the average of the 8 pixels in A is used.

Bankoski, et al. 1nformational [Page 51]

 Note that the averages used in these exceptional cases are not the same as those that would be arrived at by using the out-of-bounds A and L values defined for V\_PRED and H\_PRED. In the case of the leftmost macroblock on the top row of the frame, the 8x8 block is simply filled with the constant value 128.

 For DC\_PRED, apart from the exceptional case of the top-left macroblock, we are averaging either 16 or 8 pixel values to get a single prediction value that fills the 8x8 block. The rounding is done as follows:

---- Begin code block --------------------------------------

 int sum; /\* sum of 8 or 16 pixels at (at least) 16-bit precision \*/ int shf; /\* base 2 logarithm of the number of pixels (3 or 4)  $*/$ 

Pixel DCvalue =  $(sum + (1 \leq (shf-1)))$  >> shf;

---- End code block ----------------------------------------

 Because the summands are all valid pixels, no "clamp" is necessary in the calculation of DCvalue.

 The remaining "True Motion" (TM\_PRED) chroma mode gets its name from an older technique of video compression used by On2 Technologies, to which it bears some relation. In addition to the row "A" and column "L", TM\_PRED uses the pixel "P" above and to the left of the chroma block.

Bankoski, et al. Informational [Page 52]

The following figure gives an example of how TM\_PRED works:

---- Begin code block --------------------------------------

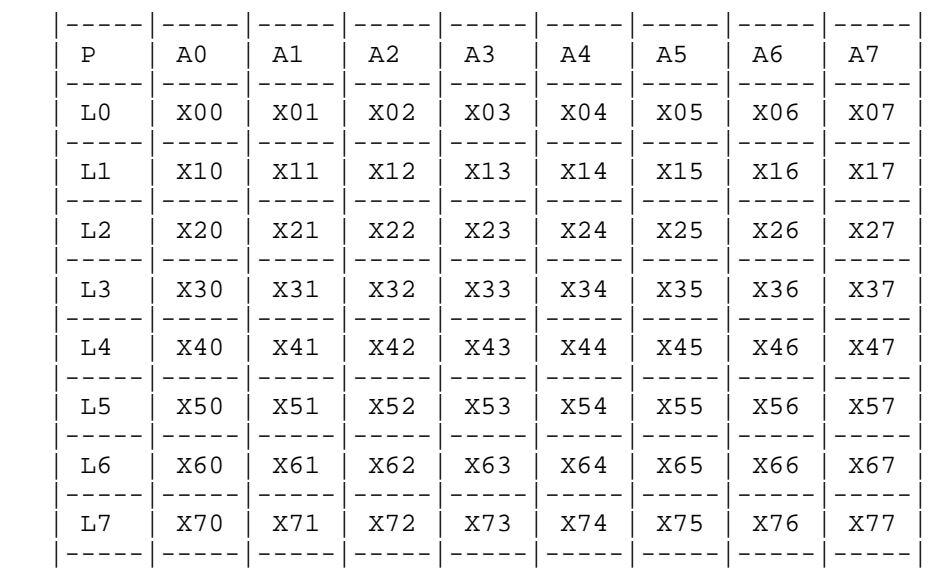

---- End code block ----------------------------------------

Where P, As, and Ls represent reconstructed pixel values from previously coded blocks, and X00 through X77 represent predicted values for the current block. TM\_PRED uses the following equation to calculate X\_ij:

 $X_i j = L_i + A_j - P (i, j=0, 1, 2, 3)$ 

Bankoski, et al. 1nformational [Page 53]

```
 The exact algorithm is as follows:
 ---- Begin code block --------------------------------------
 void TMpred(
    Pixel b[8][8], /* chroma (U or V) prediction block */
    const Pixel A[8], /* row of already-constructed pixels
                           above block */
    const Pixel L[8], /* column of "" just to the left of
                           block */
   const Pixel P /* pixel just to the left of A and
                           above L*/
 ) {
    int r = 0; \frac{1}{r} /* row */
     do {
        int c = 0; /* column * / do {
           b[r][c] = clamp255(L[r] + A[c] - P); } while (++c < 8);
    } while (+ + r < 8);
 }
 ---- End code block ----------------------------------------
```
 Note that the process could equivalently be described as propagating the vertical differences between pixels in L (starting from P), using the pixels from A to start each column.

 An implementation of chroma intra-prediction may be found in the reference decoder file predict.c (Section 20.14).

 Unlike DC\_PRED, for macroblocks on the top row or left edge, TM\_PRED does use the out-of-bounds values of 127 and 129 (respectively) defined for V\_PRED and H\_PRED.

# 12.3. Luma Prediction

 The prediction processes for the first four 16x16 luma modes (DC\_PRED, V\_PRED, H\_PRED, and TM\_PRED) are essentially identical to the corresponding chroma prediction processes described above, the only difference being that we are predicting a single 16x16 luma block instead of two 8x8 chroma blocks.

 Thus, the row "A" and column "L" here contain 16 pixels, the DC prediction is calculated using 16 or 32 pixels (and shf is 4 or 5), and we of course fill the entire prediction buffer, that is, 16 rows (or columns) containing 16 pixels each. The reference implementation of 16x16 luma prediction is also in predict.c.

Bankoski, et al. 1nformational [Page 54]

 In the remaining luma mode (B\_PRED), each 4x4 Y subblock is independently predicted using one of ten modes (listed, along with their encodings, in Section 11).

 Also, unlike the full-macroblock modes already described, some of the subblock modes use prediction pixels above and to the right of the current subblock. In detail, each 4x4 subblock "B" is predicted using (at most) the 4-pixel column "L" immediately to the left of B and the 8-pixel row "A" immediately above B, consisting of the 4 pixels above B followed by the 4 adjacent pixels above and to the right of B, together with the single pixel "P" immediately to the left of A (and immediately above L).

 For the purpose of subblock intra-prediction, the pixels immediately to the left and right of a pixel in a subblock are the same as the pixels immediately to the left and right of the corresponding pixel in the frame buffer "F". Vertical offsets behave similarly: The above row A lies immediately above B in F, and the adjacent pixels in the left column L are separated by a single row in F.

 Because entire macroblocks (as opposed to their constituent subblocks) are reconstructed in raster-scan order, for subblocks lying along the right edge (and not along the top row) of the current macroblock, the four "extra" prediction pixels in A above and to the right of B have not yet actually been constructed.

 Subblocks 7, 11, and 15 are affected. All three of these subblocks use the same extra pixels as does subblock 3 (at the upper right corner of the macroblock), namely the 4 pixels immediately above and to the right of subblock 3. Writing (R,C) for a frame buffer position offset from the upper left corner of the current macroblock by R rows and C columns, the extra pixels for all the right-edge subblocks (3, 7, 11, and 15) are at positions (-1,16), (-1,17),  $(-1,18)$ , and  $(-1,19)$ . For the rightmost macroblock in each macroblock row except the top row, the extra pixels shall use the same value as the pixel at position  $(-1,15)$ , which is the rightmost visible pixel on the line immediately above the macroblock row. For the top macroblock row, all the extra pixels assume a value of 127.

 The details of the prediction modes are most easily described in code.

Bankoski, et al. Informational [Page 55]

 ---- Begin code block -------------------------------------- /\* Result pixels are often averages of two or three predictor pixels. The following subroutines are used to calculate these averages. Because the arguments are valid pixels, no clamping is necessary. An actual implementation would probably use inline functions or macros. \*/ /\* Compute weighted average centered at y w/adjacent x, z \*/ Pixel avg3(Pixel x, Pixel y, Pixel z) { return  $(x + y + y + z + 2) >> 2i$  /\* Weighted average of 3 adjacent pixels centered at p \*/ Pixel avg3p(const Pixel \*p) { return avg3(p[-1], p[0], p[1]);} /\* Simple average of x and  $y *$ / Pixel avg2(Pixel x, Pixel y) { return  $(x + y + 1)$  >> 1; } /\* Average of p[0] and p[1] may be considered to be a synthetic pixel lying between the two, that is, one half-step past p. \*/ Pixel avg2p(const Pixel \*p) { return avg2(p[0], p[1]); } void subblock\_intra\_predict( Pixel B[4][4],  $\rightarrow$  *'\** Y subblock prediction buffer \*/ const Pixel \*A,  $\quad$  /\* A[0]...A[7] = above row, A[-1] = P \*/ const Pixel \*L,  $\quad$  /\* L[0]...L[3] = left column, L[-1] = P \*/ intra\_bmode mode /\* enum is in Section 11.2 \*/ ) { Pixel E[9];  $\gamma$  /\* 9 already-constructed edge pixels \*/  $E[0] = L[3]; E[1] = L[2]; E[2] = L[1]; E[3] = L[0];$  $E[4] = A[-1];$   $/* = = L[-1] = P *$  $E[5] = A[0]; E[6] = A[1]; E[7] = A[2]; E[8] = A[3];$  switch(mode) { /\* First four modes are similar to corresponding full-block modes. \*/ case B\_DC\_PRED: { int  $v = 4$ ; /\* DC sum/avg, 4 is rounding adjustment \*/ int i = 0; do {  $v$  += A[i] + L[i];} while  $(+i < 4)$ ;  $v \gg = 3$ ;  $\frac{1}{x} \text{ averaging } 8 \text{ pixels } \frac{x}{x}$  $i = 0$ ; do { /\* fill prediction buffer with constant DC value \*/

```
Bankoski, et al.             Informational             [Page 56]
```

```
int j = 0; do \{B[i][j] = vi\} while (++j < 4);
           } while (++i < 4);
           break;
       }
      case B_TM_PRED: /* just like 16x16 TM_PRED */
        {
           int r = 0; do {
              int c = 0; do {
                  B[r][c] = clamp255(L[r] + A[c] - A[-1]);} while (++c < 4);
           } while (+ + r < 4);
           break;
        }
       case B_VE_PRED: /* like 16x16 V_PRED except using averages */
        {
           int c = 0; do \frac{1}{x} all 4 rows = smoothed top row */
              B[0][c] = B[1][c] = B[2][c] = B[3][c] = avg3p(A + c);} while (+ + c < 4);
           break;
        }
      case B_HE_PRED: /* like 16x16 H_PRED except using averages */
        {
            /* Bottom row is exceptional because L[4] does not exist */
          int v = avg3(L[2], L[3], L[3]);
           int r = 3; while (1) { /* all 4 columns = smoothed left
                                        column */
              B[r][0] = B[r][1] = B[r][2] = B[r][3] = v;if (--r < 0) break;
               v = avg3p(L + r); /* upper 3 rows use average of
                                      3 pixels */
 }
           break;
       }
        /* The remaining six "diagonal" modes subdivide the
          prediction buffer into diagonal lines. All the pixels
          on each line are assigned the same value; this value is
          (a smoothed or synthetic version of) an
          already-constructed predictor value lying on the same
          line. For clarity, in the comments, we express the
          positions of these predictor pixels relative to the
          upper left corner of the destination array B.
```
Bankoski, et al. Informational [Page 57]

```
 These modes are unique to subblock prediction and have
          no full-block analogs. The first two use lines at
          +|- 45 degrees from horizontal (or, equivalently,
         vertical), that is, lines whose slopes are +|-1. */
      case B LD PRED: /* southwest (left and down) step =
                           (-1, 1) or (1, -1) */
          /* avg3p(A + j) is the "smoothed" pixel at (-1,j) */
          B[0][0] = avg3p(A + 1);B[0][1] = B[1][0] = avg3p(A + 2);B[0][2] = B[1][1] = B[2][0] = avg3p(A + 3);B[0][3] = B[1][2] = B[2][1] = B[3][0] = avg3p(A + 4);B[1][3] = B[2][2] = B[3][1] = avg3p(A + 5);B[2][3] = B[3][2] = avg3p(A + 6);B[3][3] = avg3(A[6], A[7], A[7]); /* A[8] does not exist */
           break;
       case B_RD_PRED: /* southeast (right and down) step =
                         (1,1) or (-1,-1) */
          B[3][0] = avg3p(E + 1); /* predictor is from (2, -1) */
          B[3][1] = B[2][0] = avg3p(E + 2); /* (1, -1) */
          B[3][2] = B[2][1] = B[1][0] = avg3p(E + 3); /* (0, -1) */
          B[3][3] = B[2][2] = B[1][1] = B[0][0] =avg3p(E + 4); /* (-1, -1) */
          B[2][3] = B[1][2] = B[0][1] = avg3p(E + 5); /* (-1, 0) */
          B[1][3] = B[0][2] = avg3p(E + 6); /* (-1, 1) */
          B[0][3] = avg3p(E + 7); /* (-1, 2) */
           break;
       /* The remaining 4 diagonal modes use lines whose slopes are
         +|-2 and +|-1/2. The angles of these lines are roughly
          +|- 27 degrees from horizontal or vertical.
          Unlike the 45 degree diagonals, here we often need to
          "synthesize" predictor pixels midway between two actual
          predictors using avg2p(p), which we think of as returning
         the pixel "at" p[1/2]. */
       case B_VR_PRED: /* SSE (vertical right) step =
                            (2,1) or (-2,-1) */
          B[3][0] = avg3p(E + 2); /* predictor is from (1, -1) */
          B[2][0] = \text{avg3p}(E + 3); /* (0, -1) */
          B[3][1] = B[1][0] = avg3p(E + 4); /* (-1, -1) */
          B[2][1] = B[0][0] = avg2p(E + 4); /* (-1, -1/2) */
          B[3][2] = B[1][1] = \arg 3p(E + 5); /* (-1, 0) */<br>B[3][3] = B[0][1] = \arg 3p(E + 5); /* (-1, 0) */
B[2][2] = B[0][1] = avg2p(E + 5); /* (-1, 1/2) */
B[3][3] = B[1][2] = avg3p(E + 6); /* (-1, 1) */
B[2][3] = B[0][2] = avg2p(E + 6); /* (-1, 3/2) */
```
Bankoski, et al. Informational [Page 58]

```
B[1][3] = avg3p(E + 7); /* (-1, 2) */
B[0][3] = avg2p(E + 7); \rightarrow (-1, 5/2) */
           break;
       case B_VL_PRED: /* SSW (vertical left) step =
                           (2,-1) or (-2,1) */
          B[0][0] = avg2p(A); /* predictor is from (-1, 1/2) */
          B[1][0] = avg3p(A + 1); /* (-1, 1) */
          B[2][0] = B[0][1] = avg2p(A + 1); /* (-1, 3/2) */
          B[1][1] = B[3][0] = avg3p(A + 2); /* (-1, 2) */
          B[2][1] = B[0][2] = avg2p(A + 2); /* (-1, 5/2) */
          B[3][1] = B[1][2] = avg3p(A + 3); /* (-1, 3) */
          B[2][2] = B[0][3] = avg2p(A + 3); /* (-1, 7/2) */
          B[3][2] = B[1][3] = avg3p(A + 4); /* (-1, 4) */
           /* Last two values do not strictly follow the pattern. */
          B[2][3] = avg3p(A + 5); /* (-1, 5) [avg2p(A + 4) =(-1,9/2)] */
          B[3][3] = avg3p(A + 6); /* (-1, 6) [avg3p(A + 5) =
                                     (-1,5)] */
           break;
       case B_HD_PRED: /* ESE (horizontal down) step =
                           (1,2) or (-1,-2) */
          B[3][0] = avg2p(E); /* predictor is from (5/2, -1) */
          B[3][1] = avg3p(E + 1); /* (2, -1) */
B[2][0] = B[3][2] = \text{svg2p}(E + 1); /* (3/2, -1) */
B[2][1] = B[3][3] = avg3p(E + 2); /* ( 1, -1) */
          B[2][2] = B[1][0] = avg2p(E + 2); /* (1/2, -1) */
          B[2][3] = B[1][1] = avg3p(E + 3); /* ( 0, -1) */
          B[1][2] = B[0][0] = avg2p(E + 3); /* (-1/2, -1) */
          B[1][3] = B[0][1] = avg3p(E + 4); /* ( -1, -1) */
          B[0][2] = avg3p(E + 5); /* (-1, 0) */
          B[0][3] = avg3p(E + 6); /* (-1, 1) */
           break;
      case B_HU_PRED: /* ENE (horizontal up) step = (1,-2)or (-1,2) */
          B[0][0] = avg2p(L); /* predictor is from (1/2, -1) */
          B[0][1] = avg3p(L + 1); /* (1, -1) */
          B[0][2] = B[1][0] = avg2p(L + 1); /* (3/2, -1) */
          B[0][3] = B[1][1] = avg3p(L + 2); /* ( 2, -1) */
          B[1][2] = B[2][0] = avg2p(L + 2); /* (5/2, -1) */
          B[1][3] = B[2][1] = avg3(L[2], L[3], L[3]); /* (3, -1) */
```
Bankoski, et al. Informational [Page 59]

```
 /* Not possible to follow pattern for much of the bottom
            row because no (nearby) already-constructed pixels lie
            on the diagonals in question. */
        B[2][2] = B[2][3] = B[3][0] = B[3][1] = B[3][2] = B[3][3]= L[3]; }
 }
```
---- End code block ----------------------------------------

 The reference decoder implementation of subblock intra-prediction may be found in predict.c (Section 20.14).

13. DCT Coefficient Decoding

 The second data partition consists of an encoding of the quantized DCT (and WHT) coefficients of the residue signal. As discussed in the format overview (Section 2), for each macroblock, the residue is added to the (intra- or inter-generated) prediction buffer to produce the final (except for loop filtering) reconstructed macroblock.

 VP8 works exclusively with 4x4 DCTs and WHTs, applied to the 24 (or 25 with the Y2 subblock) 4x4 subblocks of a macroblock. The ordering of macroblocks within any of the "residue" partitions in general follows the same raster scan as used in the first "prediction" partition.

 For all intra- and inter-prediction modes apart from B\_PRED (intra: whose Y subblocks are independently predicted) and SPLITMV (inter), each macroblock's residue record begins with the Y2 component of the residue, coded using a WHT. B\_PRED and SPLITMV coded macroblocks omit this WHT and specify the 0th DCT coefficient in each of the 16 Y subblocks.

 After the optional Y2 block, the residue record continues with 16 DCTs for the Y subblocks, followed by 4 DCTs for the U subblocks, ending with 4 DCTs for the V subblocks. The subblocks occur in the usual order.

 The DCTs and WHT are tree-coded using a 12-element alphabet whose members we call "tokens". Except for the end-of-block token (which sets the remaining subblock coefficients to zero and is followed by the next block), each token (sometimes augmented with data immediately following the token) specifies the value of the single coefficient at the current (implicit) position and is followed by a token applying to the next (implicit) position.

Bankoski, et al. 1nformational [Page 60]

 For all the Y and chroma subblocks, the ordering of the coefficients follows a so-called zig-zag order. DCTs begin at coefficient 1 if Y2 is present, and begin at coefficient 0 if Y2 is absent. The WHT for a Y2 subblock always begins at coefficient 0.

13.1. Macroblock without Non-Zero Coefficient Values

 If the flag within macroblock (MB) MODE\_INFO indicates that a macroblock does not have any non-zero coefficients, the decoding process of DCT coefficients is skipped for the macroblock.

```
13.2. Coding of Individual Coefficient Values
```
 The coding of coefficient tokens is the same for the DCT and WHT, and for the remainder of this section "DCT" should be taken to mean either DCT or WHT.

 All tokens (except end-of-block) specify either a single unsigned value or a range of unsigned values (immediately) followed by a simple probabilistic encoding of the offset of the value from the base of that range.

```
 Non-zero values (of either type) are then followed by a flag
 indicating the sign of the coded value (negative if 1, positive
 if 0).
```
Below are the tokens and decoding tree.

---- Begin code block --------------------------------------

```
 typedef enum
```

```
 {
DCT_0, /* value 0 */DCT\_1, / / 1 */DCT_2, / 2 */DCT_3, /* 3 * /DCT_4, / * 4 * /dct_cat1, /* range 5 - 6 (size 2) */
     dct_cat2, /* 7 - 10 (4) */dct_cat3, /* 11 - 18 (8) */dct_cat4, /* 19 - 34 (16) *dct_cat5, /* 35 - 66 (32) *dct_cat6, /* 67 - 2048 (1982) */ dct_eob, /* end of block */
     num_dct_tokens /* 12 */
   }
  dct token;
```
Bankoski, et al. 1nformational [Page 61]

 const tree\_index coeff\_tree [2 \* (num\_dct\_tokens - 1)] = {  $-\text{dct\_eob}, 2,$   $\frac{\sqrt{2}}{2}$  /\* eob = "0" \*/  $-$  DCT\_0, 4,  $\frac{1}{2}$  /\* 0 = "10" \*/  $- DCT\_1$ , 6,  $/ * 1 = "110" * /$ 8, 12,<br>-DCT\_2, 10,  $-$ DCT $_2$ , 10,  $\frac{1}{2}$   $\frac{1}{2}$  = "11100" \*/ -DCT\_3, -DCT\_4, /\* 3 = "111010", 4 = "111011" \*/ 14, 16,  $-\text{det}_{\text{cat1}}$ ,  $-\text{det}_{\text{cat2}}$ ,  $\prime$ \* cat1 = "111100",  $cat2 = "111101" */$  18, 20, -dct\_cat3, -dct\_cat4, /\* cat3 = "1111100",  $cat4 = "1111101" */$  -dct\_cat5, -dct\_cat6 /\* cat4 = "1111110",  $cat4 = "1111111" */$  }; ---- End code block ----------------------------------------

 In general, all DCT coefficients are decoded using the same tree. However, if the preceding coefficient is a DCT\_0, decoding will skip the first branch, since it is not possible for dct\_eob to follow a DCT 0.

 The tokens dct\_cat1 ... dct\_cat6 specify ranges of unsigned values, the value within the range being formed by adding an unsigned offset (whose width is 1, 2, 3, 4, 5, or 11 bits, respectively) to the base of the range, using the following algorithm and fixed probability tables.

Bankoski, et al. 1nformational [Page 62]

```
 ---- Begin code block --------------------------------------
  uint DCTextra(bool decoder *d, const Prob *p)
    {
      uint v = 0;
      do \{ v \div v + read\_bool(d, *p) \} while (*+p);
       return v;
    }
  const Prob Pcat1[ ] = { 159, 0 };
  const Prob Pcat2[] = \{ 165, 145, 0 \};
  const Prob Pcat3[] = \{ 173, 148, 140, 0 \};
  const Prob Pcat4[] = \{ 176, 155, 140, 135, 0 \};
  const Prob Pcat5[] = \{ 180, 157, 141, 134, 130, 0 \};
   const Prob Pcat6[] =
      \{254, 254, 243, 230, 196, 177, 153, 140, 133, 130, 129, 0\}; ---- End code block ----------------------------------------
   If v -- the unsigned value decoded using the coefficient tree,
   possibly augmented by the process above -- is non-zero, its sign is
   set by simply reading a flag:
   ---- Begin code block --------------------------------------
   if (read_bool(d, 128))
      v = -v; ---- End code block ----------------------------------------
13.3. Token Probabilities
   The probability specification for the token tree (unlike that for the
    "extra bits" described above) is rather involved. It uses three
   pieces of context to index a large probability table, the contents of
   which may be incrementally modified in the frame header. The full
    (non-constant) probability table is laid out as follows.
   ---- Begin code block --------------------------------------
```
Prob coeff\_probs [4] [8] [3] [num\_dct\_tokens-1];

---- End code block ----------------------------------------

Bankoski, et al. Informational [Page 63]

 Working from the outside in, the outermost dimension is indexed by the type of plane being decoded: o 0 - Y beginning at coefficient 1 (i.e., Y after Y2) o 1 - Y2 o 2 - U or V o 3 - Y beginning at coefficient 0 (i.e., Y in the absence of Y2). The next dimension is selected by the position of the coefficient being decoded. That position, c, steps by ones up to 15, starting from zero for block types 1, 2, or 3 and starting from one for block type 0. The second array index is then ---- Begin code block ------------------------------------- coeff\_bands [c] ---- End code block ---------------------------------------- Where: ---- Begin code block ------------------------------------- const int coeff\_bands  $[16] = \{$  0, 1, 2, 3, 6, 4, 5, 6, 6, 6, 6, 6, 6, 6, 6, 7 }; ---- End code block --------------------------------------- is a fixed mapping of position to "band". The third dimension is the trickiest. Roughly speaking, it measures the "local complexity" or extent to which nearby coefficients are non-zero.

 For the first coefficient (DC, unless the block type is 0), we consider the (already encoded) blocks within the same plane (Y2, Y, U, or V) above and to the left of the current block. The context index is then the number (0, 1, or 2) of these blocks that had at least one non-zero coefficient in their residue record. Specifically for Y2, because macroblocks above and to the left may or may not have a Y2 block, the block above is determined by the most recent macroblock in the same column that has a Y2 block, and the block to the left is determined by the most recent macroblock in the same row that has a Y2 block.

Bankoski, et al. Informational [Page 64]

 Beyond the first coefficient, the context index is determined by the absolute value of the most recently decoded coefficient (necessarily within the current block) and is 0 if the last coefficient was a zero, 1 if it was plus or minus one, and 2 if its absolute value exceeded one.

 Note that the intuitive meaning of this measure changes as coefficients are decoded. For example, prior to the first token, a zero means that the neighbors are empty, suggesting that the current block may also be empty. After the first token, because an end-of block token must have at least one non-zero value before it, a zero means that we just decoded a zero and hence guarantees that a non-zero coefficient will appear later in this block. However, this shift in meaning is perfectly okay because the complete context depends also on the coefficient band (and since band 0 is occupied exclusively by position 0).

 As with other contexts used by VP8, the "neighboring block" context described here needs a special definition for subblocks lying along the top row or left edge of the frame. These "non-existent" predictors above and to the left of the image are simply taken to be empty -- that is, taken to contain no non-zero coefficients.

 The residue decoding of each macroblock then requires, in each of two directions (above and to the left), an aggregate coefficient predictor consisting of a single Y2 predictor, two predictors for each of U and V, and four predictors for Y. In accordance with the scan-ordering of macroblocks, a decoder needs to maintain a single "left" aggregate predictor and a row of "above" aggregate predictors.

 Before decoding any residue, these maintained predictors may simply be cleared, in compliance with the definition of "non-existent" prediction. After each block is decoded, the two predictors referenced by the block are replaced with the (empty or non-empty) state of the block, in preparation for the later decoding of the blocks below and to the right of the block just decoded.

 The fourth, and final, dimension of the token probability array is of course indexed by (half) the position in the token tree structure, as are all tree probability arrays.

 The pseudocode below illustrates the decoding process. Note that criteria, functions, etc. delimited with \*\* are either dependent on decoder architecture or are elaborated on elsewhere in this document.

Bankoski, et al. 1nformational [Page 65]

```
 ---- Begin code block --------------------------------------
  int block[16] = \{ 0 \}; /* current 4x4 block coeffs */
   int firstCoeff = 0;
   int plane;
   int ctx2;
  int ctx3 = 0; /* the 3rd context referred to in above description */Prob *probTable;
   int token;
   int sign;
   int absValue;
   int extraBits;
   bool prevCoeffWasZero = false;
   bool currentBlockHasCoeffs = false;
   /* base coeff abs values per each category, elem #0 is
      DCT_VAL_CATEGORY1, * #1 is DCT_VAL_CATEGORY2, etc. */
  int categoryBase[6] = \{ 5, 7, 11, 19, 35, 67 \};
   /* Determine plane to use */
 if ( **current_block_is_Y2_block** ) plane = 0;
 else if ( **current_block_is_chroma** ) plane = 2;
   else if ( **current_macroblock_has_Y2** ) plane = 1;
  else plane = 3;
   /* For luma blocks of a "Y2 macroblock" we skip coeff index #0 */
  if ( plane == 1 )
       firstCoeff++;
   /* Determine whether neighbor 4x4 blocks have coefficients.
     This is dependent on the plane we are currently decoding;
      i.e., we check only coefficients from the same plane as the
      current block. */
   if ( **left_neighbor_block_has_coefficients(plane)** )
      ctx3++; if ( **above_neighbor_block_has_coefficients(plane)** )
      ctx3++;for( i = firstCoeff; i < 16; ++i)
   {
      ctx2 = coeff\_bands[i]; probTable = coeff_probs[plane][ctx2][ctx3];
       /* skip first code (dct_eob) if previous token was DCT_0 */
       if ( prevCoeffWasZero )
           token = treed_read ( d, **coeff_tree_without_eob**,
            probTable );
       else
           token = treed_read ( d, coeff_tree, probTable );
```
Bankoski, et al. Informational [Page 66]

```
 if ( token == dct_eob )
        break;
    if ( token != DCT_0 )
    \{ currentBlockHasCoeffs = true;
   if ( **token_has_extra_bits(token)** )
   {
      extraBits = DCTextra( token );
      absValue =
          categoryBase[**token_to_cat_index(token)**] +
    extraBits;
   }
   else
   {
      absValue = **token_to_abs_value(token)**;
   }
  sign = read\_bool(d, 128); block[i] = sign ? -absValue : absValue;
     }
    else
     {
       absValue = 0;
     }
     /* Set contexts and stuff for next coeff */
   if ( absValue == 0 ) ctx3 = 0;
   else if ( absValue == 1 ) ctx3 = 1;
   else ctx3 = 2;
    prevCoeffWasZero = true;
 }
 /* Store current block status to decoder internals */
 **block_has_coefficients[currentMb][currentBlock]** =
  currentBlockHasCoeffs;
 ---- End code block ----------------------------------------
 While we have in fact completely described the coefficient decoding
```
 procedure, the reader will probably find it helpful to consult the reference implementation, which can be found in the file tokens.c (Section 20.16).

Bankoski, et al. Informational [Page 67]

#### 13.4. Token Probability Updates

 As mentioned above, the token-decoding probabilities may change from frame to frame. After detection of a key frame, they are of course set to their defaults as shown in Section 13.5; this must occur before decoding the remainder of the header, as both key frames and interframes may adjust these probabilities.

 The layout and semantics of the coefficient probability update record (Section I of the frame header) are straightforward. For each position in the coeff\_probs array there occurs a fixed-probability bool indicating whether or not the corresponding probability should be updated. If the bool is true, there follows a  $P(8)$  replacing that probability. Note that updates are cumulative; that is, a probability updated on one frame is in effect for all ensuing frames until the next key frame, or until the probability is explicitly updated by another frame.

The algorithm to effect the foregoing is simple:

```
 ---- Begin code block --------------------------------------
  int i = 0; do {
int j = 0; do {
 int k = 0; do {
     int t = 0; do {
           if (read_bool(d, coeff_update_probs [i] [j] [k] [t]))
              coeff\_probs [i] [j] [k] [t] = read_literal(d, 8);
     } while (++t < num_dct_t) = 1);
     } while (++k < 3);
   } while (++j < 8);
  } while (++i < 4);
   ---- End code block ----------------------------------------
```
Bankoski, et al. Informational [Page 68]

 The (constant) update probabilities are as follows: ---- Begin code block ------------------------------------- const Prob coeff\_update\_probs [4] [8] [3] [num\_dct\_tokens-1] =  $\{$  { { { 255, 255, 255, 255, 255, 255, 255, 255, 255, 255, 255}, { 255, 255, 255, 255, 255, 255, 255, 255, 255, 255, 255}, { 255, 255, 255, 255, 255, 255, 255, 255, 255, 255, 255} },  $\{$  { 176, 246, 255, 255, 255, 255, 255, 255, 255, 255, 255}, { 223, 241, 252, 255, 255, 255, 255, 255, 255, 255, 255}, { 249, 253, 253, 255, 255, 255, 255, 255, 255, 255, 255} },  $\{$  { 255, 244, 252, 255, 255, 255, 255, 255, 255, 255, 255}, { 234, 254, 254, 255, 255, 255, 255, 255, 255, 255, 255}, { 253, 255, 255, 255, 255, 255, 255, 255, 255, 255, 255} },  $\left\{\begin{array}{ccc} \end{array}\right\}$  { 255, 246, 254, 255, 255, 255, 255, 255, 255, 255, 255}, { 239, 253, 254, 255, 255, 255, 255, 255, 255, 255, 255}, { 254, 255, 254, 255, 255, 255, 255, 255, 255, 255, 255} },  $\{$  { 255, 248, 254, 255, 255, 255, 255, 255, 255, 255, 255}, { 251, 255, 254, 255, 255, 255, 255, 255, 255, 255, 255}, { 255, 255, 255, 255, 255, 255, 255, 255, 255, 255, 255} },  $\{$  { 255, 253, 254, 255, 255, 255, 255, 255, 255, 255, 255}, { 251, 254, 254, 255, 255, 255, 255, 255, 255, 255, 255}, { 254, 255, 254, 255, 255, 255, 255, 255, 255, 255, 255} }, { { 255, 254, 253, 255, 254, 255, 255, 255, 255, 255, 255}, { 250, 255, 254, 255, 254, 255, 255, 255, 255, 255, 255}, { 254, 255, 255, 255, 255, 255, 255, 255, 255, 255, 255} },  $\{$  { 255, 255, 255, 255, 255, 255, 255, 255, 255, 255, 255}, { 255, 255, 255, 255, 255, 255, 255, 255, 255, 255, 255}, { 255, 255, 255, 255, 255, 255, 255, 255, 255, 255, 255} } },

Bankoski, et al. Informational [Paqe 69]

 {  $\{$  { 217, 255, 255, 255, 255, 255, 255, 255, 255, 255, 255}, { 225, 252, 241, 253, 255, 255, 254, 255, 255, 255, 255},  $\{$  234, 250, 241, 250, 253, 255, 253, 254, 255, 255, 255 $\}$  },  $\{$  { 255, 254, 255, 255, 255, 255, 255, 255, 255, 255, 255}, { 223, 254, 254, 255, 255, 255, 255, 255, 255, 255, 255}, { 238, 253, 254, 254, 255, 255, 255, 255, 255, 255, 255} },  $\{$  { 255, 248, 254, 255, 255, 255, 255, 255, 255, 255, 255}, { 249, 254, 255, 255, 255, 255, 255, 255, 255, 255, 255}, { 255, 255, 255, 255, 255, 255, 255, 255, 255, 255, 255} },  $\left\{\begin{array}{ccc} \end{array}\right\}$  { 255, 253, 255, 255, 255, 255, 255, 255, 255, 255, 255}, { 247, 254, 255, 255, 255, 255, 255, 255, 255, 255, 255}, { 255, 255, 255, 255, 255, 255, 255, 255, 255, 255, 255} }, { { 255, 253, 254, 255, 255, 255, 255, 255, 255, 255, 255}, { 252, 255, 255, 255, 255, 255, 255, 255, 255, 255, 255}, { 255, 255, 255, 255, 255, 255, 255, 255, 255, 255, 255} },  $\{$  { 255, 254, 254, 255, 255, 255, 255, 255, 255, 255, 255}, { 253, 255, 255, 255, 255, 255, 255, 255, 255, 255, 255}, { 255, 255, 255, 255, 255, 255, 255, 255, 255, 255, 255} },  $\left\{\begin{array}{ccc} \end{array}\right\}$  { 255, 254, 253, 255, 255, 255, 255, 255, 255, 255, 255}, { 250, 255, 255, 255, 255, 255, 255, 255, 255, 255, 255}, { 254, 255, 255, 255, 255, 255, 255, 255, 255, 255, 255} },  $\{$  { 255, 255, 255, 255, 255, 255, 255, 255, 255, 255, 255}, { 255, 255, 255, 255, 255, 255, 255, 255, 255, 255, 255}, { 255, 255, 255, 255, 255, 255, 255, 255, 255, 255, 255} } },  $\{$  $\{$  { 186, 251, 250, 255, 255, 255, 255, 255, 255, 255, 255}, { 234, 251, 244, 254, 255, 255, 255, 255, 255, 255, 255},  $\{251, 251, 243, 253, 254, 255, 254, 255, 255, 255\}$ },

Bankoski, et al. Informational [Paqe 70]

 { { 255, 253, 254, 255, 255, 255, 255, 255, 255, 255, 255}, { 236, 253, 254, 255, 255, 255, 255, 255, 255, 255, 255},  $\{251, 253, 253, 254, 254, 255, 255, 255, 255, 255\}$  },  $\{$  { 255, 254, 254, 255, 255, 255, 255, 255, 255, 255, 255}, { 254, 254, 254, 255, 255, 255, 255, 255, 255, 255, 255}, { 255, 255, 255, 255, 255, 255, 255, 255, 255, 255, 255} },  $\{$  { 255, 254, 255, 255, 255, 255, 255, 255, 255, 255, 255}, { 254, 254, 255, 255, 255, 255, 255, 255, 255, 255, 255}, { 254, 255, 255, 255, 255, 255, 255, 255, 255, 255, 255} },  $\{$  { 255, 255, 255, 255, 255, 255, 255, 255, 255, 255, 255}, { 254, 255, 255, 255, 255, 255, 255, 255, 255, 255, 255}, { 255, 255, 255, 255, 255, 255, 255, 255, 255, 255, 255} },  $\{$  { 255, 255, 255, 255, 255, 255, 255, 255, 255, 255, 255}, { 255, 255, 255, 255, 255, 255, 255, 255, 255, 255, 255}, { 255, 255, 255, 255, 255, 255, 255, 255, 255, 255, 255} },  $\left\{\begin{array}{ccc} \end{array}\right\}$  { 255, 255, 255, 255, 255, 255, 255, 255, 255, 255, 255}, { 255, 255, 255, 255, 255, 255, 255, 255, 255, 255, 255}, { 255, 255, 255, 255, 255, 255, 255, 255, 255, 255, 255} },  $\{$  { 255, 255, 255, 255, 255, 255, 255, 255, 255, 255, 255}, { 255, 255, 255, 255, 255, 255, 255, 255, 255, 255, 255}, { 255, 255, 255, 255, 255, 255, 255, 255, 255, 255, 255} } }, { { 248, 255, 255, 255, 255, 255, 255, 255, 255, 255, 255}, { 250, 254, 252, 254, 255, 255, 255, 255, 255, 255, 255}, { 248, 254, 249, 253, 255, 255, 255, 255, 255, 255, 255} },  $\{$  { 255, 253, 253, 255, 255, 255, 255, 255, 255, 255, 255}, { 246, 253, 253, 255, 255, 255, 255, 255, 255, 255, 255}, { 252, 254, 251, 254, 254, 255, 255, 255, 255, 255, 255} },

Bankoski, et al. Informational [Paqe 71]

 $\{$ 

 $\left\{ \begin{array}{c} 1 \end{array} \right.$  { 255, 254, 252, 255, 255, 255, 255, 255, 255, 255, 255}, { 248, 254, 253, 255, 255, 255, 255, 255, 255, 255, 255}, { 253, 255, 254, 254, 255, 255, 255, 255, 255, 255, 255} },  $\{$  { 255, 251, 254, 255, 255, 255, 255, 255, 255, 255, 255}, { 245, 251, 254, 255, 255, 255, 255, 255, 255, 255, 255}, { 253, 253, 254, 255, 255, 255, 255, 255, 255, 255, 255} }, { { 255, 251, 253, 255, 255, 255, 255, 255, 255, 255, 255}, { 252, 253, 254, 255, 255, 255, 255, 255, 255, 255, 255}, { 255, 254, 255, 255, 255, 255, 255, 255, 255, 255, 255} }, { { 255, 252, 255, 255, 255, 255, 255, 255, 255, 255, 255}, { 249, 255, 254, 255, 255, 255, 255, 255, 255, 255, 255}, { 255, 255, 254, 255, 255, 255, 255, 255, 255, 255, 255} },  $\{$  { 255, 255, 253, 255, 255, 255, 255, 255, 255, 255, 255}, { 250, 255, 255, 255, 255, 255, 255, 255, 255, 255, 255}, { 255, 255, 255, 255, 255, 255, 255, 255, 255, 255, 255} }, { { 255, 255, 255, 255, 255, 255, 255, 255, 255, 255, 255}, { 254, 255, 255, 255, 255, 255, 255, 255, 255, 255, 255}, { 255, 255, 255, 255, 255, 255, 255, 255, 255, 255, 255} } } }; ---- End code block ----------------------------------------

Bankoski, et al. Informational [Page 72]
# 13.5. Default Token Probability Table

 The default token probabilities are as follows. ---- Begin code block ------------------------------------- const Prob default\_coeff\_probs [4] [8] [3] [num\_dct\_tokens - 1] = { { { { 128, 128, 128, 128, 128, 128, 128, 128, 128, 128, 128}, { 128, 128, 128, 128, 128, 128, 128, 128, 128, 128, 128}, { 128, 128, 128, 128, 128, 128, 128, 128, 128, 128, 128} },  $\{$  { 253, 136, 254, 255, 228, 219, 128, 128, 128, 128, 128}, { 189, 129, 242, 255, 227, 213, 255, 219, 128, 128, 128}, { 106, 126, 227, 252, 214, 209, 255, 255, 128, 128, 128} }, {  $\{$  1, 98, 248, 255, 236, 226, 255, 255, 128, 128, 128}, { 181, 133, 238, 254, 221, 234, 255, 154, 128, 128, 128}, { 78, 134, 202, 247, 198, 180, 255, 219, 128, 128, 128} }, {  $\{$   $1, 185, 249, 255, 243, 255, 128, 128, 128, 128 \}$ , { 184, 150, 247, 255, 236, 224, 128, 128, 128, 128, 128},  $\begin{bmatrix} 77, 110, 216, 255, 236, 230, 128, 128, 128, 128 \end{bmatrix}$  },  $\{$  $\{$  1, 101, 251, 255, 241, 255, 128, 128, 128, 128},  $\{$  170, 139, 241, 252, 236, 209, 255, 255, 128, 128, 128}, { 170, 139, 241, 252, 236, 209, 255, 255, 128, 128, 128}, { 37, 116, 196, 243, 228, 255, 255, 255, 128, 128, 128} }, { { 1, 204, 254, 255, 245, 255, 128, 128, 128, 128, 128}, { 207, 160, 250, 255, 238, 128, 128, 128, 128, 128, 128}, { 102, 103, 231, 255, 211, 171, 128, 128, 128, 128, 128} },  $\{$  $\{$  1, 152, 252, 255, 240, 255, 128, 128, 128, 128, 128}, { 177, 135, 243, 255, 234, 225, 128, 128, 128, 128, 128}, { 80, 129, 211, 255, 194, 224, 128, 128, 128, 128, 128} },

Bankoski, et al. Informational [Page 73]

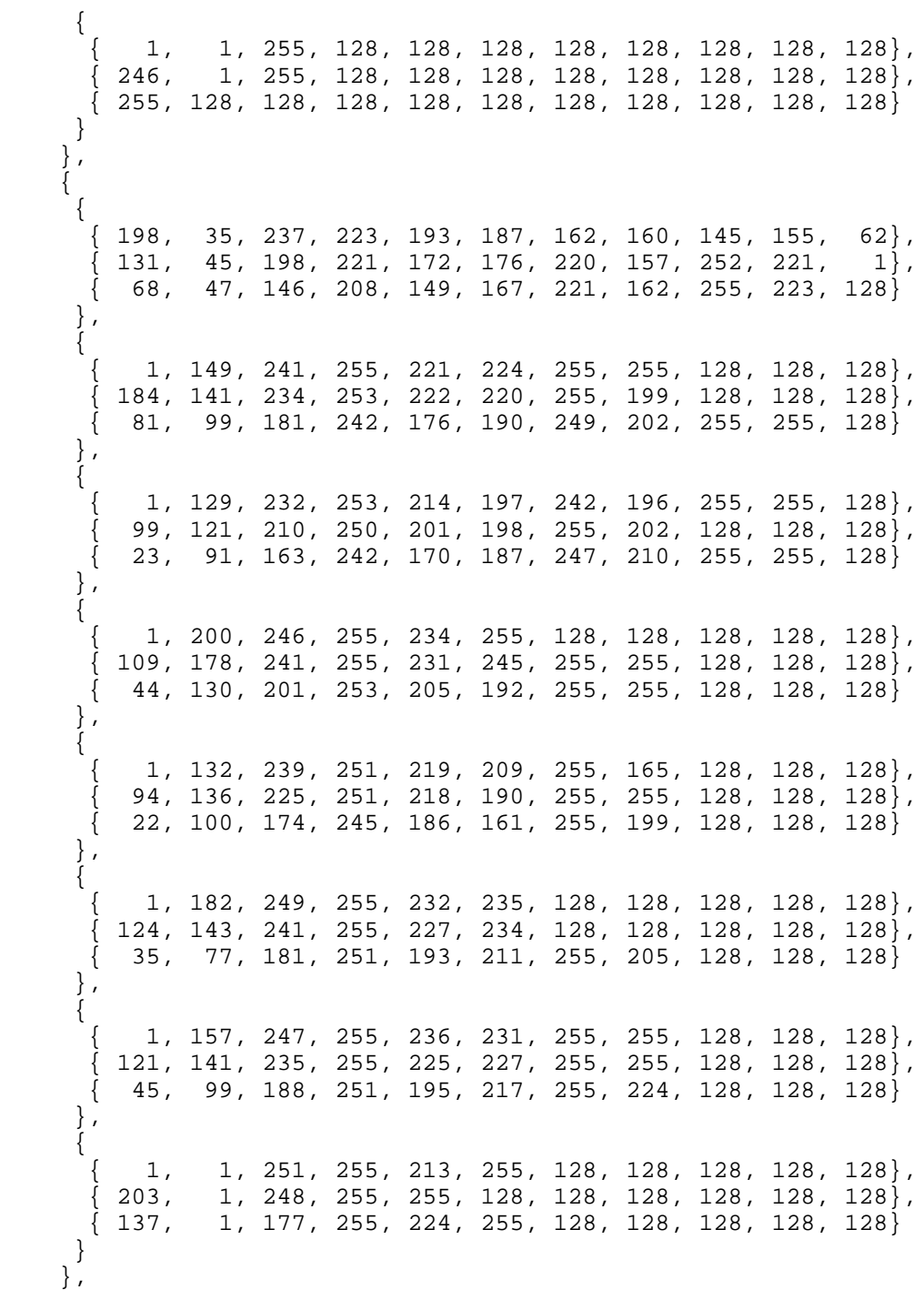

Bankoski, et al. 11 metational 1999 [Page 74]

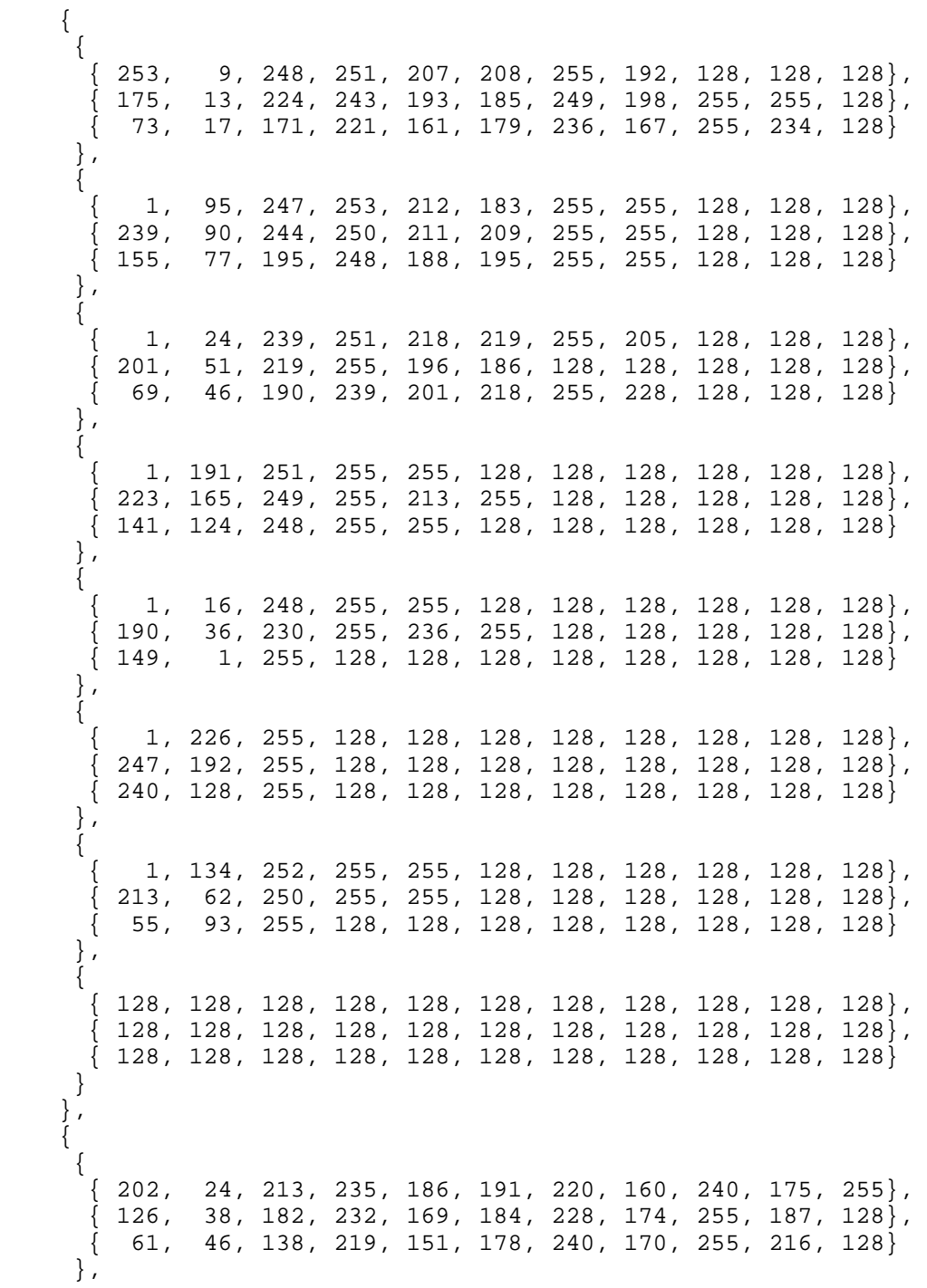

Bankoski, et al. 111 Informational 1999 [Page 75]

 {  $\{$   $1, 112, 230, 250, 199, 191, 247, 159, 255, 255, 128\},$  { 166, 109, 228, 252, 211, 215, 255, 174, 128, 128, 128}, { 39, 77, 162, 232, 172, 180, 245, 178, 255, 255, 128} },  $\{$  $\left\{\begin{array}{ccc} 1, & 52, 220, 246, 198, 199, 249, 220, 255, 255, 128\},\\ 124, & 74, 191, 243, 183, 193, 250, 221, 255, 255, 128\} , \end{array}\right.$  { 124, 74, 191, 243, 183, 193, 250, 221, 255, 255, 128}, { 24, 71, 130, 219, 154, 170, 243, 182, 255, 255, 128} }, { { 1, 182, 225, 249, 219, 240, 255, 224, 128, 128, 128}, { 149, 150, 226, 252, 216, 205, 255, 171, 128, 128, 128}, { 28, 108, 170, 242, 183, 194, 254, 223, 255, 255, 128} }, { { 1, 81, 230, 252, 204, 203, 255, 192, 128, 128, 128}, { 123, 102, 209, 247, 188, 196, 255, 233, 128, 128, 128}, { 20, 95, 153, 243, 164, 173, 255, 203, 128, 128, 128} },  $\{$  $\{$  1, 222, 248, 255, 216, 213, 128, 128, 128, 128, 128}, { 168, 175, 246, 252, 235, 205, 255, 255, 128, 128, 128}, { 47, 116, 215, 255, 211, 212, 255, 255, 128, 128, 128} }, {  $\{$  1, 121, 236, 253, 212, 214, 255, 255, 128, 128, 128}  $\begin{bmatrix} 141, & 84, & 213, & 252, & 201, & 202, & 255, & 219, & 128, & 128 \end{bmatrix}$  { 42, 80, 160, 240, 162, 185, 255, 205, 128, 128, 128} }, { { 1, 1, 255, 128, 128, 128, 128, 128, 128, 128, 128}, { 244, 1, 255, 128, 128, 128, 128, 128, 128, 128, 128}, { 238, 1, 255, 128, 128, 128, 128, 128, 128, 128, 128} }

---- End code block ----------------------------------------

14. DCT and WHT Inversion and Macroblock Reconstruction

14.1. Dequantization

 } };

 After decoding the DCTs/WHTs as described above, each (quantized) coefficient in each subblock is multiplied by one of six dequantization factors, the choice of factor depending on the plane (Y2, Y, or chroma) and position (DC = coefficient zero, AC = any

Bankoski, et al. Informational [Paqe 76]

 other coefficient). If the current macroblock has overridden the quantizer level (as described in Section 10), then the six factors are looked up from two dequantization tables with appropriate scaling and clamping using the single index supplied by the override. Otherwise, the frame-level dequantization factors (as described in Section 9.6) are used. In either case, the multiplies are computed and stored using 16-bit signed integers.

The two dequantization tables, which may also be found in the reference decoder file dequant\_data.h (Section 20.3), are as follows.

 ---- Begin code block ------------------------------------- static const int dc\_qlookup[QINDEX\_RANGE] = { 4, 5, 6, 7, 8, 9, 10, 10, 11, 12, 13, 14, 15, 16, 17, 17, 18, 19, 20, 20, 21, 21, 22, 22, 23, 23, 24, 25, 25, 26, 27, 28, 29, 30, 31, 32, 33, 34, 35, 36, 37, 37, 38, 39, 40, 41, 42, 43, 44, 45, 46, 46, 48, 49, 50, 51, 52, 53, 54, 55, 56, 57, 58, 59,<br>61, 62, 63, 64, 65, 66, 67, 68, 69, 70, 71, 72, 60, 61, 62, 63, 64, 65, 66, 67, 68, 69, 70, 71, 72, 73, 74, 75, 76, 76, 77, 78, 79, 80, 81, 82, 83, 84, 85, 86, 87, 88, 89, 91, 93, 95, 96, 98, 100, 101, 102, 104, 106, 108, 110, 112, 114, 116, 118, 122, 124, 126, 128, 130, 132, 134, 136, 138, 140, 143, 145, 148, 151, 154, 157, }; static const int ac\_qlookup[QINDEX\_RANGE] = { 4, 5, 6, 7, 8, 9, 10, 11, 12, 13, 14, 15, 16, 17, 18, 19, 20, 21, 22, 23, 24, 25, 26, 27, 28, 29, 30, 31, 32, 33, 34, 35, 36, 37, 38, 39, 40, 41, 42, 43, 44, 45, 46, 47, 48, 49, 50, 51, 52, 53, 54, 55, 56, 57, 58, 60, 62, 64, 66, 68, 70, 72, 74, 76, 78, 80, 82, 84, 86, 88, 90, 92, 94, 96, 98, 100, 102, 104, 106, 108, 110, 112, 114, 116, 119, 122, 125, 128, 131, 134, 137, 140, 143, 146, 149, 152, 155, 158, 161, 164, 167, 170, 173, 177, 181, 185, 189, 193, 197, 201, 205, 209, 213, 217, 221, 225, 229, 234, 239, 245, 249, 254, 259, 264, 269, 274, 279, 284, };

---- End code block ----------------------------------------

 Lookup values from the above two tables are directly used in the DC and AC coefficients in Y1, respectively. For Y2 and chroma, values from the above tables undergo either scaling or clamping before the multiplies. Details regarding these scaling and clamping processes can be found in related lookup functions in dixie.c (Section 20.4).

Bankoski, et al. Informational [Paqe 77]

#### 14.2. Inverse Transforms

 If the Y2 residue block exists (i.e., the macroblock luma mode is not SPLITMV or B\_PRED), it is inverted first (using the inverse WHT) and the element of the result at row i, column j is used as the 0th coefficient of the Y subblock at position (i, j), that is, the Y subblock whose index is  $(i * 4) + j$ . As discussed in Section 13, if the luma mode is B\_PRED or SPLITMV, the 0th Y coefficients are part of the residue signal for the subblocks themselves.

 In either case, the inverse transforms for the sixteen Y subblocks and eight chroma subblocks are computed next. All 24 of these inversions are independent of each other; their results may (at least conceptually) be stored in 24 separate 4x4 arrays.

 As is done by the reference decoder, an implementation may wish to represent the prediction and residue buffers as macroblock-sized arrays (that is, a 16x16 Y buffer and two 8x8 chroma buffers). Regarding the inverse DCT implementation given below, this requires a simple adjustment to the address calculation for the resulting residue pixels.

### 14.3. Implementation of the WHT Inversion

 As previously discussed (see Sections 2 and 13), for macroblocks encoded using prediction modes other than B\_PRED and SPLITMV, the DC values derived from the DCT transform on the 16 Y blocks are collected to construct a 25th block of a macroblock (16 Y, 4 U, 4 V constitute the 24 blocks). This 25th block is transformed using a Walsh-Hadamard transform (WHT).

 The inputs to the inverse WHT (that is, the dequantized coefficients), the intermediate "horizontally detransformed" signal, and the completely detransformed residue signal are all stored as arrays of 16-bit signed integers.

 Following the tradition of specifying bitstream format using the decoding process, we specify the inverse WHT in the decoding process using the following C-style source code:

Bankoski, et al. 1nformational [Page 78]

```
 ---- Begin code block --------------------------------------
 void vp8_short_inv_walsh4x4_c(short *input, short *output)
 {
  int i;
  int a1, b1, c1, d1;
  int a2, b2, c2, d2;
 short *ip = input;short *op = output;
   int temp1, temp2;
  for(i=0;i<4;i++) {
    a1 = ip[0] + ip[12];b1 = i p[4] + i p[8];
   c1 = ip[4] - ip[8];d1 = ip[0] - ip[12];op[0] = a1 + b1;op[4] = cl + dl;op[8] = a1 - b1; op[12]= d1 - c1;
   ip++; op++;
   }
   ip = output;
   op = output;
  for(i=0;i<4;i++) {
   a1 = ip[0] + ip[3];b1 = \bar{ip}[1] + \bar{ip}[2];c1 = ip[1] - ip[2];d1 = ip[0] - ip[3];a2 = a1 + b1;b2 = c1 + d1;c2 = a1 - b1;d2 = d1 - c1;
```
Bankoski, et al. 1nformational [Page 79]

```
 op[0] = (a2+3)>>3;
    op[1] = (b2+3) >>3;
    op[2] = (c2+3) >> 3;op[3] = (d2+3) \rightarrow 3;ip+=4;op+=4; }
 }
 ---- End code block ----------------------------------------
 In the case that there is only one non-zero DC value in input, the
 inverse transform can be simplified to the following:
 ---- Begin code block --------------------------------------
 void vp8_short_inv_walsh4x4_1_c(short *input, short *output)
 {
   int i;
   int a1;
  short *op=output;
 a1 = ((input[0] + 3) >> 3);for(i=0; i<4; i++) {
   op[0] = al;op[1] = al;op[2] = a1;op[3] = al;op+=4; }
 }
 ---- End code block ----------------------------------------
```
 It should be noted that a conforming decoder should implement the inverse transform using exactly the same rounding to achieve bit-wise matching output to the output of the process specified by the above C source code.

 The reference decoder WHT inversion may be found in the file idct\_add.c (Section 20.8).

Bankoski, et al. 1nformational [Page 80]

#### 14.4. Implementation of the DCT Inversion

 All of the DCT inversions are computed in exactly the same way. In principle, VP8 uses a classical 2-D inverse discrete cosine transform, implemented as two passes of 1-D inverse DCT. The 1-D inverse DCT was calculated using a similar algorithm to what was described in [Loeffler]. However, the paper only provided the 8-point and 16-point version of the algorithms, which was adapted by On2 to perform the 4-point 1-D DCT.

 Accurate calculation of 1-D DCT of the above algorithm requires infinite precision. VP8 of course can use only a finite-precision approximation. Also, the inverse DCT used by VP8 takes care of normalization of the standard unitary transform; that is, every dequantized coefficient has roughly double the size of the corresponding unitary coefficient. However, at all but the highest datarates, the discrepancy between transmitted and ideal coefficients is due almost entirely to (lossy) compression and not to errors induced by finite-precision arithmetic.

 The inputs to the inverse DCT (that is, the dequantized coefficients), the intermediate "horizontally detransformed" signal, and the completely detransformed residue signal are all stored as arrays of 16-bit signed integers. The details of the computation are as follows.

 It should also be noted that this implementation makes use of the 16-bit fixed-point version of two multiplication constants:

 $sqrt(2) * cos (pi/8)$ 

 $sqrt(2) * sin (pi/8)$ 

 Because the first constant is bigger than 1, to maintain the same 16-bit fixed-point precision as the second one, we make use of the fact that

 $x * a = x + x*(a-1)$ 

therefore

 $x * sqrt(2) * cos(pi/8) = x + x * (sqrt(2) * cos(pi/8) - 1)$ 

Bankoski, et al. Informational [Page 81]

```
 ---- Begin code block --------------------------------------
 /* IDCT implementation */
 static const int cospi8sqrt2minus1=20091;
static const int sinpi8sqrt2 =35468;
 void short_idct4x4llm_c(short *input, short *output, int pitch)
 {
   int i;
   int a1, b1, c1, d1;
   short *ip=input;
   short *op=output;
   int temp1, temp2;
   int shortpitch = pitch>>1;
  for(i=0; i<4; i++) {
   a1 = ip[0]+ip[8];b1 = ip[0]-ip[8];temp1 = (ip[4] * simpisqrt2) >> 16;temp2 = ip[12]+((ip[12] * cospi8sqrt2minus1) >> 16);cl = temp1 - temp2;temp1 = ip[4] + ((ip[4] * cospi8sqrt2minus1) >> 16);temp2 = (ip[12] * simpisqrt2) >> 16;d1 = temp1 + temp2;op[shortpitch*0] = a1+dl; op[shortpitch*3] = a1-d1;
    op[shortpitch*1] = b1+c1;
    op[shortpitch*2] = b1-c1;
   ip++;op++; }
   ip = output;
  op = output;for(i=0;i<4;i++) {
   a1 = ip[0]+ip[2];b1 = ip[0]-ip[2];temp1 = (ip[1] * simpl8sqrt2)>>16;
    temp2 = ip[3]+((ip[3] * cospi8sqrt2minus1) >> 16);cl = temp1 - temp2;temp1 = ip[1] + ((ip[1] * cospi8sqrt12minus1))>16);
```
Bankoski, et al. 1nformational [Page 82]

```
temp2 = (ip[3] * simpisqrt2) >> 16;d1 = temp1 + temp2;op[0] = (a1+d1+4)>>3;
     op[3] = (a1-d1+4)>>3;
    op[1] = (b1 + c1 + 4) > > 3;
   op[2] = (b1-c1+4)>>3;
    ip+=shortpitch;
    op+=shortpitch;
   }
 }
```
---- End code block ----------------------------------------

 The reference decoder DCT inversion may be found in the file idct\_add.c (Section 20.8).

14.5. Summation of Predictor and Residue

 Finally, the prediction and residue signals are summed to form the reconstructed macroblock, which, except for loop filtering (taken up next), completes the decoding process.

 The summing procedure is fairly straightforward, having only a couple of details. The prediction and residue buffers are both arrays of 16-bit signed integers. Each individual (Y, U, and V pixel) result is calculated first as a 32-bit sum of the prediction and residue, and is then saturated to 8-bit unsigned range (using, say, the clamp255 function defined above) before being stored as an 8-bit unsigned pixel value.

 VP8 also supports a mode where the encoding of a bitstream guarantees all reconstructed pixel values between 0 and 255; compliant bitstreams of such requirements have the clamp\_type bit in the frame header set to 1. In such a case, the clamp255 function is no longer required.

 The summation process is the same, regardless of the (intra or inter) mode of prediction in effect for the macroblock. The reference decoder implementation of reconstruction may be found in the file idct\_add.c.

Bankoski, et al. Informational [Page 83]

#### 15. Loop Filter

 Loop filtering is the last stage of frame reconstruction and the next-to-last stage of the decoding process. The loop filter is applied to the entire frame after the summation of predictor and residue signals, as described in Section 14.

 The purpose of the loop filter is to eliminate (or at least reduce) visually objectionable artifacts associated with the semi independence of the coding of macroblocks and their constituent subblocks.

 As was discussed in Section 5, the loop filter is "integral" to decoding, in that the results of loop filtering are used in the prediction of subsequent frames. Consequently, a functional decoder implementation must perform loop filtering exactly as described here. This is distinct from any postprocessing that may be applied only to the image immediately before display; such postprocessing is entirely at the option of the implementor (and/or user) and has no effect on decoding per se.

 The baseline frame-level parameters controlling the loop filter are defined in the frame header (Section 9.4) along with a mechanism for adjustment based on a macroblock's prediction mode and/or reference frame. The first is a flag (filter\_type) selecting the type of filter (normal or simple); the other two are numbers (loop\_filter\_level and sharpness\_level) that adjust the strength or sensitivity of the filter. As described in Sections 9.3 and 10, loop\_filter\_level may also be overridden on a per-macroblock basis using segmentation.

 Loop filtering is one of the more computationally intensive aspects of VP8 decoding. This is the reason for the existence of the optional, less-demanding simple filter type.

 Note carefully that loop filtering must be skipped entirely if loop\_filter\_level at either the frame header level or macroblock override level is 0. In no case should the loop filter be run with a value of 0; it should instead be skipped.

 We begin by discussing the aspects of loop filtering that are independent of the controlling parameters and type of filter chosen.

Bankoski, et al. Informational [Page 84]

#### 15.1. Filter Geometry and Overall Procedure

The Y, U, and V planes are processed independently and identically.

 The loop filter acts on the edges between adjacent macroblocks and on the edges between adjacent subblocks of a macroblock. All such edges are horizontal or vertical. For each pixel position on an edge, a small number (two or three) of pixels adjacent to either side of the position are examined and possibly modified. The displacements of these pixels are at a right angle to the edge orientation; that is, for a horizontal edge, we treat the pixels immediately above and below the edge position, and for a vertical edge, we treat the pixels immediately to the left and right of the edge.

 We call this collection of pixels associated to an edge position a segment; the length of a segment is 2, 4, 6, or 8. Excepting that the normal filter uses slightly different algorithms for, and either filter may apply different control parameters to, the edges between macroblocks and those between subblocks, the treatment of edges is quite uniform: All segments straddling an edge are treated identically; there is no distinction between the treatment of horizontal and vertical edges, whether between macroblocks or between subblocks.

 As a consequence, adjacent subblock edges within a macroblock may be concatenated and processed in their entirety. There is a single 8-pixel-long vertical edge horizontally centered in each of the U and V blocks (the concatenation of upper and lower 4-pixel edges between chroma subblocks), and three 16-pixel-long vertical edges at horizontal positions 1/4, 1/2, and 3/4 the width of the luma macroblock, each representing the concatenation of four 4-pixel sub-edges between pairs of Y subblocks.

 The macroblocks comprising the frame are processed in the usual raster-scan order. Each macroblock is "responsible for" the inter-macroblock edges immediately above and to the left of it (but not the edges below and to the right of it), as well as the edges between its subblocks.

 For each macroblock M, there are four filtering steps, which are, (almost) in order:

- 1. If M is not on the leftmost column of macroblocks, filter across the left (vertical) inter-macroblock edge of M.
- 2. Filter across the vertical subblock edges within M.

Bankoski, et al. Informational [Page 85]

- 3. If M is not on the topmost row of macroblocks, filter across the top (horizontal) inter-macroblock edge of M.
- 4. Filter across the horizontal subblock edges within M.

 We write MY, MU, and MV for the planar constituents of M, that is, the 16x16 luma block, 8x8 U block, and 8x8 V block comprising M.

 In step 1, for each of the three blocks MY, MU, and MV, we filter each of the (16 luma or 8 chroma) segments straddling the column separating the block from the block immediately to the left of it, using the inter-macroblock filter and controls associated to the loop\_filter\_level and sharpness\_level.

 In step 4, we filter across the (three luma and one each for U and V) vertical subblock edges described above, this time using the inter-subblock filter and controls.

 Steps 2 and 4 are skipped for macroblocks that satisfy both of the following two conditions:

1. Macroblock coding mode is neither B\_PRED nor SPLITMV; and

2. There is no DCT coefficient coded for the whole macroblock.

 For these macroblocks, loop filtering for edges between subblocks internal to a macroblock is effectively skipped. This skip strategy significantly reduces VP8 loop-filtering complexity.

 Edges between macroblocks and those between subblocks are treated with different control parameters (and, in the case of the normal filter, with different algorithms). Except for pixel addressing, there is no distinction between the treatment of vertical and horizontal edges. Luma edges are always 16 pixels long, chroma edges are always 8 pixels long, and the segments straddling an edge are treated identically; this of course facilitates vector processing.

 Because many pixels belong to segments straddling two or more edges, and so will be filtered more than once, the order in which edges are processed given above must be respected by any implementation. Within a single edge, however, the segments straddling that edge are disjoint, and the order in which these segments are processed is immaterial.

 Before taking up the filtering algorithms themselves, we should emphasize a point already made: Even though the pixel segments associated to a macroblock are antecedent to the macroblock (that is, lie within the macroblock or in already-constructed macroblocks), a

Bankoski, et al. 1nformational [Page 86]

 macroblock must not be filtered immediately after its "reconstruction" (described in Section 14). Rather, the loop filter applies after all the macroblocks have been "reconstructed" (i.e., had their predictor summed with their residue); correct decoding is predicated on the fact that already-constructed portions of the current frame referenced via intra-prediction (described in Section 12) are not yet filtered.

#### 15.2. Simple Filter

 Having described the overall procedure of, and pixels affected by, the loop filter, we turn our attention to the treatment of individual segments straddling edges. We begin by describing the simple filter, which, as the reader might guess, is somewhat simpler than the normal filter.

 Note that the simple filter only applies to luma edges. Chroma edges are left unfiltered.

 Roughly speaking, the idea of loop filtering is, within limits, to reduce the difference between pixels straddling an edge. Differences in excess of a threshold (associated to the loop\_filter\_level) are assumed to be "natural" and are unmodified; differences below the threshold are assumed to be artifacts of quantization and the (partially) separate coding of blocks, and are reduced via the procedures described below. While the loop\_filter\_level is in principle arbitrary, the levels chosen by a VP8 compressor tend to be correlated to quantizer levels.

 Most of the filtering arithmetic is done using 8-bit signed operands (having a range of -128 to +127, inclusive), supplemented by 16-bit temporaries holding results of multiplies.

 Sums and other temporaries need to be "clamped" to a valid signed 8-bit range:

---- Begin code block --------------------------------------

 int8 c(int v) { return (int8) (v < -128 ? -128 : (v < 128 ? v : 127)); } ---- End code block ----------------------------------------

Bankoski, et al. Informational [Page 87]

 Since pixel values themselves are unsigned 8-bit numbers, we need to convert between signed and unsigned values:

---- Begin code block --------------------------------------

/\* Convert pixel value ( $0 \le v \le 255$ ) to an 8-bit signed number. \*/

int8 u2s(Pixel v) { return (int8)  $(v - 128)i$ }

 /\* Clamp, then convert signed number back to pixel value. \*/ Pixel s2u(int v) { return (Pixel)  $(c(v) + 128)i$ }

---- End code block ----------------------------------------

 Filtering is often predicated on absolute-value thresholds. The following function is the equivalent of the standard library function abs, whose prototype is found in the standard header file stdlib.h. For us, the argument v is always the difference between two pixels and lies in the range  $-255 \le v \le +255$ .

---- Begin code block --------------------------------------

int abs(int v) { return  $v < 0$ ? -v : v; }

---- End code block ----------------------------------------

 An actual implementation would of course use inline functions or macros to accomplish these trivial procedures (which are used by both the normal and simple loop filters). An optimal implementation would probably express them in machine language, perhaps using single instruction, multiple data (SIMD) vector instructions. On many SIMD processors, the saturation accomplished by the above clamping function is often folded into the arithmetic instructions themselves, obviating the explicit step taken here.

 To simplify the specification of relative pixel positions, we use the word "before" to mean "immediately above" (for a vertical segment straddling a horizontal edge) or "immediately to the left of" (for a horizontal segment straddling a vertical edge), and the word "after" to mean "immediately below" or "immediately to the right of".

 Given an edge, a segment, and a limit value, the simple loop filter computes a value based on the four pixels that straddle the edge (two either side). If that value is below a supplied limit, then, very roughly speaking, the two pixel values are brought closer to each other, "shaving off" something like a quarter of the difference. The

Bankoski, et al. Informational [Page 88]

 same procedure is used for all segments straddling any type of edge, regardless of the nature (inter-macroblock, inter-subblock, luma, or chroma) of the edge; only the limit value depends on the edge type.

The exact procedure (for a single segment) is as follows; the subroutine common\_adjust is used by both the simple filter presented here and the normal filters discussed in Section 15.3.

```
 ---- Begin code block --------------------------------------
   int8 common_adjust(
       int use_outer_taps, /* filter is 2 or 4 taps wide */
 const Pixel *P1, /* pixel before P0 */
 Pixel *P0, /* pixel before edge */
 Pixel *Q0, /* pixel after edge */
 const Pixel *Q1 /* pixel after Q0 */
   ) {
      cint8 p1 = u2s(*P1); /* retrieve and convert all 4 pixels */
      \text{cint8 } p0 = u2s(*P0);\text{cint8 } q0 = u2s(*Q0);\text{cint8 } q1 = u2s(*01); /* Disregarding clamping, when "use_outer_taps" is false,
          "a" is 3*(q0-p0). Since we are about to divide "a" by
          8, in this case we end up multiplying the edge
          difference by 5/8.
         When "use_outer_taps" is true (as for the simple filter),
         "a" is p1 - 3[p + 3[q] - q1, which can be thought of as
         a refinement of 2*(q0 - p0), and the adjustment is
         something like (q0 - p0)/4. */
      int8 a = c((use_outer_taps? c(p1 - q1) : 0) + 3*(q0 - p0));
       /* b is used to balance the rounding of a/8 in the case where
          the "fractional" part "f" of a/8 is exactly 1/2. */
      \text{cint8 b} = (\text{c}(a + 3)) >> 3;/* Divide a by 8, rounding up when f \ge 1/2.
          Although not strictly part of the C language,
          the right shift is assumed to propagate the sign bit. */
      a = c(a + 4) >> 3; /* Subtract "a" from q0, "bringing it closer" to p0. */
      *Q0 = s2u(q0 - a);
```
Bankoski, et al. Informational [Page 89]

```
 /* Add "a" (with adjustment "b") to p0, "bringing it closer"
         to q0.
         The clamp of "a+b", while present in the reference decoder,
         is superfluous; we have -16 \le a \le 15 at this point. */
      *P0 = s2u(p0 + b); return a;
   }
   ---- End code block ----------------------------------------
   ---- Begin code block --------------------------------------
   void simple_segment(
      uint8 edge_limit, /* do nothing if edge difference
 exceeds limit */
 const Pixel *P1, /* pixel before P0 */
 Pixel *P0, /* pixel before edge */
 Pixel *Q0, /* pixel after edge */
 const Pixel *Q1 /* pixel after Q0 */
   ) {
      if ((abs(*P0 - *Q0)*2 + abs(*P1 - *Q1)/2) \leq edge limit))
         common_adjust(1, P1, P0, Q0, Q1); /* use outer taps */
   }
```

```
 ---- End code block ----------------------------------------
```
 We make a couple of remarks about the rounding procedure above. When b is zero (that is, when the "fractional part" of a is not  $1/2$ ), we are (except for clamping) adding the same number to p0 as we are subtracting from  $q0$ . This preserves the average value of p0 and  $q0$ , but the resulting difference between p0 and q0 is always even; in particular, the smallest non-zero gradation +-1 is not possible here.

When b is one, the value we add to p0 (again except for clamping) is one less than the value we are subtracting from q0. In this case, the resulting difference is always odd (and the small gradation +-1 is possible), but the average value is reduced by 1/2, yielding, for instance, a very slight darkening in the luma plane. (In the very unlikely event of appreciable darkening after a large number of interframes, a compressor would of course eventually compensate for this in the selection of predictor and/or residue.)

Bankoski, et al. Informational [Page 90]

 The derivation of the edge\_limit value used above, which depends on the loop\_filter\_level and sharpness\_level, as well as the type of edge being processed, will be taken up after we describe the normal loop filtering algorithm below.

15.3. Normal Filter

The normal loop filter is a refinement of the simple loop filter; all of the general discussion above applies here as well. In particular, the functions c, u2s, s2u, abs, and common\_adjust are used by both the normal and simple filters.

 As mentioned above, the normal algorithms for inter-macroblock and inter-subblock edges differ. Nonetheless, they have a great deal in common: They use similar threshold algorithms to disable the filter and to detect high internal edge variance (which influences the filtering algorithm). Both algorithms also use, at least conditionally, the simple filter adjustment procedure described above.

The common thresholding algorithms are as follows.

---- Begin code block --------------------------------------

 /\* All functions take (among other things) a segment (of length at most  $4 + 4 = 8$ ) symmetrically straddling an edge.

 The pixel values (or pointers) are always given in order, from the "beforemost" to the "aftermost". So, for a horizontal edge (written "|"), an 8-pixel segment would be ordered p3 p2 p1 p0 | q0 q1 q2 q3. \*/

 /\* Filtering is disabled if the difference between any two adjacent "interior" pixels in the 8-pixel segment exceeds the relevant threshold (I). A more complex thresholding calculation is done for the group of four pixels that straddle the edge, in line with the calculation in simple\_segment() above. \*/

Bankoski, et al. Informational [Page 91]

```
int filter_yes(<br>uint8 I,
                   /* limit on interior differences */
   uint8 E, \frac{1}{2} /* limit at the edge */
    cint8 p3, cint8 p2, cint8 p1, cint8 p0, /* pixels before
                                                 edge */
    cint8 q0, cint8 q1, cint8 q2, cint8 q3 /* pixels after
                                                 edge */
 ) {
   return (abs(p0 - q0)*2 + abs(p1 - q1)/2) \le E&a\& abs(p3 - p2) \leq I \&& abs(p2 - p1) \leq I \&&abs(p1 - p0) <= I
        & k abs(q3 - q2) <= I & k abs(q2 - q1) <= I & kabs(q1 - q0) <= I;
 }
 ---- End code block ----------------------------------------
 ---- Begin code block --------------------------------------
 /* Filtering is altered if (at least) one of the differences
    on either side of the edge exceeds a threshold (we have
    "high edge variance"). */
 int hev(
     uint8 threshold,
     cint8 p1, cint8 p0, /* pixels before edge */
    cint8 q0, cint8 q1 /* pixels after edge */
 ) {
   return abs(p1 - p0) > threshold || abs(q1 - q0) > threshold;
 }
 ---- End code block ----------------------------------------
```
 The subblock filter is a variant of the simple filter. In fact, if we have high edge variance, the adjustment is exactly as for the simple filter. Otherwise, the simple adjustment (without outer taps) is applied, and the two pixels one step in from the edge pixels are adjusted by roughly half the amount by which the two edge pixels are adjusted; since the edge adjustment here is essentially 3/8 the edge difference, the inner adjustment is approximately 3/16 the edge difference.

Bankoski, et al. Informational [Page 92]

```
 ---- Begin code block --------------------------------------
   void subblock_filter(
 uint8 hev_threshold, /* detect high edge variance */
 uint8 interior_limit, /* possibly disable filter */
       uint8 edge_limit,
       cint8 *P3, cint8 *P2, int8 *P1, int8 *P0, /* pixels before
                                                     edge */
      int8 *00, int8 *01, cint8 *02, cint8 *03 /* pixels after
                                                     edge */
   ) {
      cint8 p3 = u2s(*P3), p2 = u2s(*P2), p1 = u2s(*P1),
       p0 = u2s(*P0);cint8 q0 = u2s(*Q0), q1 = u2s(*Q1), q2 = u2s(*Q2),
       q3 = u2s(*03);
       if (filter_yes(interior_limit, edge_limit, q3, q2, q1, q0,
         p0, p1, p2, p3))
       {
          const int hv = hev(hev_threshold, p1, p0, q0, q1);
          cint8 a = (common_adjust(hv, P1, P0, Q0, Q1) + 1) >> 1;
           if (!hv) {
              *Q1 = s2u(q1 - a);*P1 = s2u(p1 + a);
 }
       }
   }
   ---- End code block ----------------------------------------
```
 The inter-macroblock filter has potentially wider scope. If the edge variance is high, it performs the simple adjustment (using the outer taps, just like the simple filter and the corresponding case of the normal subblock filter). If the edge variance is low, we begin with the same basic filter calculation and apply multiples of it to pixel pairs symmetric about the edge; the magnitude of adjustment decays as we move away from the edge and six of the pixels in the segment are affected.

Bankoski, et al. Informational [Page 93]

```
 ---- Begin code block --------------------------------------
   void MBfilter(
 uint8 hev_threshold, /* detect high edge variance */
 uint8 interior_limit, /* possibly disable filter */
       uint8 edge_limit,
       cint8 *P3, int8 *P2, int8 *P1, int8 *P0, /* pixels before
                                                   edge */
      int8 *00, int8 *01, int8 *02, cint8 *03 /* pixels after
                                                   edge */
   ) {
      cint8 p3 = u2s(*P3), p2 = u2s(*P2), p1 = u2s(*P1),
        p0 = u2s(*P0);cint8 q0 = u2s(*Q0), q1 = u2s(*Q1), q2 = u2s(*Q2),
       q3 = u2s(*Q3);
       if (filter_yes(interior_limit, edge_limit, q3, q2, q1, q0,
         p0, p1, p2, p3))
       {
           if (!hev(hev_threshold, p1, p0, q0, q1))
\{ /* Same as the initial calculation in "common_adjust",
                  w is something like twice the edge difference */
              const int8 w = c(c(p1 - q1) + 3*(q0 - p0));/* 9/64 is approximately 9/63 = 1/7, and 1<<7 = 128 = 1/7 2*64. So this a, used to adjust the pixels adjacent
                  to the edge, is something like 3/7 the edge
                  difference. */
              int8 a = c((27*w + 63) >> 7);*Q0 = s2u(q0 - a); *P0 = s2u(p0 + a); /* Next two are adjusted by 2/7 the edge difference */
              a = c((18*w + 63) >> 7);*Q1 = s2u(q1 - a); *P1 = s2u(p1 + a);
               /* Last two are adjusted by 1/7 the edge difference */
              a = c((9 * w + 63) >> 7);*Q2 = s2u(q2 - a); *P2 = s2u(p2 + a);
```
Bankoski, et al. 1nformational [Page 94]

```
 } else /* if hev, do simple filter */
           common_adjust(1, P1, P0, Q0, Q1); /* using outer
                                                taps */
    }
 }
 ---- End code block ----------------------------------------
```
#### 15.4. Calculation of Control Parameters

 We conclude the discussion of loop filtering by showing how the thresholds supplied to the procedures above are derived from the two control parameters sharpness\_level (an unsigned 3-bit number having maximum value 7) and loop\_filter\_level (an unsigned 6-bit number having maximum value 63).

 While the sharpness\_level is constant over the frame, individual macroblocks may override the loop\_filter\_level with one of four possibilities supplied in the frame header (as described in Section 10).

 Both the simple and normal filters disable filtering if a value derived from the four pixels that straddle the edge (2 either side) exceeds a threshold / limit value.

---- Begin code block --------------------------------------

 /\* Luma and Chroma use the same inter-macroblock edge limit \*/ uint8 mbedge\_limit =  $((loop\_filter\_level + 2) * 2) +$ interior\_limit;

 /\* Luma and Chroma use the same inter-subblock edge limit \*/ uint8 sub\_bedge\_limit = (loop\_filter\_level \* 2) + interior\_limit;

---- End code block ----------------------------------------

 The remaining thresholds are used only by the normal filters. The filter-disabling interior difference limit is the same for all edges (luma, chroma, inter-subblock, inter-macroblock) and is given by the following.

Bankoski, et al. Informational [Page 95]

```
 ---- Begin code block --------------------------------------
 uint8 interior_limit = loop_filter_level;
 if (sharpness_level)
 {
     interior_limit >>= sharpness_level > 4 ? 2 : 1;
     if (interior_limit > 9 - sharpness_level)
       interior limit = 9 - sharpness level;
 }
 if (!interior_limit)
    interior_limit = 1;
 ---- End code block ----------------------------------------
 Finally, we give the derivation of the high edge-variance threshold,
 which is also the same for all edge types.
 ---- Begin code block --------------------------------------
uint8 hev threshold = 0;
 if (we_are_decoding_akey_frame) /* current frame is a key frame */
 {
    if (loop_filter_level >= 40)
        hev_threshold = 2;
    else if (loop_filter_level >= 15)
        hev_threshold = 1;
 }
 else /* current frame is an interframe */
 {
    if (loop_filter_level >= 40)
        hev_threshold = 3;
    else if (loop_filter_level >= 20)
        hev_threshold = 2;
    else if (loop_filter_level >= 15)
        hev_threshold = 1;
 }
 ---- End code block ----------------------------------------
```
Bankoski, et al. 1nformational [Page 96]

16. Interframe Macroblock Prediction Records

 We describe the layout and semantics of the prediction records for macroblocks in an interframe.

 After the feature specification (which is described in Section 10 and is identical for intraframes and interframes), there comes a Bool(prob\_intra), which indicates inter-prediction (i.e., prediction from prior frames) when true and intra-prediction (i.e., prediction from already-coded portions of the current frame) when false. The zero-probability prob\_intra is set by field J of the frame header.

16.1. Intra-Predicted Macroblocks

 For intra-prediction, the layout of the prediction data is essentially the same as the layout for key frames, although the contexts used by the decoding process are slightly different.

 As discussed in Section 8, the "outer" Y mode here uses a different tree from that used in key frames, repeated here for convenience.

---- Begin code block --------------------------------------

const tree index ymode tree  $[2 * (num ymodes - 1)] =$  ${C_{\text{D}}$  -DC\_PRED, 2,  $/$ \* root: DC\_PRED = "0", "1" subtree \*/  $4, 6,$   $\overline{\phantom{a}}$  /\* "1" subtree has 2 descendant subtrees \*/  $-V_PRED$ ,  $-H_PRED$ ,  $/*$  "10" subtree:  $V_PRED$  = "100", H\_PRED = "101" \*/ -TM\_PRED, -B\_PRED /\* "11" subtree: TM\_PRED = "110",  $B_P$ RED = "111" \*/ };

---- End code block ----------------------------------------

 The probability table used to decode this tree is variable. As described in Section 11, it (along with the similarly treated UV table) can be updated by field J of the frame header. Similar to the coefficient-decoding probabilities, such updates are cumulative and affect all ensuing frames until the next key frame or explicit update. The default probabilities for the Y and UV tables are:

---- Begin code block --------------------------------------

 Prob ymode\_prob [num\_ymodes - 1] = { 112, 86, 140, 37}; Prob uv\_mode\_prob [num\_uv\_modes - 1] = { 162, 101, 204}; ---- End code block ----------------------------------------

Bankoski, et al. 1nformational [Page 97]

These defaults must be restored after detection of a key frame.

Just as for key frames, if the Y mode is B PRED, there next comes an encoding of the intra\_bpred mode used by each of the sixteen Y subblocks. These encodings use the same tree as does that for key frames but, in place of the contexts used in key frames, these encodings use the single fixed probability table.

---- Begin code block --------------------------------------

 const Prob bmode\_prob [num\_intra\_bmodes - 1] = { 120, 90, 79, 133, 87, 85, 80, 111, 151 };

---- End code block ----------------------------------------

 Last comes the chroma mode, again coded using the same tree as that used for key frames, this time using the dynamic uv\_mode\_prob table described above.

 The calculation of the intra-prediction buffer is identical to that described for key frames in Section 12.

16.2. Inter-Predicted Macroblocks

 Otherwise (when the above bool is true), we are using inter-prediction (which of course only happens for interframes), to which we now restrict our attention.

 The next datum is then another bool, B(prob\_last), selecting the reference frame. If 0, the reference frame is the previous frame (the last frame); if 1, another bool (prob\_gf) selects the reference frame between the golden frame (0) and the altref frame (1). The probabilities prob\_last and prob\_gf are set in field J of the frame header.

 Together with setting the reference frame, the purpose of inter-mode decoding is to set a motion vector for each of the sixteen Y subblocks of the current macroblock. These settings then define the calculation of the inter-prediction buffer (detailed in Section 18). While the net effect of inter-mode decoding is straightforward, the implementation is somewhat complex; the (lossless) compression achieved by this method justifies the complexity.

Bankoski, et al. Informational [Page 98]

 After the reference frame selector comes the mode (or motion vector reference) applied to the macroblock as a whole, coded using the following enumeration and tree. Setting mv\_nearest = num\_ymodes is a convenience that allows a single variable to unambiguously hold an inter- or intra-prediction mode. ---- Begin code block ------------------------------------- typedef enum { mv\_nearest = num\_ymodes, /\* use "nearest" motion vector for entire MB \*/ mv\_near,  $\sqrt{*}$  use "next nearest" ""  $*/$ mv\_zero,  $\sqrt{2}$  /\* use zero "" \*/ mv\_new, /\* use explicit offset from implicit "" \*/ mv\_split, /\* use multiple motion vectors \*/ num\_mv\_refs = mv\_split + 1 - mv\_nearest } mv\_ref; const tree\_index mv\_ref\_tree [2 \* (num\_mv\_refs - 1)] = { -mv\_zero, 2, /\* zero = "0" \*/  $-mv\_nearest, 4,$  /\* nearest = "10" \*/ -mv\_near, 6, /\* near = "110" \*/ -mv\_new, -mv\_split /\* new = "1110", split = "1111" \*/ }; ---- End code block ----------------------------------------

16.3. Mode and Motion Vector Contexts

 The probability table used to decode the mv\_ref, along with three reference motion vectors used by the selected mode, is calculated via a survey of the already-decoded motion vectors in (up to) 3 nearby macroblocks.

 The algorithm generates a sorted list of distinct motion vectors adjacent to the search site. The best\_mv is the vector with the highest score. The mv\_nearest is the non-zero vector with the highest score. The mv\_near is the non-zero vector with the next highest score. The number of motion vectors coded using the SPLITMV mode is scored using the same weighting and is returned with the scores of the best, nearest, and near vectors.

Bankoski, et al. 1nformational [Page 99]

 The three adjacent macroblocks above, left, and above-left are considered in order. If the macroblock is intra-coded, no action is taken. Otherwise, the motion vector is compared to other previously found motion vectors to determine if it has been seen before, and if so contributes its weight to that vector; otherwise, it enters a new vector in the list. The above and left vectors have twice the weight of the above-left vector.

 As is the case with many contexts used by VP8, it is possible for macroblocks near the top or left edges of the image to reference blocks that are outside the visible image. VP8 provides a border of 1 macroblock filled with 0x0 motion vectors left of the left edge, and a border filled with 0,0 motion vectors of 1 macroblocks above the top edge.

 Much of the process is more easily described in C than in English. The reference code for this can be found in modemv.c (Section 20.11). The calculation of reference vectors, probability table, and, finally, the inter-prediction mode itself is implemented as follows.

---- Begin code block --------------------------------------

 typedef union  $\{$  \cdot \cdot \cdot \cdot \cdot \cdot \cdot \cdot \cdot \cdot \cdot \cdot \cdot \cdot \cdot \cdot \cdot \cdot \cdot \cdot \cdot \cdot \cdot \cdot \cdot \cdot \cdot \cdot \cdot \cdot \cdot \cdot \cdot \cdot \cdot \cdot unsigned int as\_int; MV as\_mv; } int\_mv; /\* facilitates rapid equality tests \*/

```
 static void mv_bias(MODE_INFO *x,int refframe, int_mv *mvp,
   int * ref_frame_sign_bias)
 {
     MV xmv;
     xmv = x->mbmi.mv.as_mv;
     if ( ref_frame_sign_bias[x->mbmi.ref_frame] !=
      ref_frame_sign_bias[refframe] )
     {
       xmvrow^*=-1;xmv.col*=-1; }
    mvp->as_mv = xmv;
 }
```

```
 ---- End code block ----------------------------------------
```
Bankoski, et al. 1nformational [Page 100]

```
 ---- Begin code block --------------------------------------
 void vp8_clamp_mv(MV *mv, const MACROBLOCKD *xd)
 {
     if ( mv->col < (xd->mb_to_left_edge - LEFT_TOP_MARGIN) )
         mv->col = xd->mb_to_left_edge - LEFT_TOP_MARGIN;
     else if ( mv->col > xd->mb_to_right_edge + RIGHT_BOTTOM_MARGIN )
         mv->col = xd->mb_to_right_edge + RIGHT_BOTTOM_MARGIN;
     if ( mv->row < (xd->mb_to_top_edge - LEFT_TOP_MARGIN) )
         mv->row = xd->mb_to_top_edge - LEFT_TOP_MARGIN;
    else if ( mv->row > xd->mb to bottom edge + RIGHT BOTTOM MARGIN )
         mv->row = xd->mb_to_bottom_edge + RIGHT_BOTTOM_MARGIN;
 }
 ---- End code block ----------------------------------------
In the function vp8_find_near_mvs(), the vectors "nearest" and "near"
 are used by the corresponding modes.
The vector best my is used as a base for explicitly coded motion
 vectors.
 The first three entries in the return value cnt are (in order)
 weighted census values for "zero", "nearest", and "near" vectors.
 The final value indicates the extent to which SPLITMV was used by the
 neighboring macroblocks. The largest possible "weight" value in each
 case is 5.
 ---- Begin code block --------------------------------------
 void vp8_find_near_mvs
 (
    MACROBLOCKD *xd,
    const MODE_INFO *here,
    MV *nearest,
    MV *near,
    MV *best_mv,
     int cnt[4],
    int refframe,
    int * ref_frame_sign_bias
```
)

Bankoski, et al. Informational [Page 101]

```
 {
 const MODE_INFO *above = here - xd->mode_info_stride;
 const MODE_INFO *left = here - 1;
       const MODE_INFO *aboveleft = above - 1;
       int_mv near_mvs[4];
      int_mvw *mv = near_mvs;<br>int *cntx = cnt;
                      *cntx = cnt;
       enum {CNT_ZERO, CNT_NEAREST, CNT_NEAR, CNT_SPLITMV};
       /* Zero accumulators */
      mv[0].as_int = mv[1].as_int = mv[2].as_int = 0;
      cnt[0] = cnt[1] = cnt[2] = cnt[3] = 0; /* Process above */
       if (above->mbmi.ref_frame != INTRA_FRAME) {
           if (above->mbmi.mv.as_int) {
              (++mv)->as_int = above->mbmi.mv.as_int;
               mv_bias(above, refframe, mv, ref_frame_sign_bias);
               ++cntx;
 }
           *cntx += 2; }
       /* Process left */
       if (left->mbmi.ref_frame != INTRA_FRAME) {
           if (left->mbmi.mv.as_int) {
               int_mv this_mv;
               this_mv.as_int = left->mbmi.mv.as_int;
               mv_bias(left, refframe, &this_mv, ref_frame_sign_bias);
              if (this_mv.as_int != mv->as_int) {
                   (++mv)->as_int = this_mv.as_int;
                   ++cntx;
 }
               *cntx += 2; } else
              cnt[CNT_ZERO] += 2; }
       /* Process above left */
       if (aboveleft->mbmi.ref_frame != INTRA_FRAME) {
           if (aboveleft->mbmi.mv.as_int) {
               int_mv this_mv;
               this_mv.as_int = aboveleft->mbmi.mv.as_int;
               mv_bias(aboveleft, refframe, &this_mv,
                 ref_frame_sign_bias);
```
Bankoski, et al. Informational [Page 102]

```
if (this_mv.as_int != mv->as_int) {
                   (++mv)->as_int = this_mv.as_int;
                    ++cntx;
 }
               *cntx += 1; } else
                cnt[CNT_ZERO] += 1;
        }
        /* If we have three distinct MVs ... */
        if (cnt[CNT_SPLITMV]) {
            /* See if above-left MV can be merged with NEAREST */
            if (mv->as_int == near_mvs[CNT_NEAREST].as_int)
               cnt[CNT_NEAREST] += 1;
        }
       cnt[CNT_SPLITMV] = ((above->mbmi.mode == SPLITMV)
                             + (left->mbmi.mode == SPLITMV)) * 2
                            + (aboveleft->mbmi.mode == SPLITMV);
        /* Swap near and nearest if necessary */
        if (cnt[CNT_NEAR] > cnt[CNT_NEAREST]) {
            int tmp;
           tmp = cnt[CNT_NEAREST];
            cnt[CNT_NEAREST] = cnt[CNT_NEAR];
            cnt[CNT_NEAR] = tmp;
            tmp = near_mvs[CNT_NEAREST].as_int;
           near_mvs[CNT_NEAREST].as_int = near_mvs[CNT_NEAR].as_int;
           near_mvs[CNT_NEAR].as_int = tmp;
        }
        /* Use near_mvs[0] to store the "best" MV */
        if (cnt[CNT_NEAREST] >= cnt[CNT_ZERO])
           near_mvs[CNT_ZERO] = near_mvs[CNT_NEAREST];
        /* Set up return values */
       *best_mv = near_mvs[0].as_mvi;
        *nearest = near_mvs[CNT_NEAREST].as_mv;
        *near = near_mvs[CNT_NEAR].as_mv;
       vp8_clamp_mv(nearest, xd);
       vp8_clamp_mv(near, xd);
       vp8_clamp_mv(best_mv, xd); //TODO: Move this up before
                                     the copy
    ---- End code block ----------------------------------------
```
Bankoski, et al. 1nformational [Page 103]

}

 The mv\_ref probability table (mv\_ref\_p) is then derived from the census as follows. ---- Begin code block ------------------------------------- const int vp8\_mode\_contexts[6][4] = {  $\{ 7, 1, 1, 143, \}$  $\{$  14, 18, 14, 107,  $\},$  $\{ 135, 64, 57, 68, \}$  $\{$  60, 56, 128, 65,  $\}$ ,  $\{ 159, 134, 128, 34, \}$  $\{ 234, 188, 128, 28, \}$  } ---- End code block ---------------------------------------- ---- Begin code block ------------------------------------- vp8\_prob \*vp8\_mv\_ref\_probs(vp8\_prob mv\_ref\_p[VP8\_MVREFS-1], int cnt[4]) {  $mv_ref_p[0] = vp8_model_contact$  [cnt[0]]  $[0];$  $mv_ref_p[1] = vp8_model_contacts [cnt[1]] [1];$  $mv_ref_p[2] = vp8_model$ contexts  $[cnt[2]] [2];$  $mv_ref_p[3] = vp8_model_contexts [cnt[3]] [3];$  return p; } ---- End code block ---------------------------------------- Once mv\_ref\_p is established, the mv\_ref is decoded as usual. ---- Begin code block ------------------------------------- mvr = (mv\_ref) treed\_read(d, mv\_ref\_tree, mv\_ref\_p); ---- End code block ---------------------------------------- For the first four inter-coding modes, the same motion vector is used for all the Y subblocks. The first three modes use an implicit

Bankoski, et al. Informational [Page 104]

motion vector.

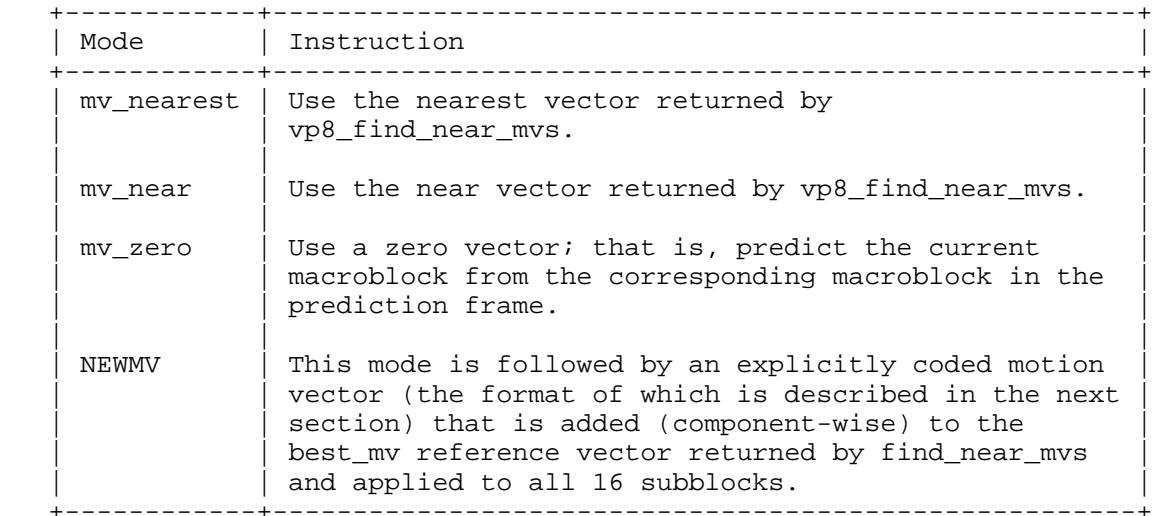

### 16.4. Split Prediction

 The remaining mode (SPLITMV) causes multiple vectors to be applied to the Y subblocks. It is immediately followed by a partition specification that determines how many vectors will be specified and how they will be assigned to the subblocks. The possible partitions, with indicated subdivisions and coding tree, are as follows.

```
 ---- Begin code block --------------------------------------
   typedef enum
   {
mv\_top\_bottom, /* two pieces \{0...7\} and \{8...15\} */
 mv_left_right, /* {0,1,4,5,8,9,12,13} and
\{2,3,6,7,10,11,14,15\} */
     mv_quarters, /* \{0,1,4,5\}, \{2,3,6,7\}, \{8,9,12,13\},
\{10, 11, 14, 15\} */
 MV_16, /* every subblock gets its own vector
                     \{0\} ... \{15\} */
      mv_num_partitions
   }
```
MVpartition;

Bankoski, et al. Informational [Page 105]

```
const tree_index mvpartition_tree [2 * (mvnum\_partition - 1)] = {
   -W_16, 2,<br>-mv_quarters, 4,<br>-mv_quarters, 4,<br>/* mv_quarters = "10" */
 -mv_quarters, 4, /* mv_quarters = "10" */
 -mv_top_bottom, -mv_left_right /* top_bottom = "110",
 left_right = "111" */
   };
   ---- End code block ----------------------------------------
   The partition is decoded using a fixed, constant probability table:
   ---- Begin code block --------------------------------------
  const Prob mypartition probs [mvnum partition - 1] =
    \{ 110, 111, 150 \};
   part = (MVpartition) treed_read(d, mvpartition_tree,
    mvpartition_probs);
   ---- End code block ----------------------------------------
   After the partition come two (for mv_top_bottom or mv_left_right),
   four (for mv_quarters), or sixteen (for MV_16) subblock
   inter-prediction modes. These modes occur in the order indicated by
   the partition layouts (given as comments to the MVpartition enum) and
   are coded as follows. (As was done for the macroblock-level modes,
   we offset the mode enumeration so that a single variable may
   unambiguously hold either an intra- or inter-subblock mode.)
   Prior to decoding each subblock, a decoding tree context is chosen as
   illustrated in the code snippet below. The context is based on the
   immediate left and above subblock neighbors, and whether they are
   equal, are zero, or a combination of those.
   ---- Begin code block --------------------------------------
   typedef enum
   {
       LEFT4x4 = num_intra_bmodes, /* use already-coded MV to
                                       my left */
       ABOVE4x4, /* use already-coded MV above me */
      ZERO4x4, \qquad \qquad /* use zero MV */
       NEW4x4, /* explicit offset from "best" */
      num_sub_mv_ref
   };
   sub_mv_ref;
```
Bankoski, et al. Informational [Page 106]

```
 const tree_index sub_mv_ref_tree [2 * (num_sub_mv_ref - 1)] =
 {
 -LEFT4X4, 2, / / LEFT = "0" */
 --, -, -,<br>-ABOVE4X4, 4,<br>-ZERO4X4, -NEW4X4
                       /* ABOVE = "10" */<br>/* ABOVE = "10" */<br>/* ZERO = "110", NEW = "111" */
 };
 /* Choose correct decoding tree context
  * Function parameters are left subblock neighbor MV and above
 * subblock neighbor MV */
 int vp8_mvCont(MV *l, MV*a)
 {
    int lez = (1->row == 0 \& 1->col == 0); /* left neighbor
                                                     is zero */
    int aez = (a->row == 0 & & a->col == 0); /* above neighbor
                                                     is zero */
    int lea = (1->row == a->row & & 1->col == a->col); /* left
                               neighbor equals above neighbor */
     if (lea && lez)
        return SUBMVREF LEFT ABOVE ZED; /* =4 * if (lea)
        return SUBMVREF LEFT ABOVE SAME; /* =3 * if (aez)
        return SUBMVREF ABOVE ZED; /* =2 */
     if (lez)
        return SUBMVREF LEFT ZED; /* =1*/ return SUBMVREF_NORMAL; /* =0 */
 }
 /* Constant probabilities and decoding procedure. */
const Prob sub_mv_ref_prob [5][num_sub_mv_ref - 1] = {
    {147,136,18},
    \{ 106, 145, 1 \},
    {179,121,1},
    {223,1,34}\{ 208, 1, 1 \} };
     sub_ref = (sub_mv_ref) treed_read(d, sub_mv_ref_tree,
       sub_mv_ref_prob[context]);
 ---- End code block ----------------------------------------
```
Bankoski, et al. Informational [Page 107]

 The first two sub-prediction modes simply copy the already-coded motion vectors used by the blocks above and to the left of the subblock at the upper left corner of the current subset (i.e., collection of subblocks being predicted). These prediction blocks need not lie in the current macroblock and, if the current subset lies at the top or left edges of the frame, need not lie in the frame. In this latter case, their motion vectors are taken to be zero, as are subblock motion vectors within an intra-predicted macroblock. Also, to ensure the correctness of prediction within this macroblock, all subblocks lying in an already-decoded subset of the current macroblock must have their motion vectors set.

 ZERO4x4 uses a zero motion vector and predicts the current subset using the corresponding subset from the prediction frame.

 NEW4x4 is exactly like NEWMV except that NEW4x4 is applied only to the current subset. It is followed by a two-dimensional motion vector offset (described in the next section) that is added to the best vector returned by the earlier call to find\_near\_mvs to form the motion vector in effect for the subset.

 Parsing of both inter-prediction modes and motion vectors (described next) can be found in the reference decoder file modemv.c (Section 20.11).

## 17. Motion Vector Decoding

 As discussed above, motion vectors appear in two places in the VP8 datastream: applied to whole macroblocks in NEWMV mode and applied to subsets of macroblocks in NEW4x4 mode. The format of the vectors is identical in both cases.

 Each vector has two pieces: a vertical component (row) followed by a horizontal component (column). The row and column use separate coding probabilities but are otherwise represented identically.

#### 17.1. Coding of Each Component

 Each component is a signed integer V representing a vertical or horizontal luma displacement of V quarter-pixels (and a chroma displacement of V eighth-pixels). The absolute value of V, if non-zero, is followed by a boolean sign. V may take any value between -1023 and +1023, inclusive.

Bankoski, et al. Informational [Page 108]
};

{

supplied probs. \*/

 The absolute value A is coded in one of two different ways according to its size. For  $0 \leq A \leq 7$ , A is tree-coded, and for  $8 \leq A \leq 7$  1023, the bits in the binary expansion of A are coded using independent boolean probabilities. The coding of A begins with a bool specifying which range is in effect.

 Decoding a motion vector component then requires a 19-position probability table, whose offsets, along with the procedure used to decode components, are as follows:

---- Begin code block --------------------------------------

```
 typedef enum
     {
         mvpis_short, \frac{1}{2} /* short (<= 7) vs long (>= 8) */
          MVPsign, /* sign for non-zero */
          MVPshort, /* 8 short values = 7-position tree */
         MVPbits = MVPshort + 7, \frac{1}{8} long value bits
                                                          w/independent probs */
         MVPcount = MVPbits + 10 \qquad /* 19 probabilities in total */
 }
     MVPindices;
     typedef Prob MV_CONTEXT [MVPcount]; /* Decoding spec for
                                                                    a single component */
     /* Tree used for small absolute values (has expected
         correspondence). */
    const tree_index small_mvtree [2 * (8 - 1)] =\{ \cdot \cdot \cdot \cdot \cdot \cdot \cdot \cdot \cdot \cdot \cdot \cdot \cdot \cdot \cdot \cdot \cdot \cdot \cdot \cdot \cdot \cdot \cdot \cdot \cdot \cdot \cdot \cdot \cdot \cdot \cdot \cdot \cdot \cdot \cdot \cdot 
     2, 8, \frac{1}{2} /* "0" subtree, "1" subtree */<br>4, 6, \frac{1}{2} /* "00" subtree, "01" subtree *
        4, 6, \frac{1}{2} /* "00" subtree, "01" subtree */<br>-0, -1, \frac{1}{2} /* 0 = "000", 1 = "001" */
                         /* 0 = "000", 1 = "001" */
```
Bankoski, et al. Informational [Page 109]

 $-2, -3,$   $/ * 2 = "010", 3 = "011" *$ 

 $-6$ ,  $-7$  /\*  $6 = "110", 7 = "111" *$ 

10, 12,  $\frac{1}{4}$ ,  $\frac{1}{4}$ ,  $\frac{$ 

const Prob \* const p = (const Prob \*) mvc;

 $/ * 4 = "100", 5 = "101" * /$ 

/\* Read MV component at current decoder position, using

int read\_mvcomponent(bool\_decoder \*d, const MV\_CONTEXT \*mvc)

```
int A = 0;
    if (read bool(d, p [mvpis short])) /* 8 <= A <= 1023 */
     {
         /* Read bits 0, 1, 2 */
        int i = 0;
        do \{ A += read\_bool(d, p [MVPbits + i]) << i \}while (++i < 3);
         /* Read bits 9, 8, 7, 6, 5, 4 */
        i = 9;do \{ A \leftarrow \text{read\_bool}(d, p \text{ [MVPbits + i]}) \ll i; \}while (-i > 3);
        /* We know that A >= 8 because it is coded long,
            so if A <= 15, bit 3 is one and is not
            explicitly coded. */
        if (!(A \& 0xfff0) || read-book(d, p [MVPbits + 3]))A + = 8; }
    else /* 0 \leq A \leq 7 */A = treed\_read(d, small_mvtree, p + MVPshort);return A && read bool(r, p [MVPsign]) ? -A : A;
 ---- End code block ----------------------------------------
```
## 17.2. Probability Updates

}

 The decoder should maintain an array of two MV\_CONTEXTs for decoding row and column components, respectively. These MV\_CONTEXTs should be set to their defaults every key frame. Each individual probability may be updated every interframe (by field J of the frame header) using a constant table of update probabilities. Each optional update is of the form B? P(7), that is, a bool followed by a 7-bit probability specification if true.

 As with other dynamic probabilities used by VP8, the updates remain in effect until the next key frame or until replaced via another update.

Bankoski, et al. 1nformational [Page 110]

```
 In detail, the probabilities should then be managed as follows.
 ---- Begin code block --------------------------------------
 /* Never-changing table of update probabilities for each
   individual probability used in decoding motion vectors. */
 const MV_CONTEXT vp8_mv_update_probs[2] =
 {
   {
    237,
    246,
    253, 253, 254, 254, 254, 254, 254,
    254, 254, 254, 254, 254, 250, 250, 252, 254, 254
   },
   {
    231,
    243,
    245, 253, 254, 254, 254, 254, 254,
    254, 254, 254, 254, 254, 251, 251, 254, 254, 254
   }
 };
 /* Default MV decoding probabilities. */
 const MV_CONTEXT default_mv_context[2] =
 {
   { // row
    162, // is short
    128, // sign
     225, 146, 172, 147, 214, 39, 156, // short tree
    128, 129, 132, 75, 145, 178, 206, 239, 254, 254 // long bits
  },
   { // same for column
    164, // is short
    128,
    204, 170, 119, 235, 140, 230, 228,
    128, 130, 130, 74, 148, 180, 203, 236, 254, 254 // long bits
  }
 };
 /* Current MV decoding probabilities, set to above defaults
   every key frame. */
 MV_CONTEXT mvc [2]; /* always row, then column */
```
Bankoski, et al. Informational [Page 111]

```
 /* Procedure for decoding a complete motion vector. */
  typedef struct { int16 row, col; } MV; /* as in previous section */
   MV read_mv(bool_decoder *d)
   {
      MV v;
      v.row = (int16) read_m vcomponent(d, mvc);v.col = (int16) read mvcomponent(d, mvc + 1);
       return v;
   }
   /* Procedure for updating MV decoding probabilities, called
      every interframe with "d" at the appropriate position in
      the frame header. */
   void update_mvcontexts(bool_decoder *d)
   {
      int i = 0;<br>do {
                                /* component = row, then column */
           const Prob *up = mv_update_probs[i]; /* update probs
                                            \text{for component }*\text{/} /* start decode tbl "" */
          Prob *_{p} = mvc[i];Prob * const pstop = p + MVPcount; /* end decode tbl "" */
           do {
              if (read_bool(d, *up++)) \qquad /* update this position */
 {
                  const Prob x = read\_literal(d, 7);
                  *_{p} = x? x \le 1 : 1; }
 } while (++p < pstop); /* next position */
} while (+i < 2); \hspace{1cm} /* next component */
   }
   ---- End code block ----------------------------------------
   This completes the description of the motion-vector decoding
```
Bankoski, et al. 1nformational [Page 112]

macroblock prediction records.

procedure and, with it, the procedure for decoding interframe

# 18. Interframe Prediction

 Given an inter-prediction specification for the current macroblock, that is, a reference frame together with a motion vector for each of the sixteen Y subblocks, we describe the calculation of the prediction buffer for the macroblock. Frame reconstruction is then completed via the previously described processes of residue summation (Section 14) and loop filtering (Section 15).

 The management of inter-predicted subblocks and sub-pixel interpolation may be found in the reference decoder file predict.c (Section 20.14).

18.1. Bounds on, and Adjustment of, Motion Vectors

 Since each motion vector is differentially encoded from a neighboring block or macroblock and the only clamp is to ensure that the referenced motion vector represents a valid location inside a reference frame buffer, it is technically possible within the VP8 format for a block or macroblock to have arbitrarily large motion vectors, up to the size of the input image plus the extended border areas. For practical reasons, VP8 imposes a motion vector size range limit of -4096 to 4095 full pixels, regardless of image size (VP8 defines 14 raw bits for width and height;  $16383x16383$  is the maximum possible image size). Bitstream-compliant encoders and decoders shall enforce this limit.

 Because the motion vectors applied to the chroma subblocks have 1/8-pixel resolution, the synthetic pixel calculation, outlined in Section 5 and detailed below, uses this resolution for the luma subblocks as well. In accordance, the stored luma motion vectors are all doubled, each component of each luma vector becoming an even integer in the range -2046 to +2046, inclusive.

 The vector applied to each chroma subblock is calculated by averaging the vectors for the 4 luma subblocks occupying the same visible area as the chroma subblock in the usual correspondence; that is, the vector for U and V block 0 is the average of the vectors for the Y subblocks { 0, 1, 4, 5}, chroma block 1 corresponds to Y blocks { 2, 3, 6, 7}, chroma block 2 to Y blocks  $\{8, 9, 12, 13\}$ , and chroma block 3 to Y blocks { 10, 11, 14, 15}.

Bankoski, et al. Informational [Page 113]

 In detail, each of the two components of the vectors for each of the chroma subblocks is calculated from the corresponding luma vector components as follows:

```
 ---- Begin code block --------------------------------------
 int avg(int c1, int c2, int c3, int c4)
\{int s = c1 + c2 + c3 + c4;
     /* The shift divides by 8 (not 4) because chroma pixels
       have twice the diameter of luma pixels. The handling
        of negative motion vector components is slightly
        cumbersome because, strictly speaking, right shifts
        of negative numbers are not well-defined in C. */
   return s >= 0 ? (s + 4) >> 3 : -((-s + 4) > 3); }
 ---- End code block ----------------------------------------
```
 Furthermore, if the version number in the frame tag specifies only full-pel chroma motion vectors, then the fractional parts of both components of the vector are truncated to zero, as illustrated in the following pseudocode (assuming 3 bits of fraction for both luma and chroma vectors):

---- Begin code block --------------------------------------

 $x = x & (77)$ ;  $y = y & (7);$ 

---- End code block ----------------------------------------

 Earlier in this document we described the vp8\_clamp\_mv() function to limit "nearest" and "near" motion vector predictors inside specified margins within the frame boundaries. Additional clamping is performed for NEWMV macroblocks, for which the final motion vector is clamped again after combining the "best" predictor and the differential vector decoded from the stream.

 However, the secondary clamping is not performed for SPLITMV macroblocks, meaning that any subblock's motion vector within the SPLITMV macroblock may point outside the clamping zone. These non-clamped vectors are also used when determining the decoding tree context for subsequent subblocks' modes in the vp8\_mvCont() function.

Bankoski, et al. Informational [Page 114]

# 18.2. Prediction Subblocks

 The prediction calculation for each subblock is then as follows. Temporarily disregarding the fractional part of the motion vector (that is, rounding "up" or "left" by right-shifting each component 3 bits with sign propagation) and adding the origin (upper left position) of the (16x16 luma or 8x8 chroma) current macroblock gives us an origin in the Y, U, or V plane of the predictor frame (either the golden frame or previous frame).

 Considering that origin to be the upper left corner of a (luma or chroma) macroblock, we need to specify the relative positions of the pixels associated to that subblock, that is, any pixels that might be involved in the sub-pixel interpolation processes for the subblock.

## 18.3. Sub-Pixel Interpolation

 The sub-pixel interpolation is effected via two one-dimensional convolutions. These convolutions may be thought of as operating on a two-dimensional array of pixels whose origin is the subblock origin, that is the origin of the prediction macroblock described above plus the offset to the subblock. Because motion vectors are arbitrary, so are these "prediction subblock origins".

 The integer part of the motion vector is subsumed in the origin of the prediction subblock; the 16 (synthetic) pixels we need to construct are given by 16 offsets from the origin. The integer part of each of these offsets is the offset of the corresponding pixel from the subblock origin (using the vertical stride). To these integer parts is added a constant fractional part, which is simply the difference between the actual motion vector and its integer truncation used to calculate the origins of the prediction macroblock and subblock. Each component of this fractional part is an integer between 0 and 7, representing a forward displacement in eighths of a pixel.

 It is these fractional displacements that determine the filtering process. If they both happen to be zero (that is, we had a "whole pixel" motion vector), the prediction subblock is simply copied into the corresponding piece of the current macroblock's prediction buffer. As discussed in Section 14, the layout of the macroblock's prediction buffer can depend on the specifics of the reconstruction implementation chosen. Of course, the vertical displacement between lines of the prediction subblock is given by the stride, as are all vertical displacements used here.

Bankoski, et al. 1nformational [Page 115]

 Otherwise, at least one of the fractional displacements is non-zero. We then synthesize the missing pixels via a horizontal, followed by a vertical, one-dimensional interpolation.

 The two interpolations are essentially identical. Each uses a (at most) six-tap filter (the choice of which of course depends on the one-dimensional offset). Thus, every calculated pixel references at most three pixels before (above or to the left of) it and at most three pixels after (below or to the right of) it. The horizontal interpolation must calculate two extra rows above and three extra rows below the 4x4 block, to provide enough samples for the vertical interpolation to proceed.

 Depending on the reconstruction filter type given in the version number field in the frame tag, either a bicubic or a bilinear tap set is used.

The exact implementation of subsampling is as follows.

 ---- Begin code block -------------------------------------- /\* Filter taps taken to 7-bit precision. Because DC is always passed, taps always sum to 128. \*/ const int BilinearFilters[8][6] = {  $\{ 0, 0, 128, 0, 0, 0 \}$  $\{ 0, 0, 112, 16, 0, 0 \}$  $\{ 0, 0, 96, 32, 0, 0 \}$ ,  $\{$  0, 0, 80, 48, 0, 0  $\},$  $\{ 0, 0, 64, 64, 0, 0 \}$  $\{ 0, 0, 48, 80, 0, 0 \}$  $\{$   $0, 0, 32, 96, 0, 0,$  $\{ 0, 0, 16, 112, 0, 0 \}$  }; const int filters  $[8] [6] = {$  /\* indexed by displacement \*/ { 0, 0, 128, 0, 0, 0 }, /\* degenerate whole-pixel \*/  $\{ 0, -6, 123, 12, -1, 0 \}$ ,  $\prime$ \* 1/8 \*/  $\{ 2, -11, 108, 36, -8, 1 \}$ ,  $\prime\star$  1/4  $\star$ /  $\{ 0, -9, 93, 50, -6, 0 \}$ ,  $\frac{1}{2}$   $\frac{1}{8}$  \*/  $\{ 3, -16, 77, 77, -16, 3 \}$ ,  $\}/$  1/2 is symmetric \*/ { 0, -6, 50, 93, -9, 0 }, /\* 5/8 = reverse of 3/8 \*/ { 1, -8, 36, 108, -11, 2 }, /\* 3/4 = reverse of 1/4 \*/  $\{ 0, -1, 12, 123, -6, 0 \}$  /\* 7/8 = reverse of 1/8 \*/ };

Bankoski, et al. 1nformational [Page 116]

```
 /* One-dimensional synthesis of a single sample.
      Filter is determined by fractional displacement */
   Pixel interp(
 const int fil[6], /* filter to apply */
 const Pixel *p, /* origin (rounded "before") in
 prediction area */
      const int s \frac{1}{10} /* size of one forward step "" */
  ) {
      int 32 a = 0;
      int i = 0;
      p = s + si /* move back two positions */
       do {
          a = *p * fill[i];p += s;
      } while (+ + i < 6);
      return clamp255((a + 64) >> 7); /* round to nearest
                                             8-bit value */
   }
   /* First do horizontal interpolation, producing intermediate
      buffer. */
   void Hinterp(
       Pixel temp[9][4], /* 9 rows of 4 (intermediate)
                             destination values */
       const Pixel *p, /* subblock origin in prediction
                             frame */
      int s, \sqrt{ } vertical stride to be used in
 prediction frame */
 uint hfrac, /* 0 <= horizontal displacement <= 7 */
      uint hirac, \gamma (0 \leq horizontal displacement \langle 1 \rangle<br>uint bicubic \gamma and \gamma is the filter, 0=bilinear \gamma/
   ) {
       const int * const fil = bicubic ? filters [hfrac] :
        BilinearFilters[hfrac];
      int r = 0; do \frac{1}{r} for each row \frac{1}{r} {
          int c = 0; do / * for each destination sample * /\{/* Pixel separation = one horizontal step = 1 */
          temp[r][c] = interp(fil, p + c, 1);
 }
```
Bankoski, et al. Informational [Page 117]

```
while (++c < 4);
 }
      while (p + = s, +r < 9); /* advance p to next row */
   }
   /* Finish with vertical interpolation, producing final results.
      Input array "temp" is of course that computed above. */
   void Vinterp(
       Pixel final[4][4], /* 4 rows of 4 (final) destination values */
       const Pixel temp[9][4],
      uint vfrac, / * 0 <= vertical displacement <= 7 */ uint bicubic /* 1=bicubic filter, 0=bilinear */
   ) {
       const int * const fil = bicubic ? filters [vfrac] :
        BilinearFilters[vfrac];
      int r = 0; do \frac{1}{r} for each row \frac{k}{r} {
          int c = 0; do / for each destination sample */\{ /* Pixel separation = one vertical step = width
                 of array = 4 \times/final[r][c] = interp(fil, temp[r] + c, 4);
 }
          while (++c < 4);
       }
      while (++r < 4);
   }
   ---- End code block ----------------------------------------
```
18.4. Filter Properties

 We discuss briefly the rationale behind the choice of filters. Our approach is necessarily cursory; a genuinely accurate discussion would require a couple of books. Readers unfamiliar with signal processing may or may not wish to skip this.

 All digital signals are of course sampled in some fashion. The case where the inter-sample spacing (say in time for audio samples, or space for pixels) is uniform, that is, the same at all positions, is particularly common and amenable to analysis. Many aspects of the treatment of such signals are best-understood in the frequency domain via Fourier Analysis, particularly those aspects of the signal that are not changed by shifts in position, especially when those positional shifts are not given by a whole number of samples.

Bankoski, et al. Informational [Page 118]

 Non-integral translates of a sampled signal are a textbook example of the foregoing. In our case of non-integral motion vectors, we wish to say what the underlying image "really is" at these pixels; although we don't have values for them, we feel that it makes sense to talk about them. The correctness of this feeling is predicated on the underlying signal being band-limited, that is, not containing any energy in spatial frequencies that cannot be faithfully rendered at the pixel resolution at our disposal. In one dimension, this range of "OK" frequencies is called the Nyquist band; in our two dimensional case of integer-grid samples, this range might be termed a Nyquist rectangle. The finer the grid, the more we know about the image, and the wider the Nyquist rectangle.

 It turns out that, for such band-limited signals, there is indeed an exact mathematical formula to produce the correct sample value at an arbitrary point. Unfortunately, this calculation requires the consideration of every single sample in the image, as well as needing to operate at infinite precision. Also, strictly speaking, all band limited signals have infinite spatial (or temporal) extent, so everything we are discussing is really some sort of approximation.

 It is true that the theoretically correct subsampling procedure, as well as any approximation thereof, is always given by a translation invariant weighted sum (or filter) similar to that used by VP8. It is also true that the reconstruction error made by such a filter can be simply represented as a multiplier in the frequency domain; that is, such filters simply multiply the Fourier transform of any signal to which they are applied by a fixed function associated to the filter. This fixed function is usually called the frequency response (or transfer function); the ideal subsampling filter has a frequency response equal to one in the Nyquist rectangle and zero everywhere else.

 Another basic fact about approximations to "truly correct" subsampling is that the wider the subrectangle (within the Nyquist rectangle) of spatial frequencies one wishes to "pass" (that is, correctly render) or, put more accurately, the closer one wishes to approximate the ideal transfer function, the more samples of the original signal must be considered by the subsampling, and the wider the calculation precision necessitated.

 The filters chosen by VP8 were chosen, within the constraints of 4 or 6 taps and 7-bit precision, to do the best possible job of handling the low spatial frequencies near the 0th DC frequency along with introducing no resonances (places where the absolute value of the frequency response exceeds one).

Bankoski, et al. 1nformational [Page 119]

 The justification for the foregoing has two parts. First, resonances can produce extremely objectionable visible artifacts when, as often happens in actual compressed video streams, filters are applied repeatedly. Second, the vast majority of energy in real-world images lies near DC and not at the high end.

 To get slightly more specific, the filters chosen by VP8 are the best resonance-free 4- or 6-tap filters possible, where "best" describes the frequency response near the origin: The response at 0 is required to be 1, and the graph of the response at 0 is as flat as possible.

 To provide an intuitively more obvious point of reference, the "best" 2-tap filter is given by simple linear interpolation between the surrounding actual pixels.

 Finally, it should be noted that, because of the way motion vectors are calculated, the (shorter) 4-tap filters (used for odd fractional displacements) are applied in the chroma plane only. Human color perception is notoriously poor, especially where higher spatial frequencies are involved. The shorter filters are easier to understand mathematically, and the difference between them and a theoretically slightly better 6-tap filter is negligible where chroma is concerned.

#### 19. Annex A: Bitstream Syntax

 This annex presents the bitstream syntax in a tabular form. All the information elements have been introduced and explained in the previous sections but are collected here for a quick reference. Each syntax element is briefly described after the tabular representation along with a reference to the corresponding paragraph in the main document. The meaning of each syntax element value is not repeated here.

The top-level hierarchy of the bitstream is introduced in Section 4.

 Definition of syntax element coding types can be found in Section 8. The types used in the representation in this annex are:

- o f(n), n-bit value from stream (n successive bits, not boolean encoded)
- o L(n), n-bit number encoded as n booleans (with equal probability of being 0 or 1)
- o B(p), bool with probability p of being 0
- o T, tree-encoded value

Bankoski, et al. Informational [Page 120]

19.1. Uncompressed Data Chunk

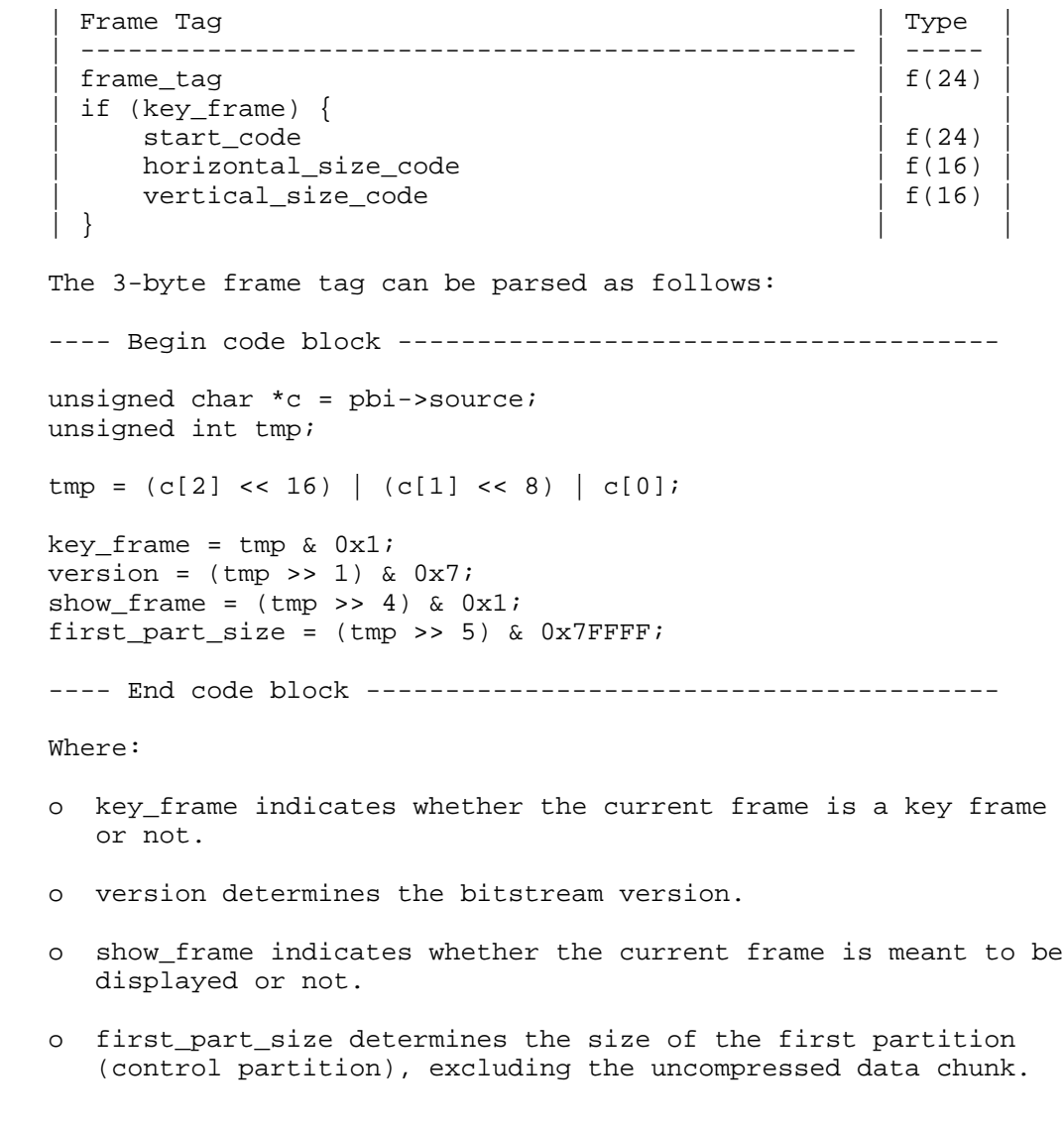

Bankoski, et al. Informational [Page 121]

 The start\_code is a constant 3-byte pattern having value 0x9d012a. The latter part of the uncompressed chunk (after the start\_code) can be parsed as follows:

---- Begin code block --------------------------------------

unsigned char  $*c = phi->source + 6;$ unsigned int tmp;

 $tmp = (c[1] << 8) | c[0];$ 

width =  $tmp & 0x3FFF;$ horizontal\_scale = tmp >> 14;

 $tmp = (c[3] << 8) | c[2];$ 

height =  $tmp & 0x3FFF;$ vertical\_scale = tmp >> 14;

---- End code block ----------------------------------------

19.2. Frame Header

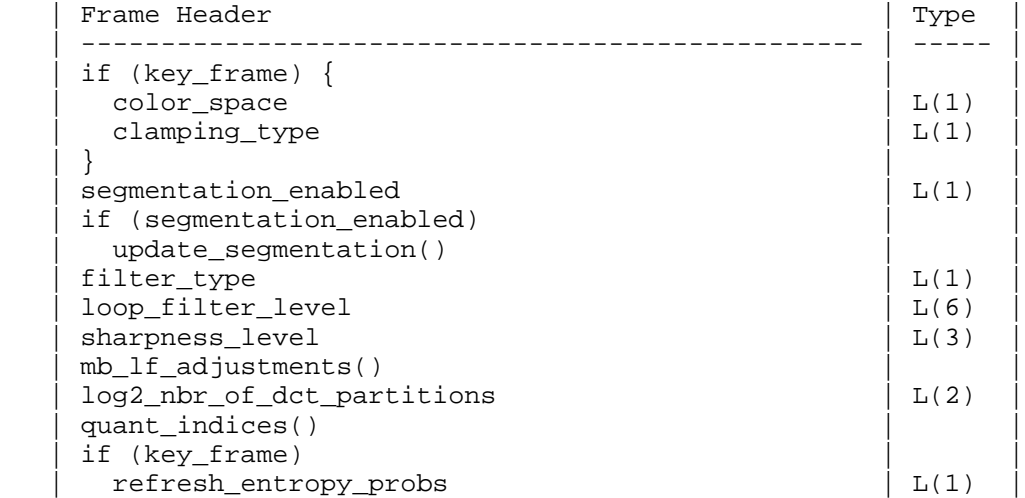

Bankoski, et al. 1nformational [Page 122]

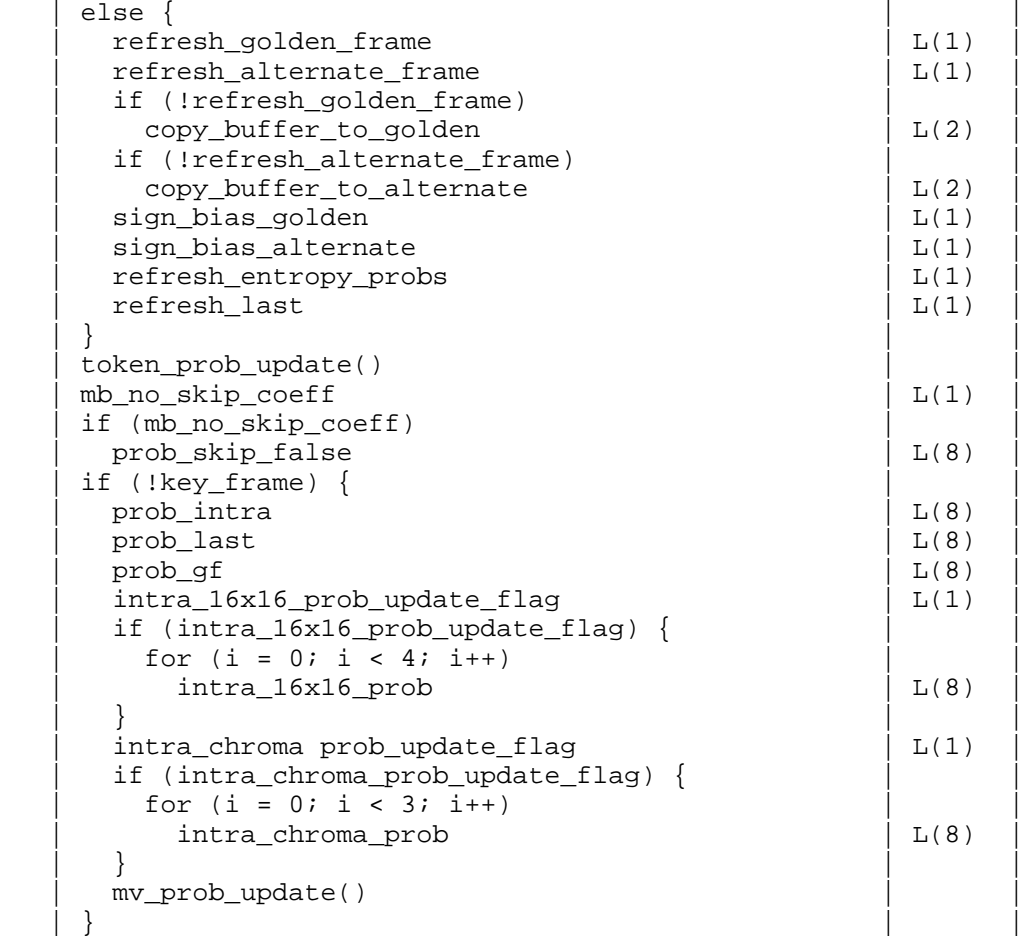

- o color\_space defines the YUV color space of the sequence (Section 9.2)
- o clamping\_type specifies if the decoder is required to clamp the reconstructed pixel values (Section 9.2)
- o segmentation\_enabled enables the segmentation feature for the current frame (Section 9.3)
- o filter\_type determines whether the normal or the simple loop filter is used (Sections 9.4, 15)
- o loop\_filter\_level controls the deblocking filter (Sections 9.4, 15)

Bankoski, et al. 1nformational [Page 123]

- o sharpness\_level controls the deblocking filter (Sections 9.4, 15)
- o log2 nbr of dct partitions determines the number of separate partitions containing the DCT coefficients of the macroblocks (Section 9.5)
- o refresh\_entropy\_probs determines whether updated token probabilities are used only for this frame or until further update
- o refresh golden\_frame determines if the current decoded frame refreshes the golden frame (Section 9.7)
- o refresh\_alternate\_frame determines if the current decoded frame refreshes the alternate reference frame (Section 9.7)
- o copy\_buffer\_to\_golden determines if the golden reference is replaced by another reference (Section 9.7)
- o copy\_buffer\_to\_alternate determines if the alternate reference is replaced by another reference (Section 9.7)
- o sign\_bias\_golden controls the sign of motion vectors when the golden frame is referenced (Section 9.7)
- o sign\_bias\_alternate controls the sign of motion vectors when the alternate frame is referenced (Section 9.7)
- o refresh\_last determines if the current decoded frame refreshes the last frame reference buffer (Section 9.8)
- o mb\_no\_skip\_coeff enables or disables the skipping of macroblocks containing no non-zero coefficients (Section 9.10)
- o prob\_skip\_false indicates the probability that the macroblock is not skipped (flag indicating skipped macroblock is false) (Section 9.10)
- o prob\_intra indicates the probability of an intra macroblock (Section 9.10)
- o prob\_last indicates the probability that the last reference frame is used for inter-prediction (Section 9.10)
- o prob\_gf indicates the probability that the golden reference frame is used for inter-prediction (Section 9.10)

Bankoski, et al. Informational [Page 124]

- o intra\_16x16\_prob\_update\_flag indicates if the branch probabilities used in the decoding of the luma intra-prediction mode are updated (Section 9.10)
- o intra\_16x16\_prob indicates the branch probabilities of the luma intra-prediction mode decoding tree
- o intra\_chroma\_prob\_update\_flag indicates if the branch probabilities used in the decoding of the chroma intra-prediction mode are updated (Section 9.10)
- o intra\_chroma\_prob indicates the branch probabilities of the chroma intra-prediction mode decoding tree

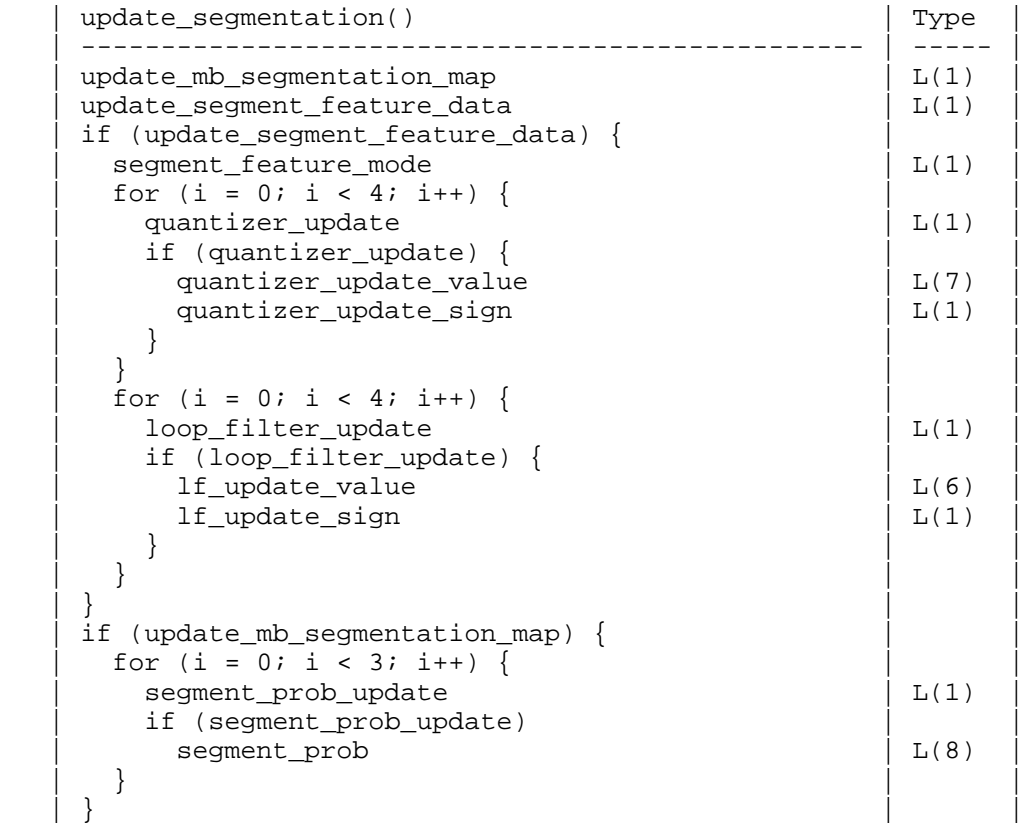

 o update\_mb\_segmentation\_map determines if the MB segmentation map is updated in the current frame (Section 9.3)

 o update\_segment\_feature\_data indicates if the segment feature data is updated in the current frame (Section 9.3)

Bankoski, et al. 1nformational [Page 125]

- o segment\_feature\_mode indicates the feature data update mode, 0 for delta and 1 for the absolute value (Section 9.3)
- o quantizer\_update indicates if the quantizer value is updated for the i^(th) segment (Section 9.3)
- o quantizer\_update\_value indicates the update value for the segment quantizer (Section 9.3)
- o quantizer\_update\_sign indicates the update sign for the segment quantizer (Section 9.3)
- o loop\_filter\_update indicates if the loop filter level value is updated for the  $i^*(th)$  segment (Section 9.3)
- o lf\_update\_value indicates the update value for the loop filter level (Section 9.3)
- o lf\_update\_sign indicates the update sign for the loop filter level (Section 9.3)
- o segment\_prob\_update indicates whether the branch probabilities used to decode the segment\_id in the MB header are decoded from the stream or use the default value of 255 (Section 9.3)
- o segment\_prob indicates the branch probabilities of the segment\_id decoding tree (Section 9.3)

Bankoski, et al. Informational [Page 126]

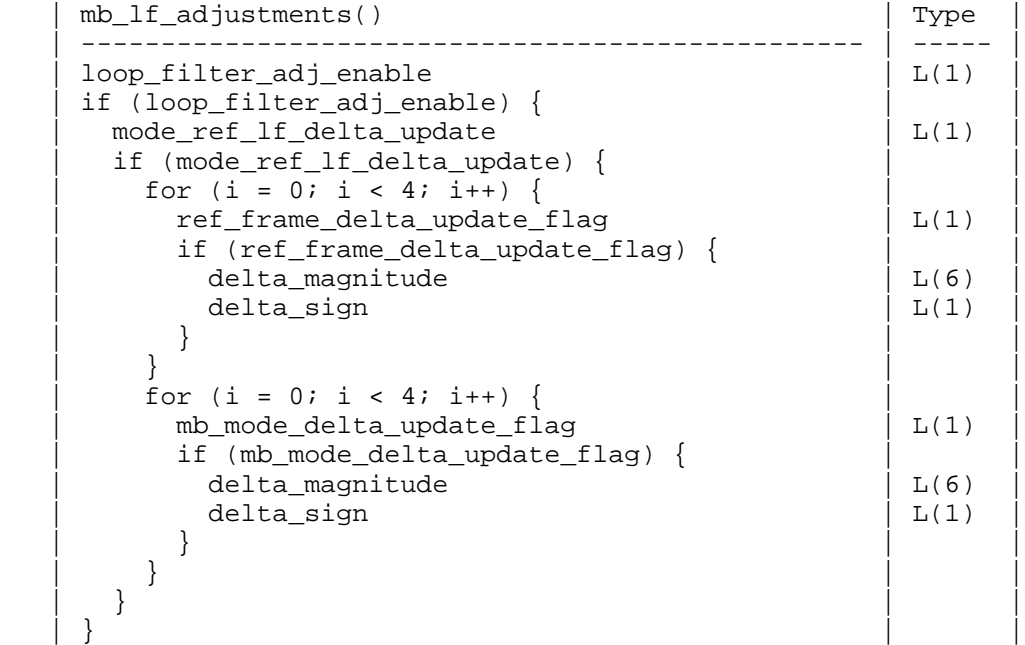

- o loop filter adj enable indicates if the MB-level loop filter adjustment (based on the used reference frame and coding mode) is on for the current frame (Section 9.4)
- o mode\_ref\_lf\_delta\_update indicates if the delta values used in an adjustment are updated in the current frame (Section 9.4)
- o ref\_frame\_delta\_update\_flag indicates if the adjustment delta value corresponding to a certain used reference frame is updated (Section 9.4)
- o delta\_magnitude is the absolute value of the delta value
- o delta\_sign is the sign of the delta value
- o mb\_mode\_delta\_update\_flag indicates if the adjustment delta value corresponding to a certain MB prediction mode is updated (Section 9.4)

Bankoski, et al. 1nformational [Page 127]

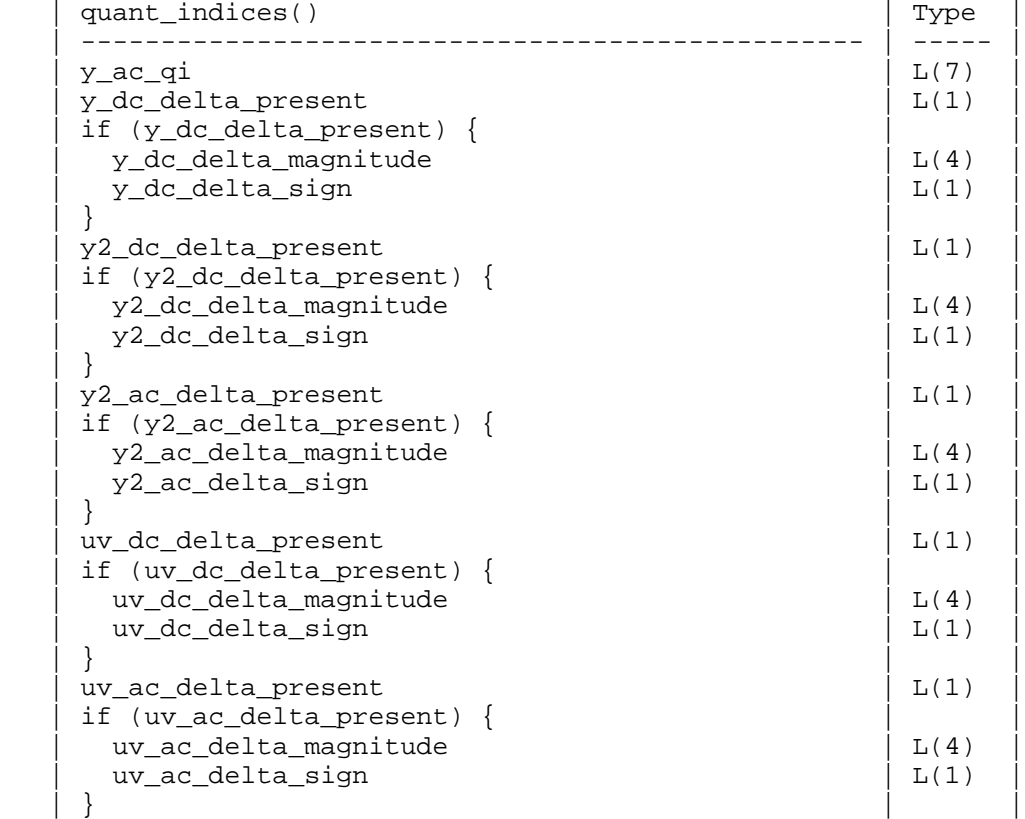

- o y\_ac\_qi is the dequantization table index used for the luma AC coefficients (and other coefficient groups if no delta value is present) (Section 9.6)
- o y\_dc\_delta\_present indicates if the stream contains a delta value that is added to the baseline index to obtain the luma DC coefficient dequantization index (Section 9.6)
- o y\_dc\_delta\_magnitude is the magnitude of the delta value (Section 9.6)
- o y\_dc\_delta\_sign is the sign of the delta value (Section 9.6)
- o y2\_dc\_delta\_present indicates if the stream contains a delta value that is added to the baseline index to obtain the Y2 block DC coefficient dequantization index (Section 9.6)

Bankoski, et al. 1nformational [Page 128]

- o y2\_ac\_delta\_present indicates if the stream contains a delta value that is added to the baseline index to obtain the Y2 block AC coefficient dequantization index (Section 9.6)
- o uv\_dc\_delta\_present indicates if the stream contains a delta value that is added to the baseline index to obtain the chroma DC coefficient dequantization index (Section 9.6)
- o uv\_ac\_delta\_present indicates if the stream contains a delta value that is added to the baseline index to obtain the chroma AC coefficient dequantization index (Section 9.6)

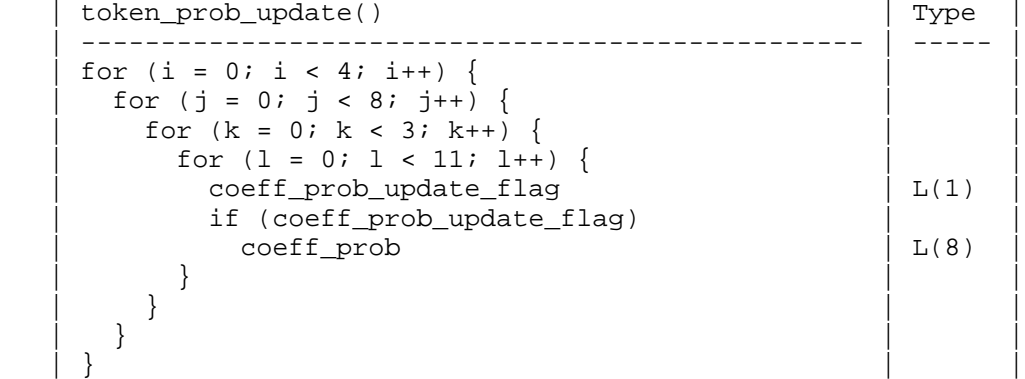

- o coeff\_prob\_update\_flag indicates if the corresponding branch probability is updated in the current frame (Section 13.4)
- o coeff\_prob is the new branch probability (Section 13.4)

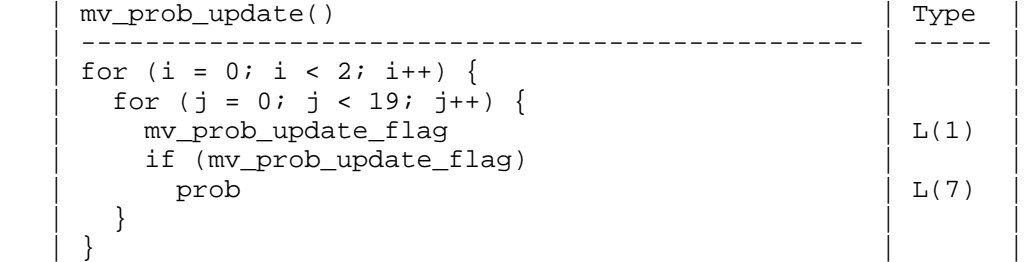

- o mv\_prob\_update\_flag indicates if the corresponding MV decoding probability is updated in the current frame (Section 17.2)
- o prob is the updated probability (Section 17.2)

Bankoski, et al. 1nformational [Page 129]

19.3. Macroblock Data

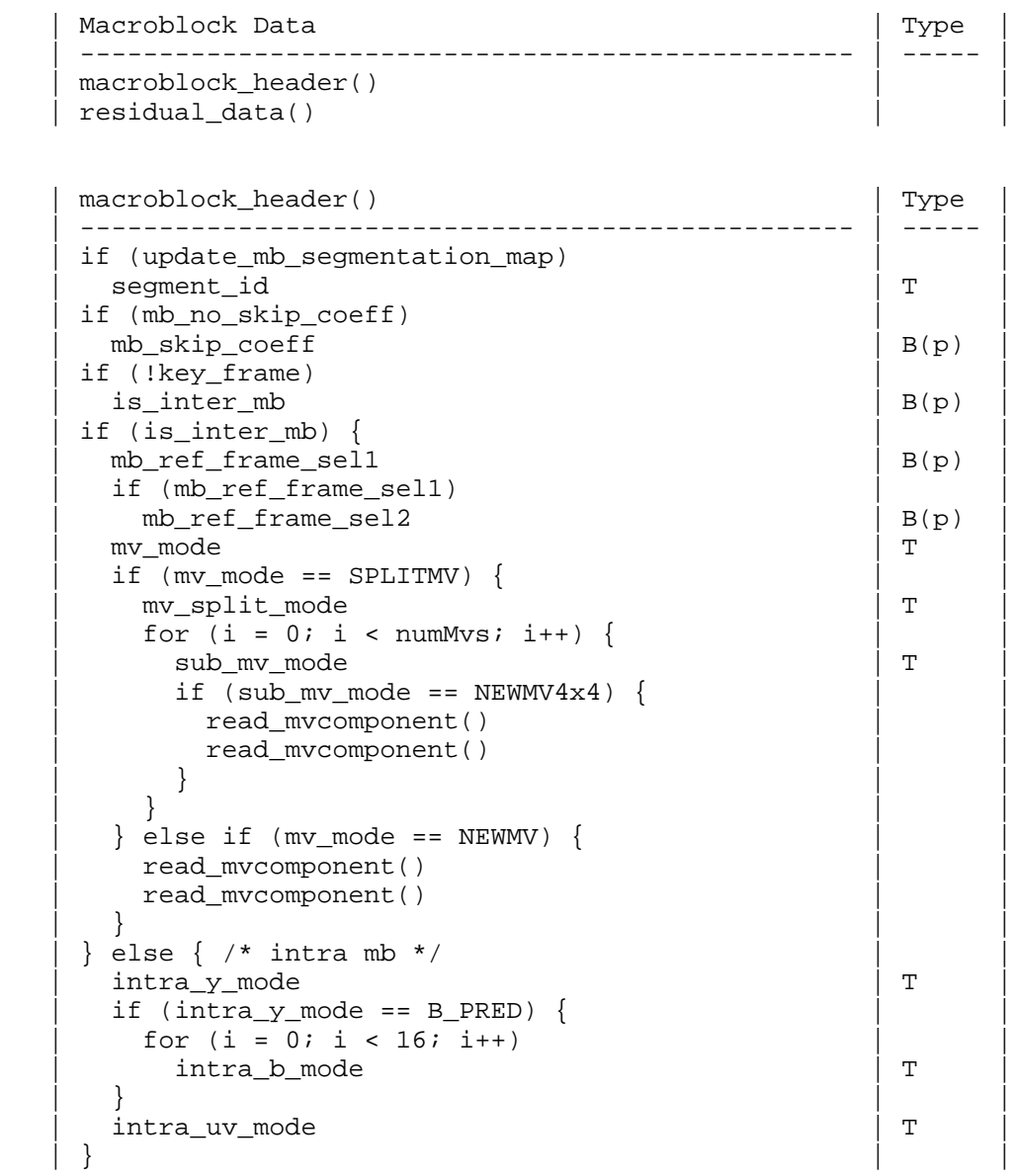

 o segment\_id indicates to which segment the macroblock belongs (Section 10)

 o mb\_skip\_coeff indicates whether the macroblock contains any coded coefficients or not (Section 11.1)

Bankoski, et al. 1nformational [Page 130]

- o is\_inter\_mb indicates whether the macroblock is intra- or inter coded (Section 16)
- o mb\_ref\_frame\_sel1 selects the reference frame to be used; last frame (0), golden/alternate (1) (Section 16.2)
- o mb\_ref\_frame\_sel2 selects whether the golden (0) or alternate reference frame (1) is used (Section 16.2)
- o mv\_mode determines the macroblock motion vector mode (Section 16.2)
- o mv\_split\_mode gives the macroblock partitioning specification and determines the number of motion vectors used (numMvs) (Section 16.2)
- o sub\_mv\_mode determines the sub-macroblock motion vector mode for macroblocks coded using the SPLITMV motion vector mode (Section 16.2)
- o intra\_y\_mode selects the luminance intra-prediction mode (Section 16.1)
- o intra\_b\_mode selects the sub-macroblock luminance prediction mode for macroblocks coded using B\_PRED mode (Section 16.1)
- o intra\_uv\_mode selects the chrominance intra-prediction mode (Section 16.1)

```
 | residual_data() | Type |
    | ------------------------------------------------- | ----- |
   if (!mb_skip_coeff) {
    if ( (is\_inter\_mb \&&mv\_mode != SDLITMV) ||
          | (!is_inter_mb && intra_y_mode != B_PRED) ) | |
       | residual_block() /* Y2 */ | |
     for (i = 0; i < 24; i++)residual_block() /* 16 Y, 4 U, 4 V */
 | } | |
```
Bankoski, et al. Informational [Page 131]

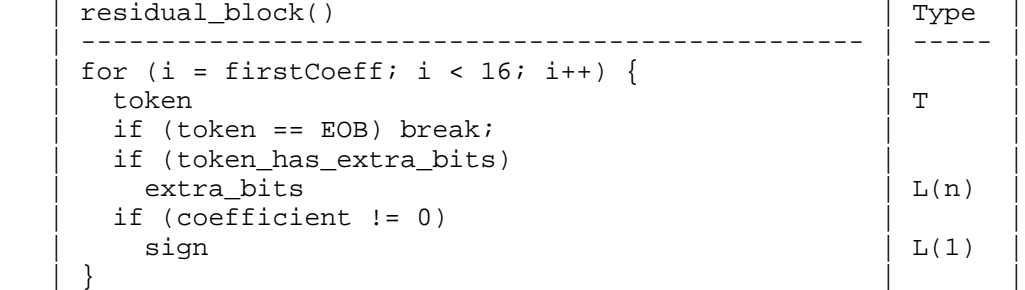

- o firstCoeff is 1 for luma blocks of macroblocks containing Y2 subblock; otherwise 0
- o token defines the value of the coefficient, the value range of the coefficient, or the end of block (Section 13.2)
- o extra\_bits determines the value of the coefficient within the value range defined by the token (Section 13.2)
- o sign indicates the sign of the coefficient (Section 13.2)

Bankoski, et al. 1nformational [Page 132]

20. Attachment One: Reference Decoder Source Code 20.1. bit\_ops.h ---- Begin code block -------------------------------------- /\* \* Copyright (c) 2010, 2011, Google Inc. All rights reserved. \* \* Use of this source code is governed by a BSD-style license \* that can be found in the LICENSE file in the root of the source \* tree. An additional intellectual property rights grant can be \* found in the file PATENTS. All contributing project authors may \* be found in the AUTHORS file in the root of the source tree. \*/ #ifndef BIT\_OPS\_H #define BIT\_OPS\_H /\* Evaluates to a mask with n bits set \*/ #define BITS\_MASK(n) ((1<<(n))-1) /\* Returns len bits, with the LSB at position bit \*/ #define BITS\_GET(val, bit, len) (((val)>>(bit))&BITS\_MASK(len)) #endif ---- End code block ---------------------------------------- 20.2. bool\_decoder.h ---- Begin code block -------------------------------------- /\* \* Copyright (c) 2010, 2011, Google Inc. All rights reserved. \* \* Use of this source code is governed by a BSD-style license \* that can be found in the LICENSE file in the root of the source \* tree. An additional intellectual property rights grant can be \* found in the file PATENTS. All contributing project authors may \* be found in the AUTHORS file in the root of the source tree. \*/ #ifndef BOOL\_DECODER\_H #define BOOL\_DECODER\_H #include <stddef.h>

Bankoski, et al. Informational [Page 133]

```
 struct bool_decoder
 {
    const unsigned char *input; /* next compressed data byte */
   size_t input_len; /* length of the input buffer */
   unsigned int range; \frac{1}{1} /* identical to encoder's
                                     * range */
   unsigned int value;  /* contains at least 8
                                     * significant bits */
    int bit_count; /* # of bits shifted out of
                                    * value, max 7 */
 };
 static void
 init_bool_decoder(struct bool_decoder *d,
                 const unsigned char *start_partition,
                 size_t sz)
 {
    if (sz \gt= 2) {
        d->value = (start_partition[0] << 8) /* first 2 input
                                             * bytes */
                  | start_partition[1];
       d->input = \frac{1}{\sqrt{2}} artition + 2; /* ptr to next byte */
       d->input len = sz - 2;
     }
     else
     {
       d->value = 0;
       d\rightarrowinput = NULL;
       d\rightarrowinput len = 0;
     }
   d->range = 255; /* initial range is full */
   d->bit_count = 0; /* have not yet shifted out any bits */
 }
 static int bool_get(struct bool_decoder *d, int probability)
 {
     /* range and split are identical to the corresponding values
       used by the encoder when this bool was written */
   unsigned int split = 1 + ((d->range - 1) * probability) >> 8); unsigned int SPLIT = split << 8;
   int r_{\text{etval}}; /* will be 0 or 1 */
```
Bankoski, et al. Informational [Page 134]

```
if (d->value >= SPLIT) /* encoded a one */
       {
         retval = 1;
 d->range -= split; /* reduce range */
 d->value -= SPLIT; /* subtract off left endpoint of
 * interval */
       }
     else /* encoded a zero */ {
         retval = 0; d->range = split; /* reduce range, no change in left
                          * endpoint */
       }
     while (d\text{-}{}{}{}{}{}\text{-}{}\text{range} < 128) /* shift out irrelevant value bits */
       {
          d->value <<= 1;
         d->range <<= 1;
         if (+d->bit_count == 8) /* shift in new bits 8 at a time */
\{d\rightarrowbit_count = 0;
             if (d->input_len)
 {
d->value |= *d->input++;
 d->input_len--;
 }
          }
      }
      return retval;
   static int bool_get_bit(struct bool_decoder *br)
      return bool_get(br, 128);
```
Bankoski, et al. 1nformational [Page 135]

}

{

}

```
 static int bool_get_uint(struct bool_decoder *br, int bits)
 {
    int z = 0;
     int bit;
    for (bit = bits - 1; bit >= 0; bit--)
    \left\{ \right.z = (bool\_get\_bit(br) << bit); }
    return z;
 }
 static int bool_get_int(struct bool_decoder *br, int bits)
\{int z = 0;
     int bit;
    for (bit = bits - 1; bit >= 0; bit--)
     {
        z = (bool qet bit(br) \leq bit;
     }
    return bool get bit(br) ? -z : z;
 }
 static int bool_maybe_get_int(struct bool_decoder *br, int bits)
 {
     return bool_get_bit(br) ? bool_get_int(br, bits) : 0;
 }
 static int
 bool_read_tree(struct bool_decoder *bool,
               const int
                const unsigned char *p)
 {
   int i = 0;
    while ((i = t[i + bool\_get(bool, p[i>>1])) > 0); return -i;
 }
 #endif
 ---- End code block ----------------------------------------
```
Bankoski, et al. 1nformational [Page 136]

```
20.3. dequant_data.h
   ---- Begin code block --------------------------------------
   /*
    * Copyright (c) 2010, 2011, Google Inc. All rights reserved.
 *
    * Use of this source code is governed by a BSD-style license
    * that can be found in the LICENSE file in the root of the source
    * tree. An additional intellectual property rights grant can be
    * found in the file PATENTS. All contributing project authors may
    * be found in the AUTHORS file in the root of the source tree.
    */
  static const int dc q lookup[128] =
   {
 4, 5, 6, 7, 8, 9, 10, 10,
 11, 12, 13, 14, 15, 16, 17, 17,
     4, 5, 6, 7, 8, 9, 10, 10,<br>
11, 12, 13, 14, 15, 16, 17, 17,<br>
18, 19, 20, 20, 21, 21, 22, 22,<br>
23, 23, 24, 25, 25, 26, 27, 28,<br>
29, 30, 31, 32, 33, 34, 35, 36,<br>
37, 37, 38, 39, 40, 41, 42, 43,<br>
44, 45, 46, 46, 47, 48, 49, 50
 23, 23, 24, 25, 25, 26, 27, 28,
 29, 30, 31, 32, 33, 34, 35, 36,
 37, 37, 38, 39, 40, 41, 42, 43,
 44, 45, 46, 46, 47, 48, 49, 50,
 51, 52, 53, 54, 55, 56, 57, 58,
 59, 60, 61, 62, 63, 64, 65, 66,
 67, 68, 69, 70, 71, 72, 73, 74,
 75, 76, 76, 77, 78, 79, 80, 81,
 82, 83, 84, 85, 86, 87, 88, 89,
 91, 93, 95, 96, 98, 100, 101, 102,
 104, 106, 108, 110, 112, 114, 116, 118,
       122, 124, 126, 128, 130, 132, 134, 136,
       138, 140, 143, 145, 148, 151, 154, 157
   };
   static const int ac_q_lookup[128] =
   {
       4, 5, 6, 7, 8, 9, 10, 11,
       12, 13, 14, 15, 16, 17, 18, 19,
       20, 21, 22, 23, 24, 25, 26, 27,
       28, 29, 30, 31, 32, 33, 34, 35,
       36, 37, 38, 39, 40, 41, 42, 43,
       44, 45, 46, 47, 48, 49, 50, 51,
       52, 53, 54, 55, 56, 57, 58, 60,
       62, 64, 66, 68, 70, 72, 74, 76,
 78, 80, 82, 84, 86, 88, 90, 92,
 94, 96, 98, 100, 102, 104, 106, 108,
 110, 112, 114, 116, 119, 122, 125, 128,
 131, 134, 137, 140, 143, 146, 149, 152,
```
Bankoski, et al. 1nformational [Page 137]

 155, 158, 161, 164, 167, 170, 173, 177, 181, 185, 189, 193, 197, 201, 205, 209, 213, 217, 221, 225, 229, 234, 239, 245, 249, 254, 259, 264, 269, 274, 279, 284 }; ---- End code block ---------------------------------------- 20.4. dixie.c ---- Begin code block -------------------------------------- /\* \* Copyright (c) 2010, 2011, Google Inc. All rights reserved. \* \* Use of this source code is governed by a BSD-style license \* that can be found in the LICENSE file in the root of the source \* tree. An additional intellectual property rights grant can be \* found in the file PATENTS. All contributing project authors may \* be found in the AUTHORS file in the root of the source tree. \*/ #include "vpx\_codec\_internal.h" #include "bit\_ops.h" #include "dixie.h" #include "vp8\_prob\_data.h" #include "dequant\_data.h" #include "modemv.h" #include "tokens.h" #include "predict.h" #include "dixie loopfilter.h" #include <string.h> #include <assert.h> enum { FRAME HEADER SZ = 3, KEYFRAME\_HEADER\_SZ = 7 }; #define ARRAY\_COPY(a,b) {\  $assert(sizeof(a)=sizeof(b))$ ;memcpy(a,b,sizeof(a)); static void decode\_entropy\_header(struct vp8\_decoder\_ctx \*ctx, struct bool\_decoder \*bool, struct vp8\_entropy\_hdr \*hdr)

Bankoski, et al. 1nformational [Page 138]

```
 {
       int i, j, k, l;
       /* Read coefficient probability updates */
      for (i = 0; i < BLOCK_TYPES; i++)for (j = 0; j < COEFF_BANDS; j++)for (k = 0; k < PREV_CCOEFF_CONTENTS; k++)for (1 = 0; 1 < ENTROPY_NODES; 1++)
                        if (bool_get(bool,
                                     k_coeff_entropy_update_probs
                                        [i][j][k][1]))
                           hdr->coeff probs[i][j][k][l] = bool_get_uint(bool, 8);
       /* Read coefficient skip mode probability */
       hdr->coeff_skip_enabled = bool_get_bit(bool);
       if (hdr->coeff_skip_enabled)
           hdr->coeff_skip_prob = bool_get_uint(bool, 8);
        /* Parse interframe probability updates */
       if (!ctx->frame_hdr.is_keyframe)
        {
          hdr->prob_inter = bool_qet_uint(bool, 8);
          \verb|hdr->prob\_last = bool_set\_uint(bool, 8)|;hdr\text{-}\mathsf{prob\_gf} = bool\_get\_uint(bool, 8);
           if (bool_get_bit(bool))
               for (i = 0; i < 4; i++) hdr->y_mode_probs[i] = bool_get_uint(bool, 8);
           if (bool_get_bit(bool))
               for (i = 0; i < 3; i++) hdr->uv_mode_probs[i] = bool_get_uint(bool, 8);
          for (i = 0; i < 2; i++)for (j = 0; j < MV_PROB_CNT; j++) if (bool_get(bool, k_mv_entropy_update_probs[i][j]))
\{int x = bool.get\_uint(bool, 7);
                      hdr->mv_probs[i][j] = x ? x << 1 : 1;
 }
      }
   }
```
Bankoski, et al. Informational [Page 139]

```
 static void
   decode_reference_header(struct vp8_decoder_ctx *ctx,
                          struct bool_decoder *bool,
                           struct vp8_reference_hdr *hdr)
   {
      unsigned int key = ctx->frame hdr.is keyframe;
      hdr->refresh_gf = key ? 1 : bool_get_bit(bool);
      hdr->refresh_arf = key ? 1 : bool_get_bit(bool);<br>hdr->copy_gf = key ? 0 : !hdr->refresh_gf
                       = key ? 0 : !hdr->refresh qf
                           ? bool_get_uint(bool, 2) : 0;
      hdr->copy arf = key ? 0 : !hdr->refresh arf ? bool_get_uint(bool, 2) : 0;
       hdr->sign_bias[GOLDEN_FRAME] = key ? 0 : bool_get_bit(bool);
      hdr->sign_bias[ALTREF_FRAME] = key ? 0 : bool_get_bit(bool);
       hdr->refresh_entropy = bool_get_bit(bool);
      hdr->refresh_last = key ? 1 : bool_get_bit(bool);
   }
   static void
   decode_quantizer_header(struct vp8_decoder_ctx *ctx,
 struct bool_decoder *bool,
struct vp8_quant_hdr *hdr)
   {
       int update;
       int last_q = hdr->q_index;
       hdr->q_index = bool_get_uint(bool, 7);
      update = last_q != hdr->q_index;
      update | = (hdr - y1_dc_delta_q = bool_mxybe_get_int(bool, 4));update = \frac{1}{2} (hdr->y2_dc_delta_q = bool_maybe_get_int(bool, 4));
      update = \frac{1}{2} (hdr->y2_ac_delta_q = bool_maybe_get_int(bool, 4));
      update = \frac{1}{2} (hdr->uv_dc_delta_q = bool_maybe_get_int(bool, 4));
      update | = (hdr->uv_ac_delta_q = bool_maybe_get_int(bool, 4));
       hdr->delta_update = update;
   }
   static void
   decode_and_init_token_partitions(struct vp8_decoder_ctx *ctx,
                                   struct bool_decoder *bool,
                                   const unsigned char *data,
                                    unsigned int sz,
                                   struct vp8_token_hdr
```
Bankoski, et al. Informational [Page 140]

```
 {
        int i;
      hdr->partitions = 1 << bool_get_uint(bool, 2);
       if (sz < 3 * (hdr-&gt;partitions - 1)) vpx_internal_error(&ctx->error, VPX_CODEC_CORRUPT_FRAME,
                                "Truncated packet found parsing partition"
                                " lengths.");
       sz -= 3 * (hdr->partitions - 1);
       for (i = 0; i < hdr->partitions; i++)
       \{ if (i < hdr->partitions - 1)
\{ hdr->partition_sz[i] = (data[2] << 16)
                                        | (data[1] << 8) | data[0];
               data += 3; }
            else
                hdr->partition_sz[i] = sz;
            if (sz < hdr->partition_sz[i])
                vpx_internal_error(&ctx->error, VPX_CODEC_CORRUPT_FRAME,
                                    "Truncated partition %d", i);
            sz -= hdr->partition_sz[i];
        }
       for (i = 0; i < ctx->token_hdr.partitions; i++)
        {
            init_bool_decoder(&ctx->tokens[i].bool, data,
                               ctx->token_hdr.partition_sz[i]);
            data += ctx->token_hdr.partition_sz[i];
        }
    }
   static void
  decode_loopfilter_header(struct vp8_decoder_ctx *ctx,<br>struct bool_decoder *bool,
                             struct bool_decoder
                              struct vp8_loopfilter_hdr *hdr)
```
Bankoski, et al. 1nformational [Page 141]

```
 {
       if (ctx->frame_hdr.is_keyframe)
           memset(hdr, 0, sizeof(*hdr));
      hdr->use_simple = bool\_get\_bit(bool);hdr->level = bool_get_uint(bool, 6);
hdr->sharpness = bool_get_uint(bool, 3);
       hdr->delta_enabled = bool_get_bit(bool);
       if (hdr->delta_enabled && bool_get_bit(bool))
        {
           int i;
          for (i = 0; i < B</math> LOCK_CONTEXTS; i++) hdr->ref_delta[i] = bool_maybe_get_int(bool, 6);
          for (i = 0; i < BLOCALCONTEXTS; i++) hdr->mode_delta[i] = bool_maybe_get_int(bool, 6);
       }
   }
   static void
   decode_segmentation_header(struct vp8_decoder_ctx *ctx,
                              struct bool_decoder *bool,
                               struct vp8_segment_hdr *hdr)
   {
       if (ctx->frame_hdr.is_keyframe)
           memset(hdr, 0, sizeof(*hdr));
       hdr->enabled = bool_get_bit(bool);
       if (hdr->enabled)
        {
           int i;
           hdr->update_map = bool_get_bit(bool);
           hdr->update_data = bool_get_bit(bool);
```
Bankoski, et al. 1nformational [Page 142]

```
 if (hdr->update_data)
\{hdr->abs = bool qet bit(bool);
               for (i = 0; i < MAX\_MB\_SEGMENTS; i++) hdr->quant_idx[i] = bool_maybe_get_int(bool, 7);
               for (i = 0; i < MAX\_MB\_SEGMENTS; i++)hdr->lf level[i] = bool maybe qet int(bool, 6);
            }
            if (hdr->update_map)
\{for (i = 0; i < MB_FEATIVE_TREE_PROBS; i++) hdr->tree_probs[i] = bool_get_bit(bool)
                                         ? bool_get_uint(bool, 8)
                                         : 255;
 }
       }
       else
       {
           hdr->update_map = 0;
           hdr->update_data = 0;
       }
   }
   static void
   dequant_global_init(struct dequant_factors dqf[MAX_MB_SEGMENTS])
   {
       int i;
      for (i = 0; i < MAX\_MB\_SEGMENTS; i++)dqf[i].quant_idx = -1; }
   static int
   clamp_q(int q)
   {
       if (q < 0) return 0;
       else if (q > 127) return 127;
       return q;
   }
```
Bankoski, et al. 1nformational [Page 143]

```
 static int
   dc_q(int q)
   {
       return dc_q_lookup[clamp_q(q)];
   }
   static int
   ac_q(int q)
   {
       return ac_q_lookup[clamp_q(q)];
   }
   static void
  dequant_init(struct dequant_factors factors[MAX_MB_SEGMENTS],
                const struct vp8_segment_hdr *seg,
                const struct vp8_quant_hdr *quant_hdr)
   {
       int i, q;
      struct dequant factors *dqf = factors;
      for (i = 0; i < (seg->enabled ? MAX_MB_SEGMENTS : 1); i++)\{q =quant_hdr->q_index;
            if (seg->enabled)
               q = (!seg->abs) ? q + seg->quant_idx[i] : seg->quant_idx[i];
           if (dqf->quant_idx != q || quant_hat->delta_nupdate)\{ dqf->factor[TOKEN_BLOCK_Y1][0] =
                   dc_q(q + quant_hdr - y_1dc_delta_q); dqf->factor[TOKEN_BLOCK_Y1][1] =
                  ac_q(q);
                dqf->factor[TOKEN_BLOCK_UV][0] =
                  dc_q(q + quant_hdr - \nu v_dc_delta_q); dqf->factor[TOKEN_BLOCK_UV][1] =
                  ac_q(q + quant_hdr - \text{v}q_ac_deltag); dqf->factor[TOKEN_BLOCK_Y2][0] =
                  dc_q(q + quant_hdr - y^2_dc_delta_q) * 2; dqf->factor[TOKEN_BLOCK_Y2][1] =
                  ac_q(q + quant_hdr - y^2.ac_delta_q) * 155 / 100;
                if (dqf->factor[TOKEN_BLOCK_Y2][1] < 8)
                    dqf->factor[TOKEN_BLOCK_Y2][1] = 8;
```
Bankoski, et al. Informational [Page 144]
```
 if (dqf->factor[TOKEN_BLOCK_UV][0] > 132)
                   dqf->factor[TOKEN_BLOCK_UV][0] = 132;
           dqf->quant_idx = q;
 }
          dqf++; }
   }
   static void
   decode_frame(struct vp8_decoder_ctx *ctx,
                const unsigned char *data,
               unsigned int sz)
   {
       vpx_codec_err_t res;
       struct bool_decoder bool;
      int i, row, partition;
       ctx->saved_entropy_valid = 0;
       if ((res = vp8_parse_frame_header(data, sz, &ctx->frame_hdr)))
           vpx_internal_error(&ctx->error, res,
                              "Failed to parse frame header");
       if (ctx->frame_hdr.is_experimental)
           vpx_internal_error(&ctx->error, VPX_CODEC_UNSUP_BITSTREAM,
                              "Experimental bitstreams not supported.");
       data += FRAME_HEADER_SZ;
      sz -= FRAME_HEADER_SZ;
       if (ctx->frame_hdr.is_keyframe)
       {
          data += KEYFRAME HEADER SZ;
           sz -= KEYFRAME_HEADER_SZ;
          ctx->mb_cols = (ctx->frame_hdr.kf.w + 15) / 16;
           ctx->mb_rows = (ctx->frame_hdr.kf.h + 15) / 16;
       }
       /* Start the bitreader for the header/entropy partition */
       init_bool_decoder(&bool, data, ctx->frame_hdr.part0_sz);
```
Bankoski, et al. 1nformational [Page 145]

```
 /* Skip the colorspace and clamping bits */
        if (ctx->frame_hdr.is_keyframe)
            if (bool_get_uint(&bool, 2))
                vpx_internal_error(
                    &ctx->error, VPX_CODEC_UNSUP_BITSTREAM,
                    "Reserved bits not supported.");
       decode_segmentation_header(ctx, &bool, &ctx->segment_hdr);
      decode loopfilter header(ctx, &bool, &ctx->loopfilter hdr);
       decode_and_init_token_partitions(ctx,
                                          &bool,
                                          data + ctx->frame_hdr.part0_sz,
                                          sz - ctx->frame_hdr.part0_sz,
                                          &ctx->token_hdr);
       decode_quantizer_header(ctx, &bool, &ctx->quant_hdr);
       decode_reference_header(ctx, &bool, &ctx->reference_hdr);
        /* Set keyframe entropy defaults. These get updated on keyframes
         * regardless of the refresh_entropy setting.
         */
       if (ctx->frame hdr.is keyframe)
        {
            ARRAY_COPY(ctx->entropy_hdr.coeff_probs,
                      k default coeff probs);
            ARRAY_COPY(ctx->entropy_hdr.mv_probs,
                       k_default_mv_probs);
            ARRAY_COPY(ctx->entropy_hdr.y_mode_probs,
                       k_default_y_mode_probs);
           ARRAY_COPY(ctx->entropy_hdr.uv_mode_probs,
                       k_default_uv_mode_probs);
        }
        if (!ctx->reference_hdr.refresh_entropy)
\{ ctx->saved_entropy = ctx->entropy_hdr;
           ctx->saved_entropy_valid = 1;
        }
       decode_entropy_header(ctx, &bool, &ctx->entropy_hdr);
       vp8_dixie_modemv_init(ctx);
       vp8_dixie_tokens_init(ctx);
       vp8_dixie_predict_init(ctx);
       dequant_init(ctx->dequant_factors, &ctx->segment_hdr,
                     &ctx->quant_hdr);
```
Bankoski, et al. Informational [Page 146]

```
for (row = 0, partition = 0; row < ctx ->mb_rows; row++)
 {
     vp8_dixie_modemv_process_row(
         ctx, &bool, row, 0, ctx->mb_cols);
     vp8_dixie_tokens_process_row(ctx, partition, row, 0,
                                   ctx->mb_cols);
     vp8_dixie_predict_process_row(ctx, row, 0, ctx->mb_cols);
     if (ctx->loopfilter_hdr.level && row)
         vp8_dixie_loopfilter_process_row(ctx, row - 1, 0,
                                           ctx->mb_cols);
     if (++partition == ctx->token_hdr.partitions)
         partition = 0;
 }
 if (ctx->loopfilter_hdr.level)
     vp8_dixie_loopfilter_process_row(
        ctx, row - 1, 0, ctx->mb_cols);
 ctx->frame_cnt++;
 if (!ctx->reference_hdr.refresh_entropy)
 {
     ctx->entropy_hdr = ctx->saved_entropy;
     ctx->saved_entropy_valid = 0;
 }
 /* Handle reference frame updates */
 if (ctx->reference_hdr.copy_arf == 1)
 {
     vp8_dixie_release_ref_frame(ctx->ref_frames[ALTREF_FRAME]);
     ctx->ref_frames[ALTREF_FRAME] =
         vp8_dixie_ref_frame(ctx->ref_frames[LAST_FRAME]);
 }
 else if (ctx->reference_hdr.copy_arf == 2)
 {
     vp8_dixie_release_ref_frame(ctx->ref_frames[ALTREF_FRAME]);
     ctx->ref_frames[ALTREF_FRAME] =
         vp8_dixie_ref_frame(ctx->ref_frames[GOLDEN_FRAME]);
 }
 if (ctx->reference_hdr.copy_gf == 1)
 {
     vp8_dixie_release_ref_frame(ctx->ref_frames[GOLDEN_FRAME]);
     ctx->ref_frames[GOLDEN_FRAME] =
         vp8_dixie_ref_frame(ctx->ref_frames[LAST_FRAME]);
 }
```
Bankoski, et al. Informational [Page 147]

}

{

}

```
 else if (ctx->reference_hdr.copy_gf == 2)
    \{ vp8_dixie_release_ref_frame(ctx->ref_frames[GOLDEN_FRAME]);
         ctx->ref_frames[GOLDEN_FRAME] =
             vp8_dixie_ref_frame(ctx->ref_frames[ALTREF_FRAME]);
     }
     if (ctx->reference_hdr.refresh_gf)
     {
         vp8_dixie_release_ref_frame(ctx->ref_frames[GOLDEN_FRAME]);
         ctx->ref_frames[GOLDEN_FRAME] =
            vp8_dixie_ref_frame(ctx->ref_frames[CURRENT_FRAME]);
     }
     if (ctx->reference_hdr.refresh_arf)
     {
         vp8_dixie_release_ref_frame(ctx->ref_frames[ALTREF_FRAME]);
         ctx->ref_frames[ALTREF_FRAME] =
             vp8_dixie_ref_frame(ctx->ref_frames[CURRENT_FRAME]);
     }
     if (ctx->reference_hdr.refresh_last)
     {
        vp8 dixie release ref frame(ctx->ref frames[LAST_FRAME]);
         ctx->ref_frames[LAST_FRAME] =
             vp8_dixie_ref_frame(ctx->ref_frames[CURRENT_FRAME]);
     }
 void
 vp8_dixie_decode_init(struct vp8_decoder_ctx *ctx)
     dequant_global_init(ctx->dequant_factors);
```
Bankoski, et al. 1nformational [Page 148]

```
 #define CHECK_FOR_UPDATE(lval,rval,update_flag) do {\
           unsigned int old = lval; \setminusupdate_flag |= (old != (lval = rval)); \
        } while (0)
   vpx_codec_err_t
   vp8_parse_frame_header(const unsigned char *data,
                          unsigned int
                          struct vp8 frame hdr *hdr)
    {
       unsigned long raw;
       if (sz < 10)
           return VPX_CODEC_CORRUPT_FRAME;
        /* The frame header is defined as a three-byte little endian
        * value
        */
      raw = data[0] | (data[1] << 8) | (data[2] << 16);
 hdr->is_keyframe = !BITS_GET(raw, 0, 1);
hdr->version = BITS_GET(raw, 1, 2);
       hdr->is_experimental = BITS_GET(raw, 3, 1);
hdr\text{-}is_shown = BITS_GET(raw, 4, 1);
hdr->part0_sz = BITS_GET(raw, 5, 19);
       if (sz <= \hat{h}dr->\hat{h}) \hat{h} + (\hat{h}dr->\hat{h}s \hat{h} \hat{h}) = 2 0 : 3))
            return VPX_CODEC_CORRUPT_FRAME;
       hdr->frame_size_updated = 0;
        if (hdr->is_keyframe)
        {
           unsigned int update = 0;
            /* Keyframe header consists of a three-byte sync code
            * followed by the width and height and associated scaling
            * factors.
            */
            if (data[3] != 0x9d || data[4] != 0x01 || data[5] != 0x2a)
                return VPX_CODEC_UNSUP_BITSTREAM;
```
Bankoski, et al. Informational [Page 149]

```
raw = data[6] | (data[7] < 8)\vert (data[8] << 16) \vert (data[9] << 24);
         CHECK_FOR_UPDATE(hdr->kf.w, BITS_GET(raw, 0, 14),
                          update);
         CHECK_FOR_UPDATE(hdr->kf.scale_w, BITS_GET(raw, 14, 2),
                          update);
         CHECK_FOR_UPDATE(hdr->kf.h, BITS_GET(raw, 16, 14),
                          update);
         CHECK_FOR_UPDATE(hdr->kf.scale_h, BITS_GET(raw, 30, 2),
                          update);
        hdr->frame size updated = update;
        if (|hat->kf.w||!hat->kf.h)| return VPX_CODEC_UNSUP_BITSTREAM;
     }
    return VPX_CODEC_OK;
 }
 vpx_codec_err_t
 vp8_dixie_decode_frame(struct vp8_decoder_ctx *ctx,
                        const unsigned char *data,
                       unsigned int sz)
 {
    volatile struct vp8_decoder_ctx *ctx_ = ctx;
     ctx->error.error_code = VPX_CODEC_OK;
    ctx->error.has_detail = 0;
     if (!setjmp(ctx->error.jmp))
         decode_frame(ctx, data, sz);
    return ctx_->error.error_code;
 }
 void
 vp8_dixie_decode_destroy(struct vp8_decoder_ctx *ctx)
 {
    vp8_dixie_predict_destroy(ctx);
    vp8_dixie_tokens_destroy(ctx);
    vp8_dixie_modemv_destroy(ctx);
 }
 ---- End code block ----------------------------------------
```
Bankoski, et al. Informational [Page 150]

```
20.5. dixie.h
   ---- Begin code block --------------------------------------
   /*
    * Copyright (c) 2010, 2011, Google Inc. All rights reserved.
 *
    * Use of this source code is governed by a BSD-style license
    * that can be found in the LICENSE file in the root of the source
    * tree. An additional intellectual property rights grant can be
    * found in the file PATENTS. All contributing project authors may
    * be found in the AUTHORS file in the root of the source tree.
    */
   #ifndef DIXIE_H
   #define DIXIE_H
   #include "vpx_codec_internal.h"
   #include "bool_decoder.h"
   struct vp8_frame_hdr
   {
 unsigned int is_keyframe; /* Frame is a keyframe */
 unsigned int is_experimental; /* Frame is a keyframe */
 unsigned int version; /* Bitstream version */
 unsigned int is_shown; /* Frame is to be displayed. */
 unsigned int part0_sz; /* Partition 0 length, in bytes */
       struct vp8_kf_hdr
       {
 unsigned int w; /* Width */
unsigned int h; \frac{1}{2} /* Height */
 unsigned int scale_w; /* Scaling factor, Width */
          unsigned int scale_h; /* Scaling factor, Height */
       } kf;
       unsigned int frame_size_updated; /* Flag to indicate a resolution
                                      * update.<br>*/
\star/ };
   enum
   {
      MB_FEATURE_TREE_PROBS = 3,
      MAX_MB_SEGMENTS = 4
   };
```
Bankoski, et al. 1nformational [Page 151]

```
 struct vp8_segment_hdr
   {
unsigned int enabled;
unsigned int update_data;
unsigned int bupdate_map;
 unsigned int abs; /* 0=deltas, 1=absolute values */
 unsigned int tree_probs[MB_FEATURE_TREE_PROBS];
int lf\_level[MAX\_MB\_SEGMENTS];
int quant_idx[MAX_MB_SEGMENTS];
   };
   enum
   {
     BLOCK_CONTEXTS = 4
   };
   struct vp8_loopfilter_hdr
   {
     unsigned int use_simple;<br>unsigned int level;
unsigned int level;
unsigned int sharpness;
unsigned int delta_enabled;
int ref\_delta[BLOCK_CONTEXTS];int mode_delta[BLOCK_CONTEXTS];
   };
   enum
   {
      MAX_PARTITIONS = 8
   };
   struct vp8_token_hdr
   {
unsigned int partitions;
 unsigned int partition_sz[MAX_PARTITIONS];
   };
```
Bankoski, et al. 1nformational [Page 152]

```
 struct vp8_quant_hdr
   {
     unsigned int q_index;
      int delta_update;
 int y1_dc_delta_q;
 int y2_dc_delta_q;
 int y2_ac_delta_q;
int uv_dc_delta_q;
int uv_ac_delta_q;
   };
   struct vp8_reference_hdr
   {
      unsigned int refresh_last;
      unsigned int refresh_gf;
      unsigned int refresh_arf;
      unsigned int copy_gf;
      unsigned int copy_arf;
      unsigned int sign_bias[4];
      unsigned int refresh_entropy;
   };
   enum
   {
     BLOCK TYPES = 4,
      PREV_COEFF_CONTEXTS = 3,
COEFF\_BANDS = 8,
ENTROPY_NODES = 11,
   };
   typedef unsigned char coeff_probs_table_t[BLOCK_TYPES][COEFF_BANDS]
   [PREV_COEFF_CONTEXTS]
   [ENTROPY_NODES];
   enum
   {
     MV_PROB_CNT = 2 + 8 - 1 + 10 /* from entropymv.h */
   };
```
typedef unsigned char mv\_component\_probs\_t[MV\_PROB\_CNT];

Bankoski, et al. 1nformational [Page 153]

```
 struct vp8_entropy_hdr
   {
 coeff_probs_table_t coeff_probs;
 mv_component_probs_t mv_probs[2];
 unsigned int coeff_skip_enabled;
unsigned char coeff_skip_prob;
unsigned char y_mode_probs[4];
unsigned char uv_mode_probs[3];
unsigned char prob_inter;
unsigned char prob_last;
unsigned char brob_gf;
   };
   enum reference_frame
  \{ CURRENT_FRAME,
      LAST_FRAME,
      GOLDEN_FRAME,
      ALTREF_FRAME,
      NUM_REF_FRAMES
   };
   enum prediction_mode
   {
      /* 16x16 intra modes */ DC_PRED, V_PRED, H_PRED, TM_PRED, B_PRED,
       /* 16x16 inter modes */
      NEARESTMV, NEARMV, ZEROMV, NEWMV, SPLITMV,
      MB_MODE_COUNT,
      /* 4x4 intra modes */ B_DC_PRED = 0, B_TM_PRED, B_VE_PRED, B_HE_PRED, B_LD_PRED,
      B_RD_PRED, B_VR_PRED, B_VL_PRED, B_HD_PRED, B_HU_PRED,
       /* 4x4 inter modes */
      LEFT4X4, ABOVE4X4, ZERO4X4, NEW4X4,
      B_MODE_COUNT
   };
```
Bankoski, et al. 1nformational [Page 154]

```
 enum splitmv_partitioning
   {
       SPLITMV_16X8,
       SPLITMV_8X16,
       SPLITMV_8X8,
       SPLITMV_4X4
   };
   typedef short filter_t[6];
   typedef union mv
   {
       struct
       {
          int16_t x, y;
      } \frac{d}{dt}<br>uint32_t
                   raw;
  \} mv_t;
   struct mb_base_info
   {
unsigned char y_mode : 4;
unsigned char uv_mode : 4;
      unsigned char segment_id : 2;
      unsigned char ref_frame : 2;
       unsigned char skip_coeff : 1;
       unsigned char need_mc_border : 1;
       enum splitmv_partitioning partitioning : 2;
      union mv mv;
       unsigned int eob_mask;
   };
   struct mb_info
   {
       struct mb_base_info base;
       union
       {
          union mv mvs[16];
          enum prediction_mode modes[16];
       } split;
   };
```
Bankoski, et al. 1nformational [Page 155]

```
/* A "token entropy context" has 4 Y values, 2 U, 2 V, and 1 Y2 */
   typedef int token_entropy_ctx_t[4 + 2 + 2 + 1];
   struct token_decoder
   {
      struct bool decoder bool;
       token_entropy_ctx_t left_token_entropy_ctx;
     short *coeffs;
   };
   enum token_block_type
   {
       TOKEN_BLOCK_Y1,
       TOKEN_BLOCK_UV,
       TOKEN_BLOCK_Y2,
       TOKEN_BLOCK_TYPES,
   };
   struct dequant_factors
   {
       int quant_idx;
       short factor[TOKEN_BLOCK_TYPES][2]; /* [ Y1, UV, Y2 ]
                                        * [ DC, AC ] */ };
   struct ref_cnt_img
   {
      vpx_image_t img;
      unsigned int ref_cnt;
   };
   struct vp8_decoder_ctx
   {
       struct vpx_internal_error_info error;
     unsigned int frame_cnt;
struct vp8_frame_hdr frame_hdr;
struct vp8_segment_hdr segment_hdr;
 struct vp8_loopfilter_hdr loopfilter_hdr;
struct vp8_token_hdr token_hdr;
struct vp8_quant_hdr quant_hdr;
struct vp8_reference_hdr  reference_hdr;
      struct vp8_entropy_hdr entropy_hdr;
     struct vp8_entropy_hdr saved_entropy;<br>unsigned int saved_entropy_
                                  saved_entropy_valid;
```
Bankoski, et al. 1nformational [Page 156]

```
unsigned int mb_rows;
     unsigned int mb_cols;
     struct mb_info *mb_info_storage;
     struct mb_info ***mb\_info\_rows\_storage;struct mb_info ***mb\_info\_rows; token_entropy_ctx_t *above_token_entropy_ctx;
struct token_decoder tokens[MAX_PARTITIONS];
 struct dequant_factors dequant_factors[MAX_MB_SEGMENTS];
 struct ref_cnt_img frame_strg[NUM_REF_FRAMES];
 struct ref_cnt_img *ref_frames[NUM_REF_FRAMES];
ptrdiff_t ref_frame_offsets[4];
     const filter_t *subpixel_filters;
   };
   void
   vp8_dixie_decode_init(struct vp8_decoder_ctx *ctx);
   void
  vp8 dixie decode destroy(struct vp8 decoder ctx *ctx);
   vpx_codec_err_t
   vp8_parse_frame_header(const unsigned char *data,
                     unsigned int
                     struct vp8_frame_hdr *hdr);
   vpx_codec_err_t
   vp8_dixie_decode_frame(struct vp8_decoder_ctx *ctx,
                     const unsigned char *data,<br>unsigned int sz);
                     unsigned int
   #define CLAMP_255(x) ((x)<0?0:((x)>255?255:(x)))
   #endif
   ---- End code block ----------------------------------------
```
Bankoski, et al. 1nformational [Page 157]

```
20.6. dixie_loopfilter.c
    ---- Begin code block --------------------------------------
    /*
     * Copyright (c) 2010, 2011, Google Inc. All rights reserved.
 *
    * Use of this source code is governed by a BSD-style license
    * that can be found in the LICENSE file in the root of the source
    * tree. An additional intellectual property rights grant can be
    * found in the file PATENTS. All contributing project authors may
    * be found in the AUTHORS file in the root of the source tree.
    */
    #include "dixie.h"
   #include "dixie loopfilter.h"
  #define ABS(x) ((x) >= 0 ? (x) : -(x))
   #define p3 pixels[-4*stride]
    #define p2 pixels[-3*stride]
    #define p1 pixels[-2*stride]
    #define p0 pixels[-1*stride]
 #define q0 pixels[ 0*stride]
 #define q1 pixels[ 1*stride]
    #define q2 pixels[ 2*stride]
    #define q3 pixels[ 3*stride]
   #define static
   static int
   saturate_int8(int x)
    {
       if (x < -128) return -128;
       if (x > 127)
           return 127;
       return x;
```
Bankoski, et al. Informational [Page 158]

}

```
 static int
 saturate_uint8(int x)
 {
    if (x < 0) return 0;
   if (x > 255) return 255;
    return x;
 }
 static int
 high_edge_variance(unsigned char *pixels,
                   int stride,
                   int hev_threshold)
 {
   return \texttt{ABS}(p1 - p0) > hev_threshold ||
          ABS(q1 - q0) > hev_threshold; }
 static int
 simple_threshold(unsigned char *pixels,
                 int stride,
                int filter_limit)
 {
   return (ABS(p0 - q0) * 2 + (ABS(p1 - q1) >> 1)) \leq filter\_limit; }
 static int
 normal_threshold(unsigned char *pixels,
                 int stride,
                 int edge_limit,
                 int interior_limit)
 {
    int E = edge_limit;
    int I = interior_limit;
    return simple_threshold(pixels, stride, 2 * E + I)
          &\& ABS(p3 - p2) <= I &\& ABS(p2 - p1) <= I
          &\& ABS(p1 - p0) <= I &\& ABS(q3 - q2) <= I
          &\& ABS(q2 - q1) <= I && ABS(q1 - q0) <= I;
 }
```
Bankoski, et al. 1nformational [Page 159]

```
 static void
   filter_common(unsigned char *pixels,
int stride,
int use_outer_taps)
   {
       int a, f1, f2;
      a = 3 * (q0 - p0); if (use_outer_taps)
         a += saturate_int8(p1 - q1);
      a = saturate\_int8(a);f1 = ((a + 4 > 127) ? 127 : a + 4) >> 3;f2 = ((a + 3 > 127) ? 127 : a + 3) >> 3;
      p0 = saturate_uint8(p0 + f2);
      q0 = saturate_uint8(q0 - f1);
       if (!use_outer_taps)
       {
           /* This handles the case of subblock_filter()
           * (from the bitstream guide.
           */
         a = (f1 + 1) >> 1;p1 = saturate_uint8(p1 + a);
         q1 = saturate_uint8(q1 - a);
       }
   }
```
Bankoski, et al. 1nformational [Page 160]

```
 static void
   filter_mb_edge(unsigned char *pixels,
                int stride)
   {
      int w, a;
     w = saturate_int8(saturate_int8(p1 - q1) + 3 * (q0 - p0));
     a = (27 * w + 63) >> 7;
     p0 = saturate_uint8(p0 + a);
     q0 = saturate_uint8(q0 - a);
     a = (18 * w + 63) >> 7;
     p1 = saturate_uint8(p1 + a);
     q1 = saturate_uint8(q1 - a);
     a = (9 * w + 63) >> 7;
     p2 = saturate_uint8(p2 + a);
     q2 = saturate_uint8(q2 - a);
   }
   static void
   filter_mb_v_edge(unsigned char *src,
                  int stride,
int edge_limit,
int interior_limit,
                  int hev_threshold,
                 int size)
   {
      int i;
      for (i = 0; i < 8 * size; i++) {
          if (normal_threshold(src, 1, edge_limit, interior_limit))
\{ if (high_edge_variance(src, 1, hev_threshold))
                filter_common(src, 1, 1);
              else
                 filter_mb_edge(src, 1);
          }
          src += stride;
      }
   }
```
Bankoski, et al. 1nformational [Page 161]

```
 static void
 filter_subblock_v_edge(unsigned char *src,
                      int stride,<br>int edge_li
                                     edge_limit,
                       int interior_limit,
                       int hev_threshold,
                       int size)
 {
    int i;
   for (i = 0; i < 8 * size; i++) {
         if (normal_threshold(src, 1, edge_limit, interior_limit))
             filter_common(src, 1,
                         high_edge_variance(src, 1, hev_threshold));
        src += stride;
     }
 }
 static void
 filter_mb_h_edge(unsigned char *src,
                  int stride,
                  int edge_limit,
                int interior_limit,<br>int hev_threshold,
                              hev_threshold,
                 int size)
 {
    int i;
   for (i = 0; i < 8 * size; i++) {
         if (normal_threshold(src, stride, edge_limit,
                             interior_limit))
         {
             if (high_edge_variance(src, stride, hev_threshold))
               filter_common(src, stride, 1);
            else
                filter_mb_edge(src, stride);
         }
       src += 1; }
 }
```
Bankoski, et al. 1nformational [Page 162]

```
 static void
 filter_subblock_h_edge(unsigned char *src,
int stride,
                        int edge_limit,<br>int interior_li
                                     interior_limit,
                         int hev_threshold,
                         int size)
   {
       int i;
      for (i = 0; i < 8 * size; i++) {
           if (normal_threshold(src, stride, edge_limit,
                              interior_limit))
              filter_common(src, stride,
                           high_edge_variance(src, stride,
                                             hev_threshold));
         src += 1; }
   }
   static void
   filter_v_edge_simple(unsigned char *src,
                       int stride,
                       int filter_limit)
   {
       int i;
      for (i = 0; i < 16; i++) {
           if (simple_threshold(src, 1, filter_limit))
             filter_common(src, 1, 1);
          src += stride;
       }
   }
```
Bankoski, et al. 1nformational [Page 163]

```
 static void
 filter_h_edge_simple(unsigned char *src,
                     int stride,
                     int filter_limit)
 {
    int i;
   for (i = 0; i < 16; i++) {
         if (simple_threshold(src, stride, filter_limit))
            filter_common(src, stride, 1);
       src += 1; }
 }
 static void
calculate_filter_parameters(struct vp8_decoder_ctx *ctx,<br>struct mb_info *mbi,
                           struct mb_info
                           int *edge_limit_,
                           int *interior_limit_,
                           int *hev_threshold_)
 {
    int filter_level, interior_limit, hev_threshold;
     /* Reference code/spec seems to conflate filter_level and
     * edge_limit
     */
    filter_level = ctx->loopfilter_hdr.level;
     if (ctx->segment_hdr.enabled)
     {
         if (!ctx->segment_hdr.abs)
            filter_level +=
                ctx->segment_hdr.lf_level[mbi->base.segment_id];
        else
            filter_level =
                ctx->segment_hdr.lf_level[mbi->base.segment_id];
     }
     if (filter_level > 63)
        filter_level = 63;
     else if (filter_level < 0)
        filter_level = 0;
```
Bankoski, et al. 1nformational [Page 164]

}

```
 if (ctx->loopfilter_hdr.delta_enabled)
        {
            filter_level +=
                ctx->loopfilter_hdr.ref_delta[mbi->base.ref_frame];
            if (mbi->base.ref_frame == CURRENT_FRAME)
\{ if (mbi->base.y_mode == B_PRED)
                  filter level += ctx->loopfilter hdr.mode delta[0];
 }
            else if (mbi->base.y_mode == ZEROMV)
               filter level += ctx->loopfilter hdr.mode delta[1];
            else if (mbi->base.y_mode == SPLITMV)
                filter_level += ctx->loopfilter_hdr.mode_delta[3];
            else
                filter_level += ctx->loopfilter_hdr.mode_delta[2];
        }
        if (filter_level > 63)
            filter_level = 63;
        else if (filter_level < 0)
            filter_level = 0;
       interior limit = filter level;
        if (ctx->loopfilter_hdr.sharpness)
        {
            interior_limit >>= ctx->loopfilter_hdr.sharpness > 4 ? 2 : 1;
            if (interior_limit > 9 - ctx->loopfilter_hdr.sharpness)
                interior_limit = 9 - ctx->loopfilter_hdr.sharpness;
        }
        if (interior_limit < 1)
            interior_limit = 1;
      hev_threshold = (filter\_level >= 15);
        if (filter_level >= 40)
           hev_threshold++;
        if (filter_level >= 20 && !ctx->frame_hdr.is_keyframe)
           hev_threshold++;
        *edge_limit_ = filter_level;
        *interior_limit_ = interior_limit;
       *hev_threshold_ = hev_threshold;
```
Bankoski, et al. Informational [Page 165]

```
 static void
   filter_row_normal(struct vp8_decoder_ctx *ctx,
unsigned int tow,
unsigned int start_col,
                   unsigned int the num_cols)
   {
 unsigned char *y, *u, *v;
int stride, uv_stride;
      struct mb info *mbi;
       unsigned int col;
      /* Adjust pointers based on row, start col */
       stride = ctx->ref_frames[CURRENT_FRAME]->img.stride[PLANE_Y];
      uv stride = ctx->ref frames[CURRENT FRAME]->img.stride[PLANE U];
       y = ctx->ref_frames[CURRENT_FRAME]->img.planes[PLANE_Y];
       u = ctx->ref_frames[CURRENT_FRAME]->img.planes[PLANE_U];
       v = ctx->ref_frames[CURRENT_FRAME]->img.planes[PLANE_V];
      y += (stride * row + start_col) * 16;
      u += (uv_stride * row + start_col) * 8;
      v += (uv stride * row + start col) * 8;
       mbi = ctx->mb_info_rows[row] + start_col;
      for (col = start col; col < start col + num cols; col++)
       {
           int edge_limit, interior_limit, hev_threshold;
           /* TODO: Only need to recalculate every MB if segmentation is
           * enabled.
           */
          calculate_filter_parameters(ctx, mbi, &edge_limit,
                                    &interior_limit, &hev_threshold);
           if (edge_limit)
\{ if (col)
 {
                  filter_mb_v_edge(y, stride, edge_limit + 2,
                                 interior_limit, hev_threshold, 2);
                  filter_mb_v_edge(u, uv_stride, edge_limit + 2,
                                 interior_limit, hev_threshold, 1);
                  filter_mb_v_edge(v, uv_stride, edge_limit + 2,
                                 interior_limit, hev_threshold, 1);
 }
```
Bankoski, et al. Informational [Page 166]

```
 /* NOTE: This conditional is actually dependent on the
             * number of coefficients decoded, not the skip flag as
             * coded in the bitstream. The tokens task is expected
            * to set 31 if there is *any* non-zero data.<br>*/
 */
             if (mbi->base.eob_mask
                || mbi->base.y_mode == SPLITMV
                || mbi->base.y_mode == B_PRED)
 {
                filter_subblock_v_edge(y + 4, stride, edge_limit,
                                   interior_limit, hev_threshold,
2);
               filter\_subblock_v\_edge(y + 8, stride, edge\_limit, interior_limit, hev_threshold,
2);
                filter_subblock_v_edge(y + 12, stride, edge_limit,
                                   interior_limit, hev_threshold,
2);
                filter_subblock_v_edge(u + 4, uv_stride, edge_limit,
                                   interior_limit, hev_threshold,
 1);
                filter_subblock_v_edge(v + 4, uv_stride, edge_limit,
                                   interior_limit, hev_threshold,
 1);
 }
             if (row)
 {
                filter_mb_h_edge(y, stride, edge_limit + 2,
                              interior_limit, hev_threshold, 2);
                filter_mb_h_edge(u, uv_stride, edge_limit + 2,
                              interior_limit, hev_threshold, 1);
                filter_mb_h_edge(v, uv_stride, edge_limit + 2,
                              interior_limit, hev_threshold, 1);
 }
```
Bankoski, et al. Informational [Page 167]

```
 if (mbi->base.eob_mask
                        || mbi->base.y_mode == SPLITMV
                         mbi->base.y_mode == B_PRED) {
                      filter_subblock_h_edge(y + 4 * stride, stride,
                                                   edge_limit, interior_limit,
                                                   hev_threshold, 2);
                       filter_subblock_h_edge(y + 8 * stride, stride,
                                                  edge_limit, interior_limit,
                                                   hev_threshold, 2);
                       filter_subblock_h_edge(y + 12 * stride, stride,
                                                  edge_limit, interior_limit,
                                                   hev_threshold, 2);
                       filter_subblock_h_edge(u + 4 * uv_stride, uv_stride,
                                                   edge_limit, interior_limit,
                                                   hev_threshold, 1);
                       filter_subblock_h_edge(v + 4 * uv_stride, uv_stride,
                                                   edge_limit, interior_limit,
                                                   hev_threshold, 1);
             \begin{matrix} \end{matrix} }
            y += 16;
            u += 8;
            v + = 8;mbi++; }
    }
    static void
    filter_row_simple(struct vp8_decoder_ctx *ctx,
                        unsigned int row,<br>unsigned int start_col,
                         unsigned int
                        unsigned int the bearing position of the municipality of the number of \frac{1}{2} and \frac{1}{2} and \frac{1}{2} and \frac{1}{2} and \frac{1}{2} and \frac{1}{2} and \frac{1}{2} and \frac{1}{2} and \frac{1}{2} and \frac{1}{2} and \frac{1}{2} a
    {
        unsigned char *y;
       int stride;
        struct mb_info *mbi;
        unsigned int col;
         /* Adjust pointers based on row, start_col */
        stride = ctx->ref_frames[CURRENT_FRAME]->img.stride[PLANE_Y];
        y = ctx->ref_frames[CURRENT_FRAME]->img.planes[PLANE_Y];
       y += (stride * row + start_col) * 16;
        mbi = ctx->mb_info_rows[row] + start_col;
```
Bankoski, et al. Informational [Page 168]

{

```
 for (col = start_col; col < start_col + num_cols; col++)
          int edge limit, interior limit, hev threshold;
           /* TODO: Only need to recalculate every MB if segmentation is
            * enabled.
            */
           calculate_filter_parameters(ctx, mbi, &edge_limit,
                                      &interior limit, &hev threshold);
           if (edge_limit)
\{ /* NOTE: This conditional is actually dependent on the
                * number of coefficients decoded, not the skip flag as
                * coded in the bitstream. The tokens task is expected
                * to set 31 if there is *any* non-zero data.
 */
               int filter_subblocks = (mbi->base.eob_mask
                                        || mbi->base.y_mode == SPLITMV
                                       |\text{mbi}->base.y_model == B_PRED};int mb_limit = \text{edge\_limit} + 2) * 2 + \text{interior\_limit};
              int b_limit = edge_limit * 2 + interior_limit;
               if (col)
                  filter_v_edge_simple(y, stride, mb_limit);
               if (filter_subblocks)
 {
                  filter_v_edge_simple(y + 4, stride, b_limit);
                  filter_v_edge_simple(y + 8, stride, b_limit);
                  filter_v_edge_simple(y + 12, stride, b_limit);
 }
               if (row)
                   filter_h_edge_simple(y, stride, mb_limit);
               if (filter_subblocks)
 {
                  filter_h_edge_simple(y + 4 * stride, stride,
                                        b_limit);
                  filter_h_edge_simple(y + 8 * stride, stride,
                                        b_limit);
                  filter_h_edge_simple(y + 12 * stride, stride,
                                        b_limit);
          \begin{matrix} \end{matrix} }
```
Bankoski, et al. Informational [Page 169]

```
y += 16;
             mbi++;
        }
    }
    void
    vp8_dixie_loopfilter_process_row(struct vp8_decoder_ctx *ctx,
example int row, \frac{1}{2} unsigned int row,
example int the start_col, \frac{1}{2} and \frac{1}{2} and \frac{1}{2} and \frac{1}{2} and \frac{1}{2} and \frac{1}{2} and \frac{1}{2} and \frac{1}{2} and \frac{1}{2} and \frac{1}{2} and \frac{1}{2} and \frac{1}{2} and \frac{1}{2} and \frac{1}{2} and
                                           unsigned int the num_cols)
    {
         if (ctx->loopfilter_hdr.use_simple)
             filter_row_simple(ctx, row, start_col, num_cols);
         else
              filter_row_normal(ctx, row, start_col, num_cols);
    }
    ---- End code block ----------------------------------------
20.7. dixie_loopfilter.h
    ---- Begin code block --------------------------------------
    /*
     * Copyright (c) 2010, 2011, Google Inc. All rights reserved.
 *
     * Use of this source code is governed by a BSD-style license
     * that can be found in the LICENSE file in the root of the source
     * tree. An additional intellectual property rights grant can be
     * found in the file PATENTS. All contributing project authors may
     * be found in the AUTHORS file in the root of the source tree.
     */
   #ifndef DIXIE LOOPFILTER H
    #define DIXIE_LOOPFILTER_H
    void
    vp8_dixie_loopfilter_process_row(struct vp8_decoder_ctx *ctx,
example int row, \frac{1}{2} unsigned int row,
example int the start_col, \frac{1}{2} and \frac{1}{2} and \frac{1}{2} and \frac{1}{2} and \frac{1}{2} and \frac{1}{2} and \frac{1}{2} and \frac{1}{2} and \frac{1}{2} and \frac{1}{2} and \frac{1}{2} and \frac{1}{2} and \frac{1}{2} and \frac{1}{2} and
unsigned int mum_cols);
    #endif
    ---- End code block ----------------------------------------
```
Bankoski, et al. Informational [Page 170]

```
20.8. idct_add.c
    ---- Begin code block --------------------------------------
    /*
     * Copyright (c) 2010, 2011, Google Inc. All rights reserved.
 *
    * Use of this source code is governed by a BSD-style license
    * that can be found in the LICENSE file in the root of the source
    * tree. An additional intellectual property rights grant can be
    * found in the file PATENTS. All contributing project authors may
    * be found in the AUTHORS file in the root of the source tree.
    */
    #include "dixie.h"
    #include "idct_add.h"
   #include <assert.h>
   void
   vp8_dixie_walsh(const short *input, short *output)
    {
       int i;
       int a1, b1, c1, d1;
 int a2, b2, c2, d2;
 const short *ip = input;
       short *op = output;
      for (i = 0; i < 4; i++) {
          a1 = ip[0] + ip[12];b1 = ip[4] + ip[8];c1 = ip[4] - ip[8];d1 = ip[0] - ip[12];op[0] = a1 + b1;op[4] = c1 + d1;op[8] = al - bl;op[12] = d1 - cliip++; op++;
        }
       ip = output;
      op = output;
```
Bankoski, et al. Informational [Page 171]

```
for (i = 0; i < 4; i++) {
          a1 = ip[0] + ip[3];b1 = ip[1] + ip[2];c1 = ip[1] - ip[2];dl = ip[0] - ip[3];a2 = a1 + b1;b2 = c1 + d1;c2 = a1 - b1;d2 = d1 - c1;op[0] = (a2 + 3) \gg 3;op[1] = (b2 + 3) >> 3;op[2] = (c2 + 3) >> 3;op[3] = (d2 + 3) >> 3;ip == 4; op += 4;
      }
   }
   #define cospi8sqrt2minus1 20091
   #define sinpi8sqrt2 35468
   #define rounding 0
   static void
   idct_columns(const short *input, short *output)
   {
       int i;
       int a1, b1, c1, d1;
      const short *ip = input;short *op = output;
       int temp1, temp2;
       int shortpitch = 4;
      for (i = 0; i < 4; i++) {
          a1 = ip[0] + ip[8];b1 = ip[0] - ip[8];temp1 = (ip[4] * simpisqrt2 + rounding) >> 16;temp2 = ip[12] +((ip[12] * cospi8sqrt2minus1 + rounding) >> 16);cl = temp1 - temp2;
```
Bankoski, et al. 1nformational [Page 172]

```
temp1 = ip[4] +((ip[4] * cospi8sqrt2minus1 + rounding) >> 16);temp2 = (ip[12] * simpisqrt2 + rounding) >> 16;d1 = temp1 + temp2;op[shortpitch*0] = a1 + d1;op[shortpitch*3] = al - dl; op[shortpitch*1] = b1 + c1;
       op[shortpitch*2] = bl - cl;ip++;op++; }
 }
 void
 vp8_dixie_idct_add(unsigned char *recon,
                    const unsigned char *predict,
                   int stride,
                  const short *coeffs)
 {
     int i;
     int a1, b1, c1, d1, temp1, temp2;
    short tmp[16];
    idct_columns(coeffs, tmp);
   coeffs = tmp;for (i = 0; i < 4; i++) {
        a1 = \text{coeffs}[0] + \text{coeffs}[2];b1 = \text{coeffs}[0] - \text{coeffs}[2];temp1 = (coeffs[1] * simpisqrt2 + rounding) >> 16;temp2 = coeff[s[3] + ((coeffs[3] * cospi8sqrt2minus1 + rounding) >> 16);
        cl = temp1 - temp2;temp1 = coeff[s[1] + ((coeffs[1] * cospi8sqrt2minus1 + rounding) >> 16);
         temp2 = (coeffs[3] * sinpi8sqrt2 + rounding) >> 16;
        dl = temp1 + temp2;recon[0] = CLAMP_255(predict[0] + ((al + d1 + 4) >> 3));recon[3] = CLAMP_255(predict[3] + ((a1 - d1 + 4) >> 3));r\ne con[1] = CLAMP_255(predict[1] + ((b1 + c1 + 4) >> 3));r econ[2] = CLAMP_255(predict[2] + ((b1 - c1 + 4) >> 3));
```

```
Bankoski, et al.             Informational             [Page 173]
```
coeffs  $+= 4;$  recon += stride; predict += stride; } } ---- End code block ---------------------------------------- 20.9. idct\_add.h ---- Begin code block -------------------------------------- /\* \* Copyright (c) 2010, 2011, Google Inc. All rights reserved. \* \* Use of this source code is governed by a BSD-style license \* that can be found in the LICENSE file in the root of the source tree. An additional intellectual property rights grant can be \* found in the file PATENTS. All contributing project authors may \* be found in the AUTHORS file in the root of the source tree. \*/ #ifndef IDCT\_ADD\_H #define IDCT\_ADD\_H void vp8\_dixie\_idct\_add\_init(struct vp8\_decoder\_ctx \*ctx); void vp8\_dixie\_idct\_add(unsigned char \*recon, const unsigned char \*predict,<br>int stride, int the stride, const short \*coeffs); void vp8\_dixie\_walsh(const short \*in, short \*out); void vp8\_dixie\_idct\_add\_process\_row(struct vp8\_decoder\_ctx \*ctx, short \*coeffs, unsigned int  $row,$ unsigned int start\_col, unsigned int num\_cols); #endif ---- End code block ---------------------------------------- Bankoski, et al. Informational [Page 174]

```
20.10. mem.h
    ---- Begin code block --------------------------------------
    /*
     * Copyright (c) 2010, 2011, Google Inc. All rights reserved.
 *
     * Use of this source code is governed by a BSD-style license
    * that can be found in the LICENSE file in the root of the source
    * tree. An additional intellectual property rights grant can be
    * found in the file PATENTS. All contributing project authors may
    * be found in the AUTHORS file in the root of the source tree.
    */
    #ifndef VPX_PORTS_MEM_H
    #define VPX_PORTS_MEM_H
    #include "vpx_config.h"
   #include "vpx_integer.h"
   #if defined(__GNUC__) && __GNUC__
    #define DECLARE_ALIGNED(n,typ,val) typ val __attribute__ \
       ((aligned (n)))
    #elif defined(_MSC_VER)
    #define DECLARE_ALIGNED(n,typ,val) __declspec(align(n)) typ val
    #else
    #warning No alignment directives known for this compiler.
    #define DECLARE_ALIGNED(n,typ,val) typ val
    #endif
    #endif
    /* Declare an aligned array on the stack, for situations where the
    * stack pointer may not have the alignment we expect. Creates an
     * array with a modified name, then defines val to be a pointer, and
    * aligns that pointer within the array.
    */
    #define DECLARE_ALIGNED_ARRAY(a,typ,val,n)\
  typ val##[ (n)+(a)/sizeof(typ)+1];
```
Bankoski, et al. Informational [Page 175]

typ \*val =  $(typ<sup>*</sup>)((((intptr_t)val##))+(a)-1)\&((intptr_t)-(a)))$ 

```
 /* Indicates that the usage of the specified variable has been
    * audited to assure that it's safe to use uninitialized. Silences
    * 'may be used uninitialized' warnings on gcc.
    */
   #if defined(__GNUC__) && __GNUC__
  #define UNINITIALIZED IS SAFE(x) x=x
   #else
   #define UNINITIALIZED_IS_SAFE(x) x
   #endif
   ---- End code block ----------------------------------------
20.11. modemv.c
    ---- Begin code block --------------------------------------
    /*
      Copyright (c) 2010, 2011, Google Inc. All rights reserved.
 *
    * Use of this source code is governed by a BSD-style license
    * that can be found in the LICENSE file in the root of the source
    * tree. An additional intellectual property rights grant can be
    * found in the file PATENTS. All contributing project authors may
    * be found in the AUTHORS file in the root of the source tree.
    */
    #include "dixie.h"
    #include "modemv_data.h"
   #include <stdlib.h>
   #include <assert.h>
   struct mv_clamp_rect
    {
       int to_left, to_right, to_top, to_bottom;
    };
```
Bankoski, et al. Informational [Page 176]

```
 static union mv
            clamp_mv(union mv raw, const struct mv_clamp_rect *bounds)
    {
       union mv newmv;
       newmv.d.x = (raw.d.x < bounds->to_left)
                   ? bounds->to_left : raw.d.x;
      newmv.d.x = (raw.d.x > bounds->to\_right)? bounds->to right : newmv.d.x;
       newmv.d.y = (raw.d.y < bounds->to_top)
                   ? bounds->to_top : raw.d.y;
      newmv.d.y = \text{raw.d.y} > \text{bounds}->to bottom)
                   ? bounds->to_bottom : newmv.d.y;
       return newmv;
    }
   static int
   read_segment_id(struct bool_decoder *bool,
                   struct vp8_segment_hdr *seg)
    {
       return bool_get(bool, seg->tree_probs[0])
               ? 2 + bool_get(bool, seg->tree_probs[2])
              : bool qet(bool, seq->tree probs[1]);
    }
   static enum prediction_mode
   above_block_mode(const struct mb_info *this,
                     const struct mb_info *above,
                     unsigned int b)
    {
      if (b < 4) {
            switch (above->base.y_mode)
\{ case DC_PRED:
               return B_DC_PRED;
            case V_PRED:
               return B_VE_PRED;
            case H_PRED:
               return B_HE_PRED;
```
Bankoski, et al. 1nformational [Page 177]

```
 case TM_PRED:
               return B_TM_PRED;
            case B_PRED:
               return above->split.modes[b+12];
            default:
           assert(0);<br>}
 }
        }
       return this->split.modes[b-4];
    }
   static enum prediction_mode
   left_block_mode(const struct mb_info *this,
                    const struct mb_info *left,
                    unsigned int b)
    {
        if (!(b & 3))
        {
           switch (left->base.y mode)
            {
            case DC_PRED:
               return B_DC_PRED;
            case V_PRED:
               return B_VE_PRED;
            case H_PRED:
              return B_HE_PRED;
            case TM_PRED:
              return B_TM_PRED;
            case B_PRED:
               return left->split.modes[b+3];
            default:
               assert(0);
            }
        }
       return this->split.modes[b-1];
    }
```
Bankoski, et al. 1nformational [Page 178]

```
 static void
   decode_kf_mb_mode(struct mb_info *this,
                    struct mb_info *left,
                   struct mb_info
                    struct bool_decoder *bool)
   {
       int y_mode, uv_mode;
      y_mode = bool_read_tree(bool, kf_y_mode_tree, kf_y_mode_probs);
      if (y_{model} == B_{PRED}) {
           unsigned int i;
          for (i = 0; i < 16; i++)\{ enum prediction_mode a = above_block_mode(this, above,
i);
              enum prediction_mode l = left_block_mode(this, left, i);
               enum prediction_mode b;
              b = bool_read_tree(bool, b_mode_tree,
                                 kf_b_mode_probs[a][l]);
               this->split.modes[i] = b;
 }
       }
       uv_mode = bool_read_tree(bool, uv_mode_tree, kf_uv_mode_probs);
      this->base.y_mode = y_mode;
       this->base.uv_mode = uv_mode;
       this->base.mv.raw = 0;
       this->base.ref_frame = 0;
   }
   static void
  decode_intra_mb_mode(struct mb_info *this,
                       struct vp8_entropy_hdr *hdr,
                       struct bool_decoder *bool)
   {
       /* Like decode_kf_mb_mode, but with probabilities transmitted in
        * the bitstream and no context on the above/left block mode.
        */
       int y_mode, uv_mode;
       y_mode = bool_read_tree(bool, y_mode_tree, hdr->y_mode_probs);
```
Bankoski, et al. Informational [Page 179]

```
if (y_{model} == B_{PRED}) {
           unsigned int i;
          for (i = 0; i < 16; i++)\{ enum prediction_mode b;
              b = bool read tree(bool, b mode tree, default_b_mode_probs);
               this->split.modes[i] = b;
 }
       }
       uv_mode = bool_read_tree(bool, uv_mode_tree, hdr->uv_mode_probs);
      this->base.y_mode = y_mode;
       this->base.uv_mode = uv_mode;
       this->base.mv.raw = 0;
       this->base.ref_frame = CURRENT_FRAME;
   }
   static int
 read_mv_component(struct bool_decoder *bool,
 const unsigned char mvc[MV_PROB_CNT])
   {
      enum \{IS\_SHORT, SIGN, SHORT, BITS = SHORT + 8 - 1,LONG_WIDTH = 10 ;
      int x = 0;
       if (bool_get(bool, mvc[IS_SHORT])) /* Large */
       {
          int i = 0;
          for (i = 0; i < 3; i++)x += bool_get(bool, mvc[BITS + i]) << i;
           /* Skip bit 3, which is sometimes implicit */
          for (i = LONG_WIDTH - 1; i > 3; i--)x += bool_get(bool, mvc[BITS + i]) << i;
          if (!(x \& 0xFFF0) | | bool_get(bool, mvc[BITS + 3]))
              x + = 8; }
      else /* small */x = bool\_read\_tree(bool, small\_mv\_tree, mvc + SHORT);
```
Bankoski, et al. Informational [Page 180]
```
 if (x && bool_get(bool, mvc[SIGN]))
          x = -x; return x << 1;
   }
   static mv_t
   above_block_mv(const struct mb_info *this,
                 const struct mb_info *above,
                 unsigned int b)
   {
      if (b < 4) {
           if (above->base.y_mode == SPLITMV)
              return above->split.mvs[b+12];
           return above->base.mv;
       }
       return this->split.mvs[b-4];
   }
   static mv_t
   left_block_mv(const struct mb_info *this,
 const struct mb_info *left,
 unsigned int b)
   {
       if (!(b & 3))
       {
           if (left->base.y_mode == SPLITMV)
               return left->split.mvs[b+3];
          return left->base.mv;
       }
       return this->split.mvs[b-1];
   }
```
Bankoski, et al. 1nformational [Page 181]

```
 static enum prediction_mode
 submv_ref(struct bool_decoder *bool, union mv l, union mv a)
 {
     enum subblock_mv_ref
     {
        SUBMVREF_NORMAL,
         SUBMVREF_LEFT_ZED,
         SUBMVREF_ABOVE_ZED,
        SUBMVREF_LEFT_ABOVE_SAME,
         SUBMVREF_LEFT_ABOVE_ZED
     };
    int lez = !(1.raw);int aez = !(a.raw); int lea = l.raw == a.raw;
     enum subblock_mv_ref ctx = SUBMVREF_NORMAL;
     if (lea && lez)
         ctx = SUBMVREF_LEFT_ABOVE_ZED;
     else if (lea)
        ctx = SUBMVREF_LEFT_ABOVE_SAME;
     else if (aez)
        ctx = SUBMVREF_ABOVE_ZED;
     else if (lez)
        ctx = SUBMVREF_LEFT_ZED;
     return bool_read_tree(bool, submv_ref_tree,
                           submv_ref_probs2[ctx]);
 }
 static void
 read_mv(struct bool_decoder *bool,
        union mv *mv,
        mv_component_probs_t mvc[2])
 {
   mv->d.y = read_mv_component(bool, mvc[0]);
   mv - > d.x = read_mv\_component(bool, mvc[1]); }
```
Bankoski, et al. 1nformational [Page 182]

```
 static void
   mv_bias(const struct mb_info *mb,
           const unsigned int sign_bias[3],
          enum reference_frame ref_frame,<br>union mv *mv)
          union mv
   {
       if (sign_bias[mb->base.ref_frame] ^ sign_bias[ref_frame])
       {
          mv - > d.x *= -1;
         mv - > d \cdot y * = -1; }
   }
   enum near_mv_v
   {
      CNT_BEST = 0, CNT_ZEROZERO = 0,
       CNT_NEAREST,
       CNT_NEAR,
       CNT_SPLITMV
   };
   static void
  find_near_mvs(const struct mb_info
               (const struct mb_info *this,<br>const struct mb_info *left,
                const struct mb_info *above,
 const unsigned int sign_bias[3],
union mv near_mvs[4],
                 int cnt[4])
   {
       const struct mb_info *aboveleft = above - 1;
      union mv *mv = near_mvs;
      int *_{\text{cntx}} = \text{cnt}; /* Zero accumulators */
      mv[0].raw = mv[1].raw = mv[2].raw = 0;cnt[0] = cnt[1] = cnt[2] = cnt[3] = 0;
```
Bankoski, et al. 1nformational [Page 183]

```
 /* Process above */
       if (above->base.ref_frame != CURRENT_FRAME)
       {
           if (above->base.mv.raw)
\{(++mv)->raw = above->base.mv.raw;
              mv_bias(above, sign_bias, this->base.ref_frame, mv);
              ++cntx;
 }
          *cntx += 2; }
       /* Process left */
       if (left->base.ref_frame != CURRENT_FRAME)
       {
           if (left->base.mv.raw)
\{ union mv this_mv;
              this mv.raw = left->base.mv.raw;
              mv_bias(left, sign_bias, this->base.ref_frame, &this_mv);
              if (this mv.raw != mv->raw)
 {
                  (++mv)->raw = this_mv.raw;
                  ++cntx;
 }
          *cntx += 2;<br>}
 }
           else
              cnt[CNT_ZEROZERO] += 2;
       }
       /* Process above left */
       if (aboveleft->base.ref_frame != CURRENT_FRAME)
       {
           if (aboveleft->base.mv.raw)
\{ union mv this_mv;
              this_mv.raw = aboveleft->base.mv.raw;
              mv_bias(aboveleft, sign_bias, this->base.ref_frame,
                      &this_mv);
```
Bankoski, et al. 1nformational [Page 184]

```
 if (this_mv.raw != mv->raw)
\{(++mv)->raw = this mv.raw;
              +entxi;
 }
          *cntx += 1;
 }
           else
              cnt[CNT_ZEROZERO] += 1;
       }
      /* If we have three distinct MVs \ldots */
       if (cnt[CNT_SPLITMV])
       {
           /* See if above-left MV can be merged with NEAREST */
           if (mv->raw == near_mvs[CNT_NEAREST].raw)
              cnt[CNT\_NEARENT] += 1; }
       cnt[CNT_SPLITMV] = ((above->base.y_mode == SPLITMV)
                           + (left->base.y_mode == SPLITMV)) * 2
                          + (aboveleft->base.y_mode == SPLITMV);
       /* Swap near and nearest if necessary */
       if (cnt[CNT_NEAR] > cnt[CNT_NEAREST])
       {
           int tmp;
           tmp = cnt[CNT_NEAREST];
           cnt[CNT_NEAREST] = cnt[CNT_NEAR];
           cnt[CNT_NEAR] = tmp;
           tmp = near_mvs[CNT_NEAREST].raw;
           near_mvs[CNT_NEAREST].raw = near_mvs[CNT_NEAR].raw;
           near_mvs[CNT_NEAR].raw = tmp;
       }
       /* Use near_mvs[CNT_BEST] to store the "best" MV. Note that this
        * storage shares the same address as near_mvs[CNT_ZEROZERO].
        */
       if (cnt[CNT_NEAREST] >= cnt[CNT_BEST])
           near_mvs[CNT_BEST] = near_mvs[CNT_NEAREST];
```
Bankoski, et al. Informational [Page 185]

}

```
 static void
  decode_split_mv(struct mb_info *this,
                   const struct mb_info *left,
                   const struct mb_info *above,
                   struct vp8_entropy_hdr *hdr,
                  union mv *best_mv,
                  struct bool_decoder *bool)
   {
       const int *partition;
      int j, k, mask, partition_id;
      partition id = bool read tree(bool, split mv tree,
                                     split_mv_probs);
      partition = mv\_partitions[partition_id]; this->base.partitioning = partition_id;
      for (j = 0, \text{mask} = 0; \text{mask} < 65535; j++) {
           union mv mv, left_mv, above_mv;
           enum prediction_mode subblock_mode;
           /* Find the first subblock in this partition. */
          for (k = 0; j := partition[k]; k++);
           /* Decode the next MV */
          left_m v = left\_block_m v(this, left, k);above_mv = above_block_mv(this, above, k);
           subblock_mode = submv_ref(bool, left_mv, above_mv);
           switch (subblock_mode)
\{ case LEFT4X4:
               mv = left_mv;
               break;
           case ABOVE4X4:
              mv = above_m v;
               break;
           case ZERO4X4:
              mvraw = 0; break;
           case NEW4X4:
               read_mv(bool, &mv, hdr->mv_probs);
              mv.d.x += best_mv->d.x; mv.d.y += best_mv->d.y;
               break;
           default:
               assert(0);
 }
```
Bankoski, et al. Informational [Page 186]

```
 /* Fill the MVs for this partition */
            for (; k < 16; k++)
               if (j == partition[k])
 {
                    this->split.mvs[k] = mv;
               \begin{array}{c} \text{mask} \mid = 1 \iff k \text{;} \\ \end{array} }
       }
   }
   static int
   need_mc_border(union mv mv, int l, int t, int b_w, int w, int h)
    {
        int b, r;
        /* Get distance to edge for top-left pixel */
       1 \leftarrow (\text{mv.d.x} >> 3);t = (mv.d.y \gg 3); /* Get distance to edge for bottom-right pixel */
      r = w - (1 + b_w);b = h - (t + b_w);return (1 >> 1 < 2 || r >> 1 < 3 || t >> 1 < 2 || b >> 1 < 3);
    }
   static void
  decode_mvs(struct vp8_decoder_ctx *ctx,<br>struct mb info *this,
             struct mb_info *this,<br>const struct mb_info *left,
             const struct mb_info *left,<br>const struct mb info *above,
             const struct mb_info
               const struct mv_clamp_rect *bounds,
              struct bool_decoder *bool)
    {
       struct vp8_entropy_hdr *hdr = &ctx->entropy_hdr;
      union mv near_mvs[4];
      union mv clamped_best_mv;
       int mv_cnts[4];
      unsigned char \overline{p} probs[4];
       enum {BEST, NEAREST, NEAR};
       int x, y, w, h, b;
       this->base.ref_frame = bool_get(bool, hdr->prob_last)
                                ? 2 + bool_get(bool, hdr->prob_gf)
 : 1;
```
Bankoski, et al. 1nformational [Page 187]

```
 find_near_mvs(this, this - 1, above,
               ctx->reference_hdr.sign_bias, near_mvs, mv_cnts);
 probs[0] = mv_counts_to_probs[mv_cnts[0]][0];
 probs[1] = mv_counts_to_probs[mv_cnts[1]][1];
 probs[2] = mv_counts_to_probs[mv_cnts[2]][2];
 probs[3] = mv_counts_to_probs[mv_cnts[3]][3];
 this->base.y_mode = bool_read_tree(bool, mv_ref_tree, probs);
this->base.uv mode = this->base.y mode;
this->base.need mc border = 0;
x = (-bounds - 128) >> 3;y = (-bounds - >to_top - 128) >> 3;w = ctx->mb_cols * 16;
h = ctx->mb rows * 16;
 switch (this->base.y_mode)
 {
 case NEARESTMV:
     this->base.mv = clamp_mv(near_mvs[NEAREST], bounds);
     break;
 case NEARMV:
    this->base.mv = clamp_mw(near_mvs[NEAR], bounds);
     break;
 case ZEROMV:
     this->base.mv.raw = 0;
     return; //skip need_mc_border check
 case NEWMV:
     clamped_best_mv = clamp_mv(near_mvs[BEST], bounds);
     read_mv(bool, &this->base.mv, hdr->mv_probs);
     this->base.mv.d.x += clamped_best_mv.d.x;
     this->base.mv.d.y += clamped_best_mv.d.y;
     break;
 case SPLITMV:
 {
    union mv chroma_mv[4] = \{\{\{0\}\}\}\ clamped_best_mv = clamp_mv(near_mvs[BEST], bounds);
     decode_split_mv(this, left, above, hdr, &clamped_best_mv,
                     bool);
     this->base.mv = this->split.mvs[15];
```
Bankoski, et al. Informational [Page 188]

```
for (b = 0; b < 16; b++)\{chroma_mv[(b>>1&1) + (b>>2&2)].d.x +=
                 this->split.mvs[b].d.x;
             chroma_mv[(b>>1&1) + (b>>2&2)].d.y +=
                 this->split.mvs[b].d.y;
              if (need_mc_border(this->split.mvs[b],
             x + (b \& 3) * 4, y + (b \& 3), 4, w, h) {
                  this->base.need_mc_border = 1;
                 break;
 }
 }
         for (b = 0; b < 4; b++)\{chroma_mv[b].d.x += 4 + 8 * (chroma_mv[b].d.x >> 31);
             chroma_mv[b].d.y += 4 + 8 * (chroma_mv[b].d.y >> 31);
             chroma_mv[b].d.x /= 4;
             chroma_mv[b].d.y / = 4;
              //note we're passing in non-subsampled coordinates
              if (need_mc_border(chroma_mv[b],
             x + (b & 1) * 8, y + (b >> 1) * 8, 16, w, h) {
                  this->base.need_mc_border = 1;
                  break;
 }
 }
          return; //skip need_mc_border check
       }
       default:
          assert(0);
       }
       if (need_mc_border(this->base.mv, x, y, 16, w, h))
          this->base.need_mc_border = 1;
```
Bankoski, et al. 1nformational [Page 189]

}

```
 void
   vp8_dixie_modemv_process_row(struct vp8_decoder_ctx *ctx,
   struct bool_decoder *bool,
  int row,
  int start_col,
  int num_cols)
   {
      struct mb_info *above, *this;
      unsigned int col;
       struct mv_clamp_rect bounds;
      this = ctx->mb_info_rows[row] + start_col;
      above = ctx->mb_info_rows[row - 1] + start_{col};
       /* Calculate the eighth-pel MV bounds using a 1 MB border. */
      bounds.to_left = -((start\_col + 1) << 7); bounds.to_right = (ctx->mb_cols - start_col) << 7;
      bounds.to_top = -((row + 1) << 7); bounds.to_bottom = (ctx->mb_rows - row) << 7;
      for (col = start col; col < start col + num cols; col++)
       {
           if (ctx->segment_hdr.update_map)
             this->base.segment id = read segment id(bool, &ctx->segment_hdr);
           if (ctx->entropy_hdr.coeff_skip_enabled)
              this->base.skip_coeff = bool_get(bool,
              ctx->entropy_hdr.coeff_skip_prob);
           if (ctx->frame_hdr.is_keyframe)
\{ if (!ctx->segment_hdr.update_map)
                  this->base.segment_id = 0;
          decode_kf_mb_mode(this, this - 1, above, bool);<br>}
 }
           else
\{ if (bool_get(bool, ctx->entropy_hdr.prob_inter))
                  decode_mvs(ctx, this, this - 1, above, &bounds,
                            bool);
              else
                  decode_intra_mb_mode(this, &ctx->entropy_hdr, bool);
              bounds.to_left -= 16 << 3;
          bounds.to_right -= 16 \leq 3;
 }
```
Bankoski, et al. Informational [Page 190]

```
 /* Advance to next mb */
         this++;
         above++;
     }
 }
 void
 vp8_dixie_modemv_init(struct vp8_decoder_ctx *ctx)
 {
     unsigned int mbi_w, mbi_h, i;
    struct mb info *mbi;
    mbi_w = ctx->mb_cols + 1; /* For left border col */
    mbi_h = ctx->mb_rows + 1; /* For above border row */
     if (ctx->frame_hdr.frame_size_updated)
     {
         free(ctx->mb_info_storage);
         ctx->mb_info_storage = NULL;
         free(ctx->mb_info_rows_storage);
         ctx->mb_info_rows_storage = NULL;
     }
     if (!ctx->mb_info_storage)
         ctx->mb_info_storage = calloc(mbi_w * mbi_h,
         sizeof(*ctx->mb_info_storage));
     if (!ctx->mb_info_rows_storage)
         ctx->mb_info_rows_storage = calloc(mbi_h,
         sizeof(*ctx->mb_info_rows_storage));
     /* Set up row pointers */
     mbi = ctx->mb_info_storage + 1;
    for (i = 0; i < mbi_h; i++) {
         ctx->mb_info_rows_storage[i] = mbi;
        mbi += mbi_w;
     }
     ctx->mb_info_rows = ctx->mb_info_rows_storage + 1;
 }
```
Bankoski, et al. 1nformational [Page 191]

```
 void
    vp8_dixie_modemv_destroy(struct vp8_decoder_ctx *ctx)
\{ \cdot \cdot \cdot \cdot \cdot \cdot \cdot \cdot \cdot \cdot \cdot \cdot \cdot \cdot \cdot \cdot \cdot \cdot \cdot \cdot \cdot \cdot \cdot \cdot \cdot \cdot \cdot \cdot \cdot \cdot \cdot \cdot \cdot \cdot \cdot \cdot 
        free(ctx->mb_info_storage);
        ctx->mb_info_storage = NULL;
        free(ctx->mb_info_rows_storage);
        ctx->mb_info_rows_storage = NULL;
    }
    ---- End code block ----------------------------------------
20.12. modemv.h
    ---- Begin code block --------------------------------------
    /*
     * Copyright (c) 2010, 2011, Google Inc. All rights reserved.
 *
     * Use of this source code is governed by a BSD-style license
      that can be found in the LICENSE file in the root of the source
     * tree. An additional intellectual property rights grant can be
     * found in the file PATENTS. All contributing project authors may
     * be found in the AUTHORS file in the root of the source tree.
     */
    #ifndef MODEMV_H
    #define MODEMV_H
    void
    vp8_dixie_modemv_init(struct vp8_decoder_ctx *ctx);
   void
    vp8_dixie_modemv_destroy(struct vp8_decoder_ctx *ctx);
    void
    vp8_dixie_modemv_process_row(struct vp8_decoder_ctx *ctx,
                                    struct bool_decoder *bool,
int row,
                                    int start_col,
                                    int num_cols);
    #endif
    ---- End code block ----------------------------------------
```
Bankoski, et al. 1nformational [Page 192]

20.13. modemv\_data.h

```
 ---- Begin code block --------------------------------------
   /*
     Copyright (c) 2010, 2011, Google Inc. All rights reserved.
 *
    * Use of this source code is governed by a BSD-style license
    * that can be found in the LICENSE file in the root of the source
    * tree. An additional intellectual property rights grant can be
    * found in the file PATENTS. All contributing project authors may
    * be found in the AUTHORS file in the root of the source tree.
    */
  static const unsigned char kf_y_mode_probs[] = \{ 145, 156, 163, 128 \};
  static const unsigned char kf\_uv\_mode\_probs[] = \{ 142, 114, 183 \};
   static const unsigned char kf_b_mode_probs[10][10][9] =
   {
    \{ /* above mode 0 */
\{ /* left mode 0 */ 231, 120, 48, 89, 115, 113, 120, 152, 112\},
 { /* left mode 1 */ 152, 179, 64, 126, 170, 118, 46, 70, 95},
 { /* left mode 2 */ 175, 69, 143, 80, 85, 82, 72, 155, 103},
 { /* left mode 3 */ 56, 58, 10, 171, 218, 189, 17, 13, 152},
\{ /* left mode 4 */ 144, 71, 10, 38, 171, 213, 144, 34, 26\},\{ /* left mode 5 */ 114, 26, 17, 163, 44, 195, 21, 10, 173\},
\{ /* left mode 6 */ 121, 24, 80, 195, 26, 62, 44, 64, 85\},\{ /* left mode 7 */ 170, 46, 55, 19, 136, 160, 33, 206, 71\},\{ /* left mode 8 */ 63, 20, 8, 114, 114, 208, 12, 9, 226},
 { /* left mode 9 */ 81, 40, 11, 96, 182, 84, 29, 16, 36}
     },
    \{ /* above mode 1 */
       \{ /* left mode 0 */ 134, 183, 89, 137, 98, 101, 106, 165, 148},
        /* left mode 1 \times/ 72, 187, 100, 130, 157, 111, 32, 75, 80},
       {/* left mode 2 */ 66, 102, 167, 99, 74, 62, 40, 234, 128},<br>{/* left mode 3 */ 41, 53, 9, 178, 241, 141, 26, 8, 107},
                                    { 9, 178, 241, 141, 26, 8, 107 }\{\prime\} left mode 4 */ 104, 79, 12, 27, 217, 255, 87, 17, 7},
       /* left mode 5 */ 74, 43, 26, 146, 73, 166, 49, 23, 157},
       \left\{ \begin{array}{ccc} \n /* & \text{left mode } 6 \n * \wedge 65, 38, 105, 160, 51, 52, 31, 115, 128 \end{array} \right\}\{ /* left mode 7 */ 87, 68, 71, 44, 114, 51, 15, 186, 23\},
\{ /* left mode 8 */ 47, 41, 14, 110, 182, 183, 21, 17, 194\},
      \{ /* left mode 9 */ 66, 45, 25, 102, 197, 189, 23, 18, 22}
 },
 { /* above mode 2 */
       \{ /* left mode 0 */ 88, 88, 147, 150, 42, 46, 45, 196, 205},
 { /* left mode 1 */ 43, 97, 183, 117, 85, 38, 35, 179, 61},
\{ /* left mode 2 */ 39, 53, 200, 87, 26, 21, 43, 232, 171\},\{ /* left mode 3 */ 56, 34, 51, 104, 114, 102, 29, 93, 77\},\{ /* left mode 4 */ 107, 54, 32, 26, 51, 1, 81, 43, 31},
```
Bankoski, et al. Informational [Page 193]

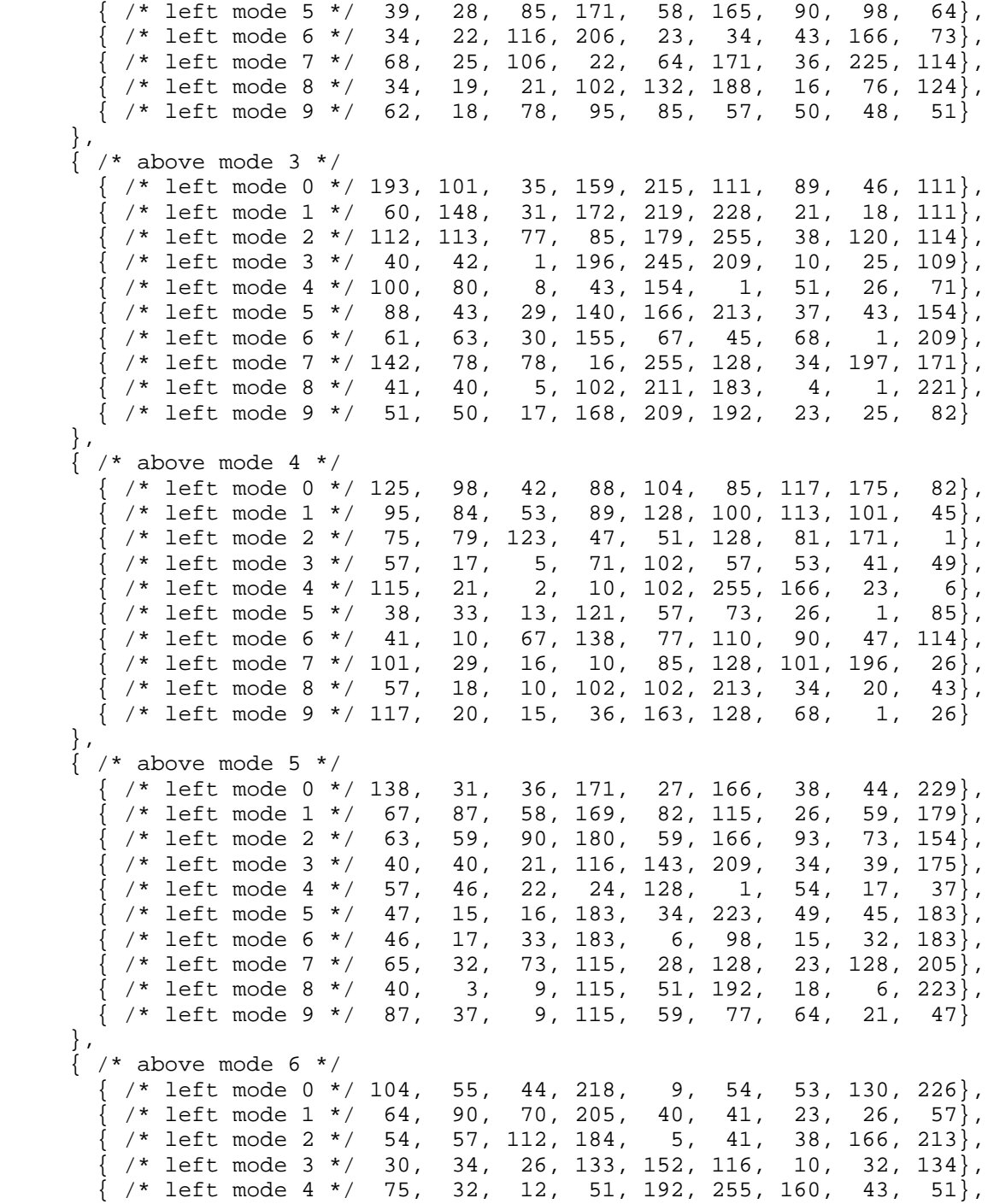

Bankoski, et al. 11 metational 1941 [Page 194]

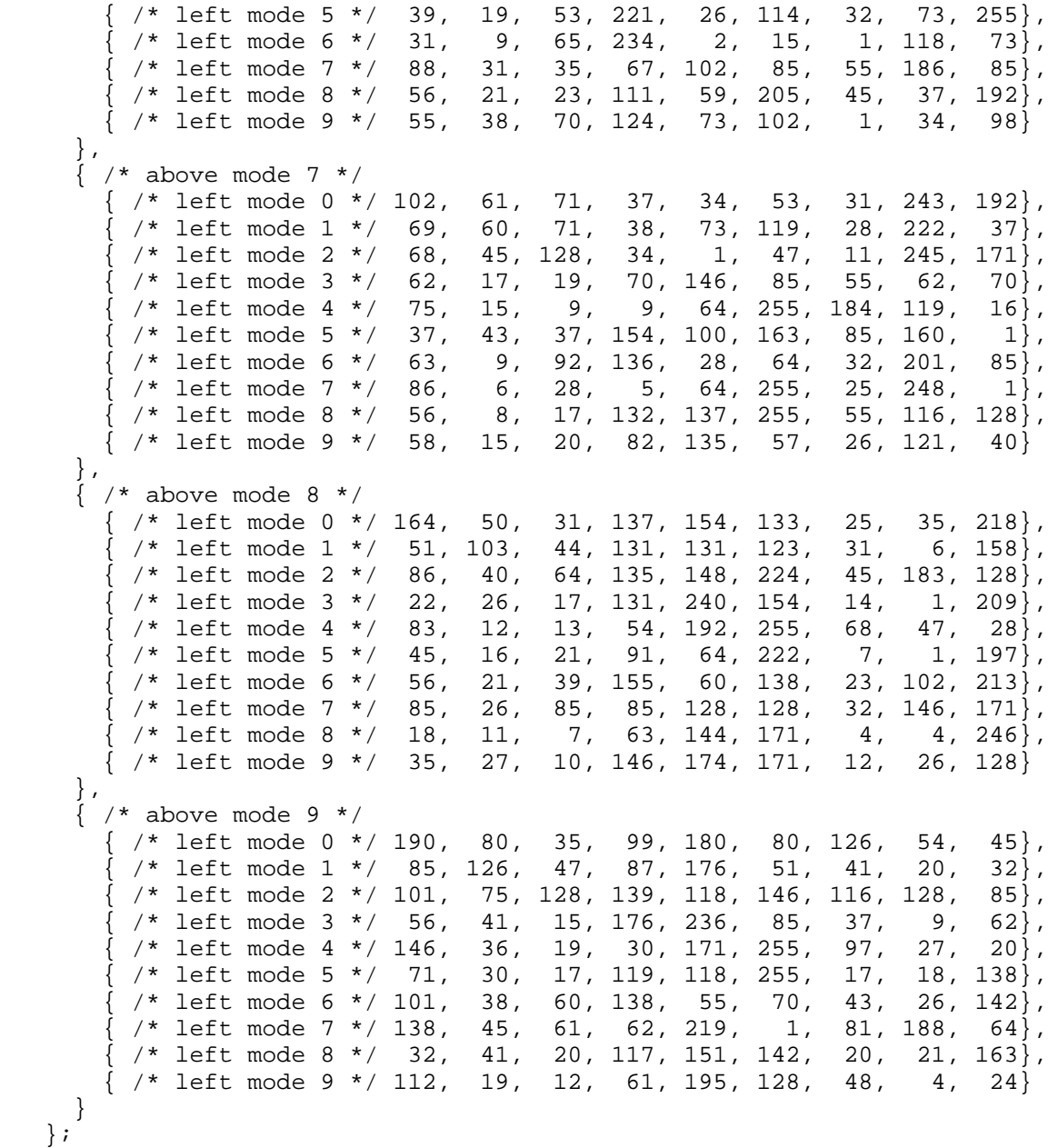

Bankoski, et al. Informational [Page 195]

```
 static const int kf_y_mode_tree[] =
    {
     -B PRED, 2,
     4, 6,
      -DC_PRED, -V_PRED,
      -H_PRED, -TM_PRED
    };
   static const int y_mode_tree[] =
    {
    -DC\_PRED, 2, 4, 6,
     -V_PRED, -H_PRED,
     -TM_PRED, -B_PRED
    };
    static const int uv_mode_tree[6] =
    {
    -DC_PRED, 2,
     -V_PRED, 4,
     -H_PRED, -TM_PRED
    };
  static const int b mode tree[18] =
    {
-B\_DC\_PRED, 2, \qquad \qquad / * 0 = DC\_NODE * /-B_TM_PRED, 4, /* 1 = TM_NODE */
     \overline{P} - B_VE_PRED, 6, \overline{P} /* 2 = VE_NODE */<br>
8, 12, \overline{P} /* 3 = COM_NODE */<br>
-B_HE_PRED, 10, \overline{P} /* 4 = HE_NODE */
8, 12, \frac{12}{12}-B_HE_PRED, 10, \frac{1}{2} /* 4 = HE_NODE */
 -B_RD_PRED, -B_VR_PRED, /* 5 = RD_NODE */
-B\_LD\_PRED, 14, \qquad \qquad /* 6 = LD\_NODE */
-B_VL_PRED, 16, /* 7 = VL_NODE * /-B_VL_PRED, 16,<br>
-B_VL_PRED, 16,<br>
-B_HD_PRED, -B_HU_PRED /* 8 = HD_NODE */
    };
   static const int small_mv_tree[14] =
    {
     2, 8,
     4, 6,
     -0, -1,-2, -3, 10, 12,
     -4, -5,-6, -7 };
```
Bankoski, et al. 1nformational [Page 196]

```
 static const int mv_ref_tree[8] =
   {
     -ZEROMV, 2,
     -NEARESTMV, 4,
    -NEARMV, 6, -NEWMV, -SPLITMV
   };
   static const int submv_ref_tree[6] =
   {
    -LEFT4X4, 2,-ABOVE4X4, 4,
    -ZERO4X4, -NEN4X4 };
   static const int split_mv_tree[6] =
   {
     -3, 2,
    -2, 4,-0, -1 };
   static const unsigned char default_b_mode_probs[] =
  \{ 120, 90, 79, 133, 87, 85, 80, 111, 151 \} static const unsigned char mv_counts_to_probs[6][4] =
   {
\{ 7, 1, 1, 143 \}\{ 14, 18, 14, 107 \},\{ 135, 64, 57, 68 \}\{ 60, 56, 128, 65 \},\{ 159, 134, 128, 34 \},
 { 234, 188, 128, 28 }
   };
   static const unsigned char split_mv_probs[3] =
   { 110, 111, 150};
   static const unsigned char submv_ref_probs2[5][3] =
   {
     { 147, 136, 18 },
    {106, 145, 1}\{ 179, 121, 1 \},
    {223, 1, 34},
    \{ 208, 1, 1 \} };
```
Bankoski, et al. 1nformational [Page 197]

```
 const static int mv_partitions[4][16] =
   {
 {0, 0, 0, 0, 0, 0, 0, 0, 1, 1, 1, 1, 1, 1, 1, 1 },
 {0, 0, 1, 1, 0, 0, 1, 1, 0, 0, 1, 1, 0, 0, 1, 1 },
 {0, 0, 1, 1, 0, 0, 1, 1, 2, 2, 3, 3, 2, 2, 3, 3 },
    {0, 1, 2, 3, 4, 5, 6, 7, 8, 9, 10, 11, 12, 13, 14, 15} };
   ---- End code block ----------------------------------------
20.14. predict.c
   ---- Begin code block --------------------------------------
   /*
    * Copyright (c) 2010, 2011, Google Inc. All rights reserved.
 *
    * Use of this source code is governed by a BSD-style license
    * that can be found in the LICENSE file in the root of the source
 * tree. An additional intellectual property rights grant can be
 * found in the file PATENTS. All contributing project authors may
    * be found in the AUTHORS file in the root of the source tree.
    */
   #include "dixie.h"
   #include "predict.h"
   #include "idct_add.h"
   #include "mem.h"
   #include <assert.h>
   #include <string.h>
   enum
   {
     BORDER_PIXELS = 16,
   };
   static const filter_t sixtap_filters[8] =
   {
      \{ 0, 0, 128, 0, 0, 0 \}\{ 0, -6, 123, 12, -1, 0 \}\{ 2, -11, 108, 36, -8, 1 \}\{ 0, -9, 93, 50, -6, 0 \}\{ 3, -16, 77, 77, -16, 3 \},\{ 0, -6, 50, 93, -9, 0 \},
\{ 1, -8, 36, 108, -11, 2 \}\{ 0, -1, 12, 123, -6, 0 \}
```
};

Bankoski, et al. 1nformational [Page 198]

```
 static const filter_t bilinear_filters[8] =
   {
 { 0, 0, 128, 0, 0, 0 },
\{ 0, 0, 112, 16, 0, 0 \}, { 0, 0, 96, 32, 0, 0 },
\{ 0, 0, 80, 48, 0, 0 \},\begin{cases} 0, & 0, 64, 64, & 0, 0 \end{cases}\{ \begin{array}{ccc} 0 \, , & \, 0 \, , & \, 48 \, , & \, 80 \, , & \, 0 \, , & \, 0 \, \} \, , \end{array}\{ 0, 0, 32, 96, 0, 0 \},\{ 0, 0, 16, 112, 0, 0 \} };
   static void
   predict_h_nxn(unsigned char *predict,
                int stride,
               int n)
   {
      unsigned char *left = predict - 1;
       int i, j;
      for (i = 0; i < n; i++)for (j = 0; j < n; j++) predict[i *stride + j] = left[i * stride];
   }
   static void
   predict_v_nxn(unsigned char *predict,
               int stride,
               int n)
   {
      unsigned char *above = predict - stride;
       int i, j;
      for (i = 0; i < n; i++)for (j = 0; j < n; j++) predict[i *stride + j] = above[j];
   }
```
Bankoski, et al. 1nformational [Page 199]

```
 static void
 predict_tm_nxn(unsigned char *predict,
int stride,
int n)
   {
      /* Transposes the left column to the top row for later
       * consumption by the idct/recon stage
       */
     unsigned char *left = predict - 1;
     unsigned char *above = predict - stride;
     unsigned char p = above[-1];
      int i, j;
     for (j = 0; j < n; j++) {
         for (i = 0; i < n; i++)predict[i] = CLAMP_255(*left + above[i] - p); predict += stride;
          left += stride;
      }
   }
   static void
   predict_dc_nxn(unsigned char *predict,
int stride,
int n)
   {
     unsigned char *left = predict - 1;
     unsigned char *above = \frac{1}{x} predict - stride;
     int i, j, dc = 0;for (i = 0; i < n; i++) {
         dc += *left + above[i];
         left += stride;
      }
```
Bankoski, et al. 1nformational [Page 200]

```
 switch (n)
     {
     case 16:
        dc = (dc + 16) >> 5; break;
     case 8:
        dc = (dc + 8) >> 4; break;
     case 4:
        dc = (dc + 4) >> 3; break;
     }
    for (i = 0; i < n; i++)for (j = 0; j < n; j++) predict[i *stride + j] = dc;
 }
 static void
 predict_ve_4x4(unsigned char *predict,
                 int stride)
 {
    unsigned char *above = predict - stride;
     int i, j;
    predict[0] = (above[-1] + 2 * above[0] + above[1] + 2) >> 2;\text{predict}[1] = (\text{above}[0] + 2 * \text{above}[1] + \text{above}[2] + 2) >> 2;\text{predict}[2] = (\text{above}[1] + 2 * \text{above}[2] + \text{above}[3] + 2) >> 2;\text{predict}[3] = (\text{above}[2] + 2 * \text{above}[3] + \text{above}[4] + 2) >> 2;for (i = 1; i < 4; i++)for (j = 0; j < 4; j++) predict[i *stride + j] = predict[j];
 }
```
Bankoski, et al. 1nformational [Page 201]

```
 static void
 predict_he_4x4(unsigned char *predict,
               int stride)
 {
   unsigned char *left = predict - 1;
    predict[0] =
   predict[1] =predict[2] =predict[3] = (left[-strict] + 2 * left[0] +left[stride] + 2) >> 2;
    predict += stride;
    left += stride;
   predict[0] = predict[1] =
   predict[2] =predict[3] = (left[-strict] + 2 * left[0] +left[stride] + 2) >> 2;
    predict += stride;
    left += stride;
   predict[0] = predict[1] =
    predict[2] =
   predict[3] = (left[-strict] + 2 * left[0] +left[strictde] + 2) >> 2;
    predict += stride;
    left += stride;
    predict[0] =
    predict[1] =
    predict[2] =
   predict[3] = (left-strict] + 2 * left[0] + left[0] + 2) >> 2; }
```
Bankoski, et al. 1nformational [Page 202]

```
 static void
 predict_ld_4x4(unsigned char *predict,
               int stride)
 {
   unsigned char *above = predict - stride;
    int pred0, pred1, pred2, pred3, pred4, pred5, pred6;
   predict[0] = pred0 = (above[0] + 2 * above[1] +above[2] + 2) >> 2;
   predict[1] = pred1 = (above[1] + 2 * above[2] +above[3] + 2) >> 2;
   predict[2] = pred2 = (above[2] + 2 * above[3] +above[4] + 2) >> 2;
   predict[3] = pred3 = (above[3] + 2 * above[4] +above[5] + 2) >> 2;
    predict += stride;
   predict[0] = pred1; predict[1] = pred2;
    predict[2] = pred3;
   predict[3] = pred4 = (above[4] + 2 * above[5] +above[6] + 2) >> 2;
    predict += stride;
   predict[0] = pred2;predict[1] = pred3; predict[2] = pred4;
   predict[3] = pred5 = (above[5] + 2 * above[6] +above[7] + 2) >> 2;
    predict += stride;
    predict[0] = pred3;
    predict[1] = pred4;
   predict[2] = pred5;predict[3] = pred6 = (above[6] + 2 * above[7] + above[7] + 2) >> 2;
 }
```
Bankoski, et al. Informational [Page 203]

```
 static void
 predict_rd_4x4(unsigned char *predict,
               int stride)
 {
   unsigned char *left = predict - 1;
   unsigned char *above = predict - stride;
    int pred0, pred1, pred2, pred3, pred4, pred5, pred6;
   predict[0] = pred0 =(left[ 0] + 2 * above[-1] + above[0] + 2) >> 2;predict[1] = pred1 =(above[-1] + 2 * above[0] + above[1] + 2) >> 2;predict[2] = pred2 =(above[ 0] + 2 * above[ 1] + above[ 2] + 2) >> 2;predict[3] = pred3 =(above[ 1] + 2 * above[ 2] + above[3] + 2) >> 2; predict += stride;
   predict[0] = pred4 =(left[stride] + 2 * left[0] + above[-1] + 2) >> 2;predict[1] = pred0; predict[2] = pred1;
    predict[3] = pred2;
    predict += stride;
   predict[0] = pred5 =(left[strict] + 2 * left[strict] + left[0] + 2) >> 2;predict[1] = pred4; predict[2] = pred0;
   predict[3] = pred1; predict += stride;
   predict[0] = pred6 = (left[strict@*3] + 2 * left[strict@*2] +left[stride] + 2) >> 2;
   predict[1] = pred5; predict[2] = pred4;
    predict[3] = pred0;
 }
```
Bankoski, et al. Informational [Page 204]

```
 static void
 predict_vr_4x4(unsigned char *predict,
               int stride)
 {
   unsigned char *left = predict - 1;
   unsigned char *above = predict - stride;
     int pred0, pred1, pred2, pred3, pred4, pred5, pred6,
                   pred7, pred8, pred9;
   predict[0] = pred0 = (above[-1] + above[0] + 1) >> 1;predict[1] = pred1 = (above[0] + above[1] + 1) >> 1;predict[2] = pred2 = (above[1] + above[2] + 1) >> 1;predict[3] = pred3 = (above[2] + above[3] + 1) >> 1; predict += stride;
   predict[0] = pred4 = (left[ 0] + 2 * above[-1] +above[0] + 2) >> 2;
   predict[1] = pred5 = (above[-1] + 2 * above[ 0] +above[1] + 2) >> 2;
   predict[2] = pred6 = (above[ 0] + 2 * above[ 1] +above[2] + 2) >> 2;
   predict[3] = pred7 = (above[ 1] + 2 * above[ 2] +above[3] + 2) >> 2;
    predict += stride;
   predict[0] = pred8 =(left[strict] + 2 * left[0] + above[-1] + 2) >> 2; predict[1] = pred0;
   predict[2] = pred1;predict[3] = pred2; predict += stride;
   predict[0] = pred9 =(left[stride*2] + 2 * left[stride] + left[0] + 2) >> 2;predict[1] = pred4;predict[2] = pred5; predict[3] = pred6;
 }
```
Bankoski, et al. Informational [Page 205]

```
 static void
 predict_vl_4x4(unsigned char *predict,
               int stride)
 {
   unsigned char *above = predict - stride;
    int pred0, pred1, pred2, pred3, pred4, pred5, pred6,
                   pred7, pred8, pred9;
   predict[0] = pred0 = (above[0] + above[1] + 1) >> 1;predict[1] = pred1 = (above[1] + above[2] + 1) >> 1;predict[2] = pred2 = (above[2] + above[3] + 1) >> 1;predict[3] = pred3 = (above[3] + above[4] + 1) >> 1; predict += stride;
   predict[0] = pred4 = (above[0] + 2 * above[1] + above[2] + 2) >> 2;
   predict[1] = pred5 = (above[1] + 2 * above[2] +above[3] + 2) >> 2;
   predict[2] = pred6 = (above[2] + 2 * above[3] +above[4] + 2) >> 2;
   predict[3] = pred7 = (above[3] + 2 * above[4] +above[5] + 2) >> 2;
    predict += stride;
   predict[0] = pred1;predict[1] = pred2;predict[2] = pred3;predict[3] = pred8 = (above[4] + 2 * above[5] +above[6] + 2) >> 2;
    predict += stride;
    predict[0] = pred5;
    predict[1] = pred6;
    predict[2] = pred7;
   predict[3] = pred9 = (above[5] + 2 * above[6] +above[7] + 2) >> 2;
 }
```
Bankoski, et al. Informational [Page 206]

```
 static void
 predict_hd_4x4(unsigned char *predict,
               int stride)
 {
   unsigned char *left = predict - 1;
   unsigned char *above = predict - stride;
     int pred0, pred1, pred2, pred3, pred4, pred5, pred6,
                   pred7, pred8, pred9;
   predict[0] = pred0 = (left[ 0] + above[-1] + 1) >> 1;predict[1] = pred1 = (left[ 0] + 2 * above[-1] +above[0] + 2) >> 2;
   predict[2] = pred2 = (above[-1] + 2 * above[0] +above[1] + 2) >> 2;
   predict[3] = pred3 = (above[ 0] + 2 * above[ 1] +above[2] + 2) >> 2;
    predict += stride;
   predict[0] = pred4 = (left[strict] + left[0] + 1) >> 1;predict[1] = pred5 = (left[strict] + 2 * left[0] +above[-1] + 2) >> 2;
   predict[2] = pred0;predict[3] = pred1; predict += stride;
   predict[0] = pred6 = (left[stricted*2] + left[stricted] + 1) >> 1;predict[1] = pred7 = (left[strict2] + 2 * left[strict4] + ...]left[0] + 2 >> 2;
    predict[2] = pred4;
   predict[3] = pred5; predict += stride;
   predict[0] = pred8 = (left[stricte*3] + left[stricte*2] + 1) >> 1;predict[1] = pred9 = (left[stride*3] + 2 * left[stride*2] +left[stride] + 2) >> 2;
   predict[2] = pred6; predict[3] = pred7;
 }
```
Bankoski, et al. Informational [Page 207]

```
 static void
 predict_hu_4x4(unsigned char *predict,
                int stride)
 {
    unsigned char *left = predict - 1;
     int pred0, pred1, pred2, pred3, pred4, pred5, pred6;
   predict[0] = pred0 = (left[stride*0] +left[stricted*1] + 1 >> 1;
   predict[1] = pred1 = (left[strict@*0] + 2 * left[strict@*1] +left[strictde*2] + 2) >> 2;predict[2] = pred2 = (left[strict2] + left[strict2] + 1) >> 1;predict[3] = pred3 = (left[strict] + 2 * left[strict] + 2)left[strictde*3] + 2) >> 2; predict += stride;
   predict[0] = pred2;predict[1] = pred3;predict[2] = pred4 = (left[stride*2] + left[stride*3] + 1) >> 1;predict[3] = pred5 = (left[strict2] + 2 * left[strict3] +left[strictde*3] + 2) >> 2; predict += stride;
   predict[0] = pred4; predict[1] = pred5;
   predict[2] = pred6 = left[stride*3];predict[3] = pred6; predict += stride;
   predict[0] = pred6; predict[1] = pred6;
    predict[2] = pred6;
    predict[3] = pred6;
 }
 static void
 predict_h_16x16(unsigned char *predict, int stride)
 {
    predict_h_nxn(predict, stride, 16);
 }
 static void
 predict_v_16x16(unsigned char *predict, int stride)
 {
    predict_v_nxn(predict, stride, 16);
 }
```
Bankoski, et al. Informational [Page 208]

```
 static void
 predict_tm_16x16(unsigned char *predict, int stride)
 {
    predict_tm_nxn(predict, stride, 16);
 }
 static void
 predict_h_8x8(unsigned char *predict, int stride)
 {
     predict_h_nxn(predict, stride, 8);
 }
 static void
 predict_v_8x8(unsigned char *predict, int stride)
\{ predict_v_nxn(predict, stride, 8);
 }
 static void
 predict_tm_8x8(unsigned char *predict, int stride)
 {
    predict tm_nxn(predict, stride, 8);
 }
 static void
 predict_tm_4x4(unsigned char *predict, int stride)
 {
    predict_tm_nxn(predict, stride, 4);
 }
 static void
 copy_down(unsigned char *recon,
         int stride)
 {
     /* Copy the four pixels above-right of subblock 3 to
      * above-right of subblocks 7, 11, and 15
      */
    uint32_t tmp, *copy = (void *)(recon + 16 - stride);
```
Bankoski, et al. 1nformational [Page 209]

```
 stride = stride / sizeof(unsigned int);
      tmp = *copy; copy += stride * 4;
       *copy = tmp;
       copy += stride * 4;
       *copy = tmp;
      copy += stride * 4;
       *copy = tmp;
   }
   static void
   b_pred(unsigned char *predict,
         int stride,
           struct mb_info *mbi,
         short *coeffs)
   {
       int i;
       copy_down(predict, stride);
      for (i = 0; i < 16; i++) {
          unsigned char *b predict = predict + (i & 3) * 4;
            switch (mbi->split.modes[i])
\{ case B_DC_PRED:
               predict_dc_nxn(b_predict, stride, 4);
               break;
           case B_TM_PRED:
               predict_tm_4x4(b_predict, stride);
               break;
           case B_VE_PRED:
               predict_ve_4x4(b_predict, stride);
               break;
           case B_HE_PRED:
               predict_he_4x4(b_predict, stride);
               break;
            case B_LD_PRED:
               predict_ld_4x4(b_predict, stride);
               break;
           case B_RD_PRED:
               predict_rd_4x4(b_predict, stride);
               break;
           case B_VR_PRED:
               predict_vr_4x4(b_predict, stride);
               break;
```
Bankoski, et al. 1nformational [Page 210]

```
 case B_VL_PRED:
               predict_vl_4x4(b_predict, stride);
               break;
           case B_HD_PRED:
               predict_hd_4x4(b_predict, stride);
               break;
           case B_HU_PRED:
               predict_hu_4x4(b_predict, stride);
               break;
           default:
          assert(0);<br>}
 }
           vp8_dixie_idct_add(b_predict, b_predict, stride, coeffs);
          coeffs += 16; if ((i & 3) == 3)
\{ predict += stride * 4;
           }
       }
   }
   static void
   fixup_dc_coeffs(struct mb_info *mbi,
                 short *coeffs)
   {
       short y2[16];
       int i;
       vp8_dixie_walsh(coeffs + 24 * 16, y2);
      for (i = 0; i < 16; i++)coeffs[i*16] = y2[i]; }
   static void
   predict_intra_luma(unsigned char *predict,
                      int stride,
                      struct mb_info *mbi,
                     short *coeffs)
   {
       if (mbi->base.y_mode == B_PRED)
           b_pred(predict, stride, mbi, coeffs);
       else
```
Bankoski, et al. 1nformational [Page 211]

```
 {
           int i;
           switch (mbi->base.y_mode)
\{ case DC_PRED:
              predict_dc_nxn(predict, stride, 16);
              break;
           case V_PRED:
              predict_v_16x16(predict, stride);
              break;
           case H_PRED:
              predict_h_16x16(predict, stride);
              break;
           case TM_PRED:
              predict_tm_16x16(predict, stride);
               break;
           default:
              assert(0);
 }
           fixup_dc_coeffs(mbi, coeffs);
          for (i = 0; i < 16; i++)\{ vp8_dixie_idct_add(predict, predict, stride, coeffs);
              coeffs += 16;
               predict += 4;
              if ((i \& 3) == 3) predict += stride * 4 - 16;
           }
      }
   }
   static void
   predict_intra_chroma(unsigned char *predict_u,
                        unsigned char *predict_v,
                       int stride,
                        struct mb_info *mbi,
                       short *coeffs)
   {
       int i;
```
Bankoski, et al. 1nformational [Page 212]

```
 switch (mbi->base.uv_mode)
\{ case DC_PRED:
           predict_dc_nxn(predict_u, stride, 8);
            predict_dc_nxn(predict_v, stride, 8);
           break;
       case V_PRED:
            predict_v_8x8(predict_u, stride);
            predict_v_8x8(predict_v, stride);
           break;
       case H_PRED:
           predict h 8x8(predict u, stride);
            predict_h_8x8(predict_v, stride);
           break;
       case TM_PRED:
           predict_tm_8x8(predict_u, stride);
            predict_tm_8x8(predict_v, stride);
            break;
       default:
            assert(0);
        }
        coeffs += 16 * 16;
       for (i = 16; i < 20; i++) {
            vp8_dixie_idct_add(predict_u, predict_u, stride, coeffs);
           coeffs += 16; predict_u += 4;
            if (i & 1)
                predict_u += stride * 4 - 8;
        }
       for (i = 20; i < 24; i++) {
            vp8_dixie_idct_add(predict_v, predict_v, stride, coeffs);
           coeffs += 16;predict_v += 4; if (i & 1)
               predict_v += stride * 4 - 8;
       }
```
Bankoski, et al. 1nformational [Page 213]

}

```
 static void
  sixtap_horiz(unsigned char *output,
            int output_stride,
            const unsigned char *reference,
            int reference_stride,
            int cols,
           int rows,
           const filter_t filter
 )
   {
      int r, c, temp;
     for (r = 0; r < rows; r++)
      {
        for (c = 0; c < cols; c++)\{ temp = (reference[-2] * filter[0]) +
                 (reference[-1] * filter[1]) +
                 (reference[ 0] * filter[2]) +
 (reference[ 1] * filter[3]) +
 (reference[ 2] * filter[4]) +
 (reference[ 3] * filter[5]) +
                 64;
            temp >>= 7;
           output[c] = CLAMP_255(temp);reference++;<br>}
 }
         reference += reference_stride - cols;
         output += output_stride;
      }
   }
   static void
 sixtap_vert(unsigned char *output,
int the output_stride,
            const unsigned char *reference,
           int reference_stride,
            int cols,
          int rows,
          const filter_t filter
 )
   {
      int r, c, temp;
     for (r = 0; r < rows; r++)
      {
```
Bankoski, et al. 1nformational [Page 214]

```
for (c = 0; c < cols; c++)\{ temp = (reference[-2*reference_stride] * filter[0]) +
                    (reference[-1*reference_stride] * filter[1]) +
                    (reference[ 0*reference_stride] * filter[2]) +
                    (reference[ 1*reference_stride] * filter[3]) +
                    (reference[ 2*reference_stride] * filter[4]) +
                    (reference[ 3*reference_stride] * filter[5]) +
                    64;
             temp \gg= 7;
             output[c] = CLAMP_255(temp); reference++;
 }
          reference += reference_stride - cols;
          output += output_stride;
       }
   }
   static void
  sixtap_2d(unsigned char *output,
           int output_stride,
            const unsigned char *reference,
           int reference_stride,
            int cols,
           int rows,
int mx,
int my,
           const filter t filters[8]
 )
   {
       DECLARE_ALIGNED(16, unsigned char, temp[16*(16+5)]);
       sixtap_horiz(temp, 16,
                  reference - 2 * reference_stride, reference_stride,
                 cols, rows + 5, filters[mx]);
       sixtap_vert(output, output_stride,
                 temp + 2 * 16, 16,
                 cols, rows, filters[my]);
   }
   struct img_index
   {
       unsigned char *y, *u, *v;
      int stride, uv_stride;
   };
Bankoski, et al.             Informational             [Page 215]
```

```
 static const unsigned char *
   filter_block(unsigned char *output,
 const unsigned char *reference,
int stride,
              const union mv *mv,<br>const filter_t filters[8])
             const filter_t
   {
      int mx, my;
      /* Handle 0,0 as a special case. TODO: Does this make it any
       * faster?
       */
       if (!mv->raw)
          return reference;
     mx = mv - > d.x & 7;my = mv - > d.y & 7;reference += ((mv - > d.y > 3) * stride) + (mv - > d.x > 3); if (mx | my)
       {
          sixtap_2d(output, stride, reference, stride, 4, 4, mx, my,
                   filters);
          reference = output;
       }
      return reference;
   }
   static void
   recon_1_block(unsigned char *output,
               const unsigned char *reference,
              int stride,
               const union mv *mv,
              const filter_t filters[8],
              short *coeffs,
               struct mb_info *mbi,
int b
 )
   {
      const unsigned char *predict;
      predict = filter_block(output, reference, stride, mv, filters);
      vp8_dixie_idct_add(output, predict, stride, coeffs + 16 * b);
   }
```
Bankoski, et al. 1nformational [Page 216]
```
 static mv_t
   calculate_chroma_splitmv(struct mb_info *mbi,
int b,
int full_pixel)
   {
       int temp;
       union mv mv;
       temp = mbi->split.mvs[b].d.x +
             mbi->split.mvs[b+1].d.x +
             mbi->split.mvs[b+4].d.x +
             mbi->split.mvs[b+5].d.x;
      if (\text{temp} < 0)temp - = 4;
       else
         temp += 4;mv.d.x = temp / 8;temp = mbi - ssplit.mvs[b].d.y + mbi->split.mvs[b+1].d.y +
             mbi->split.mvs[b+4].d.y +
             mbi->split.mvs[b+5].d.y;
      if (\text{temp} < 0)temp - = 4;
       else
         temp += 4;mv.d.y = temp / 8; if (full_pixel)
       {
          mv.d.x &= ˜7;
          mv.d.y &= ˜7;
       }
       return mv;
   }
```
Bankoski, et al. 1nformational [Page 217]

```
 /* Note: We rely on the reconstructed border having the same stride
   * as the reference buffer because the filter_block can't adjust the
   * stride with its return value, only the reference pointer.
   */
   static void
   build_mc_border(unsigned char *dst,
               const unsigned char *src,
              int stride,
int x,int Y,
              int b w,
              int b h,
int w,
 int h
 )
   {
     const unsigned char *ref_row;
      /* Get a pointer to the start of the real data for this row */
     ref_row = src - x - y * stride;
     if (y \ge h)ref\_row += (h - 1) * stride;else if (y > 0) ref_row += y * stride;
      do
      {
         int left, right = 0, copy;
        left = x < 0 ? -x : 0;if (left > b_w)left = b_w;if (x + b_w > w)right = x + b_w - w;
         if (right > b_w)
           right = b_w;
```
Bankoski, et al. 1nformational [Page 218]

```
copy = b_w - left - right; if (left)
           memset(dst, ref_row[0], left);
         if (copy)
          memory(dst + left, ref\_row + x + left, copy); if (right)
           memset(dst + left + copy, ref_row[w-1], right);
        dst += stride;
       y++;if (y < h \& y > 0) ref_row += stride;
      }
    while (--b_h);
   }
  static void
 recon_1_edge_block(unsigned char *output,
unsigned char *emul_block,
                 const unsigned char *reference,
                int stride,<br>
const union mv *mv,
                const union mv *mv,<br>const filter_t filters[8],
               const filter_t
                short *coeffs,
               struct mb_info    *mbi,
 int x,
 int y,
int w,
int h,
                int start_b
 )
   {
     const unsigned char *predict;
    int b = start_b;const int b_w = 4;const int b_h = 4;
    x += mv - > d.x >> 3;
    y += mv->d.y >> 3;
```
Bankoski, et al. 1nformational [Page 219]

```
 /* Need two pixels left/above, 3 right/below for 6-tap */
      if (x < 2 \mid x + b_w - 1 + 3 \ge w \mid y < 2 \mid)y + b_h - 1 + 3 \ge h {
          reference += (mv->d.x \>>> 3) + (mv->d.y \>>> 3) * stride;build mc_border(emul_block,
                          reference - 2 - 2 * stride, stride,
                         x - 2, y - 2, b_w + 5, b_h + 5, w, h);
          reference = emul block + 2 * stride + 2;
          reference -= (mv->d.x >> 3) + (mv->d.y >> 3) * stride;
       }
       predict = filter_block(output, reference, stride, mv, filters);
      vp8\_divide\_idct\_add(output, predict, stride, coeffs + 16 * b); }
   static void
   predict_inter_emulated_edge(struct vp8_decoder_ctx *ctx,
                             struct img_index *img,
                              short *coeffs,
                              struct mb info *mbi,
int mb_col,
                              int mb row)
   {
       /* TODO: Move this into its own buffer. This only works because
        * we still have a border allocated.
        */
       unsigned char *emul_block = ctx->frame_strg[0].img.img_data;
       unsigned char *reference;
      unsigned char *output;<br>ptrdiff_t referen
                    reference_offset;
       int w, h, x, y, b;
      union mv chroma_mv[4];
      unsigned char *u = img \rightarrow u, *v = img \rightarrow vi int full_pixel = ctx->frame_hdr.version == 3;
      x = mb_{col} * 16;y = mb_{row} * 16;w = ctx->mb_cols * 16;
      h = ctx-<sub>mb</sub>rows * 16;output = img - \frac{1}{y} reference_offset = ctx->ref_frame_offsets[mbi->base.ref_frame];
       reference = output + reference_offset;
```

```
Bankoski, et al.           Informational           [Page 220]
```

```
 if (mbi->base.y_mode != SPLITMV)
       {
           union mv uvmv;
           uvmv = mbi->base.mv;
          uvmv.d.x = (uvmv.d.x + 1 + (uvmv.d.x >> 31) * 2) / 2;uvmv.d.y = (uvmv.d.y + 1 + (uvmv.d.y >> 31) * 2) / 2;
           if (full_pixel)
\{uvmv.d.x &= ~7;
              uvmv.d.y &= \degree7;
 }
          chroma_mv[0] = uvmv;
          chroma_mv[1] = uvmv; chroma_mv[2] = uvmv;
           chroma_mv[3] = uvmv;
       }
       else
       {
           chroma_mv[0] = calculate_chroma_splitmv(mbi, 0, full_pixel);
 chroma_mv[1] = calculate_chroma_splitmv(mbi, 2, full_pixel);
 chroma_mv[2] = calculate_chroma_splitmv(mbi, 8, full_pixel);
 chroma_mv[3] = calculate_chroma_splitmv(mbi, 10, full_pixel);
       }
      /* Luma */for (b = 0; b < 16; b++) {
           union mv *ymv;
           if (mbi->base.y_mode != SPLITMV)
              ymv = &mbi->base.mv;
           else
               ymv = mbi->split.mvs + b;
           recon_1_edge_block(output, emul_block, reference,
               img->stride, ymv, ctx->subpixel_filters, coeffs,
               mbi, x, y, w, h, b);
          x += 4;
           output += 4;
           reference += 4;
```
Bankoski, et al. 1nformational [Page 221]

```
if ((b \& 3) == 3)\{x = 16;y \neq 4;output += 4 * img \text{-} \text{stride} - 16;
              reference += 4 * img \rightarrowstride - 16;
 }
        }
      x = mb col * 16;y = mb_{row} * 16; /* Chroma */
      x \gg = 1;y \gg = 1;w \n>>= 1; h >>= 1;
      for (b = 0; b < 4; b++) {
           recon_1_edge_block(u, emul_block, u + reference_offset,
                               img->uv_stride,
                               &chroma_mv[b], ctx->subpixel_filters,
                               coeffs, mbi, x, y, w, h, b + 16);
           recon_1_edge_block(v, emul_block, v + reference_offset,
                               img->uv_stride,
                               &chroma_mv[b], ctx->subpixel_filters,
                              coeffs, mbi, x, y, w, h, b + 20);
          u += 4;
          v + = 4;x + = 4; if (b & 1)
\{x = 8;y \neq 4;u += 4 * img->uv_stride - 8;
              v += 4 * img->uv_stride - 8;
           }
       }
   static void
   predict_inter(struct vp8_decoder_ctx *ctx,
                struct img_index *img,
                 short *coeffs,<br>struct mb info *mbi)
                 struct mb_info
```
Bankoski, et al. 1nformational [Page 222]

}

```
 {
unsigned char *y = img - \geq y;
 unsigned char *u = img->u;
      unsigned char *v = img - v;<br>ptrdiff_t reference_o<br>chaoma_my[4
                     reference_offset;
      union mv chroma_mv[4];
       int full_pixel = ctx->frame_hdr.version == 3;
       int b;
       if (mbi->base.y_mode != SPLITMV)
        {
          union mv uvmv;
           uvmv = mbi->base.mv;
          uvmv.d.x = (uvmv.d.x + 1 + (uvmv.d.x >> 31) * 2) / 2;uvmv.d.y = (uvmv.d.y + 1 + (uvmv.d.y >> 31) * 2) / 2; if (full_pixel)
\{uvmv.d.x &= ~7;
              uvmv.d.y &= \tilde{z};
 }
          chroma mv[0] = chroma_mv[1] =
                   chroma_mv[2] =chroma mv[3] = uvmv; }
       else
        {
           chroma_mv[0] = calculate_chroma_splitmv(mbi, 0, full_pixel);
           chroma_mv[1] = calculate_chroma_splitmv(mbi, 2, full_pixel);
          chroma_mv[2] = calculate_chroma_splitmv(mbi, 8, full pixel); chroma_mv[3] = calculate_chroma_splitmv(mbi, 10, full_pixel);
        }
       reference_offset = ctx->ref_frame_offsets[mbi->base.ref_frame];
      for (b = 0; b < 16; b++) {
           union mv *ymv;
            if (mbi->base.y_mode != SPLITMV)
               ymv = &mbi->base.mv;
            else
               ymv = mbi->split.mvs + b;
           recon_1_block(y, y + reference_offset, img->stride,
                          ymv, ctx->subpixel_filters, coeffs, mbi, b);
```
Bankoski, et al. 1nformational [Page 223]

```
y \neq 4;if ((b \& 3) == 3)y += 4 * img->stride - 16;
       }
      for (b = 0; b < 4; b++)\{ recon_1_block(u, u + reference_offset,
                          img->uv_stride, &chroma_mv[b],
                          ctx->subpixel_filters, coeffs, mbi, b + 16);
          recon 1 block(v, v + reference offset,
                          img->uv_stride, &chroma_mv[b],
                          ctx->subpixel_filters, coeffs, mbi, b + 20);
          u += 4;
          v + = 4; if (b & 1)
\{u += 4 * img->uv_stride - 8;
              v += 4 * img->uv_stride - 8;
 }
       }
   }
   void
   vp8_dixie_release_ref_frame(struct ref_cnt_img *rcimg)
    {
       if (rcimg)
       {
           assert(rcimg->ref_cnt);
           rcimg->ref_cnt--;
       }
    }
   struct ref_cnt_img *
   vp8_dixie_ref_frame(struct ref_cnt_img *rcimg)
    {
       rcimg->ref_cnt++;
       return rcimg;
    }
```
Bankoski, et al. 1nformational [Page 224]

```
 struct ref_cnt_img *
   vp8_dixie_find_free_ref_frame(struct ref_cnt_img *frames)
   {
       int i;
      for (i = 0; i < NUM REF FRAMES; i^{++})
           if (frames[i].ref_cnt == 0)
\{frames[i].ref cnt = 1;
              return &frames[i];
 }
       assert(0);
       return NULL;
   }
   static void
   fixup_left(unsigned char *predict,
              int width,
             int stride.
             unsigned int row,
              enum prediction_mode mode)
   {
       /* The left column of out-of-frame pixels is taken to be 129,
        * unless we're doing DC_PRED, in which case we duplicate the
        * above row, unless this is also row 0, in which case we use
        * 129.
        */
      unsigned char *left = predict - 1;
       int i;
       if (mode == DC_PRED && row)
       {
          unsigned char *above = predict - stride;
          for (i = 0; i < width; i++)\{*left = above[i];
              left += stride;
           }
       }
       else
       {
           /* Need to re-set the above row, in case the above MB was
            * DC_PRED.
            */
           left -= stride;
```
Bankoski, et al. Informational [Page 225]

```
for (i = -1; i < width; i++)\{*left = 129;
              left += stride;
           }
       }
   }
   static void
   fixup_above(unsigned char *predict,
               int width,
              int stride,
              unsigned int col,
               enum prediction_mode mode)
   {
       /* The above row of out-of-frame pixels is taken to be 127,
        * unless we're doing DC_PRED, in which case we duplicate the
        * left col, unless this is also col 0, in which case we use
        * 127.
        */
      unsigned char *above = predict - stride;
       int i;
       if (mode == DC_PRED && col)
       {
          unsigned char *left = predict - 1;
          for (i = 0; i < width; i++)\{ above[i] = *left;
              left += stride;
           }
       }
       else
           /* Need to re-set the left col, in case the last MB was
            * DC_PRED.
            */
          memset(above - 1, 127, width + 1);
       memset(above + width, 127, 4); // for above-right subblock modes
   }
```
Bankoski, et al. 1nformational [Page 226]

 $\{$  \cdot \cdot \cdot \cdot \cdot \cdot \cdot \cdot \cdot \cdot \cdot \cdot \cdot \cdot \cdot \cdot \cdot \cdot \cdot \cdot \cdot \cdot \cdot \cdot \cdot \cdot \cdot \cdot \cdot \cdot \cdot \cdot \cdot \cdot \cdot \cdot

```
 void
   vp8_dixie_predict_init(struct vp8_decoder_ctx *ctx)
       int i;
       unsigned char *this_frame_base;
       if (ctx->frame_hdr.frame_size_updated)
        {
           for (i = 0; i < NUM_REF_FRAMES; i++)
\{unsigned int w = ctx->mb cols * 16 + BORDER PIXELS * 2;
                unsigned int h = ctx->mb_rows * 16 + BORDER_PIXELS * 2;
                vpx_img_free(&ctx->frame_strg[i].img);
                ctx->frame_strg[i].ref_cnt = 0;
                ctx->ref_frames[i] = NULL;
                if (!vpx_img_alloc(&ctx->frame_strg[i].img,
                                   IMG_FMT_I420, w, h, 16))
                    vpx_internal_error(&ctx->error, VPX_CODEC_MEM_ERROR,
                                       "Failed to allocate %dx%d"
                                       " framebuffer",
                                      w, h; vpx_img_set_rect(&ctx->frame_strg[i].img, BORDER_PIXELS,
                    BORDER_PIXELS, ctx->frame_hdr.kf.w,
                    ctx->frame_hdr.kf.h);
 }
            if (ctx->frame_hdr.version)
               ctx->subpixel_filters = bilinear_filters;
           else
               ctx->subpixel_filters = sixtap_filters;
       }
        /* Find a free framebuffer to predict into */
       if (ctx->ref_frames[CURRENT_FRAME])
           vp8_dixie_release_ref_frame(ctx->ref_frames[CURRENT_FRAME]);
       ctx->ref_frames[CURRENT_FRAME] =
           vp8_dixie_find_free_ref_frame(ctx->frame_strg);
       this_frame_base = ctx->ref_frames[CURRENT_FRAME]->img.img_data;
```
Bankoski, et al. Informational [Page 227]

```
 /* Calculate offsets to the other reference frames */
      for (i = 0; i < NUM\_REF\_FRAMES; i++) {
          struct ref_cnt_img *ref = ctx->ref_frames[i];
          ctx->ref_frame_offsets[i] =
             ref ? ref->img.img_data - this_frame_base : 0;
       }
      /* TODO: No need to do this on every frame... */
   }
   void
   vp8_dixie_predict_destroy(struct vp8_decoder_ctx *ctx)
   {
       int i;
      for (i = 0; i < NUM\_REF\_FRAMES; i++) {
         vpx img free(&ctx->frame strg[i].img);
          ctx->frame_strg[i].ref_cnt = 0;
          ctx->ref_frames[i] = NULL;
       }
   }
   void
   vp8_dixie_predict_process_row(struct vp8_decoder_ctx *ctx,
example in the state of the state of the state r \circ w,
unsigned int the start_col,
whistered int the num_cols)
   {
      struct img_index img;
      struct mb_info *mbi;
unsigned int col;
short *coeffs;
```
Bankoski, et al. 1nformational [Page 228]

```
 /* Adjust pointers based on row, start_col */
       img.stride =
          ctx->ref_frames[CURRENT_FRAME]->img.stride[PLANE_Y];
       img.uv_stride =
          ctx->ref_frames[CURRENT_FRAME]->img.stride[PLANE_U];
       img.y = ctx->ref_frames[CURRENT_FRAME]->img.planes[PLANE_Y];
       img.u = ctx->ref_frames[CURRENT_FRAME]->img.planes[PLANE_U];
       img.v = ctx->ref_frames[CURRENT_FRAME]->img.planes[PLANE_V];
      img.y += (img.stride * row + start col) * 16;
      img.u += (img.uv_stride * row + start_col) * 8;img.v += (img.uv stride * row + start col) * 8;
      mbi = ctx->mb_info_rows[row] + start_col;
       coeffs = ctx->tokens[row &
           (ctx->token_hdr.partitions - 1)].coeffs +
           25 * 16 * start_col;
       /* Fix up the out-of-frame pixels */
      if (start\_col == 0) {
           fixup_left(img.y, 16, img.stride, row, mbi->base.y_mode);
           fixup_left(img.u, 8, img.uv_stride, row, mbi->base.uv_mode);
           fixup_left(img.v, 8, img.uv_stride, row, mbi->base.uv_mode);
          if (row == 0)*(img.y - img.stride - 1) = 127;
       }
      for (col = start_col; col < start_col + num_cols; col++)\{if (row == 0)\{ fixup_above(img.y, 16, img.stride, col,
                           mbi->base.y_mode);
               fixup_above(img.u, 8, img.uv_stride, col,
                           mbi->base.uv_mode);
               fixup_above(img.v, 8, img.uv_stride, col,
                           mbi->base.uv_mode);
 }
           if (mbi->base.y_mode <= B_PRED)
\{ predict_intra_luma(img.y, img.stride, mbi, coeffs);
               predict_intra_chroma(img.u, img.v, img.uv_stride, mbi,
                                    coeffs);
 }
```
Bankoski, et al. Informational [Page 229]

```
 else
\{ if (mbi->base.y_mode != SPLITMV) // && != BPRED
                    fixup_dc_coeffs(mbi, coeffs);
                if (mbi->base.need_mc_border)
                   predict_inter_emulated_edge(ctx, &img, coeffs, mbi,
                                                 col, row);
               else
           predict_inter(ctx, &img, coeffs, mbi);<br>}
 }
            /* Advance to the next macroblock */
          mbi++;
           img.y += 16;img.u += 8;img.v += 8; coeffs += 25 * 16;
        }
        if (col == ctx->mb_cols)
        {
            /* Extend the last row by four pixels for intra-prediction.
            * This will be propagated later by copy_down.
            */
           uint32_t *extend = (uint32_t *)(img.y + 15 * img.stride);
          uint32<sup>_</sup>t val = 0x01010101<sup>-*</sup> img.y[-1 + 15 * img.stride];
           *extend = val;
       }
    }
   ---- End code block ----------------------------------------
```
Bankoski, et al. 1nformational [Page 230]

20.15. predict.h ---- Begin code block -------------------------------------- /\* \* Copyright (c) 2010, 2011, Google Inc. All rights reserved. \* \* Use of this source code is governed by a BSD-style license \* that can be found in the LICENSE file in the root of the source \* tree. An additional intellectual property rights grant can be \* found in the file PATENTS. All contributing project authors may \* be found in the AUTHORS file in the root of the source tree. \*/ #ifndef PREDICT\_H #define PREDICT\_H void vp8 dixie predict init(struct vp8 decoder ctx \*ctx); void vp8\_dixie\_predict\_destroy(struct vp8\_decoder\_ctx \*ctx); void vp8\_dixie\_predict\_process\_row(struct vp8\_decoder\_ctx \*ctx, example in the state of the state of the state  $r \circ w$ , unsigned int the start\_col, unsigned int num\_cols); void vp8\_dixie\_release\_ref\_frame(struct ref\_cnt\_img \*rcimg); struct ref cnt img \* vp8\_dixie\_ref\_frame(struct ref\_cnt\_img \*rcimg); struct ref\_cnt\_img \* vp8\_dixie\_find\_free\_ref\_frame(struct ref\_cnt\_img \*frames); #endif ---- End code block ----------------------------------------

Bankoski, et al. Informational [Page 231]

```
20.16. tokens.c
    ---- Begin code block --------------------------------------
    /*
     * Copyright (c) 2010, 2011, Google Inc. All rights reserved.
 *
     * Use of this source code is governed by a BSD-style license
     * that can be found in the LICENSE file in the root of the source
     * tree. An additional intellectual property rights grant can be
     * found in the file PATENTS. All contributing project authors may
     * be found in the AUTHORS file in the root of the source tree.
     */
    #include "vpx_codec_internal.h"
    #include "dixie.h"
    #include "tokens.h"
    #include <stdlib.h>
    #include <string.h>
    #include <malloc.h>
    enum
    {
        EOB_CONTEXT_NODE,
        ZERO_CONTEXT_NODE,
        ONE_CONTEXT_NODE,
        LOW_VAL_CONTEXT_NODE,
        TWO_CONTEXT_NODE,
        THREE_CONTEXT_NODE,
        HIGH_LOW_CONTEXT_NODE,
       CAT_ONE_CONTEXT_NODE,
       CAT_THREEFOUR_CONTEXT_NODE,
       CAT_THREE_CONTEXT_NODE,
       CAT_FIVE_CONTEXT_NODE
    };
    enum
    {
       ZERO_TOKEN,
        ONE_TOKEN,
        TWO_TOKEN,
        THREE_TOKEN,
        FOUR_TOKEN,
        DCT_VAL_CATEGORY1,
        DCT_VAL_CATEGORY2,
        DCT_VAL_CATEGORY3,
```
Bankoski, et al. 1nformational [Page 232]

 DCT\_VAL\_CATEGORY4, DCT\_VAL\_CATEGORY5, DCT\_VAL\_CATEGORY6, DCT\_EOB\_TOKEN, MAX\_ENTROPY\_TOKENS }; struct extrabits { short min\_val; short length; unsigned char probs[12]; }; static const unsigned int left\_context\_index[25] = { 0, 0, 0, 0, 1, 1, 1, 1, 2, 2, 2, 2, 3, 3, 3, 3, 4, 4, 5, 5, 6, 6, 7, 7, 8 }; static const unsigned int above context index[25] = { 0, 1, 2, 3, 0, 1, 2, 3, 0, 1, 2, 3, 0, 1, 2, 3, 4, 5, 4, 5, 6, 7, 6, 7, 8 }; #define X(n) ((n) \* PREV\_COEFF\_CONTEXTS \* ENTROPY\_NODES) static const unsigned int bands  $x[16] =$  {  $X(0)$ ,  $X(1)$ ,  $X(2)$ ,  $X(3)$ ,  $X(6)$ ,  $X(4)$ ,  $X(5)$ ,  $X(6)$ ,  $X(6)$ ,  $X(6)$ ,  $X(6)$ ,  $X(6)$ ,  $X(6)$ ,  $X(6)$ ,  $X(6)$ ,  $X(7)$  }; #undef X static const struct extrabits extrabits [MAX\_ENTROPY\_TOKENS] = {  $\left\{\begin{array}{ccccccc} 0\,, & -1\,, & \left\{\begin{array}{ccccccc} 0\,, & 0\,, & 0\,, & 0\,, & 0\,, & 0\,, \end{array}\right. & 0\,, & 0\,, & 0\,, & 0\,, \end{array}\right.$ 0, 0, 0, 0, 0, 0 } }, //ZERO\_TOKEN<br>0. 0. 0, 0, 0, 0, { 1, 0, { 0, 0, 0, 0, 0, 0, 0, 0, 0, 0, 0, 0 } }, //ONE\_TOKEN<br>0, 0, 0, 0, 0, 0,  $\{ 2, 0, \{ 0, 0, 0, 0, 0, 0, 0, \}$ 0, 0, 0, 0, 0, 0 } }, //TWO\_TOKEN { 3, 0, { 0, 0, 0, 0, 0, 0, 0, 0, 0, 0, 0, 0 } }, //THREE\_TOKEN<br>0, 0, 0, 0, 0, 0, { 4, 0, { 0, 0, 0, 0, 0, 0, 0, 0, 0, 0, 0, 0 } }, //FOUR\_TOKEN<br>09, 0, 0, 0, 0, 0, { 5, 0, {159, 0, 0, 0, 0, 0, 0, 0, 0, 0, 0, 0 } }, //DCT\_VAL\_CATEGORY1  $\{145, 165, 0, 0, 0, 0, 0,$ <br>0, 0, 0, 0, 0, 0, 0 0, 0, 0 } }, //DCT\_VAL\_CATEGORY2<br>0, 0, 0,  $\begin{array}{ccccccccc}\n11, & 2, & \{140, & 148, & 173, & 0, & 0, \\
0, & 0, & 0, & 0, & 0, & 0\n\end{array}$ 0 } }, //DCT\_VAL\_CATEGORY3

Bankoski, et al. Informational [Page 233]

```
 {19, 3, {135, 140, 155, 176, 0, 0,
0\ ,\qquad 0\ ,\qquad 0\ ,\qquad 0\ ,\qquad 0\ ,\qquad 0\ ,\qquad 0\ \} \ \} \ ,\ \ //DCT\_VAL\_CATEGORY4 {35, 4, {130, 134, 141, 157, 180, 0,
0\, , \qquad 0\, , \qquad 0\, , \qquad 0\, , \qquad 0\, , \qquad 0\, , \qquad 0\, \} \;\; \; \} \; , \;\; \; / \, {\rm DCT\_VAL\_CATEGORY5} {67, 10, {129, 130, 133, 140, 153, 177,
                   196, 230, 243, 254, 254, 0 } }, //DCT_VAL_CATEGORY6
 { 0, -1, { 0, 0, 0, 0, 0, 0,
 0, 0, 0, 0, 0, 0 } }, // EOB TOKEN
    };
    static const unsigned int zigzag[16] =
    {
        0, 1, 4, 8, 5, 2, 3, 6, 9, 12, 13, 10, 7, 11, 14, 15
    };
    #define DECODE_AND_APPLYSIGN(value_to_sign) \
      v = (bool_get_bit(bool) ? -value_to_sign \
                                   : value_to_sign) * dqf[!!c];
    #define DECODE_AND_BRANCH_IF_ZERO(probability,branch) \
       if (!bool qet(bool, probability)) goto branch;
    #define DECODE_AND_LOOP_IF_ZERO(probability,branch) \
       if (!bool qet(bool, probability)) \setminus\{ \ \ \setprob = type_probs; \setminusif (c<15) \{\setminus++c; \ \ \ \ \ \prob += bands_x[c]; \setminus goto branch; \
            \left\{ \frac{1}{2} \right\} else \
                 goto BLOCK_FINISHED; /* for malformed input */\
        }
    #define DECODE_SIGN_WRITE_COEFF_AND_CHECK_EXIT(val) \
        DECODE_AND_APPLYSIGN(val) \
       prob = type\_probs + (ENTROPY_NODES*2);if (c < 15)\{\ \}b_tokens[zigzag[c]] = vi \setminus++c; \ \ \ \backslashgoto DO\_WHILE; }
       b_tokens[zigzag[15]] = vi \ \ \
```
Bankoski, et al. Informational [Page 234]

goto BLOCK\_FINISHED;

#define DECODE\_EXTRABIT\_AND\_ADJUST\_VAL(t,bits\_count)\

```
val += bool\_get(bool, extrabits[t].probs[bits\_count]) << \bits count;
 static int
 decode_mb_tokens(struct bool_decoder *bool,
                token_entropy_ctx_t left,
                token_entropy_ctx_t above,
               short *tokens,
               enum prediction mode mode,
               coeff probs table t probs,
               short factor[TOKEN_BLOCK_TYPES][2])
 {
    int i, stop, type;
   int c, t, v;
   int val, bits_count;
    int eob_mask;
   short *b_tokens; // tokens for this block
    unsigned char *type_probs; // probabilities for this block type
    unsigned char *prob;
   short *dqf;
   eob mask = 0; if (mode != B_PRED && mode != SPLITMV)
    {
       i = 24;stop = 24;type = 1;
       b_ttokens = tokens + 24 * 16;
        dqf = factor[TOKEN_BLOCK_Y2];
    }
    else
    {
       i = 0;stop = 16;type = 3;
        b_tokens = tokens;
        dqf = factor[TOKEN_BLOCK_Y1];
    }
    /* Save a pointer to the coefficient probs for the current type.
     * Need to repeat this whenever type changes.
     */
   type\_probs = probes[type][0][0];
```
Bankoski, et al. Informational [Page 235]

```
 BLOCK_LOOP:
     t = left[left_context_index[i]] + above[above_context_index[i]];
    c = !type; /* all blocks start at 0 except type 0, which starts
                 * at 1. */
     prob = type_probs;
     prob += t * ENTROPY_NODES;
 DO_WHILE:
    prob += bands_x[c]; DECODE_AND_BRANCH_IF_ZERO(prob[EOB_CONTEXT_NODE],
       BLOCK_FINISHED);
 CHECK_0_:
    DECODE_AND_LOOP_IF_ZERO(prob[ZERO_CONTEXT_NODE], CHECK_0_);
     DECODE_AND_BRANCH_IF_ZERO(prob[ONE_CONTEXT_NODE],
                                ONE_CONTEXT_NODE_0_);
    DECODE_AND_BRANCH_IF_ZERO(prob[LOW_VAL_CONTEXT_NODE],
                                LOW_VAL_CONTEXT_NODE_0_);
     DECODE_AND_BRANCH_IF_ZERO(prob[HIGH_LOW_CONTEXT_NODE],
                               HIGH_LOW_CONTEXT_NODE_0_);
     DECODE_AND_BRANCH_IF_ZERO(prob[CAT_THREEFOUR_CONTEXT_NODE],
                               CAT_THREEFOUR_CONTEXT_NODE_0_);
    DECODE_AND_BRANCH_IF_ZERO(prob[CAT_FIVE_CONTEXT_NODE],
                                CAT_FIVE_CONTEXT_NODE_0_);
     val = extrabits[DCT_VAL_CATEGORY6].min_val;
     bits_count = extrabits[DCT_VAL_CATEGORY6].length;
     do
     {
         DECODE_EXTRABIT_AND_ADJUST_VAL(DCT_VAL_CATEGORY6,
           bits_count);
         bits_count --;
     }
    while (bits_count >= 0);
     DECODE_SIGN_WRITE_COEFF_AND_CHECK_EXIT(val);
 CAT_FIVE_CONTEXT_NODE_0_:
     val = extrabits[DCT_VAL_CATEGORY5].min_val;
     DECODE_EXTRABIT_AND_ADJUST_VAL(DCT_VAL_CATEGORY5, 4);
     DECODE_EXTRABIT_AND_ADJUST_VAL(DCT_VAL_CATEGORY5, 3);
     DECODE_EXTRABIT_AND_ADJUST_VAL(DCT_VAL_CATEGORY5, 2);
     DECODE_EXTRABIT_AND_ADJUST_VAL(DCT_VAL_CATEGORY5, 1);
     DECODE_EXTRABIT_AND_ADJUST_VAL(DCT_VAL_CATEGORY5, 0);
     DECODE_SIGN_WRITE_COEFF_AND_CHECK_EXIT(val);
```
Bankoski, et al. Informational [Page 236]

 CAT\_THREEFOUR\_CONTEXT\_NODE\_0\_: DECODE\_AND\_BRANCH\_IF\_ZERO(prob[CAT\_THREE\_CONTEXT\_NODE], CAT\_THREE\_CONTEXT\_NODE\_0\_); val = extrabits[DCT\_VAL\_CATEGORY4].min\_val; DECODE\_EXTRABIT\_AND\_ADJUST\_VAL(DCT\_VAL\_CATEGORY4, 3); DECODE\_EXTRABIT\_AND\_ADJUST\_VAL(DCT\_VAL\_CATEGORY4, 2); DECODE\_EXTRABIT\_AND\_ADJUST\_VAL(DCT\_VAL\_CATEGORY4, 1); DECODE\_EXTRABIT\_AND\_ADJUST\_VAL(DCT\_VAL\_CATEGORY4, 0); DECODE\_SIGN\_WRITE\_COEFF\_AND\_CHECK\_EXIT(val); CAT\_THREE\_CONTEXT\_NODE\_0\_: val = extrabits[DCT\_VAL\_CATEGORY3].min\_val; DECODE\_EXTRABIT\_AND\_ADJUST\_VAL(DCT\_VAL\_CATEGORY3, 2); DECODE\_EXTRABIT\_AND\_ADJUST\_VAL(DCT\_VAL\_CATEGORY3, 1); DECODE\_EXTRABIT\_AND\_ADJUST\_VAL(DCT\_VAL\_CATEGORY3, 0); DECODE\_SIGN\_WRITE\_COEFF\_AND\_CHECK\_EXIT(val); HIGH\_LOW\_CONTEXT\_NODE\_0\_: DECODE\_AND\_BRANCH\_IF\_ZERO(prob[CAT\_ONE\_CONTEXT\_NODE], CAT\_ONE\_CONTEXT\_NODE\_0\_); val = extrabits[DCT\_VAL\_CATEGORY2].min\_val; DECODE\_EXTRABIT\_AND\_ADJUST\_VAL(DCT\_VAL\_CATEGORY2, 1); DECODE\_EXTRABIT\_AND\_ADJUST\_VAL(DCT\_VAL\_CATEGORY2, 0); DECODE\_SIGN\_WRITE\_COEFF\_AND\_CHECK\_EXIT(val); CAT\_ONE\_CONTEXT\_NODE\_0\_: val = extrabits[DCT\_VAL\_CATEGORY1].min\_val; DECODE\_EXTRABIT\_AND\_ADJUST\_VAL(DCT\_VAL\_CATEGORY1, 0); DECODE\_SIGN\_WRITE\_COEFF\_AND\_CHECK\_EXIT(val); LOW\_VAL\_CONTEXT\_NODE\_0\_: DECODE\_AND\_BRANCH\_IF\_ZERO(prob[TWO\_CONTEXT\_NODE], TWO CONTEXT NODE 0 ); DECODE\_AND\_BRANCH\_IF\_ZERO(prob[THREE\_CONTEXT\_NODE], THREE\_CONTEXT\_NODE\_0\_); DECODE\_SIGN\_WRITE\_COEFF\_AND\_CHECK\_EXIT(4); THREE\_CONTEXT\_NODE\_0\_: DECODE\_SIGN\_WRITE\_COEFF\_AND\_CHECK\_EXIT(3); TWO\_CONTEXT\_NODE\_0\_: DECODE\_SIGN\_WRITE\_COEFF\_AND\_CHECK\_EXIT(2); ONE\_CONTEXT\_NODE\_0\_: DECODE\_AND\_APPLYSIGN(1); prob = type\_probs + ENTROPY\_NODES;

Bankoski, et al. Informational [Page 237]

```
 if (c < 15)
     {
         b_tokens[zigzag[c]] = v;
        ++c; goto DO_WHILE;
     }
     b_tokens[zigzag[15]] = v;
 BLOCK_FINISHED:
    eob_mask | = (c > 1) << i;
    t = (c != !type); // any non-zero data?
    eob mask |= t << 31;
    left[left[left] \right] = above[above]context_index[i]] = t;
    b_ttokens += 16;
    i++; if (i < stop)
        goto BLOCK_LOOP;
    if (i == 25) {
        type = 0;i = 0;stop = 16; type_probs = probs[type][0][0];
         b_tokens = tokens;
         dqf = factor[TOKEN_BLOCK_Y1];
         goto BLOCK_LOOP;
     }
     if (i == 16)
     {
        type = 2i type_probs = probs[type][0][0];
        stop = 24; dqf = factor[TOKEN_BLOCK_UV];
         goto BLOCK_LOOP;
     }
     return eob_mask;
 }
```
Bankoski, et al. 1nformational [Page 238]

```
 static void
 reset_row_context(token_entropy_ctx_t *left)
 {
    memset(left, 0, sizeof(*left));
 }
 static void
reset above context(token entropy ctx t *above, unsigned int cols)
 {
    memset(above, 0, cols * sizeof(*above));
 }
 static void
 reset_mb_context(token_entropy_ctx_t *left,
                 token_entropy_ctx_t *above,
                 enum prediction_mode mode)
 {
     /* Reset the macroblock context on the left and right. We have
     * to preserve the context of the second order block if this mode
      * would not have updated it.
      */
     memset(left, 0, sizeof((*left)[0]) * 8);
     memset(above, 0, sizeof((*above)[0]) * 8);
     if (mode != B_PRED && mode != SPLITMV)
     {
        (*let)[8] = 0;(*above)[8] = 0; }
 }
 void
 vp8_dixie_tokens_process_row(struct vp8_decoder_ctx *ctx,
                             unsigned int partition,
                             unsigned int row,
                             unsigned int start_col,
                             unsigned int num_cols)
 {
    struct token_decoder *tokens = &ctx->tokens[partition];
   short coeffs = tokens->coeffs + 25 * 16 * start_col;<br>unsigned int col;
   unsigned int
    token_entropy_ctx_t *above = ctx->above_token_entropy_ctx
                                  + start_col;
    token_entropy_ctx_t *left = &tokens->left_token_entropy_ctx;
     struct mb_info *mbi = ctx->mb_info_rows[row] + start_col;
```
Bankoski, et al. Informational [Page 239]

}

{

```
if (row == 0) reset_above_context(above, num_cols);
      if (start\_col == 0) reset_row_context(left);
       for (col = start_col; col < start_col + num_cols; col++)
      \{memset(coeffs, 0, 25 * 16 * sizeof(short));
           if (mbi->base.skip_coeff)
\{ reset_mb_context(left, above, mbi->base.y_mode);
               mbi->base.eob_mask = 0;
 }
           else
\{ struct dequant_factors *dqf;
               dqf = ctx->dequant_factors + mbi->base.segment_id;
               mbi->base.eob_mask =
                   decode_mb_tokens(&tokens->bool,
                                    *left, *above,
                                    coeffs,
                                   mbi->base.y_mode,
                                    ctx->entropy_hdr.coeff_probs,
          dqf \rightarrow factor); }
           above++;
           mbi++;
           coeffs += 25 * 16;
       }
   void
   vp8_dixie_tokens_init(struct vp8_decoder_ctx *ctx)
       unsigned int partitions = ctx->token_hdr.partitions;
       if (ctx->frame_hdr.frame_size_updated)
       {
           unsigned int i;
           unsigned int coeff_row_sz =
              ctx->mb_cols * 25 * 16 * sizeof(short);
```
Bankoski, et al. 1nformational [Page 240]

```
for (i = 0; i < partitions; i++)\{ free(ctx->tokens[i].coeffs);
               ctx->tokens[i].coeffs = memalign(16, coeff_row_sz);
               if (!ctx->tokens[i].coeffs)
                  vpx_internal_error(&ctx->error, VPX_CODEC_MEM_ERROR,
          \texttt{NULL} \text{ ; } }
           free(ctx->above_token_entropy_ctx);
           ctx->above_token_entropy_ctx =
               calloc(ctx->mb_cols,
               sizeof(*ctx->above_token_entropy_ctx));
           if (!ctx->above_token_entropy_ctx)
               vpx_internal_error(&ctx->error,
               VPX_CODEC_MEM_ERROR, NULL);
       }
   }
   void
  vp8 dixie tokens destroy(struct vp8 decoder ctx *ctx)
   {
       int i;
      for (i = 0; i < MAX\_PARTITIONS; i++) free(ctx->tokens[i].coeffs);
       free(ctx->above_token_entropy_ctx);
   }
   ---- End code block ----------------------------------------
```
Bankoski, et al. 1nformational [Page 241]

20.17. tokens.h ---- Begin code block -------------------------------------- /\* \* Copyright (c) 2010, 2011, Google Inc. All rights reserved. \* \* Use of this source code is governed by a BSD-style license \* that can be found in the LICENSE file in the root of the source \* tree. An additional intellectual property rights grant can be \* found in the file PATENTS. All contributing project authors may \* be found in the AUTHORS file in the root of the source tree. \*/ #ifndef TOKENS\_H #define TOKENS\_H void vp8\_dixie\_tokens\_init(struct vp8\_decoder\_ctx \*ctx); void vp8\_dixie\_tokens\_destroy(struct vp8\_decoder\_ctx \*ctx); void vp8\_dixie\_tokens\_process\_row(struct vp8\_decoder\_ctx \*ctx, exampled int the partition, example int the row, unsigned int the start\_col, unsigned int num\_cols); #endif ---- End code block ----------------------------------------

Bankoski, et al. Informational [Page 242]

20.18. vp8\_prob\_data.h

```
 ---- Begin code block --------------------------------------
    /*
      Copyright (c) 2010, 2011, Google Inc. All rights reserved.
 *
     * Use of this source code is governed by a BSD-style license
     * that can be found in the LICENSE file in the root of the source
     * tree. An additional intellectual property rights grant can be
     * found in the file PATENTS. All contributing project authors may
     * be found in the AUTHORS file in the root of the source tree.
     */
   static const
   unsigned char k_coeff_entropy_update_probs[BLOCK_TYPES][COEFF_BANDS]
    [PREV_COEFF_CONTEXTS]
    [ENTROPY_NODES] =
    {
        {
\{ {255, 255, 255, 255, 255, 255, 255, 255, 255, 255, 255},
\{255\, , \ \ 255\, , \ \ 255\, , \ \ 255\, , \ \ 255\, , \ \ 255\, , \ \ 255\, , \ \ 255\, , \ \ 255\, , \ \ 255\, , \ \ 255\, ,\{255\, , \ \ 255\, , \ \ 255\, , \ \ 255\, , \ \ 255\, , \ \ 255\, , \ \ 255\, , \ \ 255\, , \ \ 255\, , \ \ 255\, , \ \ 255\, , },
\{ {176, 246, 255, 255, 255, 255, 255, 255, 255, 255, 255},
                 {223, 241, 252, 255, 255, 255, 255, 255, 255, 255, 255},
                 {249, 253, 253, 255, 255, 255, 255, 255, 255, 255, 255},
            },
\{ {255, 244, 252, 255, 255, 255, 255, 255, 255, 255, 255},
                 {234, 254, 254, 255, 255, 255, 255, 255, 255, 255, 255},
                 {253, 255, 255, 255, 255, 255, 255, 255, 255, 255, 255},
            },
\{ {255, 246, 254, 255, 255, 255, 255, 255, 255, 255, 255},
                 {239, 253, 254, 255, 255, 255, 255, 255, 255, 255, 255},
                 {254, 255, 254, 255, 255, 255, 255, 255, 255, 255, 255},
            },
\{ {255, 248, 254, 255, 255, 255, 255, 255, 255, 255, 255},
                 {251, 255, 254, 255, 255, 255, 255, 255, 255, 255, 255},
                 {255, 255, 255, 255, 255, 255, 255, 255, 255, 255, 255},
            },
```
Bankoski, et al. Informational [Page 243]

 },  $\{$ 

 $\{$  {255, 253, 254, 255, 255, 255, 255, 255, 255, 255, 255}, {251, 254, 254, 255, 255, 255, 255, 255, 255, 255, 255}, {254, 255, 254, 255, 255, 255, 255, 255, 255, 255, 255}, },  $\{$  {255, 254, 253, 255, 254, 255, 255, 255, 255, 255, 255}, {250, 255, 254, 255, 254, 255, 255, 255, 255, 255, 255}, {254, 255, 255, 255, 255, 255, 255, 255, 255, 255, 255}, },  $\{$  {255, 255, 255, 255, 255, 255, 255, 255, 255, 255, 255}, {255, 255, 255, 255, 255, 255, 255, 255, 255, 255, 255}, {255, 255, 255, 255, 255, 255, 255, 255, 255, 255, 255}, },  $\{$  {217, 255, 255, 255, 255, 255, 255, 255, 255, 255, 255},  $\{225,\; 252,\; 241,\; 253,\; 255,\; 255,\; 255,\; 255,\; 255,\; 255\}$  ,  $\{234$ ,  $250$ ,  $241$ ,  $250$ ,  $253$ ,  $255$ ,  $253$ ,  $254$ ,  $255$ ,  $255$ ,  $255$ }, },  $\{$  {255, 254, 255, 255, 255, 255, 255, 255, 255, 255, 255},  $\{223\, , \ \ 254\, , \ \ 255\, , \ \ 255\, , \ \ 255\, , \ \ 255\, , \ \ 255\, , \ \ 255\, , \ \ 255\, , \ \ 255\, , \ \ 255\, ,$  $\{238\, , \ \ 253\, , \ \ 254\, , \ \ 255\, , \ \ 255\, , \ \ 255\, , \ \ 255\, , \ \ 255\, , \ \ 255\, , \ \ 255\, , \ \ 255\, ,$  },  $\{$  {255, 248, 254, 255, 255, 255, 255, 255, 255, 255, 255}, {249, 254, 255, 255, 255, 255, 255, 255, 255, 255, 255}, {255, 255, 255, 255, 255, 255, 255, 255, 255, 255, 255}, },  $\{$  {255, 253, 255, 255, 255, 255, 255, 255, 255, 255, 255}, {247, 254, 255, 255, 255, 255, 255, 255, 255, 255, 255}, {255, 255, 255, 255, 255, 255, 255, 255, 255, 255, 255}, },  $\{$  {255, 253, 254, 255, 255, 255, 255, 255, 255, 255, 255}, {252, 255, 255, 255, 255, 255, 255, 255, 255, 255, 255}, {255, 255, 255, 255, 255, 255, 255, 255, 255, 255, 255}, },  $\{$  {255, 254, 254, 255, 255, 255, 255, 255, 255, 255, 255},  $\{253\, , \ \ 255\, , \ \ 255\, , \ \ 255\, , \ \ 255\, , \ \ 255\, , \ \ 255\, , \ \ 255\, , \ \ 255\, , \ \ 255\, , \ \ 255\, ,$  $\{255\, , \ \ 255\, , \ \ 255\, , \ \ 255\, , \ \ 255\, , \ \ 255\, , \ \ 255\, , \ \ 255\, , \ \ 255\, , \ \ 255\, , \ \ 255\, ,$ },

Bankoski, et al. Informational [Page 244]

 $\}$ ,  $\{$ 

 $\{$  {255, 254, 253, 255, 255, 255, 255, 255, 255, 255, 255}, {250, 255, 255, 255, 255, 255, 255, 255, 255, 255, 255}, {254, 255, 255, 255, 255, 255, 255, 255, 255, 255, 255}, },  $\{$  {255, 255, 255, 255, 255, 255, 255, 255, 255, 255, 255}, {255, 255, 255, 255, 255, 255, 255, 255, 255, 255, 255}, {255, 255, 255, 255, 255, 255, 255, 255, 255, 255, 255}, },  $\{$  {186, 251, 250, 255, 255, 255, 255, 255, 255, 255, 255}, {234, 251, 244, 254, 255, 255, 255, 255, 255, 255, 255}, {251, 251, 243, 253, 254, 255, 254, 255, 255, 255, 255}, },  $\{$  {255, 253, 254, 255, 255, 255, 255, 255, 255, 255, 255},  $\{236$ ,  $253$ ,  $254$ ,  $255$ ,  $255$ ,  $255$ ,  $255$ ,  $255$ ,  $255$ ,  $255$ ,  $255$ },  $\{251,\; 253,\; 253,\; 254,\; 254,\; 255,\; 255,\; 255,\; 255,\; 255\}$  , },  $\{$  {255, 254, 254, 255, 255, 255, 255, 255, 255, 255, 255},  $\{254,$   $254,$   $254,$   $255,$   $255,$   $255,$   $255,$   $255,$   $255,$   $255\}$ ,  $\{255\, , \ \ 255\, , \ \ 255\, , \ \ 255\, , \ \ 255\, , \ \ 255\, , \ \ 255\, , \ \ 255\, , \ \ 255\, , \ \ 255\, , \ \ 255\, ,$  },  $\{$  {255, 254, 255, 255, 255, 255, 255, 255, 255, 255, 255}, {254, 254, 255, 255, 255, 255, 255, 255, 255, 255, 255}, {254, 255, 255, 255, 255, 255, 255, 255, 255, 255, 255}, },  $\{$  {255, 255, 255, 255, 255, 255, 255, 255, 255, 255, 255}, {254, 255, 255, 255, 255, 255, 255, 255, 255, 255, 255}, {255, 255, 255, 255, 255, 255, 255, 255, 255, 255, 255}, },  $\{$  {255, 255, 255, 255, 255, 255, 255, 255, 255, 255, 255}, {255, 255, 255, 255, 255, 255, 255, 255, 255, 255, 255}, {255, 255, 255, 255, 255, 255, 255, 255, 255, 255, 255}, },  $\{$  {255, 255, 255, 255, 255, 255, 255, 255, 255, 255, 255},  $\{255\, , \ \ 255\, , \ \ 255\, , \ \ 255\, , \ \ 255\, , \ \ 255\, , \ \ 255\, , \ \ 255\, , \ \ 255\, , \ \ 255\, , \ \ 255\, ,$  $\{255\, , \ \ 255\, , \ \ 255\, , \ \ 255\, , \ \ 255\, , \ \ 255\, , \ \ 255\, , \ \ 255\, , \ \ 255\, , \ \ 255\, , \ \ 255\, ,$ },

Bankoski, et al. Informational [Page 245]

 },  $\{$ 

 $\{$  {255, 255, 255, 255, 255, 255, 255, 255, 255, 255, 255}, {255, 255, 255, 255, 255, 255, 255, 255, 255, 255, 255}, {255, 255, 255, 255, 255, 255, 255, 255, 255, 255, 255}, },  $\{$  {248, 255, 255, 255, 255, 255, 255, 255, 255, 255, 255}, {250, 254, 252, 254, 255, 255, 255, 255, 255, 255, 255},  ${248, 254, 249, 253, 255, 255, 255, 255, 255, 255}.$  },  $\{$  {255, 253, 253, 255, 255, 255, 255, 255, 255, 255, 255}, {246, 253, 253, 255, 255, 255, 255, 255, 255, 255, 255}, {252, 254, 251, 254, 254, 255, 255, 255, 255, 255, 255}, },  $\{$  {255, 254, 252, 255, 255, 255, 255, 255, 255, 255, 255},  $\{248,$   $254,$   $253,$   $255,$   $255,$   $255,$   $255,$   $255,$   $255,$   $255\}$ ,  $\{253\, , \ \ 255\, , \ \ 254\, , \ \ 255\, , \ \ 255\, , \ \ 255\, , \ \ 255\, , \ \ 255\, , \ \ 255\, , \ \ 255\, , \ \ 255\, ,$  },  $\{$  {255, 251, 254, 255, 255, 255, 255, 255, 255, 255, 255},  $\{245,$   $251,$   $254,$   $255,$   $255,$   $255,$   $255,$   $255,$   $255,$   $255\}$ ,  $\{253\, , \ \ 253\, , \ \ 254\, , \ \ 255\, , \ \ 255\, , \ \ 255\, , \ \ 255\, , \ \ 255\, , \ \ 255\, , \ \ 255\, , \ \ 255\, ,$  },  $\{$  {255, 251, 253, 255, 255, 255, 255, 255, 255, 255, 255}, {252, 253, 254, 255, 255, 255, 255, 255, 255, 255, 255}, {255, 254, 255, 255, 255, 255, 255, 255, 255, 255, 255}, },  $\{$  {255, 252, 255, 255, 255, 255, 255, 255, 255, 255, 255}, {249, 255, 254, 255, 255, 255, 255, 255, 255, 255, 255}, {255, 255, 254, 255, 255, 255, 255, 255, 255, 255, 255}, },  $\{$  {255, 255, 253, 255, 255, 255, 255, 255, 255, 255, 255}, {250, 255, 255, 255, 255, 255, 255, 255, 255, 255, 255}, {255, 255, 255, 255, 255, 255, 255, 255, 255, 255, 255},

Bankoski, et al. **Informational** [Page 246]

},

 $\{$  $\{255\, , \ \ 255\, , \ \ 255\, , \ \ 255\, , \ \ 255\, , \ \ 255\, , \ \ 255\, , \ \ 255\, , \ \ 255\, , \ \ 255\, , \ \ 255\, ,$  $\{254$ ,  $255$ ,  $255$ ,  $255$ ,  $255$ ,  $255$ ,  $255$ ,  $255$ ,  $255$ ,  $255$ ,  $255$ }, {255, 255, 255, 255, 255, 255, 255, 255, 255, 255, 255}, }, }, }; static const unsigned char k\_default\_y\_mode\_probs [] =  $\{ 112, 86, 140, 37 \}$  static const unsigned char k\_default\_uv\_mode\_probs [] = { 162, 101, 204}; static const unsigned char k default coeff probs [BLOCK\_TYPES][COEFF\_BANDS] [PREV\_COEFF\_CONTEXTS][ENTROPY\_NODES] = {  $\frac{1}{2}$  /\* block type 0 \*/  $\{$  /\* coeff band 0 \*/ { 128, 128, 128, 128, 128, 128, 128, 128, 128, 128, 128}, { 128, 128, 128, 128, 128, 128, 128, 128, 128, 128, 128}, { 128, 128, 128, 128, 128, 128, 128, 128, 128, 128, 128} },  $\{$  /\* coeff band 1 \*/ { 253, 136, 254, 255, 228, 219, 128, 128, 128, 128, 128}, { 189, 129, 242, 255, 227, 213, 255, 219, 128, 128, 128},  $\{ 106, 126, 227, 252, 214, 209, 255, 255, 128, 128, 128 \}$  },  $\frac{1}{2}$  /\* coeff band 2 \*/  $\{$  1, 98, 248, 255, 236, 226, 255, 255, 128, 128, 128}, { 181, 133, 238, 254, 221, 234, 255, 154, 128, 128, 128}, { 78, 134, 202, 247, 198, 180, 255, 219, 128, 128, 128} },  $\{$  /\* coeff band 3 \*/  $\{$  1, 185, 249, 255, 243, 255, 128, 128, 128, 128, 128}, { 184, 150, 247, 255, 236, 224, 128, 128, 128, 128, 128}, { 77, 110, 216, 255, 236, 230, 128, 128, 128, 128, 128} },

Bankoski, et al. Informational [Page 247]

},

```
\{ /* coeff band 4 */
\{ 1, 101, 251, 255, 241, 255, 128, 128, 128, 128\},
 { 170, 139, 241, 252, 236, 209, 255, 255, 128, 128, 128},
               { 37, 116, 196, 243, 228, 255, 255, 255, 128, 128, 128}
 },
\{ /* coeff band 5 */
                 { 1, 204, 254, 255, 245, 255, 128, 128, 128, 128, 128},
 { 207, 160, 250, 255, 238, 128, 128, 128, 128, 128, 128},
 { 102, 103, 231, 255, 211, 171, 128, 128, 128, 128, 128}
 },
\{ /* coeff band 6 */
            \{ 1, 152, 252, 255, 240, 255, 128, 128, 128, 128, 128}
               { 177, 135, 243, 255, 234, 225, 128, 128, 128, 128, 128},
             { 80, 129, 211, 255, 194, 224, 128, 128, 128, 128, 128}
 },
\{ /* coeff band 7 */
 { 1, 1, 255, 128, 128, 128, 128, 128, 128, 128, 128},
 { 246, 1, 255, 128, 128, 128, 128, 128, 128, 128, 128},
          { 255, 128, 128, 128, 128, 128, 128, 128, 128, 128, 128}
 }
 { /* block type 1 */
         \{ /* coeff band 0 */
 { 198, 35, 237, 223, 193, 187, 162, 160, 145, 155, 62},
\{ 131, 45, 198, 221, 172, 176, 220, 157, 252, 221, \{1\},
 { 68, 47, 146, 208, 149, 167, 221, 162, 255, 223, 128}
 },
\{ /* coeff band 1 */
\{ 1, 149, 241, 255, 221, 224, 255, 255, 128, 128, 128 \} { 184, 141, 234, 253, 222, 220, 255, 199, 128, 128, 128},
            \{ 81, 99, 181, 242, 176, 190, 249, 202, 255, 255, 128 \} },
\{ /* coeff band 2 */
            \{ 1, 129, 232, 253, 214, 197, 242, 196, 255, 255, 128},
                { 99, 121, 210, 250, 201, 198, 255, 202, 128, 128, 128},
               { 23, 91, 163, 242, 170, 187, 247, 210, 255, 255, 128}
 },
\{ /* coeff band 3 */
                { 1, 200, 246, 255, 234, 255, 128, 128, 128, 128, 128},
             { 109, 178, 241, 255, 231, 245, 255, 255, 128, 128, 128},
            \{ 44, 130, 201, 253, 205, 192, 255, 255, 128, 128, 128\} },
\{ /* coeff band 4 */
            \{ 1, 132, 239, 251, 219, 209, 255, 165, 128, 128, 128},
 { 94, 136, 225, 251, 218, 190, 255, 255, 128, 128, 128},
 { 22, 100, 174, 245, 186, 161, 255, 199, 128, 128, 128}
          },
```
Bankoski, et al. Informational [Page 248]

```
\{ /* coeff band 5 */
\{ 1, 182, 249, 255, 232, 235, 128, 128, 128, 128\},
 { 124, 143, 241, 255, 227, 234, 128, 128, 128, 128, 128},
                 { 35, 77, 181, 251, 193, 211, 255, 205, 128, 128, 128}
 },
\{ /* coeff band 6 */
                   { 1, 157, 247, 255, 236, 231, 255, 255, 128, 128, 128},
                { 121, 141, 235, 255, 225, 227, 255, 255, 128, 128, 128},
                { 45, 99, 188, 251, 195, 217, 255, 224, 128, 128, 128}
 },
\{ /* coeff band 7 */
              \{ 1, 1, 251, 255, 213, 255, 128, 128, 128, 128 \}\{ 203, 1, 248, 255, 255, 128, 128, 128, 128, 128, 128 \}, \{ 137, 1, 177, 255, 224, 255, 128, 128, 128, 128, 128 \}\{ 137, 1, 177, 255, 224, 255, 128, 128, 128, 128 \} }
 },
 { /* block type 2 */
          \{ /* coeff band 0 */
              \{ 253, 9, 248, 251, 207, 208, 255, 192, 128, 128, 128 \}, \{ 175, 13, 224, 243, 193, 185, 249, 198, 255, 255, 128 \}, \{ 73, 17, 171, 221, 161, 179, 236, 167, 255, 234, 128 \} { 175, 13, 224, 243, 193, 185, 249, 198, 255, 255, 128},
 { 73, 17, 171, 221, 161, 179, 236, 167, 255, 234, 128}
 },
\{ /* coeff band 1 */
\{ 1, 95, 247, 253, 212, 183, 255, 255, 128, 128, 128\},
 { 239, 90, 244, 250, 211, 209, 255, 255, 128, 128, 128},
 { 155, 77, 195, 248, 188, 195, 255, 255, 128, 128, 128}
 },
\{ /* coeff band 2 */
\{ 1, 24, 239, 251, 218, 219, 255, 205, 128, 128, 128\},
 { 201, 51, 219, 255, 196, 186, 128, 128, 128, 128, 128},
              \{ 69, 46, 190, 239, 201, 218, 255, 228, 128, 128, 128 \} },
\{ /* coeff band 3 */
              \{ 1, 191, 251, 255, 255, 128, 128, 128, 128, 128, 128},
                { 223, 165, 249, 255, 213, 255, 128, 128, 128, 128, 128},
               { 141, 124, 248, 255, 255, 128, 128, 128, 128, 128, 128}
 },
\{ /* coeff band 4 */
                 { 1, 16, 248, 255, 255, 128, 128, 128, 128, 128, 128},
              \{ 190, 36, 230, 255, 236, 255, 128, 128, 128, 128 \}\begin{array}{cccc} \{ & 149, & 1, & 255, & 128, & 128, & 128, & 128, & 128, & 128, & 128 \end{array} },
\{ /* coeff band 5 */
               { 1, 226, 255, 128, 128, 128, 128, 128, 128, 128, 128},
 { 247, 192, 255, 128, 128, 128, 128, 128, 128, 128, 128},
 { 240, 128, 255, 128, 128, 128, 128, 128, 128, 128, 128}
           },
```
Bankoski, et al. Informational [Page 249]

```
\{ /* coeff band 6 */
\{ 1, 134, 252, 255, 255, 128, 128, 128, 128, 128\},
 { 213, 62, 250, 255, 255, 128, 128, 128, 128, 128, 128},
                { 55, 93, 255, 128, 128, 128, 128, 128, 128, 128, 128}
 },
\{ /* coeff band 7 */
              { 128, 128, 128, 128, 128, 128, 128, 128, 128, 128, 128},
               { 128, 128, 128, 128, 128, 128, 128, 128, 128, 128, 128},
          { 128, 128, 128, 128, 128, 128, 128, 128, 128, 128, 128}
 }
\},
 { /* block type 3 */
         \{ /* coeff band 0 */
              { 202, 24, 213, 235, 186, 191, 220, 160, 240, 175, 255},
             \{ 126, 38, 182, 232, 169, 184, 228, 174, 255, 187, 128 \},{ 61, 46, 138, 219, 151, 178, 240, 170, 255, 216, 128 } },
\{ /* coeff band 1 */
             \{ 1, 112, 230, 250, 199, 191, 247, 159, 255, 255, 128},
 { 166, 109, 228, 252, 211, 215, 255, 174, 128, 128, 128},
 { 39, 77, 162, 232, 172, 180, 245, 178, 255, 255, 128}
 },
\{ /* coeff band 2 */
\{ 1, 52, 220, 246, 198, 199, 249, 220, 255, 255, 128\}, { 124, 74, 191, 243, 183, 193, 250, 221, 255, 255, 128},
 { 24, 71, 130, 219, 154, 170, 243, 182, 255, 255, 128}
 },
\{ /* coeff band 3 */
               { 1, 182, 225, 249, 219, 240, 255, 224, 128, 128, 128},
             \begin{array}{cccc} \{ & 149, & 150, & 226, & 252, & 216, & 205, & 255, & 171, & 128, & 128, & 128 \end{array},\{ 28, 108, 170, 242, 183, 194, 254, 223, 255, 255, 128\} },
\{ /* coeff band 4 */
             \{ 1, 81, 230, 252, 204, 203, 255, 192, 128, 128, 128},
               { 123, 102, 209, 247, 188, 196, 255, 233, 128, 128, 128},
             \{ 20, 95, 153, 243, 164, 173, 255, 203, 128, 128, 128 \} },
\{ /* coeff band 5 */
                 { 1, 222, 248, 255, 216, 213, 128, 128, 128, 128, 128},
              { 168, 175, 246, 252, 235, 205, 255, 255, 128, 128, 128},
             \{ 47, 116, 215, 255, 211, 212, 255, 255, 128, 128, 128\} },
\{ /* coeff band 6 */
             \{ 1, 121, 236, 253, 212, 214, 255, 255, 128, 128, 128},
 { 141, 84, 213, 252, 201, 202, 255, 219, 128, 128, 128},
 { 42, 80, 160, 240, 162, 185, 255, 205, 128, 128, 128}
          },
```
Bankoski, et al. Informational [Page 250]

```
\{ /* coeff band 7 */
\{ 1, 1, 255, 128, 128, 128, 128, 128, 128, 128\},
 { 244, 1, 255, 128, 128, 128, 128, 128, 128, 128, 128},
          { 238, 1, 255, 128, 128, 128, 128, 128, 128, 128, 128}
 }
      }
   };
   static const
   unsigned char k_mv_entropy_update_probs[2][MV_PROB_CNT] =
   {
      {
          237,
          246,
          253, 253, 254, 254, 254, 254, 254,
          254, 254, 254, 254, 254, 250, 250, 252, 254, 254
      },
      {
          231,
          243,
          245, 253, 254, 254, 254, 254, 254,
          254, 254, 254, 254, 254, 251, 251, 254, 254, 254
      }
   };
   static const
   unsigned char k_default_mv_probs[2][MV_PROB_CNT] =
   {
 { // row
         162, // is short
          128, // sign
          225, 146, 172, 147, 214, 39, 156, // short tree
         128, 129, 132, 75, 145, 178, 206, 239, 254, 254 // long bits
 },
\{ 164,
          128,
          204, 170, 119, 235, 140, 230, 228,
          128, 130, 130, 74, 148, 180, 203, 236, 254, 254
      }
   };
   ---- End code block ----------------------------------------
```
Bankoski, et al. Informational [Page 251]

```
20.19. vpx_codec_internal.h
    ---- Begin code block --------------------------------------
    /*
      Copyright (c) 2010, 2011, Google Inc. All rights reserved.
 *
     * Use of this source code is governed by a BSD-style license
     * that can be found in the LICENSE file in the root of the source
     * tree. An additional intellectual property rights grant can be
     * found in the file PATENTS. All contributing project authors may
     * be found in the AUTHORS file in the root of the source tree.
     */
    /*!\file vpx_codec_internal.h
     * \brief Describes the decoder algorithm interface for algorithm
             implementations.
 *
     * This file defines the private structures and data types that are
     * only relevant to implementing an algorithm, as opposed to using
     * it.
 *
     * To create a decoder algorithm class, an interface structure is put
     * into the global namespace:
    * <pre><br>* my co
     * my_codec.c:
     * vpx_codec_iface_t my_codec = {
     * "My Codec v1.0",
     * VPX_CODEC_ALG_ABI_VERSION,
    \begin{matrix} * & & & \dots & \ * & & & \} \end{matrix} * };
     * </pre>
 *
     * An application instantiates a specific decoder instance by using
     * vpx_codec_init() and a pointer to the algorithm's interface
     * structure:
    * <pre>* * my_app.c:
     * extern vpx_codec_iface_t my_codec;
    \begin{matrix} \star \\ \star \end{matrix}vpx_codec_ctx_t algo;
    * res = vpx_codec_init(&algo, &my_codec);<br>* }
    \begin{array}{cc} * & & \\ * & & \\ * & & \\ \end{array} * </pre>
 *
```
Bankoski, et al. Informational [Page 252]
\* Once initialized, the instance is managed using other functions \* from the vpx\_codec\_\* family. \*/ #ifndef VPX\_CODEC\_INTERNAL\_H #define VPX\_CODEC\_INTERNAL\_H #include "vpx\_decoder.h" #include <stdarg.h> /\*!\brief Current ABI version number \* \* \internal \* If this file is altered in any way that changes the Application \* Binary Interface (ABI), this value must be bumped. Examples \* include, but are not limited to, changing types, removing or \* reassigning enums, adding/removing/rearranging fields to \* structures. \*/ #define VPX\_CODEC\_INTERNAL\_ABI\_VERSION (3) typedef struct vpx\_codec\_alg\_priv vpx\_codec\_alg\_priv\_t; /\*!\brief init function pointer prototype \* \* Performs algorithm-specific initialization of the decoder context. \* This function is called by the generic vpx\_codec\_init() wrapper \* function, so plugins implementing this interface may trust the \* input parameters to be properly initialized. \* \* \param[in] ctx Pointer to this instance's context \* \retval #VPX\_CODEC\_OK<br>\* The input stream \ The input stream was recognized and decoder initialized. \* \retval #VPX\_CODEC\_MEM\_ERROR \* Memory operation failed. \*/ typedef vpx\_codec\_err\_t (\*vpx\_codec\_init\_fn\_t)(vpx\_codec\_ctx\_t \*ctx);

Bankoski, et al. Informational [Page 253]

```
 /*!\brief destroy function pointer prototype
 *
    * Performs algorithm-specific destruction of the decoder context.
    * This function is called by the generic vpx_codec_destroy() wrapper
    * function, so plugins implementing this interface may trust the
    * input parameters to be properly initialized.
 *
    * \param[in] ctx Pointer to this instance's context
   * \retval #VPX_CODEC_OK<br>* The input stream to
        The input stream was recognized and decoder initialized.
    * \retval #VPX_CODEC_MEM_ERROR
       Memory operation failed.
    */
   typedef vpx_codec_err_t (*vpx_codec_destroy_fn_t)(
       vpx_codec_alg_priv_t *ctx);
   /*!\brief parse stream info function pointer prototype
 *
    * Performs high level parsing of the bitstream. This function is
    * called by the generic vpx_codec_parse_stream() wrapper function,
    * so plugins implementing this interface may trust the input
    * parameters to be properly initialized.
 *
 * \param[in] data Pointer to a block of data to parse
 * \param[in] data_sz Size of the data buffer
 * \param[in,out] si Pointer to stream info to update. The
                           size member \ref{MUST} be properly
    * initialized, but \ref MAY be clobbered by
    * the algorithm. This parameter \ref MAY
                            be NULL.
 *
    * \retval #VPX_CODEC_OK
    * Bitstream is parsable and stream information updated
    */
   typedef vpx_codec_err_t (*vpx_codec_peek_si_fn_t)(
 const uint8_t *data,
unsigned int data_sz,
       vpx_codec_stream_info_t *si);
```
Bankoski, et al. Informational [Page 254]

```
 /*!\brief Return information about the current stream.
 *
    * Returns information about the stream that has been parsed during
    * decoding.
 *
   *<br>* \param[in] ctx Pointer to this instance's context<br>* \param[in,out] si Pointer to stream info to update.
                           Pointer to stream info to update. The
                            size member \ref MUST be properly
    * initialized, but \ref MAY be clobbered by
    * the algorithm. This parameter \ref MAY
                            be NULL.
 *
    * \retval #VPX_CODEC_OK
    * Bitstream is parsable and stream information updated
    */
   typedef vpx_codec_err_t (*vpx_codec_get_si_fn_t)(
       vpx_codec_alg_priv_t *ctx,
       vpx_codec_stream_info_t *si);
   /*!\brief control function pointer prototype
 *
    * This function is used to exchange algorithm-specific data with the
    * decoder instance. This can be used to implement features specific
    * to a particular algorithm.
 *
    * This function is called by the generic vpx_codec_control() wrapper
    * function, so plugins implementing this interface may trust the
    * input parameters to be properly initialized. However, this
 * interface does not provide type safety for the exchanged data or
 * assign meanings to the control codes. Those details should be
    * specified in the algorithm's header file. In particular, the
    * ctrl_id parameter is guaranteed to exist in the algorithm's
    * control mapping table, and the data parameter may be NULL.
 *
 *
 * \param[in] ctx Pointer to this instance's context
 * \param[in] ctrl_id Algorithm-specific control identifier
    * \param[in,out] data Data to exchange with algorithm instance.
 *
    * \retval #VPX_CODEC_OK
    * The internal state data was deserialized.
    */
   typedef vpx_codec_err_t (*vpx_codec_control_fn_t)(
       vpx_codec_alg_priv_t *ctx,
                           ctrl_id,
      va_list ap);
```
Bankoski, et al. 1nformational [Page 255]

```
 /*!\brief control function pointer mapping
 *
    * This structure stores the mapping between control identifiers and
    * implementing functions. Each algorithm provides a list of these
    * mappings. This list is searched by the vpx_codec_control()
    * wrapper function to determine which function to invoke. The
    * special value {0, NULL} is used to indicate end-of-list, and must
   * be present. The special value \{0, <non-null>\} can be used as a
    * catch-all mapping. This implies that ctrl_id values chosen by the
    * algorithm \ref MUST be non-zero.
    */
   typedef const struct
   {
      int ctrl id;
      vpx codec control fn t fn;
   } vpx_codec_ctrl_fn_map_t;
   /*!\brief decode data function pointer prototype
 *
    * Processes a buffer of coded data. If the processing results in a
    * new decoded frame becoming available, #VPX_CODEC_CB_PUT_SLICE and
    * #VPX_CODEC_CB_PUT_FRAME events are generated as appropriate.
    * This function is called by the generic vpx_codec_decode() wrapper
    * function, so plugins implementing this interface may trust the
    * input parameters to be properly initialized.
 *
   * \param[in] ctx Pointer to this instance's context<br>* \param[in] data Pointer to this block of new coded
                           Pointer to this block of new coded data.
                            If NULL, a #VPX_CODEC_CB_PUT_FRAME event is
                            posted for the previously decoded frame.
    * \param[in] data_sz Size of the coded data, in bytes.
 *
    * \return Returns #VPX_CODEC_OK if the coded data was processed
    * completely and future pictures can be decoded without
    * error. Otherwise, see the descriptions of the other error
    * codes in ::vpx_codec_err_t for recoverability
            capabilities.
    */
   typedef vpx_codec_err_t (*vpx_codec_decode_fn_t)(
       vpx_codec_alg_priv_t *ctx,
      const uint8_t *data,
       unsigned int data_sz,
 void *user_priv,
long deadline);
```
Bankoski, et al. Informational [Page 256]

```
 /*!\brief Decoded frames iterator
 *
    * Iterates over a list of the frames available for display. The
    * iterator storage should be initialized to NULL to start the
    * iteration. Iteration is complete when this function returns NULL.
 *
    * The list of available frames becomes valid upon completion of the
    * vpx_codec_decode call, and remains valid until the next call to
    * vpx_codec_decode.
 *
 * \param[in] ctx Pointer to this instance's context
 * \param[in out] iter Iterator storage, initialized to NULL
 *
    * \return Returns a pointer to an image, if one is ready for
    * display. Frames produced will always be in PTS
            (presentation time stamp) order.
    */
   typedef vpx_image_t*(*vpx_codec_get_frame_fn_t)(
      vpx_codec_alg_priv_t *ctx,
       vpx_codec_iter_t *iter);
   /*\brief External Memory Allocation memory map get iterator
 *
    * Iterates over a list of the memory maps requested by the decoder.
    * The iterator storage should be initialized to NULL to start the
    * iteration. Iteration is complete when this function returns NULL.
 *
    * \param[in out] iter Iterator storage, initialized to NULL
 *
    * \return Returns a pointer to a memory segment descriptor, or NULL
    * to indicate end-of-list.
    */
   typedef vpx_codec_err_t (*vpx_codec_get_mmap_fn_t)(
 const vpx_codec_ctx_t *ctx,
 vpx_codec_mmap_t *mmap,
vpx_codec_iter_t *iter);
```
Bankoski, et al. Informational [Page 257]

```
 /*\brief External Memory Allocation memory map set iterator
 *
    * Sets a memory descriptor inside the decoder instance.
 *
 * \param[in] ctx Pointer to this instance's context
 * \param[in] mmap Memory map to store.
 *
   * \retval #VPX_CODEC_OK<br>* The memory man was
      The memory map was accepted and stored.
    * \retval #VPX_CODEC_MEM_ERROR
    * The memory map was rejected.
    */
   typedef vpx_codec_err_t (*vpx_codec_set_mmap_fn_t)(
       vpx_codec_ctx_t *ctx,
       const vpx_codec_mmap_t *mmap);
   typedef vpx_codec_err_t (*vpx_codec_encode_fn_t)(
       vpx_codec_alg_priv_t *ctx,
      const vpx_image_t *img,
vpx_codec_pts_t pts,
 unsigned long duration,
 vpx_enc_frame_flags_t flags,
unsigned long deadline);
   typedef const vpx_codec_cx_pkt_t*(*vpx_codec_get_cx_data_fn_t)(
 vpx_codec_alg_priv_t *ctx,
 vpx_codec_iter_t *iter);
   typedef vpx_codec_err_t
   (*vpx_codec_enc_config_set_fn_t)(
       vpx_codec_alg_priv_t *ctx,
       const vpx_codec_enc_cfg_t *cfg);
   typedef vpx_fixed_buf_t *
   (*vpx_codec_get_global_headers_fn_t)(vpx_codec_alg_priv_t *ctx);
   typedef vpx_image_t *
   (*vpx_codec_get_preview_frame_fn_t)(vpx_codec_alg_priv_t *ctx);
   /*!\brief usage configuration mapping
 *
    * This structure stores the mapping between usage identifiers and
    * configuration structures. Each algorithm provides a list of these
    * mappings. This list is searched by the
```
\* vpx\_codec\_enc\_config\_default() wrapper function to determine which

Bankoski, et al. Informational [Page 258]

```
* config to return. The special value \{-1, \{0\}\} is used to indicate
 * end-of-list, and must be present. At least one mapping must be
    * present, in addition to the end-of-list.
 *
    */
   typedef const struct
   {
      int usage;
     vpx codec enc cfg t cfg;
   } vpx_codec_enc_cfg_map_t;
   #define NOT_IMPLEMENTED 0
   /*!\brief Decoder algorithm interface
 *
    * All decoders \ref MUST expose a variable of this type.
    */
   struct vpx_codec_iface
   {
     const char *name;
     int abi_version;<br>vpx_codec_caps_t caps;
 vpx_codec_caps_t caps;
vpx_codec_init_fn_t init;
 vpx_codec_destroy_fn_t destroy;
 vpx_codec_ctrl_fn_map_t *ctrl_maps;
 vpx_codec_get_mmap_fn_t get_mmap;
 vpx_codec_set_mmap_fn_t set_mmap;
      struct
      {
 vpx_codec_peek_si_fn_t peek_si;
vpx_codec_get_si_fn_t get_si;
 vpx_codec_decode_fn_t decode;
          vpx_codec_get_frame_fn_t get_frame;
      } dec;
      struct
       {
 vpx_codec_enc_cfg_map_t *cfg_maps;
vpx_codec_encode_fn_t encode:
vpx_codec_get_cx_data_fn_t     get_cx_data;
vpx_codec_enc_config_set_fn_t cfg_set;
          vpx_codec_get_global_headers_fn_t get_glob_hdrs;
          vpx_codec_get_preview_frame_fn_t get_preview;
      } enc;
   };
```
Bankoski, et al. Informational [Page 259]

```
 /*!\brief Callback function pointer / user data pair storage */
    typedef struct vpx_codec_priv_cb_pair
\{ \cdot \cdot \cdot \cdot \cdot \cdot \cdot \cdot \cdot \cdot \cdot \cdot \cdot \cdot \cdot \cdot \cdot \cdot \cdot \cdot \cdot \cdot \cdot \cdot \cdot \cdot \cdot \cdot \cdot \cdot \cdot \cdot \cdot \cdot \cdot \cdot 
        union
       \{vpx_codec_put_frame_cb_fn_t put_frame;
            vpx_codec_put_slice_cb_fn_t put_slice;
        };
      void *user priv;
    } vpx_codec_priv_cb_pair_t;
    /*!\brief Instance private storage
 *
    * This structure is allocated by the algorithm's init function. It
    * can be extended in one of two ways. First, a second, algorithm
    * specific structure can be allocated and the priv member pointed to
     * it. Alternatively, this structure can be made the first member of
    * the algorithm-specific structure, and the pointer casted to the
     * proper type.
    */
   struct vpx_codec_priv
    {
unsigned int sz;vpx_codec_iface_t *iface;
 struct vpx_codec_alg_priv *alg_priv;
const char *err_detail;
vpx_codec_flags_t init_flags;
       struct
        {
vpx_codec_priv_cb_pair_t put_frame_cb;
vpx_codec_priv_cb_pair_t put_slice_cb;
        } dec;
        struct
        {
struct vpx_fixed_buf cx_data_dst_buf;
unsigned int ex_data_pad_before;
          unsigned int cx_data_pad_before<br>unsigned int cx_data_pad_after;
          vpx\_codec\_cx\_pkt_t cx\_data\_pkt;
        } enc;
    };
    #undef VPX_CTRL_USE_TYPE
    #define VPX_CTRL_USE_TYPE(id, typ) \
      static typ id##__value(va_list args) \
       \{return\ va\_arg(args, \ typ\};\}static typ id##_convert(void *x)\
       \{\setminus
```
Bankoski, et al. Informational [Page 260]

```
 union\
           \{\setminus\} void *x;\
               typ d;\
            } u;\
           u.x = xi \setminus return u.d;\
        }
   #undef VPX CTRL USE TYPE DEPRECATED
   #define VPX CTRL USE TYPE DEPRECATED(id, typ) \
      static typ id##__value(va_list args) \
       {return va_arg(args, typ);} \
        static typ id##__convert(void *x)\
       \{\setminus union\
           \{\setminus\} void *x;\
               typ d;\
           \} u; \
           u.x = xi return u.d;\
        }
 #define CAST(id, arg) id##__value(arg)
 #define RECAST(id, x) id##__convert(x)
   /* Internal Utility Functions
 *
    * The following functions are intended to be used inside algorithms
    * as utilities for manipulating vpx_codec_* data structures.
    */
   struct vpx_codec_pkt_list
    {
      unsigned int cnt;
      unsigned int max;
       struct vpx_codec_cx_pkt pkts[1];
    };
   #define vpx_codec_pkt_list_decl(n)\
       union {struct vpx_codec_pkt_list head;\
           struct {struct vpx_codec_pkt_list head;\
              struct vpx_codec_cx_pkt pkts[n]; alloc; }
```
Bankoski, et al. 1nformational [Page 261]

```
 #define vpx_codec_pkt_list_init(m)\
    (m)->alloc.head.cnt = 0,\
   (m)->alloc.head.max = \
    sizeof((m)->alloc.pkts) / sizeof((m)->alloc.pkts[0])
 int
 vpx_codec_pkt_list_add(struct vpx_codec_pkt_list *,
                      const struct vpx_codec_cx_pkt *);
 const vpx_codec_cx_pkt_t*
 vpx_codec_pkt_list_get(struct vpx_codec_pkt_list *list,
                     vpx codec iter t *iter);
 #include <stdio.h>
 #include <setjmp.h>
 struct vpx_internal_error_info
 {
    vpx_codec_err_t error_code;
   int has_detail;
   char detail[80];
   int setjmp;
    jmp_buf jmp;
 };
 static void vpx_internal_error(struct vpx_internal_error_info *info,
                             vpx_codec_err_t error,
                             const char *fmt,
                              ...)
 {
    va_list ap;
    info->error_code = error;
    info->has_detail = 0;
    if (fmt)
    {
        size_t sz = sizeof(info->detail);
        info->has_detail = 1;
        va_start(ap, fmt);
        vsnprintf(info->detail, sz - 1, fmt, ap);
        va_end(ap);
       info->detail[sz-1] = '\0';
    }
```
Bankoski, et al. 1nformational [Page 262]

```
 if (info->setjmp)
            longjmp(info->jmp, info->error_code);
    }
    #endif
    ---- End code block ----------------------------------------
20.20. vpx_decoder.h
    ---- Begin code block --------------------------------------
    /*
    * Copyright (c) 2010, 2011, Google Inc. All rights reserved.
 *
    * Use of this source code is governed by a BSD-style license
    * that can be found in the LICENSE file in the root of the source
 * tree. An additional intellectual property rights grant can be
 * found in the file PATENTS. All contributing project authors may
     * be found in the AUTHORS file in the root of the source tree.
     */
    /*!\defgroup decoder Decoder Algorithm Interface
    * \ingroup codec
    * This abstraction allows applications using this decoder to easily
    * support multiple video formats with minimal code duplication.
    * This section describes the interface common to all decoders.
    * @{
    */
    /*!\file vpx_decoder.h
    * \brief Describes the decoder algorithm interface to applications.
 *
    * This file describes the interface between an application and a
    * video decoder algorithm.
    *
    */
    #ifdef __cplusplus
   extern "C" {
   #endif
   #ifndef VPX_DECODER_H
   #define VPX_DECODER_H
   #include "vpx_codec.h"
```
Bankoski, et al. Informational [Page 263]

 /\*!\brief Current ABI version number \* \* \internal \* If this file is altered in any way that changes the ABI, this \* value must be bumped. Examples include, but are not limited \* to, changing types, removing or reassigning enums, \* adding/removing/rearranging fields to structures \*/ #define VPX\_DECODER\_ABI\_VERSION (2 + VPX\_CODEC\_ABI\_VERSION) /\*! \brief Decoder capabilities bitfield \* \* Each decoder advertises the capabilities it supports as part \* of its ::vpx\_codec\_iface\_t interface structure. Capabilities \* are extra interfaces or functionality, and are not required \* to be supported by a decoder. \* \* The available flags are specified by VPX CODEC CAP \* defines. \*/ #define VPX\_CODEC\_CAP\_PUT\_SLICE 0x10000 /\*\*< Will issue put\_slice callbacks \*/ #define VPX\_CODEC\_CAP\_PUT\_FRAME 0x20000 /\*\*< Will issue put\_frame callbacks \*/ #define VPX CODEC CAP POSTPROC 0x40000 /\*\*< Can postprocess decoded frame \*/ /\*! \brief Initialization-time Feature Enabling  $\star$ Certain codec features must be known at initialization time, \* to allow for proper memory allocation.  $\star$  \* The available flags are specified by VPX\_CODEC\_USE\_\* defines. \*/ #define VPX\_CODEC\_USE\_POSTPROC 0x10000 /\*\*< Postprocess decoded frame \*/ /\*!\brief Stream properties  $\star$  \* This structure is used to query or set properties of the \* decoded stream. Algorithms may extend this structure with \* data specific to their bitstream by setting the sz member \* appropriately. \*/

Bankoski, et al. Informational [Page 264]

```
 typedef struct vpx_codec_stream_info
       {
 unsigned int sz; /**< Size of this structure */
 unsigned int w; /**< Width (or 0 for unknown/default) */
 unsigned int h; /**< Height (or 0 for unknown/default) */
         unsigned int is kf; /**< Current frame is a keyframe */
       } vpx_codec_stream_info_t;
       /* REQUIRED FUNCTIONS
\star * The following functions are required to be implemented for all
        * decoders. They represent the base case functionality expected
        * of all decoders.
        */
       /*!\brief Initialization Configurations
\star * This structure is used to pass init time configuration options
        * to the decoder.
        */
       typedef struct vpx_codec_dec_cfg
       {
          unsigned int threads; /**< Maximum number of threads to use,
             default 1 */
 unsigned int w; /**< Width */
 unsigned int h; /**< Height */
       } vpx_codec_dec_cfg_t; /**< alias for struct vpx_codec_dec_cfg */
       /*!\brief Initialize a decoder instance
 *
        * Initializes a decoder context using the given interface.
        * Applications should call the vpx_codec_dec_init convenience
        * macro instead of this function directly, to ensure that the
        * ABI version number parameter is properly initialized.
\star * In XMA mode (activated by setting VPX_CODEC_USE_XMA in the
        * flags parameter), the storage pointed to by the cfg parameter
        * must be kept readable and stable until all memory maps have
        * been set.
\star * \param[in] ctx Pointer to this instance's context.
 * \param[in] iface Pointer to the algorithm interface to
 * use.
        * \param[in] cfg Configuration to use, if known. May be
                             NULL.
```
Bankoski, et al. Informational [Page 265]

```
 * \param[in] flags Bitfield of VPX_CODEC_USE_* flags
 * \param[in] ver ABI version number. Must be set to
 * VPX_DECODER_ABI_VERSION
        * \retval #VPX_CODEC_OK
          The decoder algorithm initialized.
        * \retval #VPX_CODEC_MEM_ERROR
           Memory allocation failed.
        */
       vpx_codec_err_t vpx_codec_dec_init_ver(
           vpx_codec_ctx_t *ctx,
           vpx_codec_iface_t *iface,
          vpx codec dec cfg t *cfg,
           vpx_codec_flags_t flags,
           int ver);
       /*!\brief Convenience macro for vpx_codec_dec_init_ver()
 *
        * Ensures the ABI version parameter is properly set.
        */
   #define vpx_codec_dec_init(ctx, iface, cfg, flags) \
       vpx_codec_dec_init_ver(ctx, iface, cfg, flags, \
       VPX_DECODER_ABI_VERSION)
       /*!\brief Parse stream info from a buffer
 *
        * Performs high level parsing of the bitstream. Construction of
        * a decoder context is not necessary. Can be used to determine
        * if the bitstream is of the proper format, and to extract
        * information from the stream.
\star* \param[in] iface Pointer to the algorithm interface<br>* \param[in] data Pointer to a block of data to parse
 * \param[in] data Pointer to a block of data to parse
 * \param[in] data_sz Size of the data buffer
        * \param[in,out] si Pointer to stream info to update. The
                               size member
       * \text{MUST} be properly initialized, but
       * \lvert \text{ MAY be clobbered by the}<br>algorithm This parameter
                                algorithm. This parameter \ref MAY be
                                NULL.
\star * \retval #VPX_CODEC_OK
        * Bitstream is parsable and stream information updated
        */
```
Bankoski, et al. Informational [Page 266]

```
 vpx_codec_err_t vpx_codec_peek_stream_info(
          vpx_codec_iface_t *iface,
const uint8_t *data,
unsigned int data_sz,
          vpx_codec_stream_info_t *si);
      /*!\brief Return information about the current stream.
 *
       * Returns information about the stream that has been parsed
       * during decoding.
 *
       * \param[in] ctx Pointer to this instance's context
                           Pointer to stream info to update. The
       * size member \ref MUST be properly
       * initialized, but \ref MAY be clobbered
                            by the algorithm. This parameter \refMAY be NULL.
\star * \retval #VPX_CODEC_OK
       * Bitstream is parsable and stream information updated
       */
      vpx_codec_err_t vpx_codec_get_stream_info(
          vpx_codec_ctx_t *ctx,
         vpx codec stream info t *si);
      /*!\brief Decode data
\star * Processes a buffer of coded data. If the processing results
       * in a new decoded frame becoming available, PUT_SLICE and
       * PUT_FRAME events may be generated, as appropriate. Encoded
       * data \ref MUST be passed in DTS (decode time stamp) order.
       * Frames produced will always be in PTS (presentation time
       * stamp) order.
 *
 * \param[in] ctx Pointer to this instance's context
 * \param[in] data Pointer to this block of new coded
                           data. If NULL, a
                            VPX_CODEC_CB_PUT_FRAME event is posted
                            for the previously decoded frame.
 * \param[in] data_sz Size of the coded data, in bytes.
 * \param[in] user_priv Application-specific data to associate
 * with this frame.
       * \param[in] deadline Soft deadline the decoder should
                            attempt to meet, in us. Set to zero
      * for unlimited.
\star
```
Bankoski, et al. 1nformational [Page 267]

 \* \return Returns #VPX\_CODEC\_OK if the coded data was processed \* completely and future pictures can be decoded without \* error. Otherwise, see the descriptions of the other \* error codes in ::vpx\_codec\_err\_t for recoverability capabilities. \*/ vpx\_codec\_err\_t vpx\_codec\_decode(vpx\_codec\_ctx\_t \*ctx, const uint8\_t  $*$ data, example in the set of the set of the set of the set of the set of the set of the set of the set of the set of the set of the set of the set of the set of the set of the set of the set of the set of the set of the set of th woid  $*$ user\_priv, deadline); the deadline of  $\log$  /\*!\brief Decoded frames iterator  $\star$  \* Iterates over a list of the frames available for display. The \* iterator storage should be initialized to NULL to start the \* iteration. Iteration is complete when this function returns \* NULL. \* \* The list of available frames becomes valid upon completion of \* the vpx\_codec\_decode call, and remains valid until the next \* call to vpx\_codec\_decode.  $\star$  \* \param[in] ctx Pointer to this instance's context \* \param[in,out] iter Iterator storage, initialized to NULL  $\star$  \* \return Returns a pointer to an image, if one is ready for display. Frames produced will always be in PTS \* (presentation time stamp) order. \*/ vpx\_image\_t \*vpx\_codec\_get\_frame(vpx\_codec\_ctx\_t \*ctx, vpx\_codec\_iter\_t \*iter); /\*!\defgroup cap\_put\_frame Frame-Based Decoding Functions  $\star$  \* The following functions are required to be implemented for all \* decoders that advertise the VPX\_CODEC\_CAP\_PUT\_FRAME \* capability. Calling these functions for codecs that don't \* advertise this capability will result in an error code being \* returned, usually VPX\_CODEC\_ERROR \* @{

\*/

Bankoski, et al. Informational [Page 268]

```
 /*!\brief put frame callback prototype
 *
        * This callback is invoked by the decoder to notify the
        * application of the availability of decoded image data.
        */
       typedef void (*vpx_codec_put_frame_cb_fn_t)(
          void *user_priv,
          const vpx_image_t *img);
       /*!\brief Register for notification of frame completion.
 *
        * Registers a given function to be called when a decoded frame
        * is available.
 *
 * \param[in] ctx Pointer to this instance's context
 * \param[in] cb Pointer to the callback function
        * \param[in] user_priv User's private data
\star * \retval #VPX_CODEC_OK
        * Callback successfully registered.
        * \retval #VPX_CODEC_ERROR
        * Decoder context not initialized, or algorithm not capable
        * of posting slice completion.
        */
       vpx_codec_err_t vpx_codec_register_put_frame_cb(
          vpx_codec_ctx_t *ctx,
           vpx_codec_put_frame_cb_fn_t cb,
         void *user_priv);
       /*!@} - end defgroup cap_put_frame */
       /*!\defgroup cap_put_slice Slice-Based Decoding Functions
\star * The following functions are required to be implemented for all
        * decoders that advertise the VPX_CODEC_CAP_PUT_SLICE
        * capability. Calling these functions for codecs that don't
        * advertise this capability will result in an error code being
        * returned, usually VPX_CODEC_ERROR
        * @{
        */
       /*!\brief put slice callback prototype
\star * This callback is invoked by the decoder to notify the
        * application of the availability of partially decoded image
        * data.
        */
```
Bankoski, et al. Informational [Page 269]

```
 typedef void (*vpx_codec_put_slice_cb_fn_t)(
          void *user_priv,
          const vpx_image_t *img,
          const vpx_image_rect_t *valid,
           const vpx_image_rect_t *update);
       /*!\brief Register for notification of slice completion.
\star * Registers a given function to be called when a decoded slice
        * is available.
\star * \param[in] ctx Pointer to this instance's context
 * \param[in] cb Pointer to the callback function
 * \param[in] user_priv User's private data
\star * \retval #VPX_CODEC_OK
        * Callback successfully registered.
        * \retval #VPX_CODEC_ERROR
        * Decoder context not initialized, or algorithm not capable
        * of posting slice completion.
        */
       vpx_codec_err_t vpx_codec_register_put_slice_cb(
         vpx codec ctx t *ctx,
          vpx_codec_put_slice_cb_fn_t cb,
          void *user_priv);
       /*!@} - end defgroup cap_put_slice*/
       /*!@} - end defgroup decoder*/
   #endif
   #ifdef __cplusplus
   #endif
   #if !defined(VPX_CODEC_DISABLE_COMPAT) || !VPX_CODEC_DISABLE_COMPAT
   #include "vpx_decoder_compat.h"
   #endif
   ---- End code block ----------------------------------------
```
Bankoski, et al. Informational [Page 270]

}

```
20.21. vpx_decoder_compat.h
    ---- Begin code block --------------------------------------
    /*
    * Copyright (c) 2010, 2011, Google Inc. All rights reserved.
 *
    * Use of this source code is governed by a BSD-style license
    * that can be found in the LICENSE file in the root of the source
    * tree. An additional intellectual property rights grant can be
    * found in the file PATENTS. All contributing project authors may
    * be found in the AUTHORS file in the root of the source tree.
    */
    /*!\defgroup decoder Common Decoder Algorithm Interface
     * This abstraction allows applications using this decoder to easily
    * support multiple video formats with minimal code duplication.
    * This section describes the interface common to all codecs.
     * @{
    */
   /*!\file
     * \brief Provides a compatibility layer between version 1 and 2 of
     * this API.
 *
    * This interface has been deprecated. Only existing code should
    * make use of this interface, and therefore, it is only thinly
    * documented. Existing code should be ported to the vpx_codec_*
    * API.
    */
    #ifdef __cplusplus
   extern "C" {
    #endif
   #ifndef VPX_DECODER_COMPAT_H
   #define VPX_DECODER_COMPAT_H
```
Bankoski, et al. Informational [Page 271]

```
 /*!\brief Decoder algorithm return codes */
       typedef enum {
           /*!\brief Operation completed without error */
           VPX_DEC_OK = VPX_CODEC_OK,
           /*!\brief Unspecified error */
          VPX_DEC_ERROR = VPX_CODEC_ERROR,
           /*!\brief Memory operation failed */
          VPX_DEC_MEM_ERROR = VPX_CODEC_MEM_ERROR,
           /*!\brief ABI version mismatch */
           VPX_DEC_ABI_MISMATCH = VPX_CODEC_ABI_MISMATCH,
           /*!\brief The given bitstream is not supported.
\star * The bitstream was unable to be parsed at the highest
            * level. The decoder is unable to proceed. This error \ref
            * SHOULD be treated as fatal to the stream.
            */
           VPX_DEC_UNSUP_BITSTREAM = VPX_CODEC_UNSUP_BITSTREAM,
            /*!\brief Encoded bitstream uses an unsupported feature
\star * The decoder does not implement a feature required by the
            * encoder. This return code should only be used for
            * features that prevent future pictures from being properly
            * decoded. This error \ref MAY be treated as fatal to the
            * stream or \ref MAY be treated as fatal to the current
            * Group of Pictures (GOP).
            */
           VPX_DEC_UNSUP_FEATURE = VPX_CODEC_UNSUP_FEATURE,
           /*!\brief The coded data for this stream is corrupt or
            * incomplete
\star * There was a problem decoding the current frame. This
            * return code should only be used for failures that prevent
            * future pictures from being properly decoded. This error
            * \ref MAY be treated as fatal to the stream or \ref MAY be
            * treated as fatal to the current GOP. If decoding is
            * continued for the current GOP, artifacts may be present.
            */
           VPX_DEC_CORRUPT_FRAME = VPX_CODEC_CORRUPT_FRAME,
```
Bankoski, et al. Informational [Page 272]

```
 /*!\brief An application-supplied parameter is not valid.
\star */
           VPX_DEC_INVALID_PARAM = VPX_CODEC_INVALID_PARAM,
           /*!\brief An iterator reached the end of list.
\star */
```

```
 VPX_DEC_LIST_END = VPX_CODEC_LIST_END
       }
       vpx_dec_err_t;
       /*! \brief Decoder capabilities bitfield
\star * Each decoder advertises the capabilities it supports as part
        * of its ::vpx_dec_iface_t interface structure. Capabilities
          are extra interfaces or functionality, and are not required
        * to be supported by a decoder.
 *
       * The available flags are specified by VPX DEC CAP * defines.
        */
       typedef int vpx_dec_caps_t;
  #define VPX DEC CAP PUT SLICE 0x0001 /**< Will issue put slice
                                            callbacks */
   #define VPX_DEC_CAP_PUT_FRAME 0x0002 /**< Will issue put_frame
                                            callbacks */
   #define VPX_DEC_CAP_XMA 0x0004 /**< Supports External Memory
                                            Allocation */
       /*!\brief Stream properties
\star * This structure is used to query or set properties of the
        * decoded stream. Algorithms may extend this structure with
        * data specific to their bitstream by setting the sz member
        * appropriately.
        */
   #if 1
       typedef vpx_codec_stream_info_t vpx_dec_stream_info_t;
   #else
       typedef struct
```

```
 {
         unsigned int sz; \qquad /**< Size of this structure */
 unsigned int w; /**< Width (or 0 for unknown/default) */
 unsigned int h; /**< Height (or 0 for unknown/default) */
          unsigned int is_kf; /**< Current frame is a keyframe */
       } vpx_dec_stream_info_t;
```

```
Bankoski, et al.           Informational           [Page 273]
```
## #endif

```
 /*!\brief Decoder interface structure.
 *
        * Contains function pointers and other data private to the
        * decoder implementation. This structure is opaque to the
        * application.
        */
       typedef const struct vpx_codec_iface vpx_dec_iface_t;
       typedef struct vpx_codec_priv vpx_dec_priv_t;
       /*!\brief Iterator
 *
        * Opaque storage used for iterating over lists.
        */
       typedef vpx_codec_iter_t vpx_dec_iter_t;
       /*!\brief Decoder context structure
 *
        * All decoders \ref MUST support this context structure fully.
        * In general, this data should be considered private to the
        * decoder algorithm, and not be manipulated or examined by the
        * calling application. Applications may reference the 'name'
        * member to get a printable description of the algorithm.
        */
   #if 1
       typedef vpx_codec_ctx_t vpx_dec_ctx_t;
   #else
       typedef struct
       {
 const char *name; /**< Printable interface name */
 vpx_dec_iface_t *iface; /**< Interface pointers */
 vpx_dec_err_t err; /**< Last returned error */
 vpx_dec_priv_t *priv; /**< Algorithm private storage */
       } vpx_dec_ctx_t;
   #endif
       /*!\brief Return the build configuration
\star * Returns a printable string containing an encoded version of
        * the build configuration. This may be useful to vpx support.
\star */
       const char *vpx_dec_build_config(void) DEPRECATED;
```
Bankoski, et al. 1nformational [Page 274]

```
 /*!\brief Return the name for a given interface
 *
        * Returns a human readable string for name of the given decoder
        * interface.
 *
        * \param[in] iface Interface pointer
\star */
       const char *vpx_dec_iface_name(
           vpx_dec_iface_t *iface) DEPRECATED;
       /*!\brief Convert error number to printable string
 *
        * Returns a human readable string for the last error returned
        * by the algorithm. The returned error will be one line and
        * will not contain any newline characters.
\star\star * \param[in] err Error number.
\star */
       const char *vpx_dec_err_to_string(vpx_dec_err_t err) DEPRECATED;
       /*!\brief Retrieve error synopsis for decoder context
\star * Returns a human readable string for the last error returned by
        * the algorithm. The returned error will be one line and will
        * not contain any newline characters.
\star *
        * \param[in] ctx Pointer to this instance's context.
\star */
       const char *vpx_dec_error(vpx_dec_ctx_t *ctx) DEPRECATED;
       /*!\brief Retrieve detailed error information for decoder context
 *
        * Returns a human readable string providing detailed information
        * about the last error.
 *
        * \param[in] ctx Pointer to this instance's context.
\star
```
Bankoski, et al. 1nformational [Page 275]

```
* \retval NULL<br>* No detail
             No detailed information is available.
        */
       const char *vpx_dec_error_detail(vpx_dec_ctx_t *ctx) DEPRECATED;
       /* REQUIRED FUNCTIONS
 *
        * The following functions are required to be implemented for all
        * decoders. They represent the base case functionality expected
        * of all decoders.
        */
       /*!\brief Initialize a decoder instance
\star * Initializes a decoder context using the given interface.
        * Applications should call the vpx_dec_init convenience macro
        * instead of this function directly, to ensure that the ABI
        * version number parameter is properly initialized.
\star * \param[in] ctx Pointer to this instance's context.
 * \param[in] iface Pointer to the algorithm interface to use.
 * \param[in] ver ABI version number. Must be set to
                              VPX_DECODER_ABI_VERSION
       * \retval #VPX_DEC_OK<br>* The decoder alon
          The decoder algorithm initialized.
        * \retval #VPX_DEC_MEM_ERROR
           Memory allocation failed.
        */
       vpx_dec_err_t vpx_dec_init_ver(
           vpx_dec_ctx_t *ctx,
           vpx_dec_iface_t *iface,
           int ver) DEPRECATED;
   #define vpx_dec_init(ctx, iface) \
       vpx_dec_init_ver(ctx, iface, VPX_DECODER_ABI_VERSION)
       /*!\brief Destroy a decoder instance
\star * Destroys a decoder context, freeing any associated memory
        * buffers.
\star * \param[in] ctx Pointer to this instance's context
 *
        * \retval #VPX_DEC_OK
             The decoder algorithm initialized.
```
Bankoski, et al. 1nformational [Page 276]

```
 * \retval #VPX_DEC_MEM_ERROR
       * Memory allocation failed.
       */
      vpx_dec_err_t vpx_dec_destroy(vpx_dec_ctx_t *ctx) DEPRECATED;
      /*!\brief Get the capabilities of an algorithm.
 *
       * Retrieves the capabilities bitfield from the algorithm's
       * interface.
 *
       * \param[in] iface Pointer to the algorithm interface
\star */
      vpx_dec_caps_t vpx_dec_get_caps(
          vpx_dec_iface_t *iface) DEPRECATED;
      /*!\brief Parse stream info from a buffer
 *
       * Performs high level parsing of the bitstream. Construction of
       * a decoder context is not necessary. Can be used to determine
       * if the bitstream is of the proper format, and to extract
       * information from the stream.
\star * \param[in] iface Pointer to the algorithm interface
 * \param[in] data Pointer to a block of data to parse
 * \param[in] data_sz Size of the data buffer
 * \param[in,out] si Pointer to stream info to update. The
                            size member \ref MUST be properly
       * initialized, but \ref MAY be
                            clobbered by the algorithm. This
                            parameter \ref MAY be NULL.
\star * \retval #VPX_DEC_OK
       * Bitstream is parsable and stream information updated
       */
      vpx_dec_err_t vpx_dec_peek_stream_info(
vpx_dec_iface_t *iface,
 const uint8_t *data,
example int data_sz,
                            vpx_dec_stream_info_t *si) DEPRECATED;
```
Bankoski, et al. Informational [Page 277]

```
 /*!\brief Return information about the current stream.
 *
       * Returns information about the stream that has been parsed
       * during decoding.
 *
 * \param[in] ctx Pointer to this instance's context
 * \param[in,out] si Pointer to stream info to update.
                            The size member \ref{MUST} be properly
       * initialized, but \ref MAY be clobbered
       * by the algorithm. This parameter \ref
       * MAY be NULL.
\star * \retval #VPX_DEC_OK
       * Bitstream is parsable and stream information updated
       */
      vpx_dec_err_t vpx_dec_get_stream_info(
         vpx_dec_ctx_t *ctx,
         vpx_dec_stream_info_t *si) DEPRECATED;
      /*!\brief Control algorithm
\star * This function is used to exchange algorithm-specific data with
       * the decoder instance. This can be used to implement features
       * specific to a particular algorithm.
 *
       * This wrapper function dispatches the request to the helper
       * function associated with the given ctrl_id. It tries to call
       * this function transparently, but will return #VPX_DEC_ERROR if
       * the request could not be dispatched.
\star * \param[in] ctx Pointer to this instance's context
 * \param[in] ctrl_id Algorithm-specific control
 * identifier
       * \param[in,out] data Data to exchange with algorithm
                               instance.
\star* \retval #VPX_DEC_OK<br>* The control rom
          The control request was processed.
       * \retval #VPX_DEC_ERROR
       * The control request was not processed.
       * \retval #VPX_DEC_INVALID_PARAM
       * The data was not valid.
       */
      vpx_dec_err_t vpx_dec_control(vpx_dec_ctx_t *ctx,
int ctrl_id,
void *data) DEPRECATED;
```
Bankoski, et al. 1nformational [Page 278]

```
 /*!\brief Decode data
 *
        * Processes a buffer of coded data. If the processing results
        * in a new decoded frame becoming available,
        * #VPX_DEC_CB_PUT_SLICE and #VPX_DEC_CB_PUT_FRAME events may be
        * generated, as appropriate. Encoded data \ref MUST be passed
        * in DTS (decode time stamp) order. Frames produced will always
        * be in PTS (presentation time stamp) order.
\star * \param[in] ctx Pointer to this instance's context
                            Pointer to this block of new coded
        * data. If NULL, a VPX_DEC_CB_PUT_FRAME
                              event is posted for the previously
 * decoded frame.
 * \param[in] data_sz Size of the coded data, in bytes.
 * \param[in] user_priv Application-specific data to associate
                             with this frame.
        * \param[in] rel_pts PTS relative to the previous frame, in
                              us. If unknown or unavailable, set to
                              zero.
\star * \return Returns #VPX_DEC_OK if the coded data was processed
            completely and future pictures can be decoded without
        * error. Otherwise, see the descriptions of the other
        * error codes in ::vpx_dec_err_t for recoverability
                capabilities.
        */
       vpx_dec_err_t vpx_dec_decode(
         vpx_dec_ctx_t *ctx,<br>uint8 t *data,
         uint8 t
         unsigned int data_sz,<br>void *user_priv,
         voidint rel\_pts) DEPRECATED;
       /*!\brief Decoded frames iterator
\star * Iterates over a list of the frames available for display. The
        * iterator storage should be initialized to NULL to start the
        * iteration. Iteration is complete when this function returns
        * NULL.
\star * The list of available frames becomes valid upon completion of
        * the vpx_dec_decode call, and remains valid until the next call
        * to vpx_dec_decode.
 *
 * \param[in] ctx Pointer to this instance's context
 * \param[in out] iter Iterator storage, initialized to NULL
```
Bankoski, et al. 1nformational [Page 279]

```
\star * \return Returns a pointer to an image, if one is ready for
 * display. Frames produced will always be in PTS
        * (presentation time stamp) order.
        */
       vpx_image_t *vpx_dec_get_frame(vpx_dec_ctx_t *ctx,
                                   vpx_dec_iter_t *iter) DEPRECATED;
       /*!\defgroup cap_put_frame Frame-Based Decoding Functions
 *
        * The following functions are required to be implemented for all
        * decoders that advertise the VPX_DEC_CAP_PUT_FRAME capability.
        * Calling these functions for codecs that don't advertise this
        * capability will result in an error code being returned,
        * usually VPX_DEC_ERROR @{
        */
       /*!\brief put frame callback prototype
 *
        * This callback is invoked by the decoder to notify the
        * application of the availability of decoded image data.
        */
       typedef void (*vpx_dec_put_frame_cb_fn_t)(
              void *user_priv,
              const vpx_image_t *img);
       /*!\brief Register for notification of frame completion.
\star * Registers a given function to be called when a decoded frame
        * is available.
\star * \param[in] ctx Pointer to this instance's context
 * \param[in] cb Pointer to the callback function
        * \param[in] user_priv User's private data
\star * \retval #VPX_DEC_OK
        * Callback successfully registered.
        * \retval #VPX_DEC_ERROR
        * Decoder context not initialized, or algorithm not capable
            of posting slice completion.
        */
       vpx_dec_err_t vpx_dec_register_put_frame_cb(
              vpx_dec_ctx_t *ctx,
              vpx_dec_put_frame_cb_fn_t cb,
             void *user_priv) DEPRECATED;
```
Bankoski, et al. 1nformational [Page 280]

```
 /*!@} - end defgroup cap_put_frame */
       /*!\defgroup cap_put_slice Slice-Based Decoding Functions
\star * The following functions are required to be implemented for all
        * decoders that advertise the VPX_DEC_CAP_PUT_SLICE capability.
        * Calling these functions for codecs that don't advertise this
        * capability will result in an error code being returned,
        * usually VPX_DEC_ERROR
        * @{
        */
       /*!\brief put slice callback prototype
 *
        * This callback is invoked by the decoder to notify the
        * application of the availability of partially decoded image
        * data.
        */
       typedef void (*vpx_dec_put_slice_cb_fn_t)(void *user_priv,
             const vpx_image_t *img,
              const vpx_image_rect_t *valid,
              const vpx_image_rect_t *update);
       /*!\brief Register for notification of slice completion.
 *
        * Registers a given function to be called when a decoded slice
        * is available.
 *
 * \param[in] ctx Pointer to this instance's context
 * \param[in] cb Pointer to the callback function
        * \param[in] user_priv User's private data
\star * \retval #VPX_DEC_OK
            Callback successfully registered.
        * \retval #VPX_DEC_ERROR
        * Decoder context not initialized, or algorithm not capable
        * of posting slice completion.
        */
       vpx_dec_err_t vpx_dec_register_put_slice_cb(vpx_dec_ctx_t *ctx,
              vpx_dec_put_slice_cb_fn_t cb,
             void *user_priv) DEPRECATED;
```
Bankoski, et al. Informational [Page 281]

/\*!@} - end defgroup cap\_put\_slice\*/

```
 /*!\defgroup cap_xma External Memory Allocation Functions
 *
        * The following functions are required to be implemented for all
        * decoders that advertise the VPX_DEC_CAP_XMA capability.
        * Calling these functions for codecs that don't advertise this
        * capability will result in an error code being returned,
        * usually VPX_DEC_ERROR
        * @{
        */
       /*!\brief Memory Map Entry
\star * This structure is used to contain the properties of a memory
        * segment. It is populated by the decoder in the request phase,
        * and by the calling application once the requested allocation
        * has been performed.
        */
   #if 1
   #define VPX_DEC_MEM_ZERO 0x1 /**< Segment must be zeroed by
                                         allocation */
  #define VPX DEC MEM WRONLY 0x2 /**< Segment need not be
                                         readable */
  #define VPX DEC MEM FAST 0x4 /**< Place in fast memory, if
                                         available */
       typedef struct vpx_codec_mmap vpx_dec_mmap_t;
   #else
       typedef struct vpx_dec_mmap
       {
 /*
            * The following members are set by the codec when requesting
            * a segment
            */
          unsigned int id; /**< identifier for the segment's
                                      contents */
          unsigned long sz; /*** size of the segment, in bytes */unsigned int align; /**< required alignment of the
                                      segment, in bytes */
           unsigned int flags; /**< bitfield containing segment
                                      properties */
   #define VPX_DEC_MEM_ZERO 0x1 /**< Segment must be zeroed by
                                         allocation */
   #define VPX_DEC_MEM_WRONLY 0x2 /**< Segment need not be
                                         readable */
   #define VPX_DEC_MEM_FAST 0x4 /**< Place in fast memory, if
                                         available */
```
Bankoski, et al. Informational [Page 282]

 /\* The following members are to be filled in by the \* allocation function \*/ void \*base; /\*\*< pointer to the allocated segment \*/ void (\*dtor)(struct vpx\_dec\_mmap \*map); /\*\*< destructor to call \*/ void \*priv; /\*\*< allocator private storage \*/ } vpx\_dec\_mmap\_t; #endif /\*!\brief Initialize a decoder instance in external allocation \* mode  $\star$  \* Initializes a decoder context using the given interface. \* Applications should call the vpx\_dec\_xma\_init convenience \* macro instead of this function directly, to ensure that the \* ABI version number parameter is properly initialized.  $\star$  \* \param[in] ctx Pointer to this instance's context. \* \param[in] iface Pointer to the algorithm interface to \* use.<br>\* \param[in] ver ABI \ ABI version number. Must be set to VPX\_DECODER\_ABI\_VERSION \* \retval #VPX\_DEC\_OK \* The decoder algorithm initialized. \* \retval #VPX\_DEC\_ERROR \* Decoder does not support XMA mode. \*/ vpx\_dec\_err\_t vpx\_dec\_xma\_init\_ver(vpx\_dec\_ctx\_t \*ctx, vpx\_dec\_iface\_t \*iface, int ver) DEPRECATED; #define vpx\_dec\_xma\_init(ctx, iface) \ vpx\_dec\_xma\_init\_ver(ctx, iface, VPX\_DECODER\_ABI\_VERSION) /\*!\brief Iterate over the list of segments to allocate.  $\star$  \* Iterates over a list of the segments to allocate. The \* iterator storage should be initialized to NULL to start the \* iteration. Iteration is complete when this function returns \* VPX\_DEC\_LIST\_END. The amount of memory needed to allocate is \* dependent upon the size of the encoded stream. This means \* that the stream info structure must be known at allocation \* time. It can be populated with the vpx\_dec\_peek\_stream\_info() \* function. In cases where the stream to be decoded is not \* available at allocation time, a fixed size must be requested. \* The decoder will not be able to decode streams larger than the

\* size used at allocation time.

Bankoski, et al. Informational [Page 283]

```
\star * \param[in] ctx Pointer to this instance's context.
 * \param[out] mmap Pointer to the memory map entry to
* * populate.
 * \param[in] si Pointer to the stream info.
 * \param[in out] iter Iterator storage, initialized to NULL
\star* \retval #VPX_DEC_OK<br>* The memory man o
          The memory map entry was populated.
      * \retval #VPX_DEC_ERROR<br>* Decoder does not a
          Decoder does not support XMA mode.
        * \retval #VPX_DEC_MEM_ERROR
        * Unable to determine segment size from stream info.
        */
       vpx_dec_err_t vpx_dec_get_mem_map(
vpx_dec_ctx_t *ctx,
 vpx_dec_mmap_t *mmap,
          const vpx_dec_stream_info_t *si,
         vpx_dec_iter_t *iter) DEPRECATED;
       /*!\brief Identify allocated segments to decoder instance
 *
        * Stores a list of allocated segments in the decoder. Segments
        * \ref MUST be passed in the order they are read from
        * vpx_dec_get_mem_map(), but may be passed in groups of any
        * size. Segments \ref MUST be set only once. The allocation
        * function \ref MUST ensure that the vpx_dec_mmap_t::base member
        * is non-NULL. If the segment requires cleanup handling (e.g.,
        * calling free() or close()) then the vpx_dec_mmap_t::dtor
        * member \ref MUST be populated.
 *
 * \param[in] ctx Pointer to this instance's context.
 * \param[in] mmaps Pointer to the first memory map
 * entry in the list.
       * \param[in] num_maps Number of entries being set at this
                                * time
\star * \retval #VPX_DEC_OK
           The segment was stored in the decoder context.
        * \retval #VPX_DEC_ERROR
          Decoder does not support XMA mode.
        * \retval #VPX_DEC_MEM_ERROR
          Segment base address was not set, or segment was already
        * stored.
        */
```
Bankoski, et al. Informational [Page 284]

```
 vpx_dec_err_t vpx_dec_set_mem_map(
           vpx_dec_ctx_t *ctx,
 vpx_dec_mmap_t *mmaps,
unsigned int mum_maps) DEPRECATED;
       /*!@} - end defgroup cap_xma*/
       /*!@} - end defgroup decoder*/
   #endif
    #ifdef __cplusplus
    }
   #endif
   ---- End code block ----------------------------------------
20.22. vpx_image.c
   ---- Begin code block --------------------------------------
    /*
    * Copyright (c) 2010, 2011, Google Inc. All rights reserved.
 *
    * Use of this source code is governed by a BSD-style license
    * that can be found in the LICENSE file in the root of the source
    * tree. An additional intellectual property rights grant can be
    * found in the file PATENTS. All contributing project authors may
    * be found in the AUTHORS file in the root of the source tree.
    */
   #include <stdlib.h>
   #include <string.h>
   #include "vpx/vpx_image.h"
   static vpx_image_t *img_alloc_helper(vpx_image_t *img,
                                        vpx_img_fmt_t fmt,
                                        unsigned int d_w,
                                        unsigned int d_h,
                                        unsigned int stride_align,
                                        unsigned char *img_data)
    {
```
Bankoski, et al. Informational [Page 285]

```
 unsigned int h, w, s, xcs, ycs, bps;
 int align;
 /* Treat align==0 like align==1 */
 if (!stride_align)
     stride_align = 1;
 /* Validate alignment (must be power of 2) */
 if (stride_align & (stride_align - 1))
     goto fail;
 /* Get sample size for this format */
 switch (fmt)
 {
 case VPX_IMG_FMT_RGB32:
 case VPX_IMG_FMT_RGB32_LE:
 case VPX_IMG_FMT_ARGB:
 case VPX_IMG_FMT_ARGB_LE:
   bps = 32; break;
 case VPX_IMG_FMT_RGB24:
 case VPX_IMG_FMT_BGR24:
   bps = 24; break;
 case VPX_IMG_FMT_RGB565:
 case VPX_IMG_FMT_RGB565_LE:
 case VPX_IMG_FMT_RGB555:
 case VPX_IMG_FMT_RGB555_LE:
 case VPX_IMG_FMT_UYVY:
 case VPX_IMG_FMT_YUY2:
 case VPX_IMG_FMT_YVYU:
   bps = 16; break;
 case VPX_IMG_FMT_I420:
 case VPX_IMG_FMT_YV12:
 case VPX_IMG_FMT_VPXI420:
 case VPX_IMG_FMT_VPXYV12:
   bps = 12; break;
 default:
   bps = 16; break;
 }
```
Bankoski, et al. 1nformational [Page 286]

```
 /* Get chroma shift values for this format */
 switch (fmt)
 {
 case VPX_IMG_FMT_I420:
 case VPX_IMG_FMT_YV12:
 case VPX_IMG_FMT_VPXI420:
 case VPX_IMG_FMT_VPXYV12:
    xcs = 1; break;
 default:
    xcs = 0; break;
 }
 switch (fmt)
 {
 case VPX_IMG_FMT_I420:
 case VPX_IMG_FMT_YV12:
 case VPX_IMG_FMT_VPXI420:
 case VPX_IMG_FMT_VPXYV12:
    ycs = 1;
     break;
 default:
    ycs = 0;
     break;
 }
 /* Calculate storage sizes given the chroma subsampling */
align = (1 \leq x \leq x) - 1;
w = (d_w + align) & \tilde{c} align;
align = (1 \lt\lt y \text{cs}) - 1;
h = (d_h + align) & \tilde{h}s = (fmt & VPX_IMG_FMT_PLANAR) ? w : bps * w / 8;
s = (s + stride\_align - 1) & *(\text{stride\_align - 1});
 /* Allocate the new image */
 if (!img)
 {
     img = (vpx_image_t *)calloc(1, sizeof(vpx_image_t));
     if (!img)
         goto fail;
     img->self_allocd = 1;
 }
```
Bankoski, et al. 1nformational [Page 287]

```
 else
    \{memset(img, 0, sizeof(vpx image t));
     }
    img - > img data = img data;
     if (!img_data)
     {
         img->img_data = malloc((fmt & VPX_IMG_FMT_PLANAR) ?
         h * w * bps / 8 : h * s;
        img->img_data_owner = 1; }
     if (!img->img_data)
         goto fail;
    img - >fmt = fmt;img->w = w;img->h = h; img->x_chroma_shift = xcs;
     img->y_chroma_shift = ycs;
     img->bps = bps;
     /* Calculate strides */
     img->stride[VPX_PLANE_Y] = img->stride[VPX_PLANE_ALPHA] = s;
     img->stride[VPX_PLANE_U] = img->stride[VPX_PLANE_V] = s >> xcs;
     /* Default viewport to entire image */
     if (!vpx_img_set_rect(img, 0, 0, d_w, d_h))
         return img;
 fail:
     vpx_img_free(img);
     return NULL;
 }
 vpx_image_t *vpx_img_alloc(vpx_image_t *img,
                             vpx_img_fmt_t fmt,
                             unsigned int d_w,
                             unsigned int d_h,
                             unsigned int stride_align)
 {
    return img_alloc_helper(img, fmt, d_w, d_h, stride_align, NULL);
```
Bankoski, et al. 1nformational [Page 288]

}
```
 vpx_image_t *vpx_img_wrap(vpx_image_t *img,
                          vpx_img_fmt_t fmt,
 unsigned int d_w,
example into the unsigned int d_h,
 unsigned int stride_align,
exampled char the same of *img_data)
   {
      return img_alloc_helper(img, fmt, d_w, d_h, stride_align,
       img data);
   }
  int vpx img set rect(vpx image t *img,
                      unsigned int x,
                      unsigned int y,
                      unsigned int w,
                      unsigned int h)
   {
      unsigned char *data;
      if (x + w \leq img->w \&& y + h \leq img->h) {
         img->d_w = w;img - > d_h = h;
          /* Calculate plane pointers */
          if (!(img->fmt & VPX_IMG_FMT_PLANAR))
\{ img->planes[VPX_PLANE_PACKED] =
                img->img_data + x * img->bps / 8 + y *
         img->stride[VPX_PLANE_PACKED];<br>}
 }
          else
\{data = img->img\_data; if (img->fmt & VPX_IMG_FMT_HAS_ALPHA)
 {
                 img->planes[VPX_PLANE_ALPHA] =
                    data + x + y * img->stride[VPX_PLANE_ALPHA];
                 data += img->h * img->stride[VPX_PLANE_ALPHA];
 }
              img->planes[VPX_PLANE_Y] =
              data + x + y * img \rightarrowstride[VPX_PLANE_Y];
              data += img->h * img->stride[VPX_PLANE_Y];
```
Bankoski, et al. 1nformational [Page 289]

```
 if (!(img->fmt & VPX_IMG_FMT_UV_FLIP))
\{ img->planes[VPX_PLANE_U] = data
                                          + (x >> img->x_chroma_shift)
                                          + (y >> img->y_chroma_shift) *
                                            img->stride[VPX_PLANE_U];
                   data += (img->h >> img->y_chroma_shift) *
                                            img->stride[VPX_PLANE_U];
                   img->planes[VPX_PLANE_V] = data
                                          + (x >> img->x_chroma_shift)
                                          + (y >> img->y_chroma_shift) *
                                            img->stride[VPX_PLANE_V];
 }
               else
 {
                   img->planes[VPX_PLANE_V] = data
                                          + (x >> img->x_chroma_shift)
                                          + (y >> img->y_chroma_shift) *
                                            img->stride[VPX_PLANE_V];
                   data += (img->h >> img->y_chroma_shift) *
                                            img->stride[VPX_PLANE_V];
                   img->planes[VPX_PLANE_U] = data
                                          + (x >> img->x_chroma_shift)
                                          + (y >> img->y_chroma_shift) *
                                            img->stride[VPX_PLANE_U];
 }
 }
           return 0;
       }
       return -1;
   }
   void vpx_img_flip(vpx_image_t *img)
   {
       /* Note: In the calculation pointer adjustment calculation, we
        * want the rhs to be promoted to a signed type. Section 6.3.1.8
        * of the ISO C99 standard [ISO-C99] indicates that if the
        * adjustment parameter is unsigned, the stride parameter will be
        * promoted to unsigned, causing errors when the lhs is a larger
        * type than the rhs.
        */
       img->planes[VPX_PLANE_Y] += (signed)
         (img->d_h - 1) * img->stride[VPX_PLANE_Y];
       img->stride[VPX_PLANE_Y] = -img->stride[VPX_PLANE_Y];
```
Bankoski, et al. Informational [Page 290]

```
 img->planes[VPX_PLANE_U] += (signed)
         ((img - > d_h > = img - > y_c' - h'') - 1) * img->stride[VPX_PLANE_U];
        img->stride[VPX_PLANE_U] = -img->stride[VPX_PLANE_U];
        img->planes[VPX_PLANE_V] += (signed)
                                ((img - > d_h > = img - > y_c' - \text{chroma}_s - h' + h'') - 1) img->stride[VPX_PLANE_V];
        img->stride[VPX_PLANE_V] = -img->stride[VPX_PLANE_V];
        img->planes[VPX_PLANE_ALPHA] += (signed)
         (imq->d h - 1) * img->stride[VPX PLANE ALPHA]; img->stride[VPX_PLANE_ALPHA] = -img->stride[VPX_PLANE_ALPHA];
    }
   void vpx_img_free(vpx_image_t *img)
    {
        if (img)
        {
            if (img->img_data && img->img_data_owner)
                free(img->img_data);
            if (img->self_allocd)
                free(img);
        }
    }
    ---- End code block ----------------------------------------
20.23. vpx_image.h
    ---- Begin code block --------------------------------------
    /*
    * Copyright (c) 2010, 2011, Google Inc. All rights reserved.
    *
    * Use of this source code is governed by a BSD-style license
    * that can be found in the LICENSE file in the root of the source
     * tree. An additional intellectual property rights grant can be
    * found in the file PATENTS. All contributing project authors may
     * be found in the AUTHORS file in the root of the source tree.
    */
   /*!\file
     * \brief Describes the vpx image descriptor and associated
     * operations
     *
     */
```

```
Bankoski, et al.           Informational           [Page 291]
```
 #ifdef \_\_cplusplus extern "C" { #endif #ifndef VPX\_IMAGE\_H #define VPX\_IMAGE\_H /\*!\brief Current ABI version number  $\star$  \* \internal \* If this file is altered in any way that changes the ABI, this \* value must be bumped. Examples include, but are not limited \* to, changing types, removing or reassigning enums, \* adding/removing/rearranging fields to structures \*/ #define VPX\_IMAGE\_ABI\_VERSION (1) /\*\*<\hideinitializer\*/ #define VPX\_IMG\_FMT\_PLANAR 0x100 /\*\*< Image is a planar format \*/ #define VPX\_IMG\_FMT\_UV\_FLIP 0x200 /\*\*< V plane precedes U plane in memory \*/ #define VPX\_IMG\_FMT\_HAS\_ALPHA 0x400 /\*\*< Image has an alpha channel component \*/ /\*!\brief List of supported image formats \*/ typedef enum vpx\_img\_fmt {<br>VPX\_IMG\_FMT\_NONE, VPX\_IMG\_FMT\_NONE, VPX\_IMG\_FMT\_RGB24, /\*\*< 24 bit per pixel packed RGB \*/ VPX\_IMG\_FMT\_RGB32, /\*\*< 32 bit per pixel packed 0RGB \*/ VPX\_IMG\_FMT\_RGB565, /\*\*< 16 bit per pixel, 565 \*/ VPX\_IMGFMT\_RGB555, /\*\*< 16 bit per pixel, 555 \*/ VPX\_IMG\_FMT\_UYVY, /\*\*< UYVY packed YUV \*/ VPX\_IMG\_FMT\_YUY2, /\*\*< YUYV packed YUV \*/ VPX\_IMG\_FMT\_YVYU, /\*\*< YVYU packed YUV \*/ VPX\_IMG\_FMT\_BGR24, /\*\*< 24 bit per pixel packed BGR \*/ VPX\_IMG\_FMT\_RGB32\_LE, /\*\*< 32 bit packed BGR0 \*/ VPX\_IMG\_FMT\_ARGB, /\*\*< 32 bit packed ARGB, alpha=255 \*/ VPX\_IMG\_FMT\_ARGB\_LE, /\*\*< 32 bit packed BGRA, alpha=255 \*/ VPX\_IMG\_FMT\_RGB565\_LE, /\*\*< 16 bit per pixel, gggbbbbb rrrrrggg \*/ VPX\_IMG\_FMT\_RGB555\_LE, /\*\*< 16 bit per pixel, gggbbbbb 0rrrrrgg \*/ VPX\_IMG\_FMT\_YV12 = VPX\_IMG\_FMT\_PLANAR | VPX\_IMG\_FMT\_UV\_FLIP | 1, /\*\*< planar YVU \*/  $VPX_IMG_FMT_1420$  =  $VPX_IMG_FMT_PLANAR$  | 2,

Bankoski, et al. 1nformational [Page 292]

 VPX\_IMG\_FMT\_VPXYV12 = VPX\_IMG\_FMT\_PLANAR | VPX\_IMG\_FMT\_UV\_FLIP | 3, /\*\* < planar 4:2:0 format with vpx color space \*/ VPX\_IMG\_FMT\_VPXI420 = VPX\_IMG\_FMT\_PLANAR | 4 /\*\* < planar 4:2:0 format with vpx color space \*/ } vpx\_img\_fmt\_t; /\*\*< alias for enum vpx\_img\_fmt \*/ #if !defined(VPX\_CODEC\_DISABLE\_COMPAT) || !VPX\_CODEC\_DISABLE\_COMPAT /\*\* \deprecated Use #VPX\_IMG\_FMT\_PLANAR \*/ #define IMG\_FMT\_PLANAR VPX\_IMG\_FMT\_PLANAR /\*\* \deprecated Use #VPX\_IMG\_FMT\_UV\_FLIP \*/ #define IMG\_FMT\_UV\_FLIP VPX\_IMG\_FMT\_UV\_FLIP /\*\* \deprecated Use #VPX\_IMG\_FMT\_HAS\_ALPHA \*/ #define IMG\_FMT\_HAS\_ALPHA VPX\_IMG\_FMT\_HAS\_ALPHA /\*!\brief Deprecated list of supported image formats \* \deprecated New code should use #vpx\_img\_fmt \*/ #define img\_fmt vpx\_img\_fmt /\*!\brief alias for enum img\_fmt. \* \deprecated New code should use #vpx\_img\_fmt\_t \*/ #define img fmt t vpx img fmt t /\*\* \deprecated Use #VPX\_IMG\_FMT\_NONE \*/ #define IMG\_FMT\_NONE VPX\_IMG\_FMT\_NONE /\*\* \deprecated Use #VPX\_IMG\_FMT\_RGB24 \*/ #define IMG\_FMT\_RGB24 VPX\_IMG\_FMT\_RGB24 /\*\* \deprecated Use #VPX\_IMG\_FMT\_RGB32 \*/ #define IMG\_FMT\_RGB32 VPX\_IMG\_FMT\_RGB32 /\*\* \deprecated Use #VPX\_IMG\_FMT\_RGB565 \*/ #define IMG\_FMT\_RGB565 VPX\_IMG\_FMT\_RGB565 /\*\* \deprecated Use #VPX\_IMG\_FMT\_RGB555 \*/ #define IMG FMT RGB555 VPX IMG FMT RGB555 /\*\* \deprecated Use #VPX\_IMG\_FMT\_UYVY \*/ #define IMG\_FMT\_UYVY VPX\_IMG\_FMT\_UYVY /\*\* \deprecated Use #VPX\_IMG\_FMT\_YUY2 \*/ #define IMG\_FMT\_YUY2 VPX\_IMG\_FMT\_YUY2 /\*\* \deprecated Use #VPX\_IMG\_FMT\_YVYU \*/ #define IMG\_FMT\_YVYU VPX\_IMG\_FMT\_YVYU /\*\* \deprecated Use #VPX\_IMG\_FMT\_BGR24 \*/ #define IMG\_FMT\_BGR24 VPX\_IMG\_FMT\_BGR24 /\*\*< \deprecated Use #VPX\_IMG\_FMT\_RGB32\_LE \*/ #define IMG\_FMT\_RGB32\_LE VPX\_IMG\_FMT\_RGB32\_LE /\*\* \deprecated Use #VPX\_IMG\_FMT\_ARGB \*/ #define IMG\_FMT\_ARGB VPX\_IMG\_FMT\_ARGB

Bankoski, et al. 1nformational [Page 293]

```
 /** \deprecated Use #VPX_IMG_FMT_ARGB_LE */
   #define IMG_FMT_ARGB_LE VPX_IMG_FMT_ARGB_LE
   /** \deprecated Use #VPX_IMG_FMT_RGB565_LE */
   #define IMG_FMT_RGB565_LE VPX_IMG_FMT_RGB565_LE
   /** \deprecated Use #VPX_IMG_FMT_RGB555_LE */
  #define IMG FMT RGB555 LE VPX IMG FMT RGB555 LE
   /** \deprecated Use #VPX_IMG_FMT_YV12 */
   #define IMG_FMT_YV12 VPX_IMG_FMT_YV12
   /** \deprecated Use #VPX_IMG_FMT_I420 */
  #define IMG FMT 1420 VPX IMG FMT 1420
   /** \deprecated Use #VPX_IMG_FMT_VPXYV12 */
  #define IMG_FMT_VPXYV12 VPX_IMG_FMT_VPXYV12
   /** \deprecated Use #VPX_IMG_FMT_VPXI420 */
   #define IMG_FMT_VPXI420 VPX_IMG_FMT_VPXI420
  #endif /* VPX CODEC DISABLE COMPAT */
       /**\brief Image Descriptor */
       typedef struct vpx_image
       {
           vpx_img_fmt_t fmt; /**< Image Format */
           /* Image storage dimensions */
 unsigned int w; /**< Stored image width */
 unsigned int h; /**< Stored image height */
           /* Image display dimensions */
 unsigned int d_w; /**< Displayed image width */
 unsigned int d_h; /**< Displayed image height */
           /* Chroma subsampling info */
          unsigned int x_chroma_shift; /**< subsampling order, X */
          unsigned int y_chroma_shift; /**< subsampling order, Y */
          /* Image data pointers. */
  #define VPX PLANE PACKED 0 /**< To be used for all packed formats */
   #define VPX_PLANE_Y 0 /**< Y (Luminance) plane */
 #define VPX_PLANE_U 1 /**< U (Chroma) plane */
 #define VPX_PLANE_V 2 /**< V (Chroma) plane */
   #define VPX_PLANE_ALPHA 3 /**< A (Transparency) plane */
   #if !defined(VPX_CODEC_DISABLE_COMPAT) || !VPX_CODEC_DISABLE_COMPAT
 #define PLANE_PACKED VPX_PLANE_PACKED
 #define PLANE_Y VPX_PLANE_Y
 #define PLANE_U VPX_PLANE_U
 #define PLANE_V VPX_PLANE_V
 #define PLANE_ALPHA VPX_PLANE_ALPHA
   #endif
```
Bankoski, et al. Informational [Page 294]

```
 unsigned char *planes[4]; /**< pointer to the top-left pixel
           q for each plane */
           int stride[4]; /**< stride between rows for each plane */
           int bps; /**< bits per sample (for packed formats) */
           /* The following member may be set by the application to
            * associate data with this image.
            */
           void *user_priv; /**< may be set by the application to
                                   associate data with this image. */
           /* The following members should be treated as private. */
           unsigned char *img_data; /**< private */
           int img_data_owner; /**< private */
           int self_allocd; /**< private */
       } vpx_image_t; /**< alias for struct vpx_image */
       /**\brief Representation of a rectangle on a surface */
       typedef struct vpx_image_rect
\{ unsigned int x; /**< leftmost column */
 unsigned int y; /**< topmost row */
 unsigned int w; /**< width */
           unsigned int h; /**< height */
       } vpx_image_rect_t; /**< alias for struct vpx_image_rect */
       /*!\brief Open a descriptor, allocating storage for the
        * underlying image
\star * Returns a descriptor for storing an image of the given format.
        * The storage for the descriptor is allocated on the heap.
\star * \param[in] img Pointer to storage for descriptor.
        * If this parameter is NULL, the storage
                                for the descriptor will be allocated
                                on the heap.
                              Format for the image<br>Width of the image
       * \param[in] fmt<br>* \param[in] d_w<br>* \param[in] d_h
 * \param[in] d_h Height of the image
 * \param[in] align Alignment, in bytes, of each row in
                                the image.
 *
       * \return Returns a pointer to the initialized image descriptor.<br>* 15 the imag parameter is non-null the value of the image
          If the img parameter is non-null, the value of the img
        * parameter will be returned.
        */
```
Bankoski, et al. Informational [Page 295]

```
 vpx_image_t *vpx_img_alloc(vpx_image_t *img,
                                vpx_img_fmt_t fmt,
                                unsigned int d_w,
                                unsigned int d_h,
                                unsigned int align);
       /*!\brief Open a descriptor, using existing storage for the
        * underlying image
\star * Returns a descriptor for storing an image of the given format.
        * The storage for descriptor has been allocated elsewhere, and a
        * descriptor is desired to "wrap" that storage.
\star * \param[in] img Pointer to storage for descriptor.
                               If this parameter is NULL, the storage
                               for the descriptor will be
                               allocated on the heap.
        * \param[in] fmt Format for the image
       * \param[in] d_w Width of the image<br>* \param[in] d_h Height of the image<br>* \param[in] align Alignment, in bytes
 * \param[in] d_h Height of the image
 * \param[in] align Alignment, in bytes, of each row in
                               the image.
        * \param[in] img_data Storage to use for the image
\star * \return Returns a pointer to the initialized image descriptor.
        * If the img parameter is non-null, the value of the img
                parameter will be returned.
        */
       vpx_image_t *vpx_img_wrap(vpx_image_t *img,
                                vpx_img_fmt_t fmt,
                               unsigned int d_w,
                               unsigned int d_h,
example interesting the unsigned int align,
van algorithm and the character * img_data);
       /*!\brief Set the rectangle identifying the displayed portion of
        * the image
\star * Updates the displayed rectangle (aka viewport) on the image
        * surface to match the specified coordinates and size.
\star * \param[in] img Image descriptor
 * \param[in] x leftmost column
 * \param[in] y topmost row
 * \param[in] w width
 * \param[in] h height
\star
```
Bankoski, et al. Informational [Page 296]

```
 * \return 0 if the requested rectangle is valid, non-zero
        * otherwise.
        */
       int vpx_img_set_rect(vpx_image_t *img,
                          unsigned int x,
                            unsigned int y,
                            unsigned int w,
                           unsigned int h);
       /*!\brief Flip the image vertically (top for bottom)
\star * Adjusts the image descriptor's pointers and strides to make
        * the image be referenced upside-down.
\star * \param[in] img Image descriptor
        */
       void vpx_img_flip(vpx_image_t *img);
       /*!\brief Close an image descriptor
\star * Frees all allocated storage associated with an image
        * descriptor.
\star * \param[in] img Image descriptor
        */
       void vpx_img_free(vpx_image_t *img);
   #endif
   #ifdef __cplusplus
   #endif
   ---- End code block ----------------------------------------
```
Bankoski, et al. 1nformational [Page 297]

}

20.24. vpx\_integer.h ---- Begin code block -------------------------------------- /\* \* Copyright (c) 2010, 2011, Google Inc. All rights reserved. \* \* Use of this source code is governed by a BSD-style license \* that can be found in the LICENSE file in the root of the source \* tree. An additional intellectual property rights grant can be \* found in the file PATENTS. All contributing project authors may \* be found in the AUTHORS file in the root of the source tree. \*/ #ifndef VPX\_INTEGER\_H #define VPX\_INTEGER\_H /\* get ptrdiff\_t, size\_t, wchar\_t, NULL \*/ #include <stddef.h> #if defined(\_MSC\_VER) || defined(VPX\_EMULATE\_INTTYPES) typedef signed char int8\_t; typedef signed short int16\_t; typedef signed int int32\_t; typedef unsigned char uint8\_t; typedef unsigned short uint16\_t; typedef unsigned int uint32 t; #if defined(\_MSC\_VER) typedef signed \_\_int64 int64\_t; typedef unsigned \_\_int64 uint64\_t; #define PRId64 "I64d" #endif #ifdef HAVE\_ARMV6 typedef unsigned int int\_fast16\_t; #else typedef signed short int\_fast16\_t; #endif typedef signed char int\_fast8\_t; typedef unsigned char uint\_fast8\_t; #ifndef \_UINTPTR\_T\_DEFINED typedef unsigned int uintptr\_t; #endif

Bankoski, et al. 1nformational [Page 298]

 #else /\* Most platforms have the C99 standard integer types. \*/ #if defined(\_\_cplusplus) && !defined(\_\_STDC\_FORMAT\_MACROS) #define \_\_STDC\_FORMAT\_MACROS #endif #include <stdint.h> #include <inttypes.h> #endif #endif ---- End code block ---------------------------------------- 20.25. AUTHORS File Aaron Watry <awatry@gmail.com> Adrian Grange <agrange@google.com> Alex Converse <alex.converse@gmail.com> Andoni Morales Alastruey <ylatuya@gmail.com> Andres Mejia <mcitadel@gmail.com> Attila Nagy <attilanagy@google.com> Fabio Pedretti <fabio.ped@libero.it> Frank Galligan <fgalligan@google.com> Fredrik Soederquist <fs@opera.com> Fritz Koenig <frkoenig@google.com> Gaute Strokkenes <gaute.strokkenes@broadcom.com> Giuseppe Scrivano <gscrivano@gnu.org> Guillermo Ballester Valor <gbvalor@gmail.com> Henrik Lundin <hlundin@google.com> James Berry <jamesberry@google.com>

Bankoski, et al. Informational [Page 299]

 James Zern <jzern@google.com> Jan Kratochvil <jan.kratochvil@redhat.com> Jeff Muizelaar <jmuizelaar@mozilla.com> Jim Bankoski <jimbankoski@google.com> Johann Koenig <johannkoenig@google.com> John Koleszar <jkoleszar@google.com> Justin Clift <justin@salasaga.org> Justin Lebar <justin.lebar@gmail.com> Luca Barbato <lu\_zero@gentoo.org> Makoto Kato <makoto.kt@gmail.com> Martin Ettl <ettl.martin78@googlemail.com> Michael Kohler <michaelkohler@live.com> Mikhal Shemer <mikhal@google.com> Pascal Massimino <pascal.massimino@gmail.com> Patrik Westin <patrik.westin@gmail.com> Paul Wilkins <paulwilkins@google.com> Pavol Rusnak <stick@gk2.sk> Philip Jaegenstedt <philipj@opera.com> Scott LaVarnway <slavarnway@google.com> Tero Rintaluoma <teror@google.com> Timothy B. Terriberry <tterribe@xiph.org> Tom Finegan <tomfinegan@google.com> Yaowu Xu <yaowu@google.com> Yunqing Wang <yunqingwang@google.com>

Bankoski, et al. 1nformational [Page 300]

Google Inc.

The Mozilla Foundation

The Xiph.Org Foundation

20.26. LICENSE

Copyright (c) 2010, 2011, Google Inc. All rights reserved.

 Redistribution and use in source and binary forms, with or without modification, are permitted provided that the following conditions are met:

- o Redistributions of source code must retain the above copyright notice, this list of conditions and the following disclaimer.
- o Redistributions in binary form must reproduce the above copyright notice, this list of conditions and the following disclaimer in the documentation and/or other materials provided with the distribution.
- o Neither the name of Google nor the names of its contributors may be used to endorse or promote products derived from this software without specific prior written permission.

 THIS SOFTWARE IS PROVIDED BY THE COPYRIGHT HOLDERS AND CONTRIBUTORS "AS IS" AND ANY EXPRESS OR IMPLIED WARRANTIES, INCLUDING, BUT NOT LIMITED TO, THE IMPLIED WARRANTIES OF MERCHANTABILITY AND FITNESS FOR A PARTICULAR PURPOSE ARE DISCLAIMED. IN NO EVENT SHALL THE COPYRIGHT HOLDER OR CONTRIBUTORS BE LIABLE FOR ANY DIRECT, INDIRECT, INCIDENTAL, SPECIAL, EXEMPLARY, OR CONSEQUENTIAL DAMAGES (INCLUDING, BUT NOT LIMITED TO, PROCUREMENT OF SUBSTITUTE GOODS OR SERVICES; LOSS OF USE, DATA, OR PROFITS; OR BUSINESS INTERRUPTION) HOWEVER CAUSED AND ON ANY THEORY OF LIABILITY, WHETHER IN CONTRACT, STRICT LIABILITY, OR TORT (INCLUDING NEGLIGENCE OR OTHERWISE) ARISING IN ANY WAY OUT OF THE USE OF THIS SOFTWARE, EVEN IF ADVISED OF THE POSSIBILITY OF SUCH DAMAGE.

Bankoski, et al. 1nformational [Page 301]

## 20.27. PATENTS

Additional IP Rights Grant (Patents)

 "This implementation" means the copyrightable works distributed by Google as part of the WebM Project.

 Google hereby grants to you a perpetual, worldwide, non-exclusive, no-charge, royalty-free, irrevocable (except as stated in this section) patent license to make, have made, use, offer to sell, sell, import, transfer, and otherwise run, modify and propagate the contents of this implementation of VP8, where such license applies only to those patent claims, both currently owned by Google and acquired in the future, licensable by Google that are necessarily infringed by this implementation of VP8. This grant does not include claims that would be infringed only as a consequence of further modification of this implementation. If you or your agent or exclusive licensee institute or order or agree to the institution of patent litigation against any entity (including a cross-claim or counterclaim in a lawsuit) alleging that this implementation of VP8 or any code incorporated within this implementation of VP8 constitutes direct or contributory patent infringement, or inducement of patent infringement, then any patent rights granted to you under this License for this implementation of VP8 shall terminate as of the date such litigation is filed.

## 21. Security Considerations

 A VP8 decoder should take appropriate security considerations into account, as outlined in [RFC4732] and [RFC3552]. It is extremely important that a decoder be robust against malicious payloads. Malicious payloads must not cause the decoder to overrun its allocated memory or to consume inordinate resources. Although encoder issues are typically rarer, the same applies to an encoder. Malicious stream data must not cause the encoder to misbehave, as this might allow an attacker access to transcoding gateways.

Bankoski, et al. 1nformational [Page 302]

## 22. References

22.1. Normative Reference

 [RFC2119] Bradner, S., "Key words for use in RFCs to Indicate Requirement Levels", BCP 14, RFC 2119, March 1997.

22.2. Informative References

- [Bell] Bell, T., Cleary, J., and I. Witten, "Text Compression", 1990.
- [ISO-C99] International Organization for Standardization, "Information technology -- Programming languages -- C", ISO/IEC 9899:1999, 1999.
- [ITU-R\_BT.601] International Telecommunication Union, "ITU BT.601-7: Studio encoding parameters of digital television for standard 4:3 and wide screen 16:9 aspect ratios", March 2011.
- [Kernighan] Kernighan, B. and D. Ritchie, "The C Programming Language (2nd edition)", April 1988.
- [Loeffler] Loeffler, C., Ligtenberg , A., and G. Moschytz, "Practical Fast 1-D DCT Algorithms with 11 Multiplications", May 1989.
- [RFC3552] Rescorla, E. and B. Korver, "Guidelines for Writing RFC Text on Security Considerations", BCP 72, RFC 3552, July 2003.
- [RFC4732] Handley, M., Ed., Rescorla, E., Ed., and IAB, "Internet Denial-of-Service Considerations", RFC 4732, December 2006.
- [Shannon] Shannon, C., "A Mathematical Theory of Communication", Bell System Technical Journal Vol. 27, pp. 379-423 and 623-656, July and October 1948.

Bankoski, et al. Informational [Page 303]

 James Bankoski Google Inc. EMail: jimbankoski@google.com John Koleszar Google Inc.

EMail: jkoleszar@google.com

 Lou Quillio Google Inc.

Authors' Addresses

EMail: louquillio@google.com

 Janne Salonen Google Inc.

EMail: jsalonen@google.com

 Paul Wilkins Google Inc.

EMail: paulwilkins@google.com

 Yaowu Xu Google Inc.

EMail: yaowu@google.com

Bankoski, et al. 1nformational [Page 304]